Commodore 128 Mode & Gold Mine, see p. 59 & 62.

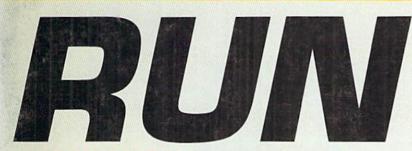

December 1989 An IDG Communications Publication

U.S.A. \$2.95 CANADA \$3.95 U.K. £2.00

SOLONIA

### THE COMMODORE 64/128 USER'S GUIDE

# BEST GAMES OF 1989 Readers Choose Their Favorites!

The Dramatic Search for PRODUCTIVITY SOFTWARE

### **PLUS!**

- Create Your Own 3-D BAR GRAPHS
- C-64 High-Speed Loader
- GEOS and C-128 Season's Greetings

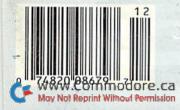

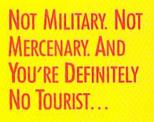

### SOVIET COMMANDER: "Who are You?"

RAMBO: "I'M YOUR WORST NIGHTMARE."

Remember that line? Now YOU can deliver it to the enemy—in person. Thirty miles over

the Afghanistan border, Soviet forces are torturing your friend and mentor, Colonel Trautman. You're the only man alive with enough guts, brawn, and resourcefulness to singlehandedly rescue the man who taught

you how to fight. Every Soviet commando, tank, and attack chopper in the sector is on your tail. It's the ultimate contest for the ultimate fighter.

Amiga game screens.

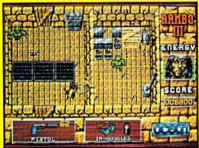

It takes more than muscle to de-activate electronic gates, cross treacherous mine fields, and find the keys to Trautman's cell.

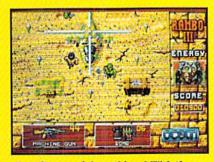

TAITO

Ever fly one of these things? With the enemy breathing down your back, that Hind chopper's the best way out of this hell hole.

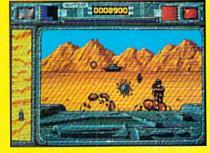

It's just you and your bijacked tank against anti-tank missiles and cboppers. Sigbt in and rearrange tbat balance of power!

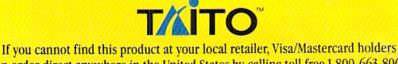

can order direct anywhere in the United States by calling toll free 1-800-663-8067.

Game Design, © 1988 Ocean Software Ltd. RAMBO is a registered trademark of Carolco. © 1989 CAROLCO. Ocean is a trademark of Ocean Software Limited. Taito is a registered trademark of Taito America Corporation. © 1989 Taito America Corporation. WWW.COmmodore.ca May Not Reprint Wilhout Permission

Circle 208 on Reader Service card

# We turn C64 owners into C64 users. For only \$6.65 a month.

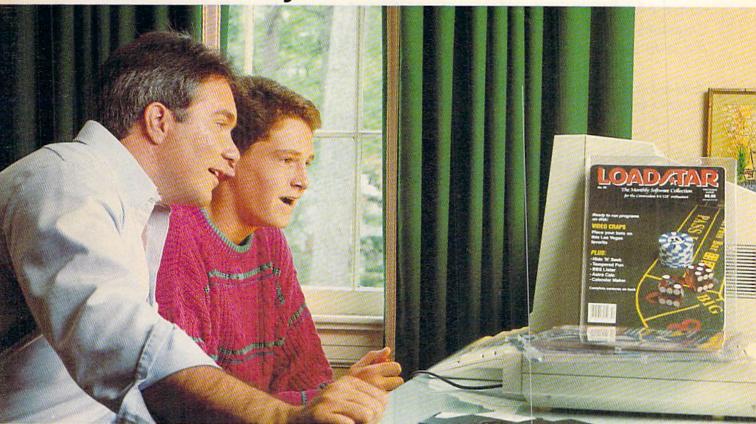

A subscription to Loadstar brings you two 5¼" disks, chock-full of great programs for your Commodore<sup>®</sup> 64/128 each month for just \$6.65.

### Learn all the capabilities of your Commodore.

**Loadstar** takes you beyond the two or three programs you bought for your Commodore. Without spending a fortune, **Loadstar** will introduce you to new software *you can use* each month. You will get music, sprite animation, telecommunications, graphics, educational programs, and specialized utilities that make your C-64 easier to work with. There are always a number of entertaining games.

### FREE SOFTWARE with order.

Try Loadstar for three months for only \$19.95. As a bonus, we will send you FREE—the *Best of Loadstar Vol. 4* which contains the very best programs from recent issues.

### Money-back guarantee.

If you are not satisfied with your purchase for any reason, return your first issue for a full refund. *The Best of Loadstar Vol.* 4 is yours to keep. You can't lose, so order today!

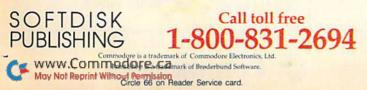

**Loadstar** programs are *original software*, **not** public domain, so you will build a quality software collection as you learn. Each month you will sharpen your computing skills and become a smarter software buyer. You just can't buy better computing experience.

### Contents of Issue #53 (Available as a back issue,

Print Shop\* Air Force Patches— Patches from WW II's Army Air Force. Paragon—Eight levels of arcade fun. Cheap Hex—An excellent disassembler. Font Customizer—Create your own fonts Plus 7 more great programs !

----

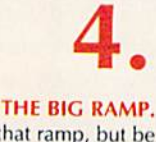

| month subscription to Loadstar for            | st of Loadstar Vol. 4 and start my three-<br>or my Commodore 64/128 for only<br>exico \$24.95, Overseas \$27.95). Make<br>ing in U.S. funds.<br>tax). |
|-----------------------------------------------|----------------------------------------------------------------------------------------------------|
| Name                                          |                                                                                                    |
| Address                                       |                                                                                                    |
| CityState                                     | Zip + 4                                                                                                    |
| Home Phone ()                                 |                                                                                                    |
| Discover AmEx VISA/MC                         | □ Payment Enclosed(U.S. funds only!)                                                                                                    |
| Card #                                        | Exp.                                                                                                    |
| SOFTDISK<br>PUBLISHING P.O. Box 30008 • Shree | veport, LA 71130-0008 • 318-221-871 RU129                                                                                                    |

### A VERY SPECIAL OFFER FROM COMMODORE Just in time for the holidays!

The 1541-II 5.25" Disk Drive was designed especially for the Commodore 64. Whether you are a new owner looking for the right drive to enhance the performance of your new computer, or a long-time Commodore 64 user looking for that extra disk drive to make your computer more powerful.... *this is the disk drive for you!* 

Designed by Commodore for Commodore computer owners, this product is fullycompatible to your 64 and capable of running the thousands of programs that are available to you. Word Processing, Games, Education - even Music from all the best software developers.

For a limited time Commodore is offering you the 1541-II for a savings of over 34% - that's \$149.95 instead of \$229.95! At this price, you'll want to order several. They make great gifts for your Commodore 64- owner friends and relatives.

Order today and be ready for the holidays and for a future of enjoyment with your Commodore 64 system.

### SPECIAL FEATURES

- External 5.25" Floppy Disk Drive
- External power supply for cool operation
- Comes with its own microprocessor, RAM, ROM & Operating System software
- · New small footprint
- Complements your 64C with fast throughput and large memory capacity

| City State Zip<br>METHOD OF PAYMENT:<br>Enclosed is my check or money order for \$payable to<br>Commodore Business Machines, Inc.<br>Charge my VISA orMasterCard | Sorry, no P.O. Ba | xes                                                              |                                                                                               |
|----------------------------------------------------------------------------------------------------|-------------------|------------------------------------------------------------------|-----------------------------------------------------------------------------------------------|
| Enclosed is my check or money order for \$payable to<br>Commodore Business Machines, Inc.                                                                        |                   | State                                                            | Zip                                                                                           |
|                                                                                                    |                   |                                                                  | TTT                                                                                           |
| Exp. Date Signature                                                                                                    | Signature         |                                                                  |                                                                                               |
| Exp. Date                                                                                                    |                   | PAYMENT:<br>ny check or money<br>e Business Machin<br>VISA or Ma | PAYMENT:<br>ny check or money order for \$<br>e Business Machines, Inc.<br>VISA or MasterCard |

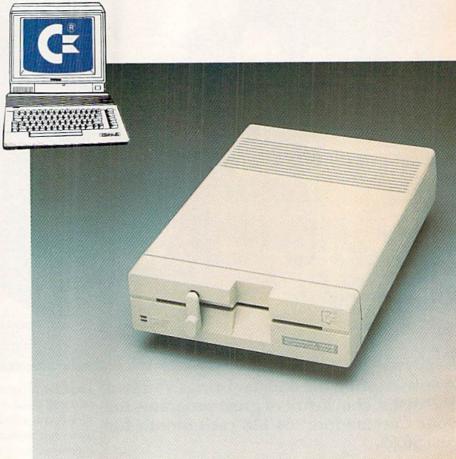

|     | d like to take advantage of this Special Offer for the<br>Commodore 1541-II Disk Drive. |
|-----|-----------------------------------------------------------------------------------------|
| QTY | PRICE                                                                                   |
|     | 1541-II 5.25" DISK DRIVE<br>for \$149.95 each                                           |
|     | Pennsylvania residents please add 6% Sales Tax                                          |
|     | Shipping & Handling charge: \$5.00 each unit                                            |
|     | TOTAL ORDER                                                                             |

OFFER GOOD UNTIL JANUARY 31, 1990

Commodore \*

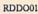

CAN YOU KICK THE QIX® ADDICTION?

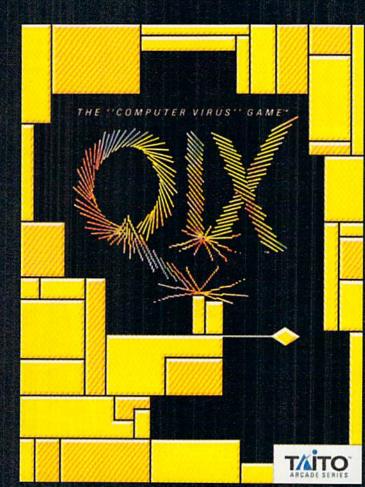

When QIX fever strikes, there is no cure! Like the mindblowing arcade original, QIX is a computer virus that

lives deep inside your computer, attacking without warning. Construct a trap in any one of the billions of configurations possible to immobilize QIX. But watch out for SPARX<sup>™</sup> and SPRITZ<sup>™</sup> and other deadly energy forms! In this electrical world of high-tech infections, mental dexterity and superior strategy are basic to survival. The practice mode turns beginners into addicts. No one is immune! Get your QIX before QIX gets you!

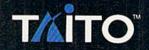

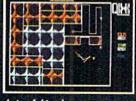

Actual Atari screen.

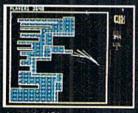

Actual C/64 screen.

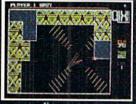

Actual Amiga screen.

If you cannot find this product at your local retailer, Visa/Mastercard holders can order direct anywhere in the United States by calling toll free 1-800-663-8067.

Taito<sup>®</sup> QIX<sup>®</sup> SPARX<sup>™</sup> and SPRITZ<sup>™</sup> are trademarks of Taito America Corporation. Copyright ©1989. All rights reserved. Atari, Commodore, and

# FOUR COMPUTER HACKERS ARE ABOUT TO RAID YOUR DISK DRIVE.

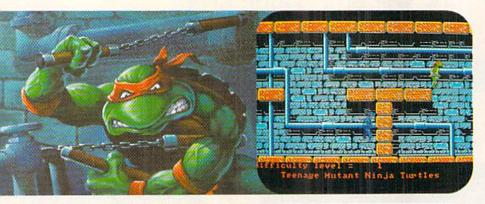

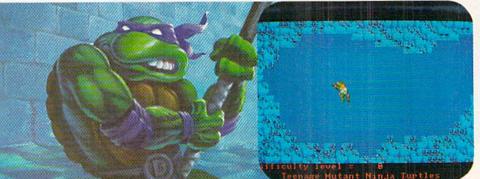

iouity level

i di

No computer will go unscathed, as Ultra's version of Teenage Mutant Ninja Turtles® storms into your disk drive to duke it out with Shredder™— a maniac more menacing than an army of mind-altered Bruce Lees.

But if they're to survive, you must command the role of each turtle, rumbling through a maze of Mouser<sup>™</sup> infested sewers, criminally polluted rivers and alleys patrolled by the fanatical Foot Clan.<sup>™</sup>

Along the way, search for bonus weapons like the Triple Shuriken. You'll have to also think fast, switching turtle identities in order to match their karate skills with those of the enemy.

So grab your joystick and nunchukus, then control every leap, chop, slice and dice, until you splatter Shredder senseless or get yourself hacked into turtle soup.

Now featuring the ULTRA<sup>®</sup> "GAME SAVE" command.

MILITAL

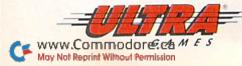

Teenage Mutant Ninja Turtles' Stredder," Foot Clan" and Mouser" are registered trademarks of Mirage Studios, USA, All Rights Reserved. Used with permission. Based on characters and comic books created by Kevin Eastman and Peter Laird. © 1989 Mirage Studios, USA, Exclusively licensed by Surge Licensing, Inc. IBM" is a registered trademark of International Business Machines, Inc. Commodore" is a registered trademark of Commodore Electronics Ltd. Amiga<sup>1</sup> is a registered trademark of Commodore-Amiga, Inc. UDTRAGAMEST is a registered trademark of Ultra Software Corporation. © 1989 Ultra Software Corporation. Teenage Mutant Ninja Turtles is available for IBM, Commodore and Amiga.

Hutant Ninja Turtles

Hutant Ninja Turtles

### **VOLUME 6, NUMBER 12**

### FEATURES

- **35 TEN TOP GAMES** by RUN Editors The best games of 1988 and 1989, according to the vote of our readers. And the lucky readers who won the contest drawing? Find out on page 14.
- **38 IN SEARCH OF PRODUCTIVITY SOFTWARE** by Ellen Rule There's a treasure trove of productivity software just waiting to be discoveredeverything from integrated packages and desktop publishing to spreadsheets and telecommunications.
- 40 **PACKING A PUNCH** by Michael Cavanaugh Your C-128, productivity software and peripherals make for a knockout combo!
- 44 GET A LOAD OF THIS!\* by Michael Miller Now 1571 and 1581 drive owners can increase C-64 loading speed tenfold. 46
- **GRAPHMAKER\*** by Robin Franzel Make your data come alive with this 3-D bar-graph program for the C-64 and C-128. 52 SEASON'S GREETINGS\* by Malcolm Gardner
- Here's a creative visual display, accompanied by a familiar theme, that will put you in the holiday spirit. C-128.

### DEPARTMENTS

#### **RUNNING RUMINATIONS** 6

A look at the home computer in the '80s, then back to the future for a look at the next decade.

#### 8 MAGIC

The number-one column of hints and tips for performing Commodore computing wizardry.

- **NEWS AND NEW PRODUCTS** 
  - Recent developments and releases in the world of Commodore computing.

#### 18 MAIL RUN

Lambasting those who bad-mouth Commodore products; circumventing a geoBug; and other input from our readers.

- 22 SOFTWARE GALLERY Reviews of:
  - Speedball
  - Axe of Rage
  - Titan

Book

Tangled Tales

• Double Dare

- War in Middle Earth

- 59 128 Mode by Mark Jordan

  - RUN's new column for the C-128 begins by revealing an assortment of Basic 7.0 programming tricks.
- 62 GOLD MINE by Louis F. Sander

Another new column that's an exciting and helpful compilation of game tips for C-64 and C-128 users. Dig in!

- 66 GAMES GALLERY by Bob Guerra Give your joystick wrist and thumb a break and put your intellect to the test on six mind games.
- GEOWATCH by Douglas Bayles Make your own greeting cards with geoPublish and geoPaint.
- **RUN'S CHECKSUM PROGRAM** Run it right the first time.
- **96 COMING ATTRACTIONS; LIST OF ADVERTISERS**
- Relax and enjoy the holidays with the family and leave the typing to us. Order the November-December 1989 ReRUN disk, which includes the programs in this and last month's issue, plus three bonus items, for \$16.47. See the card at page 48.

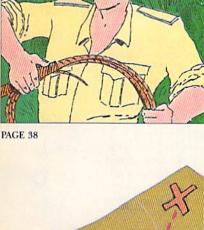

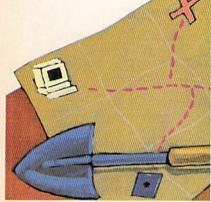

PAGE 59

### COVER PHOTOGRAPHED BY ED JUDICE

RUN (ISSN 0741-4285) is an independent journal not connected with Commodore Business Machines, Inc. RUN is published monthly by IDG Communications/Peterborough, Inc., 80 Elm St., Peterborough, NHI 03458. Phone 603-924-9471. Second-class postage is paid at Pe-terborough, NH, and at additional mailing offices. Canadian second-class mail registration number is 9565. Subscription rates in U.S. are \$22.97 for one year, \$34.37 for two years and \$48.97 for three years. In Canada and Mexico, the one-year subscription rate is \$27.97, with U.S. funds drawn on a U.S. bank. Foreign surface mail subscriptions are \$42.97 for one year, and foreign air mail one-year subscriptions are \$42.97 for one year, and foreign air mail one-year subscriptions are \$49.97 for one year, and foreign air mail one-year subscriptions distributed by International Circulation Distributors, Postmaster: Send address changes to RUN, Subscription Services, PO Box 58711, Boulder, CO 80322-8711, (Canadian address changes to RUN, PO Box 1051, Fort Erie, Ontario, Canada 12A 5N8.)

### www.Commodore.ca May Not Reprint Without Permission

- California Pro Golf
- Devon Aire in
  - The Hidden Diamond Caper
- Combat Course • The Magic Candle
  - The Crack of Doom

DECEMBER 1989

PAGE 35

- Last Ninja 2

### PUBLISHER STEPHEN ROBBINS

EDITOR-IN-CHIEF DENNIS BRISSON MANAGING EDITOR SWAIN PRATT

SENIOR EDITOR BETH S. JALA

ASSOCIATE EDITOR HAROLD R. BJORNSEN

TECHNICAL MANAGER

COPY EDITOR PEG LEPAGE

CONTRIBUTING EDITORS JOHN RYAN; TIMOTHY WALSH

ART DIRECTOR HOWARD G. HAPP

DESIGNERS ANN DILLON LAURA JOHNSON PRODUCTION SUPERVISOR ALANA KORDA

ASSOCIATE PUBLISHER AND NATIONAL ADVERTISING SALES MANAGER KENNETH BLAKEMAN

SALES REPRESENTATIVE NANCY POTTER-THOMPSON

Associate Sales Representative Class AD Sales Heather Paquette 603-924-9471

ADVERTISING COORDINATOR SUE DONOHOE

CUSTOMER SERVICE REPRESENTATIVE SUSAN KANIWEC

ADVERTISING ASSISTANT MARGOT SWANSON

WEST COAST OFFICE:

WESTERN STATES SALES MANAGER GIORGIO SALUTI

SALES REPRESENTATIVE SHELLEY HARMON

3350 W. BAYSHORE ROAD, SUITE 201 PALO ALTO, CA 94303 415-328-3470

CIRCULATION DIRECTOR PAUL RUESS 1-800-274-5241

Assistant Circulation Manager Pam Wilder

MARKETING MANAGER WENDIE HAINES MARRO

MARKETING COORDINATOR

EXECUTIVE ASSISTANT TO PUBLISHER LISA LAFLEUR

Entire contents copyright 1989 by IDG Communications/Peterborough, Inc. No part of this publication may be printed or otherwise reproduced without written permission from the publisher. Programs published in this magazine are for the personal use of the reader, they may not be copied or distributed. All rights reserved. *RUN* assumes no responsibility for errors or omissions in editorial or advertising content. *RUN* does not assume any liability for advertisers' claims.

Commodore Magazine is a registered trademark of Commodore Business Machines, Inc.

WWW.Commodore.ca May Not Report Whow Perference 1989

# **RUNNING RUMINATIONS**

As we enter the 1990s, we can look forward to reading articles that take a look ahead at the next decade. Conjecture pieces about how our lives will change in the coming years.

But before we say goodbye to this decade, let's take a look back. Certainly, the 1980s have to be described as the decade of the home computer. And the computer of the decade has to be the Commodore 64/128. Macintosh may have controlled the spotlight, IBM has the prestige, but in terms of number of units sold, price/performance value and longevity, Commodore is the computer king.

The home computer was *Time*'s "man" of the year during this decade. But more importantly, PCs have proven that they aren't just a fad. The PC has become a valuable fixture in one out of five homes, countless businesses and thousands of schools.

Given this background, which major household consumer item, including home computers, do you consider to have had the most important effect on your life during this past decade? *The Wall Street Journal* recently asked this question in a nationwide poll to find out what recent invention Americans consider to have contributed most to improving their way of life. If your answer was the home computer, you would have been in the minority. Only 45 percent cited it as a product that made life a lot better. Nineteen percent consider it a "modern frill."

Would you believe that the smoke alarm was rated the biggest hit of the 1980s? Followed by the microwave oven and the coffee maker? Even the lowly TV remote control (how essential!) outpointed the home computer.

While some Americans can't live without their pulsating shower massagers, video cameras, Walkmans, CD players and car phones, most Americans consider these items frivolous and not necessary to the household.

Just about all of these items were unavailable prior to the 1980s. Ten years from now most of these products will have become obsolete, or at least have been replaced in importance by other items. What products will be the stars of the 1990s?

The simple smoke detector will be replaced by an elaborate home control system that regulates the lights, heat and security systems, as well as air purification and smoke detection. The home computer as we know it will probably be replaced by the wristwatch-sized computer.

How about a computer that mimics human functions and "hears" to interpret messages or "reads" handwriting?

Industry experts predict that we're poised for yet another computer revolution. Just as the personal computer dramatically changed the way we work, play, learn and create in the 1980s, the coming decade promises even greater change. Stay tuned for multimedia, the next major development in the computing arena. Adding high-quality sound and video capability to PCs represents a major new market, especially in the area of "edutainment." Let the 1990s begin.

Pennis Brision

Dennis Brisson Editor-in-Chief

n Remember le the 1980s, the decade of the home computer.

0

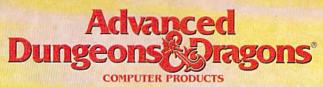

# TRIPLE YOUR FANTASIES.

Dungeon Masters Assistant, Vol. II

Utility program to help Dungeon Masters generate characters and treasures quickly for AD&D game campaigns.

APPLE II C-64/128 Coming Soon; IBM

ADVANCE U DUNCEONS & DRAGONS. TSR. INC. ADGO FORCOTILI REALMS. DRAGOITAUCT MA the TSR bench trademarks owned by and under theine domain to 1989 TSR. Inc. 1989 Strategic Signitization - Do All rights reserved.

### War of the Lance

DRAGONLANCE Strategic Fantasy Wargame APPLE II Coming Soon: IBM C-64/128 CURSE OF THE AZURE BONDS

> FORGOTTEN REALMS Fantasy Role-Playing Epic

> > IBM APPLE II C-64/128

> > > 0120

To Order: Visit your retailer of call 1-800-245-4525 to charge on VISA or MasterCard. To receive SSI's complete product catalog, send \$1.00 to:\$\$1, 675 Atmanor Avenue, Sunnyvale, CA 94086.

### **STRATEGIC SIMULATIONS, INC.**

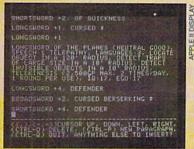

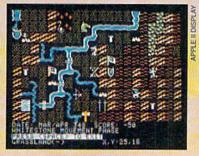

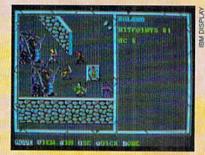

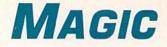

Protect your programs from prying eyes, save scores of your games and move big chunks of memory instantaneously on your C-64. Compiled by TIM WALSH

### **\$561 C-64 CHARACTER COLOR TO CURSOR COLOR CHANGER**

One of the most eye-catching routines in the world of C-64 programming also has one of the longest, descriptive names in Magicdom. C-64 Character Color to Cursor Color Changer does just that—it instantly changes all of the characters displayed on the screen to the current cursor color.

A completely relocatable machine language routine, C-64 Character to Cursor Color Changer can be used as a standalone program or as a routine within a program. Activating it with its default memory location requires entering SYS 49152 after changing the cursor color with either POKE 646,X or with the control or Commodore keys.

- Ø REM 64 CHARACTER COLOR TO CURSOR COLOR C HANGER - LARRY E. SUTTER :REM\*111
- 1Ø FORT=49152 TO 492ØØ:READ D:POKE T,D:CK= CK+D:NEXT :REM\*23Ø
- 2Ø IF CK<> 7149 THENPRINT"ERROR IN DATA... ":END :REM\*225
- 3Ø PRINT"{SHFT CLR}ACTIVATE COLOR CHANGE W ITH SYS 49152" :REM\*43
- 4Ø DATA 173,134,2,162,141,142,252,3,162,96 ,142,255,3,162,216,16Ø,Ø,142 :REM\*192
- 5Ø DATA 254,3,14Ø,253,3,32,252,3,2ØØ,192,Ø ,24Ø,6,192,232,24Ø,7,2Ø8,236 :REM\*51
- 6Ø DATA 232,224,Ø,2Ø8,231,224,219,24Ø,2,2Ø 8,225,96 :REM\*253

-LARRY E. SUTTER, STERLING HEIGHTS, MI

### **\$562** SCORE KEEPER 64/128

If you're an avid game programmer, you can save the top five scores for your C-64 and C-128 games to disk by incorporating Score Keeper 64/128 into them. If you run the program and don't yet have a score file, it automatically writes a top-five score on the disk for you.

The guidelines to follow when using Score Keeper 64/128 are simple. NM\$ is the current player; the current player's score is the variable SC; the top five scores in line 10 go from highest to lowest; and bear in mind that it won't accept names over 14 characters long.

Ø REM SCORE KEEPER 64/128 - JERRY DICKSON :REM\*44

- 1Ø NM\$="NO ONE YET!":S1=5:S2=4:S3=3:S4=2:S 5=1 :REM\*254
- 2Ø IFLEN(N\$)>14ORLEN(NM\$)>14THENPRINT"NAME TOO LONG!":RUN :REM\*157
- 3Ø PRINT"{SHFT CLR}{CTRL 2}":OPEN 2,8,2,"H

   IGH,S,R":GOSUB28Ø
   :REM\*89

   4Ø OPEN 2,8,2,"HIGH,S,R"
   :REM\*69

|                                                                    | FORL=1TO5: INPUT#2, H(L): INPUT#2, I\$(L): NE                                                                                                    |
|--------------------------------------------------------------------|----------------------------------------------------------------------------------------------------|
|                                                                    | KTL:CLOSE2 :REM*19Ø                                                                                                    |
| 6Ø 1                                                               | FORL=1TO5:F(L)=H(L):J\$(L)=I\$(L):NEXTL                                                                                                    |
| - 4 -                                                              | :REM*2Ø4                                                                                                    |
|                                                                    | IFSC <f(5)then13ø :rem*89<="" td=""></f(5)then13ø>                                                                                                    |
|                                                                    | IFSC>F(1)THENGOSUB23Ø:GOTO13Ø :REM*1Ø9                                                                                                    |
|                                                                    | IFSC>F(2)THENGOSUB24Ø:GOTO13Ø :REM*72                                                                                                    |
| 100                                                                | IFSC>F(3)THENGOSUB25Ø:GOTO13Ø :REM*167                                                                                                    |
| 110                                                                | IFSC>F(4)THENGOSUB26Ø:GOTO13Ø :REM*13Ø                                                                                                    |
| 120                                                                | GOSUB27Ø :REM*2Ø4                                                                                                    |
| 13Ø                                                                | PRINT"{SHFT CLR}{2 CRSR DNs}";SPC(14)"                                                                                                    |
|                                                                    | HIGH SCORES": PRINTSPC(14)"{11 COMD Ys}                                                                                                    |
|                                                                    | ":PRINT :REM*86                                                                                                    |
| 14Ø                                                                | <pre>FORL=1TO5:PRINT"":PRINTTAB(11);I\$(L);T</pre>                                                                                                    |
|                                                                    | AB(25);H(L):NEXTL :REM*192                                                                                                    |
| 15Ø                                                                | OPEN 15,8,15,"SØ:HIGH":CLOSE15:REM*156                                                                                                    |
| 16Ø                                                                | OPEN 2,8,2,"HIGH,S,W":FORL=1TO5:PRINT#                                                                                                    |
|                                                                    | 2, H(L): PRINT#2, I\$(L): NEXTL: CLOSE2                                                                                                    |
|                                                                    | :REM*11                                                                                                    |
| 17ø                                                                | PRINT" {2 CRSR DNs}":A\$=" PRESS ANY KEY                                                                                                    |
|                                                                    | TO CONTINUE " :REM*8                                                                                                    |
| 180                                                                | GETB\$: IFB\$=""THENGOSUB2ØØ:GOTO18Ø                                                                                                    |
|                                                                    |                                                                                                    |
|                                                                    | :REM*1Ø2                                                                                                    |
| 190                                                                | :REM*1Ø2<br>END :REM*63                                                                                                    |
| 19ø<br>2øø                                                         | :REM*1Ø2<br>END :REM*63<br>PRINT"{CRSR UP}"TAB(7);"{CTRL 9}";A\$:F                                                                                                    |
| 2ØØ                                                                | END :REM*1Ø2<br>END :REM*63<br>PRINT"{CRSR UP}"TAB(7);"{CTRL 9}";A\$:F<br>ORP=1TO1ØØ:NEXT :REM*1Ø6                                                                                                    |
|                                                                    | :REM*1Ø2<br>END<br>PRINT"{CRSR UP}"TAB(7);"{CTRL 9}";A\$:F<br>ORP=1TO1ØØ:NEXT<br>PRINT"{CRSR UP}"TAB(7);"{CTRL Ø}";A\$:F                                                                                                    |
| 2ØØ<br>21Ø                                                         | :REM*1Ø2<br>END :REM*63<br>PRINT"{CRSR UP}"TAB(7);"{CTRL 9}";A\$:F<br>ORP=1TO1ØØ:NEXT :REM*1Ø6<br>PRINT"{CRSR UP}"TAB(7);"{CTRL Ø}";A\$:F<br>ORP=1TO1ØØ:NEXT :REM*123                                                                                                    |
| 2ØØ<br>21Ø<br>22Ø                                                  | :REM*1Ø2<br>END :REM*63<br>PRINT"{CRSR UP}"TAB(7);"{CTRL 9}";A\$:F<br>ORP=1TO1ØØ:NEXT :REM*1Ø6<br>PRINT"{CRSR UP}"TAB(7);"{CTRL Ø}";A\$:F<br>ORP=1TO1ØØ:NEXT :REM*123<br>RETURN :REM*1Ø7                                                                                                    |
| 2ØØ<br>21Ø                                                         | :REM*1Ø2<br>END :REM*63<br>PRINT"{CRSR UP}"TAB(7);"{CTRL 9}";A\$:F<br>ORP=1TO1ØØ:NEXT :REM*1Ø6<br>PRINT"{CRSR UP}"TAB(7);"{CTRL Ø}";A\$:F<br>ORP=1TO1ØØ:NEXT :REM*123<br>RETURN :REM*107<br>H(1)=SC:I\$(1)=N\$:FORL=2TO5:H(L)=F(L-1)                                                                                                    |
| 2ØØ<br>21Ø<br>22Ø<br>23Ø                                           | :REM*1Ø2<br>END :REM*63<br>PRINT"{CRSR UP}"TAB(7);"{CTRL 9}";A\$:F<br>ORP=1TO1ØØ:NEXT :REM*1Ø6<br>PRINT"{CRSR UP}"TAB(7);"{CTRL Ø}";A\$:F<br>ORP=1TO1ØØ:NEXT :REM*123<br>RETURN :REM*107<br>H(1)=SC:I\$(1)=N\$:FORL=2TO5:H(L)=F(L-1)<br>:I\$(L)=J\$(L-1):NEXTL:RETURN :REM*2Ø                                                                                                    |
| 2ØØ<br>21Ø<br>22Ø                                                  | :REM*1Ø2<br>END :REM*63<br>PRINT"{CRSR UP}"TAB(7);"{CTRL 9}";A\$:F<br>ORP=1TO1ØØ:NEXT :REM*1Ø6<br>PRINT"{CRSR UP}"TAB(7);"{CTRL Ø}";A\$:F<br>ORP=1TO1ØØ:NEXT :REM*123<br>RETURN :REM*1Ø7<br>H(1)=SC:I\$(1)=N\$:FORL=2TO5:H(L)=F(L-1)<br>:I\$(L)=J\$(L-1):NEXTL:RETURN :REM*2Ø<br>H(2)=SC:I\$(2)=N\$:FORL=3TO5:H(L)=F(L-1)                                                                                                    |
| 2ØØ<br>21Ø<br>22Ø<br>23Ø<br>24Ø                                    | :REM*1Ø2<br>END :REM*63<br>PRINT"{CRSR UP}"TAB(7);"{CTRL 9}";A\$:F<br>ORP=1TO1ØØ:NEXT :REM*1Ø6<br>PRINT"{CRSR UP}"TAB(7);"{CTRL Ø}";A\$:F<br>ORP=1TO1ØØ:NEXT :REM*123<br>RETURN :REM*107<br>H(1)=SC:I\$(1)=N\$:FORL=2TO5:H(L)=F(L-1)<br>:I\$(L)=J\$(L-1):NEXTL:RETURN :REM*2Ø<br>H(2)=SC:I\$(2)=N\$:FORL=3TO5:H(L)=F(L-1)<br>:I\$(L)=J\$(L-1):NEXTL:RETURN :REM*193                                                                                                    |
| 2ØØ<br>21Ø<br>22Ø<br>23Ø                                           | :REM*1Ø2<br>END :REM*63<br>PRINT"{CRSR UP}"TAB(7);"{CTRL 9}";A\$:F<br>ORP=1TO1ØØ:NEXT :REM*1Ø6<br>PRINT"{CRSR UP}"TAB(7);"{CTRL Ø}";A\$:F<br>ORP=1TO1ØØ:NEXT :REM*123<br>RETURN :REM*1Ø7<br>H(1)=SC:I\$(1)=N\$:FORL=2TO5:H(L)=F(L-1)<br>:I\$(L)=J\$(L-1):NEXTL:RETURN :REM*2Ø<br>H(2)=SC:I\$(2)=N\$:FORL=3TO5:H(L)=F(L-1)<br>:I\$(L)=J\$(L-1):NEXTL:RETURN :REM*193<br>H(3)=SC:I\$(3)=N\$:FORL=4TO5:H(L)=F(L-1)                                                                                                    |
| 2ØØ<br>21Ø<br>22Ø<br>23Ø<br>24Ø                                    | :REM*1Ø2<br>END :REM*63<br>PRINT"{CRSR UP}"TAB(7);"{CTRL 9}";A\$:F<br>ORP=1TO1ØØ:NEXT :REM*1Ø6<br>PRINT"{CRSR UP}"TAB(7);"{CTRL Ø}";A\$:F<br>ORP=1TO1ØØ:NEXT :REM*123<br>RETURN :REM*1Ø7<br>H(1)=SC:I\$(1)=N\$:FORL=2TO5:H(L)=F(L-1)<br>:I\$(L)=J\$(L-1):NEXTL:RETURN :REM*2Ø<br>H(2)=SC:I\$(2)=N\$:FORL=3TO5:H(L)=F(L-1)<br>:I\$(L)=J\$(L-1):NEXTL:RETURN :REM*193<br>H(3)=SC:I\$(3)=N\$:FORL=4TO5:H(L)=F(L-1)<br>:I\$(L)=J\$(L-1):NEXTL:RETURN :REM*247                                                                                                    |
| 2ØØ<br>21Ø<br>22Ø<br>23Ø<br>24Ø                                    | :REM*1Ø2<br>END :REM*63<br>PRINT"{CRSR UP}"TAB(7);"{CTRL 9}";A\$:F<br>ORP=1TO1ØØ:NEXT :REM*1Ø6<br>PRINT"{CRSR UP}"TAB(7);"{CTRL Ø}";A\$:F<br>ORP=1TO1ØØ:NEXT :REM*107<br>H(1)=SC:I\$(1)=N\$:FORL=2TO5:H(L)=F(L-1)<br>:I\$(L)=J\$(L-1):NEXTL:RETURN :REM*2Ø<br>H(2)=SC:I\$(2)=N\$:FORL=3TO5:H(L)=F(L-1)<br>:I\$(L)=J\$(L-1):NEXTL:RETURN :REM*193<br>H(3)=SC:I\$(3)=N\$:FORL=4TO5:H(L)=F(L-1)<br>:I\$(L)=J\$(L-1):NEXTL:RETURN :REM*247<br>H(4)=SC:I\$(4)=N\$:H(5)=F(4):I\$(5)=J\$(4)                                                                                                    |
| 2ØØ<br>21Ø<br>22Ø<br>23Ø<br>24Ø<br>25Ø<br>26Ø                      | :REM*1Ø2<br>END :REM*63<br>PRINT"{CRSR UP}"TAB(7);"{CTRL 9}";A\$:F<br>ORP=1TO1ØØ:NEXT :REM*1Ø6<br>PRINT"{CRSR UP}"TAB(7);"{CTRL Ø}";A\$:F<br>ORP=1TO1ØØ:NEXT :REM*123<br>RETURN :REM*1Ø7<br>H(1)=SC:I\$(1)=N\$:FORL=2TO5:H(L)=F(L-1)<br>:I\$(L)=J\$(L-1):NEXTL:RETURN :REM*2Ø<br>H(2)=SC:I\$(2)=N\$:FORL=3TO5:H(L)=F(L-1)<br>:I\$(L)=J\$(L-1):NEXTL:RETURN :REM*193<br>H(3)=SC:I\$(3)=N\$:FORL=4TO5:H(L)=F(L-1)<br>:I\$(L)=J\$(L-1):NEXTL:RETURN :REM*247<br>H(4)=SC:I\$(4)=N\$:H(5)=F(4):I\$(5)=J\$(4)<br>:RETURN :REM*212                                                                                                    |
| 2ØØ<br>21Ø<br>22Ø<br>23Ø<br>24Ø<br>25Ø<br>26Ø<br>27Ø               | :REM*1Ø2<br>END :REM*63<br>PRINT"{CRSR UP}"TAB(7);"{CTRL 9}";A\$:F<br>ORP=1TO1ØØ:NEXT :REM*1Ø6<br>PRINT"{CRSR UP}"TAB(7);"{CTRL Ø}";A\$:F<br>ORP=1TO1ØØ:NEXT :REM*123<br>RETURN :REM*1Ø7<br>H(1)=SC:I\$(1)=N\$:FORL=2TO5:H(L)=F(L-1)<br>:I\$(L)=J\$(L-1):NEXTL:RETURN :REM*2Ø<br>H(2)=SC:I\$(2)=N\$:FORL=3TO5:H(L)=F(L-1)<br>:I\$(L)=J\$(L-1):NEXTL:RETURN :REM*193<br>H(3)=SC:I\$(3)=N\$:FORL=4TO5:H(L)=F(L-1)<br>:I\$(L)=J\$(L-1):NEXTL:RETURN :REM*193<br>H(3)=SC:I\$(4)=N\$:H(5)=F(4):I\$(5)=J\$(4)<br>:RETURN :REM*212<br>H(5)=SC:I\$(5)=N\$:RETURN :REM*148                                                                                                    |
| 2ØØ<br>21Ø<br>22Ø<br>23Ø<br>24Ø<br>25Ø<br>26Ø                      | :REM*1Ø2<br>END :REM*63<br>PRINT"{CRSR UP}"TAB(7);"{CTRL 9}";A\$:F<br>ORP=1TO1ØØ:NEXT :REM*1Ø6<br>PRINT"{CRSR UP}"TAB(7);"{CTRL Ø}";A\$:F<br>ORP=1TO1ØØ:NEXT :REM*107<br>H(1)=SC:I\$(1)=N\$:FORL=2TO5:H(L)=F(L-1)<br>:I\$(L)=J\$(L-1):NEXTL:RETURN :REM*2Ø<br>H(2)=SC:I\$(2)=N\$:FORL=3TO5:H(L)=F(L-1)<br>:I\$(L)=J\$(L-1):NEXTL:RETURN :REM*193<br>H(3)=SC:I\$(3)=N\$:FORL=4TO5:H(L)=F(L-1)<br>:I\$(L)=J\$(L-1):NEXTL:RETURN :REM*247<br>H(4)=SC:I\$(4)=N\$:H(5)=F(4):I\$(5)=J\$(4)<br>:RETURN :REM*212<br>H(5)=SC:I\$(5)=N\$:RETURN :REM*148<br>CLOSE2:OPEN 15,8,15:INPUT#15,E,E\$:CLOS                                                                                                    |
| 2ØØ<br>21Ø<br>22Ø<br>23Ø<br>24Ø<br>25Ø<br>26Ø<br>27Ø<br>28Ø        | :REM*1Ø2<br>END :REM*63<br>PRINT"{CRSR UP}"TAB(7);"{CTRL 9}";A\$:F<br>ORP=1TO1ØØ:NEXT :REM*1Ø6<br>PRINT"{CRSR UP}"TAB(7);"{CTRL Ø}";A\$:F<br>ORP=1TO1ØØ:NEXT :REM*123<br>RETURN :REM*127<br>H(1)=SC:I\$(1)=N\$:FORL=2TO5:H(L)=F(L-1)<br>:I\$(L)=J\$(L-1):NEXTL:RETURN :REM*2Ø<br>H(2)=SC:I\$(2)=N\$:FORL=3TO5:H(L)=F(L-1)<br>:I\$(L)=J\$(L-1):NEXTL:RETURN :REM*193<br>H(3)=SC:I\$(3)=N\$:FORL=4TO5:H(L)=F(L-1)<br>:I\$(L)=J\$(L-1):NEXTL:RETURN :REM*247<br>H(4)=SC:I\$(4)=N\$:H(5)=F(4):I\$(5)=J\$(4)<br>:RETURN :REM*212<br>H(5)=SC:I\$(5)=N\$:RETURN :REM*148<br>CLOSE2:OPEN 15,8,15:INPUT#15,E,E\$:CLOS<br>E15:IFE<>ØTHEN3ØØ :REM*168                                                              |
| 2ØØ<br>21Ø<br>22Ø<br>23Ø<br>24Ø<br>25Ø<br>26Ø<br>27Ø<br>28Ø<br>29Ø | :REM*1Ø2<br>END :REM*63<br>PRINT"{CRSR UP}"TAB(7);"{CTRL 9}";A\$:F<br>ORP=1TO1ØØ:NEXT :REM*1Ø6<br>PRINT"{CRSR UP}"TAB(7);"{CTRL Ø}";A\$:F<br>ORP=1TO1ØØ:NEXT :REM*123<br>RETURN :REM*107<br>H(1)=SC:I\$(1)=N\$:FORL=2TO5:H(L)=F(L-1)<br>:I\$(L)=J\$(L-1):NEXTL:RETURN :REM*2Ø<br>H(2)=SC:I\$(2)=N\$:FORL=3TO5:H(L)=F(L-1)<br>:I\$(L)=J\$(L-1):NEXTL:RETURN :REM*193<br>H(3)=SC:I\$(3)=N\$:FORL=4TO5:H(L)=F(L-1)<br>:I\$(L)=J\$(L-1):NEXTL:RETURN :REM*247<br>H(4)=SC:I\$(4)=N\$:H(5)=F(4):I\$(5)=J\$(4)<br>:RETURN :REM*212<br>H(5)=SC:I\$(5)=N\$:RETURN :REM*148<br>CLOSE2:OPEN 15,8,15:INPUT#15,E,E\$:CLOS<br>E15:IFE<>ØTHEN3ØØ :REM*168<br>RETURN :REM*177                                           |
| 2ØØ<br>21Ø<br>22Ø<br>23Ø<br>24Ø<br>25Ø<br>26Ø<br>27Ø<br>28Ø        | :REM*1Ø2<br>END :REM*63<br>PRINT"{CRSR UP}"TAB(7);"{CTRL 9}";A\$:F<br>ORP=1TO1ØØ:NEXT :REM*1Ø6<br>PRINT"{CRSR UP}"TAB(7);"{CTRL Ø}";A\$:F<br>ORP=1TO1ØØ:NEXT :REM*123<br>RETURN :REM*107<br>H(1)=SC:I\$(1)=N\$:FORL=2TO5:H(L)=F(L-1)<br>:I\$(L)=J\$(L-1):NEXTL:RETURN :REM*2Ø<br>H(2)=SC:I\$(2)=N\$:FORL=3TO5:H(L)=F(L-1)<br>:I\$(L)=J\$(L-1):NEXTL:RETURN :REM*193<br>H(3)=SC:I\$(3)=N\$:FORL=4TO5:H(L)=F(L-1)<br>:I\$(L)=J\$(L-1):NEXTL:RETURN :REM*247<br>H(4)=SC:I\$(4)=N\$:H(5)=F(4):I\$(5)=J\$(4)<br>:RETURN :REM*212<br>H(5)=SC:I\$(5)=N\$:RETURN :REM*148<br>CLOSE2:OPEN 15,8,15:INPUT#15,E,E\$:CLOS<br>E15:IFE<>ØTHEN3ØØ :REM*168<br>RETURN :REM*177<br>H(1)=S1:H(2)=S2:H(3)=S3:H(4)=S4:H(5)=S |
| 2ØØ<br>21Ø<br>22Ø<br>23Ø<br>24Ø<br>25Ø<br>26Ø<br>27Ø<br>28Ø<br>29Ø | :REM*1Ø2<br>END :REM*63<br>PRINT"{CRSR UP}"TAB(7);"{CTRL 9}";A\$:F<br>ORP=1TO1ØØ:NEXT :REM*1Ø6<br>PRINT"{CRSR UP}"TAB(7);"{CTRL Ø}";A\$:F<br>ORP=1TO1ØØ:NEXT :REM*123<br>RETURN :REM*107<br>H(1)=SC:I\$(1)=N\$:FORL=2TO5:H(L)=F(L-1)<br>:I\$(L)=J\$(L-1):NEXTL:RETURN :REM*2Ø<br>H(2)=SC:I\$(2)=N\$:FORL=3TO5:H(L)=F(L-1)<br>:I\$(L)=J\$(L-1):NEXTL:RETURN :REM*193<br>H(3)=SC:I\$(3)=N\$:FORL=4TO5:H(L)=F(L-1)<br>:I\$(L)=J\$(L-1):NEXTL:RETURN :REM*247<br>H(4)=SC:I\$(4)=N\$:H(5)=F(4):I\$(5)=J\$(4)<br>:RETURN :REM*212<br>H(5)=SC:I\$(5)=N\$:RETURN :REM*148<br>CLOSE2:OPEN 15,8,15:INPUT#15,E,E\$:CLOS<br>E15:IFE<>ØTHEN3ØØ :REM*168<br>RETURN :REM*177                                           |

-JERRY DICKSON, SANDWICH, IL

### **\$563** 1541 DISK DATER

Classify all of your work disks by the year of their creation

### Www.Commodore.ca May Not Reptint Wilmout Perfilsion 1989

or their updating with 1541 Disk Dater. A C-64 mode program, Disk Dater writes the last two digits of the year to an unused portion of the disk directory where it is prominently displayed each time the directory is listed. It defaults to 89, but prompts you to change that to any year desired.

As with any disk header manipulator program, it is better to be safe than sorry, so use this program carefully. Test it thoroughly on non-essential scratch disks before using, and, to avoid potential problems, don't use it on 1571-formatted disks.

- Ø REM 1541 DISK DATER RICHARD PENN
  - :REM\*1Ø6
- 10 PRINTCHR\$(147)CHR\$(18)"1541 DISK DATER - RICHARD PENN" :REM\*56
- 20 CLOSE 15:OPEN 15,8,15:PRINT#15,"I0":CLO SE2:OPEN2,8,2,"#" :REM\*205
- 3Ø PRINT#15,"U1:2,Ø,18,Ø":PRINT#15,"B-P:2, 164" :REM\*117
- 4Ø FOR T=1TO3:GET#2,A\$:C\$=C\$+CHR\$(ASC(A\$+C HR\$(Ø))):NEXT :REM\*41
- 50 PRINT: PRINT: POKE 212, 1: PRINT" PREVIOUS C ONTENTS: "C\$ :REM\*180
- 6Ø POKE 19,1:INPUT"CHANGE TO{8 SPACES}: '8 9{3 CRSR LFs}";N\$:POKE 19,Ø:PRINTN\$=LEF T\$(N\$,3) :REM\*1Ø3
- 7Ø PRINT#15,"B-P:2,164":PRINT#2,N\$;:PRINT# 15,"U2:2,Ø,18,Ø":CLOSE8 :REM\*24
- 8Ø INPUT#15, ER, ER\$: PRINT: PRINT: PRINT"DISK STATUS: "ER; ER\$: PRINT#15, "IØ": CLOSE15 DEF#1214

:REM\*214

-RICHARD PENN, MONTREAL, QUEBEC, CANADA

### **\$564** EFFECTIVE C-64/C-128 PROGRAM PROTECTION

A little-known program protection method allowed by the C-64 and C-128 requires two and four Pokes, respectively, to keep unwanted eyes from scanning your Basic programs.

With the C-64, it's simply a matter of entering the following commands in the proper sequence. When you're ready to save a C-64 program to be encrypted to disk, just enter POKE 2050,0. When the program is re-loaded into the C-64, it won't list or work properly. Just enter POKE 2050,8 to restore the program to pristine condition.

C-128 programs can be protected in a similar manner, but it's a little more complex. First, enter the following two Pokes before saving: POKE 7169,0:POKE 7170,0. To revive the now "dead" C-128 program after reloading it into the computer, enter POKE 7169,36:POKE 7170,28. But unlike the C-64, you're not out of the woods yet. The final step is to enter RENUMBER in Direct mode, which may change the original

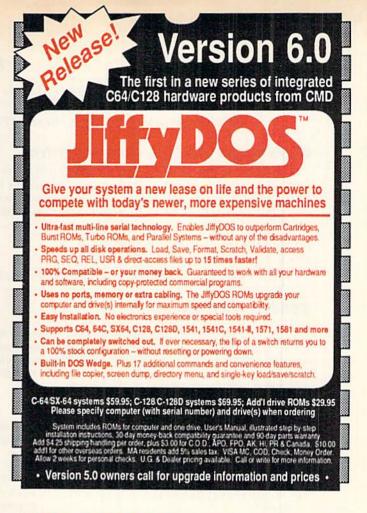

# **JiffyDOS** Version 6.0

### **New Features and Enhancements**

- Built-in two drive file copier. Copy PRG, SEO, REL and USR files between two
  drives of any type or to and from REU's. Great for quick backups and moving
  programs and files between 1541, 1571 & 1581 drives. Directory menu, two-key
  commands, and Control-key combinations enable easy selection of source and destination drives and the files you want to copy. Can also be used to change filetypes.
- REU support. The JiffyDOS commands now fully support Commodore RAM Expansion Units running under RAMDOS. Access your REU just like a disk drive without having to load special wedge utilities.
- 1581 support. Copy programs and files from 1541 and 1571 drives to any partition on your 1581. Move between partitions easily with just a few keystrokes.
- Supports CMD HD Series Hard Drives and RAMLink. Enhances the performance of CMD's new line of integrated C64/C128 products.
- Quick printer output toggle. A simple 3-key command switches output from screen to printer and back with ease. Eliminates the bother of having to type the complicated OPEN4,4:CMD4 and PRINT#4:CLOSE4 command sequences.
- Redefinable 64-mode function keys. If the JiffyDOS function keys are not to your liking, you can easily redefine them to suit your specific needs.
- Enhanced screen dump. Automatic screen mode recognition and printing of uppercase/graphics & lowercase characters.
- Adjustable sector Interleave. Enables you to increase disk-access performance even with hard-to-speedup software.

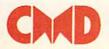

Creative Micro Designs, Inc. 50 Industrial Drive, PO Box 646 East Longmeadow, MA 01028 FAX: 413-525-0147

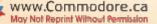

Circle 166 on Reader Service card.

line numbering, but the program will then work fine.

-BRIAN DAVIDSON, POMPANO BEACH, FL

### **\$565** 64/128 CLEAR SCREEN DIRECTORY

C-128/1571 disk drive users, you're not forgotten. Here's a 64/128-compatible Magic Trick that clears the screen in any mode whenever the directory is listed. Just format a new disk with either a 1541 or 1571 (even a 1581!) using the following technique:

OPEN 15,8,15,"N0:"+CHR\$(13)+CHR\$(147)+ CHR\$(18) + CHR\$(34) + "diskname,id":CLOSE15

-RICHARD PENN, MONTREAL, QUEBEC, CANADA

### **\$566 64 RAM CACHE**

Move large chunks of data instantly on your C-64 with 64 RAM Cache. This relocatable machine language program can move memory from either Direct or Program mode. The required syntax for a memory movement after running 64 RAM Cache is straighforward using this format:

SYS 49152, S, E, L

where S is the starting address of the memory to be moved, E is the ending address and L is the starting address of the new location.

- Ø REM 64 RAM CACHE DAVID FICKEN :REM\*156
- 10 FORI=49152TO49239:READA:POKEI,A:X=X+A:N :REM\*43 EXT
- 20 IFX<>14313THENPRINT"ERROR IN DATA...":E :REM\*1Ø7 ND
- 30 DATA 32,253,174,32,138,173,32,247,183,1 :REM\*42 32,251,133,252,32,253,174,32
- 4Ø DATA 138,173,32,247,183,14Ø,254,2Ø7,141 :REM\*163 ,255,207,32,253,174,32,138
- 50 DATA 173,32,247,183,132,253,133,254,160 :REM\*54 , Ø, 177, 251, 145, 253, 24, 165, 251
- 6Ø DATA 1Ø5,1,133,251,165,252,1Ø5,Ø,133,25 2,24,165,253,105,1,133,253 :REM\*43
- 70 DATA 165,254,105,0,133,254,165,251,205, 254,207,208,219,165,252,205 :REM\*159 :REM\*244 80 DATA 255,207,208,212,96

-DAVID M. FICKEN, TOPSAIL, NFLD., CANADA

### **\$567** 64 LINES AND BYTES

Are you curious about exactly how many keystrokes it took you to type in finger blister-inducing programs such as RUN Paint (March 1989) or RUN Shell (July 1989)? Just load and run this C-64 mode program called 64 Lines and Bytes, then load the Basic program or loader of choice and enter SYS 49152 in Direct mode.

The first number that appears is the number of lines in the program, and the second number is the number of bytes, or characters, contained in the listing.

Ø REM 64 LINES & BYTES - DAVID FICKEN :REM\*145

- 1Ø FORI=49152TO49252:READA:POKEI,A:X=X+A:N
- :REM\*227 EXT IFX<>16253THENPRINT"ERROR IN DATA...":E 20 :REM\*149

- 30 DATA 160,0,177,43,133,251,200,177,43,13 3,252,169, Ø, 141, 254, 207, 141 :REM\*12
- DATA 255,2Ø7,16Ø,Ø,165,251,2Ø8,4,165,25 40 2,240,39,165,251,133,253,165 :REM\*167
- 5Ø DATA 252,133,254,24,173,254,207,105,1,1 41,254,207,173,255,207,105,0 :REM\*1Ø9
- 6Ø DATA 141,255,207,177,251,72,200,177,251 ,133,252,104,133,251,76,19 :REM\*2Ø
- 7Ø DATA 192,174,254,207,173,255,207,32,205 ,189,169,32,32,210,255,56,165 :REM\*156
- 8Ø DATA 253,229,43,17Ø,165,254,229,44,32,2 :REM\*59 \$5,189,169,33,32,21\$,255,96

-DAVID M. FICKEN, TOPSAIL, NFLD., CANADA

### **\$568** 1K RAM C-64 EXPANDER

1K RAM Expander is a C-64 program that provides 1228 bytes of additional Basic memory. When you run it, PRINT FRE(0) + 2<sup>16</sup> reveals 40137 bytes free instead of the usual 38909. Some dynamic memory reconfigurations make this possible.

The program reconfigures memory by moving screen memory to locations 49152 through 50151 and sprite pointers to 50168 through 50175. Sprites must be stored at locations 49152 through 65535 and the character set at locations 57344 through 61439. Basic memory now runs from 828 to 40959, making larger programs possible.

Ø REM 64 1K RAM EXPANDER - RICHARD PENN :REM\*36

- 10 POKE 56334, 0: POKE 1, 51: POKE 781, 16: POKE 782,255:POKE 90,0:POKE 91,223 :REM\*166
- 20 POKE 88, 0: POKE 89, 239: SYS 41964: POKE 1, 55: POKE 56334,1 :REM\*252
- 3Ø POKE 56578, PEEK (56578) OR3 :REM\*2
- 40 FOR U=679 TO 693:READ Q:POKE U,Q:CK=CK+ :REM\*123 O:NEXT
- 50 IF CK <> 1777THENPRINT"ERROR IN DATA... :REM\*23 ":END
- 6Ø DATA 72,169,148,141,0,221,169,9,141,24, :REM\*117 208,104,76,131,164
- 70 POKE 770,167:POKE 771,2:POKE 648,49152/ 256 :REM\*41
- 80 PRINTCHR\$(147)"1K RAM EXPANDER BY RICHA RD PENN" :REM\*27
- 90 POKE 43,53:POKE 44,3:POKE 820,0:NEW :REM\*213

-RICHARD PENN, MONTREAL, QUEBEC, CANADA

### **\$569**64 INSTANT DATA

Here is one of the fastest, shortest ways to make Basic Data statements out of any machine language program. After running the program, enter, when prompted, the range of memory where the machine language resides-a starting line number followed by a line number increment.

After 64 Instant Data does its conversion to Data statements, delete line numbers 60000 on up and save the data. You can then use the data in your own Basic programs.

Ø REM 64 INSTANT DATA - DAVID FICKEN

:REM\*11Ø

60010 INPUT"START ADDRESS"; A: INPUT"END ADD Continued on p. 80.

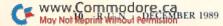

ND

# CATCH IT!...

### ABC's Monday Night Football Like You've Never Seen Before!

Powerhouse shotguns. Unexpected fumbles, on-side kicks, awesome blitzes and some of the most incredible touchdown runs you'll ever make.

YOU set the formations and YOU call the plays. Select from over 40 preset playscreens or, create your own plays. And, the digitized sound technology gives you Frank Gifford's actual voice announcing your most awesome moves.

But, whatever you do - don't be left on the bench when ABC's Monday Night Football kicks off.

### AVAILABLE NOW FOR THE IBM-PC/COMPATIBLES AND COMMODORE 64.

### SONY Free Interactive Demo

Buy a Sony<sup>®</sup> ten-pack of 3.5" floppies and receive a FREE interactive demo of ABC's Monday Night Football software game.

Demo includes a special "SONY SPORTBOOK" which gives you additional plays to use with the complete ABC's Monday Night Football game. Available only through SONY and Data East MVP Sports.

### Free USA Today Sportsware

Get a FREE bonus worth more than \$50 from USA Today Sports Center. With every purchase of ABC's Monday Night Football game, you'll receive FREE:

- USA Today Sports Center membership
   Sportsware communications software
   Online time to the USA Today sports information network.

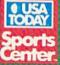

1989 Data East USA, Inc. ABC's Monday Night Football is a registered trademark of ABC Sports, Inc. Data East MVP Sports is a trademark of Data East USA, Inc. IBM is a registered trademark of International Business Machines. Commodore 64 is a registered trademark of Commodore Business Machines, Inc. Sony is a registered trademark of Sony Corporation. USA Today Sports Center is a registered trademark of Gannett New Medua. Sportsware is a registered trademark of USA Today Sports Center.

DATAEA

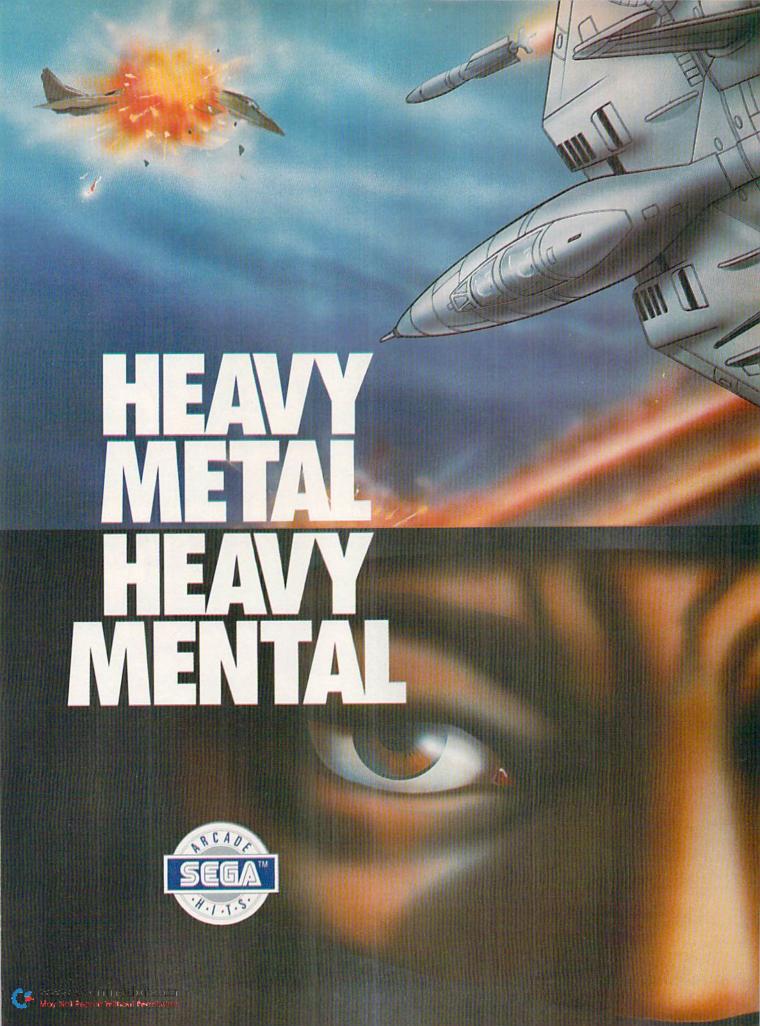

Get your adrenaline pumping – you're going to need it when you take to the skies. Because you're not going to believe what's up there! You supply the guts, the skill and the reflexes – the F-14 Thunder Cat will supply the mach 2+ speeds and the state of the art battle computer.

To evade enemy fire, you must execute difficult maneuvers including a 360° barrel roll. Getting by the Flying Fortresses isn't a simple matter – but if you succeed there's a fuel tanker to dock with. It will replenish energy and ammo.

Ok, jet jockey. Show us your true colors. Are you an ace, the top card in the deck?

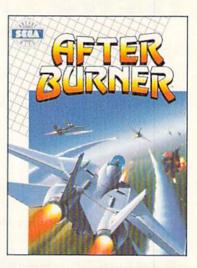

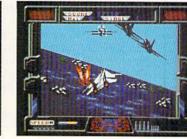

SHINOB

SIL

By day, you are Jo Mushapi, an ordinary martial arts instructor. But in crisis, you are capable of extra-ordinary feats. Ninja Mastery, Might and Magic!

Might and Magic! You become a walking, breathing force-field! You can reach inside and unleash the powerful synergy of nerve, muscle and spirit. Behind every corner of the suprising world of Shinobi, danger lurks.

In the caverns of the city – everywhere – enemy leaders roam. Find them. Find their weaknesses. Rescue the hostages. Outmaneuver the attackers. Fend off thugs and mongos with your Ninja Star. Defeat the evil Ring of Five. Destroy the evil helicopter!

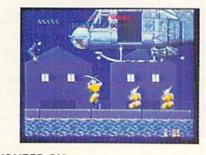

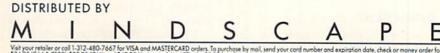

Vail your retailer or coll 1-312-480-7667 for VISA and MASTERCARD orders. To purchase by mail, send your card number and expiration date, check or money order for \$34 99 [C64 & C128], \$39 95 [BM], and \$49.95 [Amiga and Anni STL, pus \$3.00 handling to Mindscope. Inc. P.O. Box 1167, Northbrook, IL 60065, Allow 3-5 weeks for delivery: ICOpyright 1989 Mindscope. Inc. Mindscope is a trademark of Madacape. Inc. Copyright 1989 Mindscope. Inc. Mindscope Inc. 2007 (Section 1998) Sega Enterprises, Ltd. This game has been manufactured under license from Sega Enterprises, Ltd. Japan. AfterBurner and Shinobi are trademarks of Sega Enterprises, Ltd. Commodore 54 and Commodore 128 are registered trademark, of 51, 20051, and 104051 are trademarks of Atari Corporation. Amiga is a registered trademark of Indemark of Sega Enterprises, Ltd. Commodore 54 and Commodore 128 are registered trademark of Sega Commodore Amiga, Inc. IBM is a registered trademark of IBM Corporation.

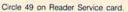

MINDSCAPE INC

illinout Per

# **NEWS AND NEW PRODUCTS**

Announcing the winners of RUN's Reader Choice Contest; a few non-game items enter the marketplace as, of course, do some new games. Compiled by HAROLD R. BJORNSEN

### WHO WON?

The grand prize winner in *RUN*'s Reader Choice Contest is **Craig Moore** of Belpre, Ohio. Moore, a retired U.S. Marine and a long-time *RUN* reader, will receive over \$5000 worth of enter-tainment software. His ballot was drawn from about 4000 entries.

Second place winner of a complete collection of ReRUN disks is **Enrique Hernandez** of Miami. **Emmit Howell** of Jacksonville, Arkansas, is the recipient of the third prize—a collection of *RUN* productivity software.

Other winners, who will be given their choice of prizes from among subscriptions to *RUN* or ReRUN or other *RUN* software, include: **Rick Rosinski** of Midland, Michigan; **Matthew Martin** of Goodlettsville, Tennessee; **Keith Chanley** of Pontiac, Michigan; **Brian Weberling** of Bristol, Virginia; **Kathy Taylor** of The Colony, Texas; **Gary Lee** of Jacksonville, Florida; and **Bill Harrop** of Largo, Florida.

*RUN* extends its appreciation to all the readers who voted for their favorite game software and to the manufacturers who contributed software to the grand prize. For the winning software packages, see this month's cover story.

### WHAT'S THE SECRET PASSWORD?

STATEN ISLAND, NY-Lock-It is a C-64 disk password security system for the 1541 and 1571 disk drives to prevent unauthorized access to protected disks. The program requires a secret password, consisting of up to seven characters provided by the user to read the directory and files. There are a total of 49 characters from which to choose in creating your password. Available via mail order for \$29.50, plus \$4.50 s/h, from Magus Software Systems, PO Box 050256, Staten Island, NY 10305.

Check Reader Service number 405.

### BEACH BALL

SAN MATEO, CA-Electronic Arts (1820 Gateway Drive, San Mateo, CA

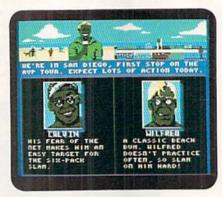

Using strategy against your opponents is one way to win the volleyball tournament in Kings of the Beach.

94404) has released **Kings of the Beach: Professional Beach Volleyball** for the C-64 at \$29.95. One or two players compete in a five-beach tournament in Rio, Australia, Hawaii, Chicago and San Diego. To advance in tournament play, you must win three games on each beach. After the third successive victory, you're rewarded with an Electronic Arts Pixel-Mate, which provides the secret password to move on. Computer opponents become progressively tougher as you play through 15 matches and attempt to become King of the Beach. Check Reader Service number 401.

### WWII IN ONE EVENING

SUNNYVALE, CA—Strategic Simulations, Inc. (675 Almanor Ave., Sunnyvale, CA 94086) has released its newest World War II strategy game for the C-64, **Storm Across Europe**. This oneto three-player simulation lets you recreate the entire war in as little as one evening of play.

The game covers every part of the conflict in Europe from 1939 through 1945, from North Africa to Sweden, from Gibraltar to the Ural Mountains of Russia. Each game turn represents three months of action. Armies consist of units, each rated for strength and efficiency. They vary in the number of tanks, paratroops, infantry, air support and mechanized forces. Every facet of the war can be controlled. Move armies across the map to conquer territory. Mount amphibious landings. Launch U-boat campaigns in the Atlantic. Carry out strategic bombing strikes against enemy production centers. Send raiding fleets to cripple the opponent's shipping. And drop paratroop forces on enemy positions. While the battle rages on, limited resources must be juggled between production and advanced research. Multiple scenarios and the ability to change starting levels for each country allow for endless variations. \$39.95.

Check Reader Service number 403.

### **REASSEMBLE THE KING**

SAN FRANCISCO—Britannica Software (345 4th St., San Francisco, CA 94107) has released **Eye of Horus**, a C-64 arcade game set in ancient Egypt.

Engaging the player in several levels of interaction, the game begins with you, Horus, god of all that is light and good and the son of King Osiris and Queen Isis, as heir to the throne. But your position has been usurped by your uncle Set, god of evil and night, who takes the form of a dragon. Set has slain your father and scattered his body all over the burial chamber.

Inside the confines of the maze, you must locate all the missing pieces of Osiris's body and then reconstruct the dismembered body with the help of various amulets. You will then receive the strength needed to confront Set. To complete this task, you must use all of the found weapons and amulets to increase your powers.

You travel through a series of mazes that consists of various-sized chambers and ancient mystical elevators. Within the maze, there are four different areas. Some of the elevators will be locked, blocking access to some areas. To unlock an elevator, you need to find various colored keys.

In the final area, which can be accessed with the blue key, Set will hunt you out and seek to destroy you with vicious snakes. If Set's power is less than

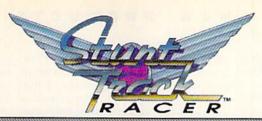

### **8 WONDERS OF THE RACING WORLD**

## 1.

### THE HUMP BACK.

Lots of little bumps that take their toll. Chassis damage adds up quickly.

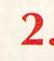

### THE LITTLE RAMP.

Looks easy enough. The ramp isn't too big. But everyone wants to clear it full speed. They end up kissing dirt 100 feet down.

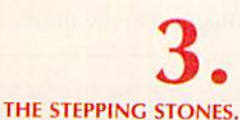

Speed control is the name of the game — not too fast, not too slow. You'll have to clear four chasms, one after the other.

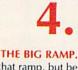

Build up speed for that ramp, but be ready for the landing. It'll rattle your molars. Your chassis can fall apart quickly on this one.

They're the meanest speedways ever designed. Like rollercoasters from Hell, they twist and climb through empty space without tracks to guide your wheels. Or guard rails to save your neck. In some sections, they don't even have roadway to carry your weight.

Your super-charged car is like a plane without wings. You have only momentum — the perfect combination of speed and steering — to carry you safely across gaping holes in the track. Airborne,

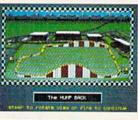

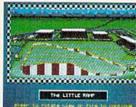

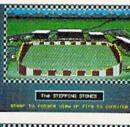

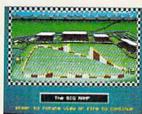

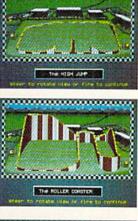

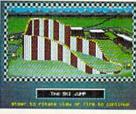

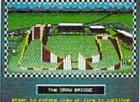

5.

### THE HIGH JUMP.

Clearing the ramp is easy. Making it over that monstrosity in the middle is another story.

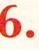

### THE ROLLERCOASTER.

The ride is silky smooth until you hit that slight dip in the road — all 500 feet of it.

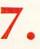

### THE SKI JUMP.

For elite racers only. Handle this course right, and you're a legend. One small mistake, you're in orbit.

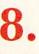

### THE DRAWBRIDGE.

This one *moves*. Catching the drawbridge at the right angle requires perfect timing. Better get it right. Second chances are for the living.

you hold on, only hoping that all four tires find the track again — and that the jolt won't be too much for you and your car to handle.

Fast-scrolling screens are so vivid they do everything but blow wind in your face. When the track rises and drops sharply away, the illusion of weightlessness runs straight to your gut. On hairpin turns, you'll find yourself leaning in your chair.

The Eight Wonders of the Racing World. No wonder you can't wait to ride them.

Earn Great Prizes In The "Go For The Gold" Frequent Buyers Club! (Details Inside Every Specially Marked MicroPlay Game Box)

**MEDALIST** INTERNATIONAL

NEW FROM

A marketing division of MicroProse Software, Inc 180 Lakefront Drive. Hunt Valley, MD 21030 Www.Common.com.prove.and Mar Not Report Wire Provide Servee card

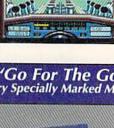

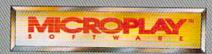

Can't find Stunt Track Racer? Call 301-771-1151 ext. 209 weekdays 9 am to 5 pm Eastern Time and order by MC/Visa/AmEx. Or mail chack or money order for \$39.95 for Atarl ST or Amiga versions; \$34.95 for IBM-PC/Tandy/compatibles (specify disk size); \$29.95 for C-64/128. MD residents add 5% sales tax. Free shipping in US; \$5 international. US tunds only.

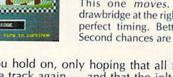

your own, he will retreat. To force a conflict situation, you must corner him in a dead end. \$29.95.

Check Reader Service number 404.

### **NOT A FRETLESS TUTORIAL**

OAK CREEK, WI-Guitar Tutor is an interactive music instruction program for beginning guitar students. The large fretboard graphic and lesson format enables the C-64 or C-128 to become a music instructor, and the student has the advantage of learning chords, scales, music theory and familiar songs at his or her own pace. Available for \$29.95 from Northern Star Software, PO Box 63, Oak Creek, WI 53154.

Check Reader Service number 407.

### TAKING INVENTORY

MESQUITE, TX—The CMS Inventory System for the C-128 holds up to 1500 items. It lets you design reports and set colors, and it has a point-of-sale program that prints your customers' invoices, handling both charge and cash sales. In addition, it "batch enters" invoices for later printing. With one or two disk drives and printers, it also prints all reports, including inventory lists, on-order reports, sales analysis reports, transaction summaries and audit trail reports.

The FileGuard feature prevents data loss, even if the electricity goes off. The package includes sample files, startup instructions, a complete tutorial, onscreen instructions, and daily, monthly, quarterly and yearly operations outlines. It retails for \$79.95 from CMS Software Systems, 2204 Camp David, Mesquite, TX 75149.

Check Reader Service number 400.

### A DIFFERENT POINT OF VIEW

COSTA MESA, CA—SportTime Computer Software (3187-G Airway Ave., Costa Mesa, CA 92626) announces the **Side-View Game Option Module** for the company's Omni-Play Basketball game. From this new perspective and playing mode, you see every second of hoop action from the eye of a television camera following the ball left to right, down the court and back again. In addition to coaching, you now lead the team as its center at all times. You can run anywhere on the court, set picks and call for the ball, and your teammates will give it to you whenever you want. Double- and triple-team options are even possible. It's available for the C-64 for \$19.95.

Check Reader Service number 402.

### LOOK MA, NO HANDS!

MOUNTAIN LAKES, NJ-R. F. St. Louis Associates (PO Box 232, Mountain Lakes, NJ 07046) has released **Automater**, a single power switch that controls your computer system. The unit, which is plugged into a wall outlet, senses when your computer is turned on, and then, after a two-second delay, turns on the power to the system's peripherals, eliminating the nuisance of having to turn each peripheral on individually. It's available for \$39.95 plus \$2.50 s/h.

Circle Reader Service number 408.

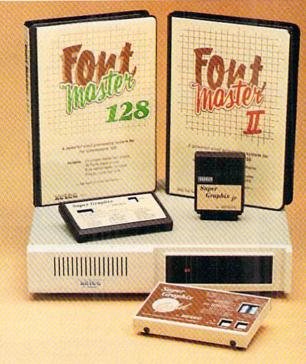

### Excellence ... for the Commodore

Lt. Kernal – a 20 or 40 Megabyte Hard Drive which supports CPM, includes enhanced system commands, and is expandable, configurable, & FAST! Great for BBS operation.

Super Graphix GOLD - the ultimate printer interface which supports 128 FAST serial and includes a 32K buffer, 4 built-in fonts, 4 downloadable fonts, and a utility disk with 27 fonts.

Super Graphix – an enhanced printer interface which has NLQ built in and includes an 8K buffer, 2 downloadable fonts, reset button, and a utility disk with 27 fonts.

Super Graphix jr - an economical printer interface with NLQ built in and includes 10 printing modes, graphics, and easy operation.

**FontMaster II** - a powerful word processor for the C-64 with 30 fonts ready to use, 65 commands, font creator, data merging, super- and subscripting, italicizing and more.

*FontMaster 128* – a super word processor for the 128 with 56 fonts ready to use including foreign language fonts, on-screen font preview, 4 column printing, a 102,000-word spell checker and much more.

The **Xetec** Product Family for the Commodore C64<sup>®</sup> and 128<sup>®</sup>. The name that spells *Quality*, *Affordability*, and *Reliability* 

All Hardware is FCC Certified All Interfaces include a Lifetime Warranty

Commodore C64 and 128 are registered trademarks of Commodore Business Machines, Inc. Xetec, Inc. 2804 Arnold Rd. Salina, KS. 67401 (913) 827-0685

May Not Report Wilhout PECEMBER 1989

# "I Challenge You To Win A Caribbean Vacation!"

### - Major "Wild Bill" Stealey President, MicroProse

### Enter "The Major's Mission" Contest and take off to the Caribbean!

Just ask your retailer for details on how to receive your Top Secret documents. They contain your mission orders and a tough set of questions on four of our hottest games: F-19 STEALTH FIGHTER, RED STORM RISING, F-15 STRIKE EAGLE II and M1 TANK PLATOON. To find the answers, read through your documents. Then send in your answers to win!

You'll get to preview these four games, plus you'll have the chance to win a fabulous Caribbean vacation, or one of 135 other awesome prizes! So enter now. The Major is counting on you!

> FIRST PRIZE: A Caribbean vacation, including round trip airfare, hotel accommodations for seven days, and spending money!

**IO SECOND PRIZES:** Complete MicroProse game libraries.

25 THIRD PRIZES: AIRBORNE RANGER or PIRATES! games.

> F-19 STEALTH FIGHTER caps.

Open to U.S. residents except employees of MicroProse Software, Inc., Stooker & Quinn, Inc., their affiliates and members of their families living in the same household. Void where prohibited. Entry materials and complete details available at participating retailers until 12/31/89 or while supplies last. Official entry form only. No reproductions permitted. Bill Stealey, U.S.A.F. Reserve. This offer is not affiliated with, sponsored or endorsed by the U.S. Air Force.

**Get Ready! Contest Starts November 1, 1989!** 

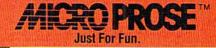

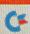

# MAIL RUN

A former Commodore user speaks out, and two readers lambaste those who bad-mouth Commodore products.

### **COMMODORE VS. THE CLONES**

Your editorial suggesting that IBMclone owners lack enthusiasm for their machines is laced with the same overtones of blind fanaticism seen in similar hype from Texas Instruments groups. Sort of makes me wonder if you might drive an Edsel.

I've grown ever more concerned as I've watched Commodore and magazines like yours constantly increase the promotion of games while the rest of the computer industry focused on more adult applications.

Commodore-specific magazines slowly and relentlessly have been digging their own graves with game after game, never seeming to realize that children grow up and want computers with serious applications software. The clones offer the serious user all the speed, memory and data storage they can reasonably ask for, and abundant software to run on them.

So, if you only want to play games or turn on your lawn sprinklers, Commodore is the way to go. But if you have a need for serious computer use, run to the nearest clone dealer and see a whole new world of computing possibilities open before your eyes, with prices and features unmatched, even by Commodore's own IBM clones.

> -GARY DAVIDSON VACAVILLE, CA

You have an interesting hypothesis, Gary, and one we hadn't considered: the relationship between Edsel ownership and Commodore ownership. Maybe readers will respond to this or other comments in your letter.

-EDITORS

### SHOP AROUND!

I have just about had it with all of these people who knock a good product (Mail RUN, August 1989). I bought my C-64 about a year ago, and it works quite well. I researched the various methods of buying this wonderful computer, as all intelligent buyers do when shopping. Those weeping fly-by-night buyers who will switch to another brand at the drop of a hat do not interest me. They never shop around. I am pleased with my computer and plan many years of use with it. To all of you who have recurrent Commodore problems, next time, shop around.

> -DAVID A. SIMON WONDER LAKE, IL

I can no longer stand by and see people bad-mouth in print the good Commodore products that I have used for many years. The only troubles that I ever had with my C-64 and C-128 were ones that I brought on by misuse or neglect.

### -CLYDE E. CORSON LAWNDALE, CA

In Mail RUN in the August issue, I note that most of the letters are of the "poor me" type. While I do agree that Commodore's support of the 128D has been less than one might hope for, there is no sense in crying about something over which you have no control.

I strongly urge those who have had things go wrong with their computer, power supply or disk drive to put in the claim if it is still under warranty, but to be prepared to get it fixed on the outside with a reliable concern and hold them responsible for the repair. I also suggest that the local computer club is a good place to find your local fixer, as others most problably have had the same problem and can tell you which shop is the better one to do business with.

As to the lack of software—again, the local club is the place to go for information on what's new and hot. Most clubs' libraries are loaded with goodies just waiting to be discovered.

> -RALPH S. LEES, JR. NEW YORK, NY

### "I'D RATHER SWITCH THAN FIGHT" REDUX

After reading Mr. Lowen's letter, "I'd Rather Switch Than Fight" (Mail RUN, August 1989), I'm contemplating going the same way. It's difficult to get a hard disk drive and too much trouble getting a good compatible printer to work right. I'm planning to switch to an IBM PC this year. I'll still keep my Commodore system mainly because I have too much money tied up in software. Sorry it has to be that way.

> -ROSS H. BELT OAKLAND, CA

If you'd still like a good hard disk drive for your Commodore, look into the Lt. Kernal from Xetec, Inc., 2804 Arnold Rd., Salina, KS 67401.

For a good compatible printer, refer to November's feature article on printers.

-EDITORS

### **GETTING LONELIER**

Editor-in-chief Dennis Brisson's editorial comments (RUNning Ruminations, October 1989) on the disappearance of non-game software were very timely for us. We had just sent out for beta testing our Tax Command program for 1989 taxes, updated based on preliminary IRS forms and with three more schedules added. So we feel the C-64 and 128 markets are worthy of continued investment.

But I must admit that it is getting lonelier in the Commodore applications software market. Most of our competitors of a few years ago have disappeared.

I think the Commodore market has self-destructed to some extent. The very low prices on much of the software has tended to promote game software development, where there is little expectation of continued customer support and improvement.

> -BRUCE R. THOMPSON PRES., PRACTICAL PROGRAMS MILWAUKEE, WI

### FROM SQUARE DANCES TO WATER METERS

The following are the major documents I routinely maintain in support of my community and personal computering. Probably nothing individually is worthy of being singled out for special attention (see "Sculptor, Lawyer, Editor-in-Chief," RUN, August 1989), but the overall effort reflects the

### Burt's in deep trouble.

2,000 feet below the sea, he's being hunted by the Soviets. And he's smiling. Because Burt's immersed in Red Storm Rising, the thrill-packed strategy game of submarine warfare, based on the bestselling novel by Tom Clancy.

As captain of a U.S. nuclear attack submarine, you're at war with the rampaging Warsaw Pact. Only you have the knowhow and weapons to stop them.

To find and destroy Soviet subs, helicopters and surface ships, you must remain undetected. You'll need every

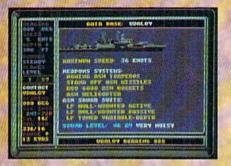

trick you know to survive this deadly game of ambush and evasion. After dinner, Burt Delaney will captain a U.S. nuclear sub, sink two Soviet destroyers, win the Navy Cross and save the free world.

Just for fun.

150

You can start with a training program, then choose one of four skill levels, from beginner to ultimate, moving up as your tactical abilities improve. You'll select from four time periods, each with different weapons systems. And you can command any of five types of subs in three major battle scenarios. You'll even see the map of Western Europe change as you repel the Warsaw Pact!

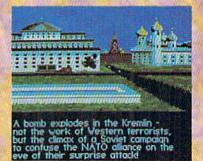

All with the quick thinking and non-stop action that make us the first, last and best name in combat simulations. Climb into Red Storm Rising and launch into battle full speed ahead.

Just for fun.

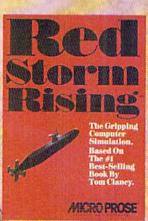

### Watch for "The Major's Mission" Contest coming to your favorite retailer November !!

Can't lind Red Storm Rising? Call (301) 771-1151 x208, weekdays 8:30 am to 5:30 pm Eastern Time and order by MC/Visa/AmEx; or mail check/money order for \$54,95 (specify disk size). U.S. funds only. MD residents add 5% sales tax. MicroProse Software, Inc.; 180 Lakefront Drive; Hunt Valley, MD 21030. For IBM-PC/XT/AT/PS2/Tandy/Compatibles. Requires 384k RAM. Supports MCGA/VGA, EGA, CGA and Herculey graphics.

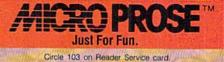

Masel Mileophile Boltwice Dec. C.a. May Not Reprint Willrout Permission

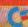

many fine capabilities of the C-128.

I keep a directory of over 120 records and a mailing list of our square dance club; for our 70-member service club, I also maintain a directory in addition to a newsletter, board-meeting agenda and a two-page form for documenting weekly meetings; for the Water Association, I generate a bi-monthly spreadsheet and 3-D bar chart showing each meter's usage for the past three years; a 13-page roster of museum donators; family group and blank forms for genealogy purposes; and a standard form for documenting data (20 topics) in estate management.

> -WILLIAM H. CLARK LYNDEN, WA

### GOLFING, INVESTING, COLLECTING AND RACING

Besides word processing, printing chores and game playing, I also use my C-128 to prepare the monthly events calendar for our golf club, calculate statistics, standings and handicaps and publish a weekly newsletter. In addition, I calculate and keep a variety of my personal golf statistics, track a modest investment portfolio, and index and catalog a 1700-item music collection.

Oh, yes—addressing the question of speed, hook the C-128 up to a 1750 RAM expander and GEOS, and watch it go! There's a Big Blue PS 2 Model 30 in the office, and, under certain conditions, I'll put it up against my 128 anytime.

> -CARL "BUDDY" GROHS BAY MINETTE, AL

### **CIRCUMVENTING A GEOBUG**

GEOS users need to be notified that there is a major bug in the geoPublish program.

When you go to Zoom mode and the zoom window encompasses a portion of a document while in page graphics, the program presents a dialogue box informing the user that the text file is not present. Clicking on OK causes the program to crash and locks up the keyboard. To circumvent this, users should put their text files on the same disk with the geoPublish document.

> -KEVIN R. MOORE EPHRATA, WA

Berkeley Softworks informs us that the bug should be fixed in the next release of geoPublish.

-EDITORS

### A CALL TO READERS

This page is your stage, so stand up and say a few words. Extend praise, air grievances or offer hands-on advice and information.

Send your letters to Mail RUN, 80 Elm St., Peterborough, NH 03458. Each letter must include the writer's name and complete address. RUN reserves the right to edit letters for style, clarity and space.

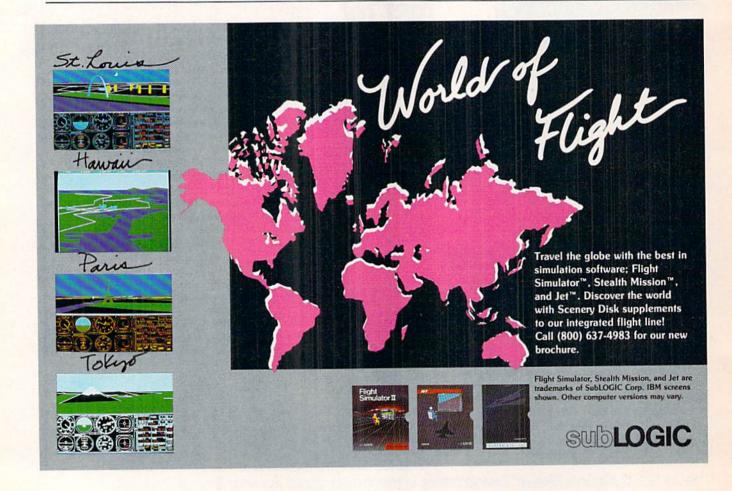

Circle 87 on Reader Service card.

# Prints out IRS-Approved Forms & Schedules **SWIFTAX**

### EVEN IF YOU'VE NEVER PREPARED A TAX RETURN, SWIFTAX MAKES IT EASY TO DO YOUR OWN -AND KEEP MORE OF WHAT YOU EARN!

Step-by-step, line-by-line, SWIFTAX guides you through your Federal tax returns. and instructs you on which forms you must complete. This software program contains an abundance of Help Screens (which you'll find right in the program) that make SWIFTAX so easy to use, you may not need the manual!

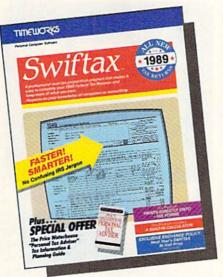

SPECIAL OFFER THE PRICE WATERHOUSE "PERSONAL TAX ADVISER" Tax Information & Planning Guide Details inside every package

- Prints out itemized lists of interest, dividends, etc., for submission to the IRS and for personal records.
- Sets up unique Taxpayer Files, enabling you to make changes to your completed tax returns at a later date.

### Features:

- Guides you through every step of the tax preparation process and instructs you on which forms you must complete.
- Quickly performs all calculations, including speciallydesigned worksheets and entries, with the tax tables stored in the program.
- Automatically checks your tax alternatives, and calculates the lowest amount of income tax you must pay.
- Calculates and completes the most commonly used supporting schedules-1, 2, A, B, C, D, E, F, R, SE, and Forms 2106, 2441, 3903, 4562, 6251, 8615, and 8814stores the totals, and automatically enters this information onto your forms 1040, 1040A, or 1040EZ.\*
- Prints your tax information directly onto IRS forms 1040 and 1040A. Printouts for all other supporting forms and schedules are IRS-approved.

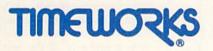

444 Lake Cook Rd., Deerfield, IL 60015-4919 708-948-9200 ©Copyright 1983 Timeworks, Inc. All rights reserved.

\*Commodore version does not complete Forms 3903. 4562, 6251, and Schedule E

www.Commodore.ca

May Not Reprint Without Permission

A special HELP! Screen summarizes the new 1989 tax law changes, at the press of a key.

### This Program Also Includes:

- A Multi-function Calculator, at your command at the press of a key.
- Swiftkeys: Provides instant access to any forms and schedules included in your tax return.
- Context Sensitive HELP! Screens: Just press a key and you'll be guided through the program with easy to understand instructions.
- · Timeworks Exchange Policy: Allows you to purchase the 1990 SWIFTAX at half price.

### For

- Mith Timework Stou Getter A MONEY BACK GUARANTER Apple 11e, 11c, 11c Plus, IIGS ...... \$69.95
- Commodore 64, 64c, C128 ..... \$49.95

Find SWIFTAX at your local dealer or order direct from Timeworks. Just call:

708-948-9202

Circle 146 on Reader Service card

# SOFTWARE GALLERY

This Christmas, give your Kriss Kringle a gift of mystery, arcade, sports or fantasy role-playing software. Compiled by BETH S. JALA

### SPEEDBALL ..... A+

Futuristic Fun in This Free-for-All Sport

Set in the 21st century, Speedball is part soccer, part basketball and part hockey, with a measure of extra violence added in. All these elements have been skillfully combined into one exceptionally entertaining computer game.

You begin a session by choosing one of three five-man teams, each with different degrees of power, skill and stamina. The program gauges the stamina level with on-screen meters and penalizes a player whose energy has ebbed too low during a match.

The action takes place in an enclosed, rectangular arena. Scattered on the playing field are bounce domes and warp tunnels, which make the steel game ball fly in some unexpected directions. Centered at the arena's ends are the two goal mouths.

Using a joystick during the timed matches, you knock down anyone who tries to stop the march of your men toward your adversary's goal. On defense, you guide your goalie to block incoming shots.

You can increase the above-mentioned attributes with tokens that randomly appear during a match. Other on-screen markers let you pull dirty tricks, like freezing your opponent's team or reversing his or her joystick control.

While the program can track and save the results of up to 100 matches between two human players, it also includes two ways for an individual to compete against the computer. In the One-Player Knockout, there are ten progressively difficult rounds. To advance in this elimination tournament, you must do at least as well as your electronic opponent in each round's three matches.

The second solo competition is the One-Player League, which has a season of from ten to 100 weeks. A team earns five points for each goal, 20 for a draw

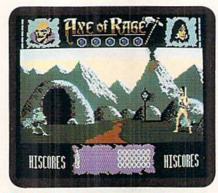

Watch out that cave crud doesn't zap your strength in Axe of Rage.

and 100 points for every win. If you have one of the eight highest cumulative scores after the last match is played, you participate in the play-offs. The season's grand finale is the pleasantly named Blood Bowl.

The amazing thing about this program is that it does so much so well. Its graphics and sound effects are first-rate, and, though it takes some getting used to, the control system is extremely easy

### **REPORT CARD**

### A Superb!

An exceptional program that outshines all others.

### B Good.

One of the better programs available in its category. A worthy addition to your software library.

### C Average.

Lives up to its billing. No major hassles or disappointments here.

### D Poor.

This program has some problems. There are better on the market.

### E Failure.

Many problems; should be deep-sixed!

to use. In addition, the furious battles over the ball, along with the tactical challenge of using the on-screen markers effectively, result in an exciting gaming experience for either one or two players.

When joined together, all these features make Speedball a must buy for fans of futuristic sports contests. (Spotlight Software; distributed by Cinemaware Corp., 4165 Thousand Oaks Blvd., Westlake Village, CA 91362. C-64/\$29.95.)

> -WALT LATOCHA OAK PARK, IL

### Axe of RAGE ..... A

Have Axe, Will Travel

What can you say about a game whose box features an extreme close-up of some Neanderthal's blood-spattered face and comes with its own press-on tattoo? If you're ready to grab the first copy you can get your hands on, be assured that Axe of Rage won't disappoint you.

You start the game by choosing one of two axe-wielding characters. Your object is to make your way through three mazes before entering the subterranean sanctum of Drax. Drax must be destroyed before he can "shrink humankind's advanced brain capacity back down to the size of a pea."

Using your trusty axe, you must dispose of several different types of bizarre creatures. In the Valley of Despair, for instance, you'll encounter Knuckle Draggers, Blade Bellies and the dreaded Lardosaurus (who has a nasty habit of abruptly ending his battles by biting off your head), while the Dungeon is home to Octospleens, Leaping Larvae and the Carnivorous Pit Lizard. If you make it all the way to Drax's place, you can look forward to a battle with the Gargantuan Phlegm Launcher.

As you chop away at each of these strange beasts, strength meters show how much you and your opponent are weakening. In addition, the little squirt

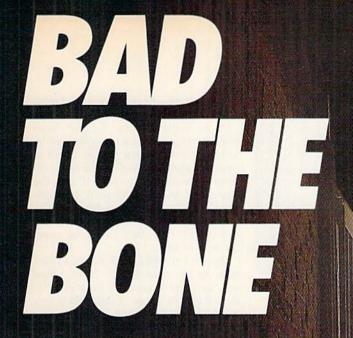

These are the streets. And there are no rules when you do battle here.

STREETFIGHTER is strictly survival of the fittest against 8 of the baddest dudes from around the world. Watch out for flying scissor kicks, lethal Ninja weapons, and other evil tricks. Block their attacks while you counter with jabs and roundhouse kicks. Don't drop your guard cause these guys aren't just b-b-b-bad. They're "Bad to the Bone." So see your favorite software retailer or call Capcom U.S.A. 408-727-1665. You don't want to keep these guys waiting!

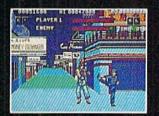

Try a roundhouse kick against an English street tough.

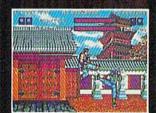

Dodge the lethal Ninja weapons of Geki.

Circle 22 on R

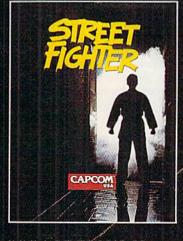

CAPCOM<sup>®</sup> USA

1222220

of green blood from your opponent's wound lets you know when you've landed a successful blow.

The monsters are unique creatures with individual fighting styles, appearances and movements. Animation all through the game is fluid and lifelike.

Maybe the idea of slashing, hacking, slicing and dicing your way through countless blood-squirting monsters won't appeal to everyone. However, Axe of Rage is so well "executed" (pardon the pun) that most gamers will have a lot of fun with it. (*Epyx, 600 Galveston Drive, PO Box 8020, Redwood City, CA* 94063. C-64/\$34.95.)

> -BOB GUERRA CHARLESTOWN, MA

### TITAN ..... A– Rollin', Rollin', Rollin' Keep that Ball A-Rollin'!

Titan is a radically different program that entices the player with its scrolling screens, billiard ball-type movement and futuristic special effects.

You control the movement (via joystick or keyboard) of a small square. Using that unit, you deflect a bouncing ball at any angle against various walls that enclose you in different levels. Once hit, the sphere never stops moving; it ricochets like a pool ball.

Random obstacles occupy stationary positions in each scene. When your ball hits an obstacle, the latter disappears. (But you must hit certain obstacles several times in order to destroy them.)

Bumping into certain wall sections collapses them, which lets your sphere get through. However, it's probably best to confine your on-screen ball to a more circumscribed area at first, until you've demolished one section's obstacles.

Your computer screen reveals about one-fourth of the overall display; thus, your ball often bounces out of view (unless you chase it with your control unit) and then reappears in a moment. It's hard to track and predict its behavior this way. Perhaps Titan would have been easier to play had everything been shrunk into a single view.

Your square and the sphere must avoid fixed-position skulls—hitting them risks death. In addition, you must detour around oil spills, or you'll slip up badly.

Titan's mirror-smooth movements, easy control and exceptional graphics make it superior to similar games on the market. For one thing, your bouncing sphere moves around the playing field

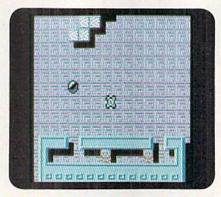

Warning: Your Titan sphere must avoid all contact with skulls.

like a real object—a perfect simulation of motor-movement. Also, a satisfying "click" resounds each time a collision occurs between metallic objects.

My one complaint: poorly written directions, apparently a bad translation from the original French. You must begin playing Titan to fully understand what to do.

Nevertheless, this program's a winner. Combining the best of Pinball and Tetris, Titan made me want to cheer. (*Titus Software, 20432 Corisco St., Chats*worth, CA 91311. C-64/\$39.95.)

> JOHN DIPRETE CRANSTON, RI

### **TANGLED TALES** ..... **B**+ The Trials and Tribulations Of a Would-Be Wizard

Tangled Tales is a role-playing adventure that starts you off as an apprentice to the wizard, Eldritch. You begin with no spells and no other members in your party. As you explore the city of Fairhaven and the surrounding countryside, however, you'll learn several useful spells and discover a number

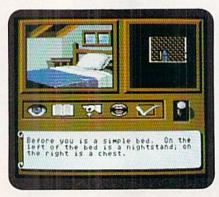

The icon-based command interface is a useful feature in Tangled Tales.

of characters who are happy to team up with you.

As its name implies, Tangled Tales intertwines your quest to become a wizard with several other stories. Many of these subplots are familiar. For instance, three bears that have escaped from the circus turn up at a cottage in the countryside with a gorgeous blonde. The blonde turns out to be Goldilocks, and if you save her, she'll join your party for a short time.

Another familiar tale involves a character by the name of Sir Isaac. When you first meet him, he mentions his desire for an apple. Later, when you have a chance to bring him an apple, you accidentally drop it on his head, and, *voila*, gravity is discovered.

Tangled Tales is atypical among fantasy role-playing games, not only because of its novel uses of widely varied (though familiar) elements, but also because it is user friendly and very easy for FRP novices to play. Instead of being assigned cryptic numeric values for strength, intelligence, speed and charisma, your character's attributes are described in familiar words such as athletic, educated, brisk and tactful. These are the default settings, but you can increase your rank in any trait by decreasing your rank in another.

Another feature is the icon-based command interface. Commands such as Look, Talk, Drop, Fight, and so forth, can be entered by clicking on the appropriate icon. All commands can also be accessed by pressing the corresponding keyboard equivalents.

The screen displays a first-person view of your surroundings, an overhead map centered on your character and a message window. Although the view doesn't change for each specific location and displays all outdoor scenes in daylight, regardless of the time of day, it does provide terrific animated pictures of the people and monsters you encounter on your journey.

Even though Tangled Tales is easy to play, the game is every bit as engaging as some of the more complex role-playing games I've encountered. Many FRP games thrust you into an endless cycle of buying better weapons to kill tougher monsters to get more gold to buy better weapons.

The goal in Tangled Tales, however, is to become a wizard. To do so, you must interact with the people you meet, not amass a powerful arsenal. Sure, there are giant rats, burly guards and evil spirits to slay, weapons to acquire and gold to be won, but with Tangled Tales, these events serve to embellish a >

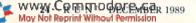

# SANTA CLAUS **IS COMING TO TOWN**

### Better watch out!

After a test ride on Pocket Rockets, the high-speed motorcycle simulation game, Santa picked up a new sleigh that will make this year's rounds faster than ever. And whether you've been naughty or nice, you

could win this Suzuki 600 Katana during "Santa's Sleigh Giveaway" in January. Meanwhile, experience all the thrills and spills of high-speed racing with machines that take you from zero to 60 in under four seconds. Already gaining critical acclaim, Pocket Rockets lets you choose from four of the quickest, most exotic bikes on the planet. The action's as real as the adrenaline you'll feel. Then, enter "Santa's Sleigh Giveaway" from Capcom U.S.A.

Besides the chance to win a new Suzuki motorcycle, you could get a Bell full coverage helmet, or Capcom computer game software. Look to enter in all Capcom computer game packages or visit your fav-orite computer game retailer for more information. Capcom's belated Christmas giveaway is just around the bend so don't miss out on your chance to win!

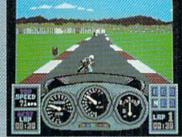

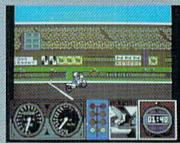

LEFT: Try your skill agoinst the clock with a couple of laps around the test track. RIGHT: Drag racing demands a quick wrist and fast shifting. Just don't blow the enginel

Circle 19 on Reader Service card.

# **POCKET ROCKETS**

### SWEEPSTAKES RULES How to Enter:

BELL

SWEEPSTAKES RULES How to Enter: 1. NO PURCHASE NECESSARY. Fill out and mail official entry found in package or you can enter by hand printing your name, address and zip code on a 3" x 5" piece of paper and mailing it to CAPCOM Santa's Sleigh Girawawy 3103 Scott Bird, Santa Clara, CA 95054. Enter as often as you wish. Each entry must be mailed separately by JANUARY 15, 1990. No mechanical reproductions of entry will be accepted and Imail-in entries must be received at the above address by JANUARY 31, 1990. No responsibility is assumed for lost, late, misdirected, or damande dentries. maged entries.

damaged entries. 2. Prize winners will be determined by means of a random drawing to be conducted by an independent judging organization whose decision shall be final. All prizes listed will be awarded, but there can be only one prize winner per household, group or organization. Odds of win-ning depend on the number of entries received. Approximate grand prize retail value is as follows: Suzuki Katana 54,455.00. Winners will be notified by mail by FEBRUARY 15, 1990 and may be required to execute affidavits and advertising release. Taxes on prize winnings are solely the responsibility of the winners.

3. Sweepstakes is open to U.S. residents except employees of CAPCOM U.S.A. and their immediate families, its subsidiaries and affiliates, its advertising and promotional agencies, and the judging tim. Prizes won by minors may be awarded to parent or legal guard-Initia Tricks with by initials indy be availed to patch to regar good lan. Nord where prohibited or restricted by Jawa All Federal. State and Local regulations apply. For a list of major prize winners send a stamped, self-addressed envelope to CAPCOM Santa's Sleigh Greaway Winners Ist, 3103 Scott Blvd., Santa Clara, CA 95054 by MARCH 31, 1990.

**CAPCOM**<sup>®</sup> USA

CAPCOM

much larger story. (Origin Systems, Inc. 136-B Harvey Rd., Londonderry, NH 03053. C-64/\$29.95.)

> -BOB GUERRA CHARLESTOWN, MA

### ✓ Book ..... B+

### Your Personalized Checking Account

If you're like most people, paying the bills and balancing your checkbook can be a monthly headache. If you've been hoping that your computer could ease these chores,  $\checkmark$  Book may be the program for you. It's a comprehensive system that not only helps you balance your checkbook, but also keeps track of your account balance and even prints on preprinted checks.

Book is easy to use. After entering your name, bank account name and beginning balance, you can immediately begin typing in transactions. There are 17 different transaction types to select from, including electronic transfers, monthly service charges, auto teller debits, checks and deposits.

The program then asks, "Is the Payee on File?" If yes, you simply enter the payee number. If no, you can add the payee address, account number and category type. Or, if this is a one-time payment, you might enter just the amount and check description.

Your new balance is shown at the bottom of the screen. The full checking transaction record is displayed, and you can use full-screen editing to make any changes or enter additional information. You can create a main category and subcategory, such as "M" for medical or "E" for eyeglasses. Also, you can flag transactions as tax deductible or indicate checks that have cleared.

Do you have payments automatically deducted from your account? If your car payment, life insurance premium and monthly service fee are the same amounts every month, then ⊮ Book can save you time entering these transactions. You can use its Scheduled Transactions option to set up these payments and the Functions menu to automatically deduct them from your checking account. (You can even edit the amount due if it differs from month to month.) The Functions menu is also where you balance your checkbook to agree with the bank statement balance.

The Query menu saves some time getting tax information ready. You can page through each transaction or request a brief one-line display of all trans-

www.Commodore.ca May No Reprint Without Permission 1989 actions. You can choose to select transactions for certain dates, descriptions, category codes or tax-deductible flags, and then print the results of your search for your tax accountant.

The Print menu provides numerous reports of your transactions. Included are a transaction record, daily balance report, daily balance chart, payee report, scheduled transactions listing, category listing, transaction listing by category and overdraft history report.

Overall, I found  $\checkmark$  Book complete and thoroughly developed. There are some nice features, such as a low balance warning, password protection, onscreen help and a pop-up calculator. The manual is detailed and complete, although not easy reading. Computer Craftware deserves credit for including a C-128 version that has pull-down menus and a colorful display.  $\checkmark$  Book would be beneficial for your personal use or even for your small business. (Computer Craftware, 17966 Arbolada Way, Tustin, CA 92680. C-64 and C-128/ \$34.95 + \$2.50 for s/h.)

> -SANDRA COOK JEROME SHELL BEACH, CA

DOUBLE DARE ......B Is It on TV or on Your Computer? I DARE You To Tell the Difference!

While Double Dare will hold little appeal for some people, fans of the television show will definitely want to add it to their gaming libraries.

As leader of a two-person electronic team, you compete against another

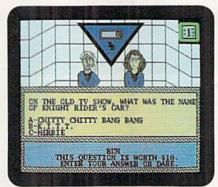

Will you answer the question or dare your opponents in Double Dare?

squad, which either a friend or the computer controls. Your goal is to have more dollars at the contest's end than your opponent. Correct answers to multiplechoice questions are the main route to riches; however, a wrong response lets the other player control the next question. To prevent this from happening, you can give a real stumper to your opponent by using a Dare. Unfortunately, the question can come right back on a Double Dare from your adversary.

You can decline a Double Dare by accepting one of the game's Physical Challenges. The program also re-creates the show's Toss-Up Challenge and Final Round Obstacle Course, where you can earn bonus dollars.

Supported by very good graphics and sound throughout, the physical events are well thought out, although frequent play may eventually remove some of the challenge. In addition, the questions are interesting and varied, and parents will appreciate the educational element.

On the other hand, the game suffers from a few minor problems. For example, the sharing of the keyboard and a joystick by two players can be awkward at times. Also, the instructions are extremely brief, so much so that those who aren't familiar with the show may not be able to fully understand them.

Nevertheless, Double Dare is an appealing piece of software. It delivers exactly what its makers promise—an entertaining reenactment of a television series that has been enjoyed by millions. (GameTek, 2999 NE 191st St., North Miami Beach, FL 33180. C-64/\$14.95.)

> -WALT LATOCHA OAK PARK, IL

CALIFORNIA PRO GOLF ..... B-Inexpensive Greens Fees

### On this Course!

Imagine a golf simulation retailing at \$9.99 that boasts many of the features of established programs costing three times as much. Such is the lure of Mastertronic's California Pro Golf.

From two to four competitors can play either a tournament (lowest score wins) or a match (winner of most holes is victor), or an individual can go it alone in Tournament mode. Golfers can select 14 of 17 clubs available to tackle either of the two equally challenging courses.

The center of the game screen is reserved for one of three basic playing areas: the course proper, the greens and the maps of each hole. Your view of the first is from behind and above the on-screen golfer and the various fairways, sand traps, trees and water obstacles. Greens and maps are seen from overhead. ►

Eliminating terrorists. Easier said than done. You must destroy these soldiers of fortune who strike you with machine guns, tanks, grenades and worse. Only then can you celebrate your victories.

Go beyond traditional war games and see why CABAL is #1 in the arcades. The fast action of every covert operation keeps you at the edge of survival.

See your favorite software retailer to enlist in the excitement. Or for more details, call Capcom U.S.A. at 408-727-1665 Act fast so that "another one" is one of them.

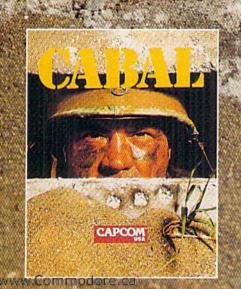

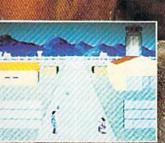

Cabal Screen Shots.

Orcle 35 on Reader Service card

ANOTHER ONE

BITES THE DUST

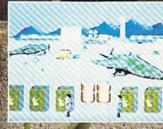

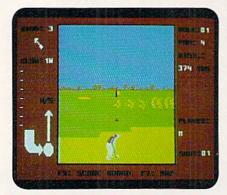

If you can't play the real game this winter, practice with California Pro Golf.

For drives and approach shots, you select the club to use, the amount of loft, whether to hit straight or to hook or slice (to counteract effects of the wind), and how much force to put behind your stroke. Much of this requires moving the joystick handle or pressing the firebutton at just the right time.

Until you become proficient at reading the greens, you'll find yourself fourputting every hole. Using the side and top elevations provided, you must accurately position the crosshair, which controls the strength and direction of your putt. Unfortunately, the program does not provide a practice putting green, so you'll have to "learn as you go."

In the course proper, moving your cursor to the side of the screen draws the adjacent areas one at a time until you have made a complete revolution. Instant replays and the ability to save your handicap to disk are also included.

CPG's graphics are adequate, although the course proper lacks the sense of depth found in more expensive programs. As a result, it's very difficult to visually gauge distances, forcing you to rely totally on the yardage information provided to the right of the main screen.

Among drawbacks are the program's lack of a course editor and a feature for printing a copy of your scorecard. In the original version, it was also impossible to call up a final tally at the end of a round. Thankfully, this oversight was corrected in the revised program. One aspect of poor quality control that remains is the presence of two consecutive identical holes in Course 1.

Another deficiency is that there are no novice, intermediate and expert settings. The documentation is also unfortunately skimpy and especially misleading in one crucial area—club distances. With any club, always assume that your ball will travel farther than the manual suggests. CPG is nearly as good as its higherpriced competitors, and at one-third the price. Rabid electronic golfers and game players on a tight budget take note. (Virgin Mastertronic, Inc., 18001 Cowan St., Irvine, CA 92714. C-64/\$9.99.)

> -LEN POGGIALI SYRACUSE, NY

### DEVON AIRE IN THE HIDDEN DIAMOND CAPER ... C+ Crack the Crystal Case As You Avoid Animal Atrocities

What Cary Grant was to Hitchcock's *To Catch a Thief*, Devon Aire is to Epyx's Devon Aire in the Hidden Diamond Caper. As the debonair cat burglar, you've been hired by a wealthy widow to find 12 precious gems that were hidden by her peculiar late husband. Each is concealed in a different location within the 30 rooms of the family mansion. You must discover the whereabouts of the stones and return them to your employer before your strength runs out. On the surface, this might seem a simple task; however, by comparison, Grant had it easy.

Several obstacles complicate matters—the sheer number of rooms and objects you must investigate and the seemingly inaccessible locations whose entrances you must discover. In addition, danger lurks in the form of killer canaries, mutant pig-mice and poisonous plants, all of which must be avoided or neutralized.

Food, which satisfies the pig-mice, is in plentiful supply. Bird cages that contain the canaries are another story. According to an Epyx representative, there are two cages in the house. After hours of play, I have yet to find one. Fortunately, you can render all three hazards temporarily impotent if you're holding a ringing telephone.

Aiding you in your search is the ability to move furniture, to carry some items between rooms and to place objects atop one another in order to climb high enough to reach certain areas. Also, you regain some of your strength by drinking goblets of fruit juice.

You can summon many commands via joystick, although pulling, picking up and dropping objects and pausing, resuming and saving a game can only be controlled from the keyboard. You are allowed to save just one game per blank, formatted disk, so keep a number of disks handy.

Devon Aire's animation and threedimensional graphics are of first-rate quality. From the billiard room to the boudoir, you move smoothly through screens of beautifully rendered and easily recognizable locations, replete with furniture, fireplaces, grandfather clocks and other appropriate objects.

For all its sophistication, however, this C-64 translation seems incomplete. Knowing that the 16-bit versions have many more rooms to explore and diamonds to find fuels this belief, as does the generic quality of the annoyingly brief and inadequate documentation.

As treasure hunts go, Devon Aire is a disappointment. Because diamonds appear to be hidden arbitrarily, finding them is more an act of endurance than of problem solving. Choosing objects, carrying one at a time and stacking them to reach inaccessible areas requires more patience than mental adroitness. And, without easily obtainable weaponry, warding off canaries is more of a pain than a challenge.

If the designers were looking for logical and worthy adversaries, why didn't they include greedy relatives, sneaky servants and a rival female cat burglar? Cary Grant would have settled for no less. Why should we? (*Epyx*, 600 Galveston Drive, PO Box 8020, Redwood City, CA 94063. C-64/\$29.95.)

> -LEN POGGIALI SYRACUSE, NY

### LAST NINJA 2 ..... A

Beneath the streets of New York City, the evil Samurai Master Armkakuni awaits you. To answer his challenge, you must travel through seven devious levels.

Last Ninja 2 is a refreshingly different martial arts contest that goes well beyond the simple formula of kick-thrustthen-go-to-a-different-screen format. You must be able to defend yourself against the hordes of bad guys and use your noggin in dealing with puzzles, traps and other dilemmas.

There is an amazing depth to this program. As you travel through threedimensional screens, you can move in front of, behind and through many of the on-screen objects while contending with a multitude of doors, passages, gates, cliffs and other obstacles.

The program's animation is highly professional, with on-screen action fluid and lifelike. Your ninja can move in any direction; however, it'll take several hours of game play before you'll be able to deftly leap and kick without losing a life (of which you only have five, although you can gain more by picking up certain objects).

www.Commodore.ca Moy No Robilit Winto Pre-Million 1989

# EAGE IIIE ERE

Weapons of fury.

It's the next century in FORGOTTEN WORLDS, and you're the only one left who can save Mother Earth from savage aliens. Your spaceage weaponry is awesome but so are your obstacles! Armed with an anti-gravity device you can fly through enemy defenses and eradicate the alien bases. But watch out! Missiles, monsters, dragons, robots and laser guns are bombarding you from every direction!

If you're ready to save Earth's defenseless men, women and children, see your favorite software retailer or call Capcom U.S.A. at 408-727-1665

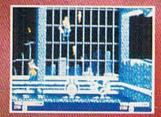

There's havoc in the factory as you blast away the invoders.

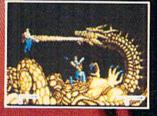

The Bronze Dragon is a formidable foe. You never know when it will strike! Circle 34 on Reader Service card. CAPCOM®

The key to success here is joystick mastery and keen powers of observation and deduction. A timer and scorekeeper show your progress, while the concise gaming instructions offer several helpful hints.

All in all, Last Ninja 2 is a superb game and probably the best of its class in the martial arts genre. Sequels rarely do justice to the original, but this program shows that the biggest and brightest stars are often born from earlier ideas. (Activision; distributed by Mediagenic, 3885 Bohannon Drive, Menlo Park, CA 94025. C-64/\$34.95.)

- JOHN RYAN

### COMBAT COURSE ..... A

Hold on to your dog tags. To pump you up for danger, your drill sergeant has designed an incredibly rigorous school of hard knocks.

Your combat lessons take place on a military assault course—more fun than a chamber of horrors. This boot camp puts you through the mill—playing with live grenades, dodging a man-eating dog, blowing up crates of dynamite, using an automatic rifle and crawling through drain pipes. If you survive, you should enlist.

The program's graphically detailed, scrolling scenery realistically portrays an outdoor training course. You can run, jump, set explosives, kneel, crawl and more. Using your joystick or keyboard in Combat mode, you can crouch, kick, punch, defend and even do push-ups.

With the game's Construction Set, you can design and save your own courses. It's fun to push props around, plant grenades and stage events. You shouldn't have any problems following the instructions or manipulating the onscreen components.

If you favor diverse game elements (search and destroy, hand-to-hand combat, and so on), you'd better run for the cover of your Commodore and boot up Combat Course. (Mindscape, Inc., 3444 Dundee Rd., Northbrook, IL 60062. C-64/\$29.95.)

- OHN DIPRETE

### THE MAGIC CANDLE ..... A-

The Magic Candle is a huge game, but quite straightforward as computer role-playing programs go. It has a bit of an Ultima flavor—there are dozens of lands to explore, all with multiple levels and dungeons.

WWW.Commodoce.ca May Not Reprint Without Permission Gathering information is a massive chore. There are over 300 conversations from which you can get clues as to what needs to be done and where things can be found.

The members of the party you form have to earn money for weapons and armor, learn magic, collect information and sharpen their fighting skills so as to be ready for the final confrontation. As their leader, you have to keep track of them to make sure they get enough rest and nourishment to perform their tasks.

When, and if, you finally put all the pieces together, you'll have to supervise all your companions in the proper procedure for entrapping Dreax (the leader of the evil armies that threaten to plunge your homeland of Deruvia into eternal darkness) back into the Magic Candle.

The Magic Candle is not simply a grab-the-treasure-and-run game. It will take all your concentration and powers of deduction—as well as a bit of luck—to successfully complete your mission. While the C-64 graphics and animation are a little primitive, the game is so engrossing that it doesn't really present a problem.

Warning: Before playing The Magic Candle, cancel all your appointments and dates for the next few weeks! (Miles Computing, Inc.; distributed by Electronic Arts, 1820 Gateway Drive, San Mateo, CA 94404. C-64/\$39.95.)

-ART LEWIS KIMBALL

### THE CRACK OF DOOM .....C

The official computer adaptations of Tolkien's three-volume fantasy, *The Lord of the Rings*, and its companion piece, *The Hobbit*, are the creations of Addison-Wesley Publishing's software department. If The Crack of Doom, the last in the company's four-part series, is any indication of the quality of these translations, then the results are decidedly mixed.

The game is played in real time, although a pause command is available. Commands are typed in—an antiquated method in this day of point-andclick interfaces. Fortunately, allowances are made for sequential commands, certain time-saving abbreviations and some flexibility in word order. The 800word vocabulary is adequate, as is the game-saving function.

Maintaining close ties to its literary source gives the program some credibility as an educational tool. Unfortunately, the game version features bland writing and lackluster characterizations.

Further, although the on-screen illustrations are attractive, they are inaccurate and fail to capture the tone of the original.

On the plus side, the game's documentation provides excellent background, detailed operating instructions, a map and three pages of hints. Also, the program is not copy protected.

The Crack of Doom is a moderately enjoyable way of being introduced to Tolkien's works, although it will never be confused for the real thing. (Addison-Wesley Publishing Company, Route 128, Reading, MA 01867. C-64/\$29.95.)

-LEN POGGIALI

### WAR IN MIDDLE EARTH ..... D

Tolkien's three-volume Lord of the Rings is an exciting, yet philosophical, adventure that occurs in a magical realm populated by endlessly fascinating characters. War in Middle Earth, Melbourne House's software adaptation, lacks the philosophy, the magic, the fascinating characters, and, most deplorably, the excitement of the original.

Hampering all your efforts with the program are a flawed control system and inaccurate documentation. Although you can move each on-screen piece individually via joystick, when you arrive at a battle line, your way may be blocked by your own men. In such circumstances-documented assurances to the contrary-there is no way to switch control from one figure to another. As a result, you're forced to look on and let the battle run its course. Other major defects include your inability to form battle lines (another documented feature missing), to retreat and to concede defeat in a hopeless clash.

In addition to spending hours moving pieces and fighting battles, you can view attractive character portraits and descriptions, all of which, however, reside on a second disk. Since loading these non-essentials into memory is time-consuming, I doubt that this disk will get much use.

With no spells to cast, interesting characters to meet, inns or taverns to visit or intermediate goals to keep you involved, War in Middle Earth offers little for adventure fans. My advice: stay in your Hobbit hole, reread the novels and save your money for a worthier product. (Melbourne House; distributed by Mastertronic, 18001 Cowan St., Irvine, CA 92714. C-64/\$39.99.)

—LEN POGGIALI ■

## Give A Gift That Will Be Opened Every Month. No need to plug in, hook-up or add on. A *RUN* gift subscription is one of the most

valuable accessories you can give your favorite Commodore user this season. That's because *RUN* will be opened every month of the year—each issue revealing fresh and exciting operating hints and programming tips for the C-128 and C-64 user. And no accessory can match *RUN* for features like the incomparable "Magic" column. . .first-class type-and-run program listings for every application. . .thorough new product information. ..and candid reviews. This year, surprise your brother, your mother or a friend with a great Commodore reference library for which they'll remember you all year. *RUN* is easy to give, and easy on your shopping budget—you'll **save 35%** off the newsstand price. Best of all, you won't be billed until *after* the holidays! To order, simply fill in the coupon,

or call 1-800-258-5473.

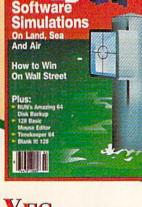

YES. This year, I want to give the ideal Commodore accessory! Please send a *RUN* gift subscription to the person listed below. I'll pay the special holiday rate of just \$22.97 for 12 issues—a **35% saving** off the newsstand price. () Payment Enclosed () Bill me after the holidays

| Charge my:                         | Visa                     | MasterCard            | 2ADY5          |
|------------------------------------|--------------------------|-----------------------|----------------|
| Card #                             |                          | Exp. Date             |                |
| Signature                          |                          |                       | and the second |
| Name of Gift Recipient             |                          |                       |                |
| Address                            |                          |                       |                |
| City                               | State                    | Zip                   |                |
| My Name                            | al and the second second | and the second        | -              |
| www.commodore.ca                   |                          | and the second second | -              |
| ov CNot Reprint Wilhow! Permission |                          |                       |                |

Please make checks payable to RUN

Canada and Mexico \$27.97, Foreign Surface \$42.97, Foreign Airmall \$77.97 (U.S. Funds drawn on U.S. Bank). All rates are 1 year only. All gift subscriptions will begin with the first available issue in 1989.

MAIL TO: *RUN* • PO BOX 58711 BOULDER, CO • 80322-8711

# **8 Unbeatable Reasons Why C-128 Owners Everywhere** Are Winners with **FUN PAK 128**

race, pitting you against Japan, the Soviet Union and the United European States as you each try to colonize the rest of the solar system. Enjoy hours and hours of realistic strategy gameplay. By itself,

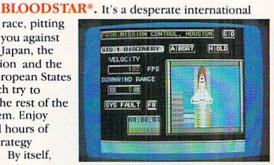

BLOODSTAR is worth the entire cost of FUN PAK 128!

MAZAMORF\*. If you liked Pac-Man, you'll be doubly challenged to avoid these voracious meanies. And all the while you'll be trying to make your way out of a maddeningly different kind of maze!

Meanwhile, back in the outer reaches of the universe, load up for a couple rounds of DEATH QUADRANT. The blast-happy lover of Asteroids in you will never be busier!

Remember what the good old days were like? Well, BYE, BYE BRICK reminds you of the bygone thrills of Breakout, but this time in 80column color mode.

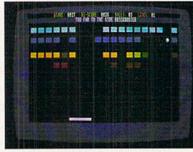

9

Get your trigger-finger ready for NIGHTHAWK 128, a delightful challenge that tests your driving and your shooting skills!

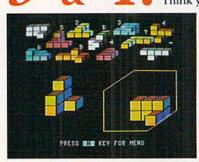

\* Denotes a 40-column mode game.

Think you qualify for MENSA membership? Then CUBIX 2\* and CUBIX 3\* are ready for the test!

> But beware, these twin teasers share only their name-and their neural nastiness!

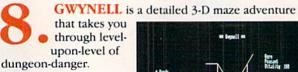

There's always an encounter or an interesting twist just beyond the next door!

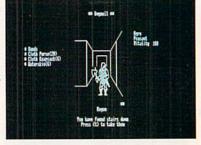

FUN PAK 128 has been called "a cut above what is expected from a budget-priced disk, and well worth its price of \$19.95."\*\* And with a special 27 page documentation book/playing guide AND a money-back satisfaction guarantee, there isn't a 128 owner today who won't be a winner with FUN PAK 128.

\*\* from Twin Cities 128, Issue #26

www.Commodore.ca May Not Reprint Without Permission

### Order now! Call 1-800-343-0728 or mail the handy coupon, today!

| Address        |            | The second second second second second second second second second second second second second second second s |         |  |
|----------------|------------|----------------------------------------------------------------------------------------------------|---------|--|
| City           |            | State                                                                                                    | Zip     |  |
| Check Enclosed | Charge my: | □ AMEX                                                                                                    | □ MC    |  |
| Account        |            |                                                                                                    | Expires |  |

# Will they call you "Tinkerbell" or "Deadeye"?

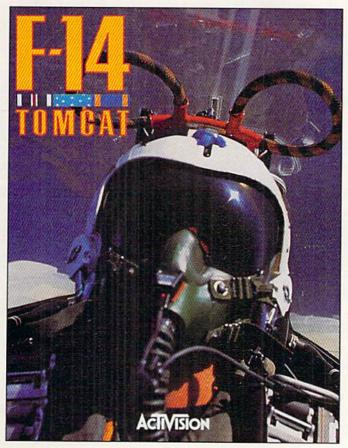

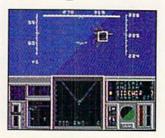

Take on the best pilots in oneon-one dogfights at the Naval Fighter Weapons School to find out who is the real top gun.

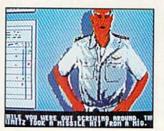

You don't know what a good chewing out is until you've ticked off Admiral Hawk. Wipe that smirk off your face, Lieutenant.

Find out, on the toughest fighter training ground in the world. In F-14 TOMCAT.

Master the fine points of aerial combat. Move up the ranks in your tours of duty aboard the carrier U.S.S. *Nimitz*. And test your dogfighting skills against the most elite pilots in the world.

*F-14* TOMCAT features 80 randomly assigned missions in five theaters. 1st-person in-the-cockpit realism. And feel-it-in-your-gut aerial maneuvers. It's the best-selling combat flight simulator on the Commodore today.

Think you're a "Top Gun"? Then prove it, hot-shot, in F-14 TOMCAT.

"F-14 TOMCAT is one of the best combat flight simulators for the 64. Graphics, sound, and action are excellent, and the framework of a career scenario adds a sense of realism and purpose." - Compute's Gazette

"F-14 gives you a shot at being one of America's most elite fighter pilots" - Computer Gaming World

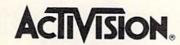

www.Commodore.ca

See your local retailer, or call 1-800-227-6900 to order. © 1989 ACTIVISION. All brand names and trademarks are the property of their respective holders Circle 18 on Reader Service card.

# Accomplish more. . . in less time with the power and versatility of the ReRUN Disk

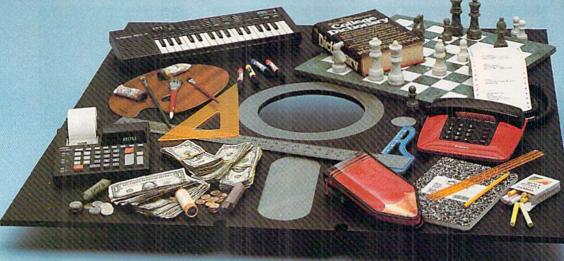

### **Useful Applications**

- Word Processing
- Telecommunications
- Utilities
- Music
- Finance
- Databases
- Graphics

Entertainment, and more . . .

All year long, ReRUN disks bring you pre-tested, high quality, ready-to-run programs for your business, home, and educational computing needs.

### **Save Time**

No need to spend your time entering lengthy program listings from the magazine. ReRUN disks are ready to load and run. No typing. No trouble.

Each bimonthly ReRUN disk offers popular programs from two issues of *RUN* magazine. Programs designed specifically for your Commodore 64 or 128.\*

### **Added Bonus**

Plus you get BONUS programs never before published . . . plus hints and tips from the popular Magic column . . . and a documentation booklet with each disk.

ReRUN saves you money and time by increasing your computing productivity. For example, in previous issues ReRUN has helped our subscribers...

write more effective letters and reports with our efficient lowcost word processor

enhance the image of business presentations with eye-catching graphics

 manage your expenses, keep track of accounts, calculate the future effects of your present financial moves break the memory barrier... create a RAM disk by using the RAM expansion module for your C-128

create documents with doublesided pages and columns of text

print banners, signs, and mailing labels

help your kids with their math and spelling

and enjoy our challenging, exciting ReRUN games.

You can order ReRUN disks individually at \$16.47 each, but for maximum savings sign up for one year and receive all six ReRUN disks and documentation booklets for only \$69.97. You save almost \$5 per disk!

To place your order immediately, call our Toll-Free number 1-800-343-0728

(in NH, 1-924-9471). \*Commodore 64 and 128 are registered trademarks of Commodore Business Machines, Inc.

greater use. Send me a one year subscription to ReRUN (6 bimonthly disks and documentation booklets) for \$69.97.

| □ Nov/I | Dec '89 single issue for \$16.47 each |
|---------|---------------------------------------|
|         | back issues for \$16.47 each          |

month year

month year

Prices include postage and handling. Foreign Airmail please add US \$4.95 per order.

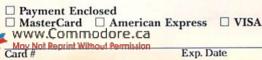

|                    | a source and a                                                                 |
|--------------------|--------------------------------------------------------------------------------|
| PIDIM              | Signature                                                                      |
| V Programs on Disk | Name                                                                           |
| 000                | Address                                                                        |
| -                  | City                                                                           |
|                    | Each ReRUN disk covers<br>occurs after the second is<br>issue is Jan/Feb. '86. |
|                    | To place y                                                                     |

| ReRUN disk covers two issues of RUN magazine. Shipment<br>s after the second issue is published. First available back<br>is Jan/Feb. '86. |  |
|----------------------------------------------------------------------------------------------------|--|
| To place your order immediately call our                                                                                                  |  |
| Toll-Free number 1-800-343-0728                                                                                                    |  |
| (in NH 1924.9471)                                                                                                    |  |

State

Zip

**RN1289** 

Mail to: ReRUN, 80 Elm Street, Peterborough, N.H. 03458

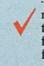

Reduced

Price!

Save

N0/n

# Ten Top Games

The games people play are many these days, but which ones lead

the popularity pack? We asked-and here are the answers!

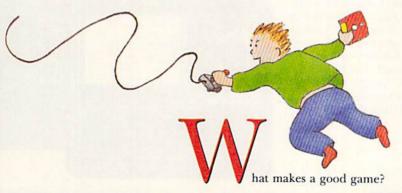

If you asked a dozen users for a specific example of a good game, you'd get a dozen different answers. However, you could come to a consensus that all good games should be easy to play, offer a substantial value and, most of all, be entertaining.

Those characteristics are all common to the winners of *RUN*'s Reader Choice Contest.

We all know that the primary application of computers in the home is games. That's right. Walk into a typical Commodore user's home and chances are you'll see Arkanoid, rather than Superbase, on the screen. More time is spent mapping adventure game strategies than telecommunicating. And users are more interested in perfecting their joystick-maneuvering agility than their programming skills.

But which games are the most popular among users?

To find out, *RUN* conducted its annual reader choice poll. We asked readers to select their five favorite games—no easy decision, given the hundreds available for the Commodore. To help, we limited our ballot to those games that hit the market in 1988 and early 1989.

The winners—highlighted below—represent a microcosm of the software marketplace. While adventure games dominate, just about every genre of game is there—education, sports simulations, arcade, strategy and wargaming.

The results indicate that the RUN voter is very discriminating. Today's computer gamer wants excitement, challenge, playability, entertainment and, most of all, fun—all for less than the price of a good pair of sneakers. He wants sound and graphics that rival the special effects of major motion pictures. Compared to the computer user of just a  $\blacktriangleright$ 

By RUN EDITORS

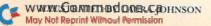

few years ago, today's gamester has grown up and has cultivated sophisticated tastes.

You can deduce the following from the results of our poll:

1. If a game is successful, consumers tend to stick with it. Sequels fared well in the voting.

2. RUN voters are looking to get their money's worth. In return for their investment, they want a game that offers hours and hours of play along with plenty of time to become proficient with the game.

3. Consumers have moved away from simple arcade shoot-

'em-ups. Today's games are more involved, more interactive and more complex, and require a certain level of dedication and commitment from the user.

Keep in mind that this poll was not a beauty contest. All of the winning programs are deserving, quality products that cater to today's discriminating Commodore computer users.

But, enough of this. There's a danger in becoming too analytical. Let's get to the stars of the show. Introducing the top five winners, along with the five honorable mentions, of this year's contest:

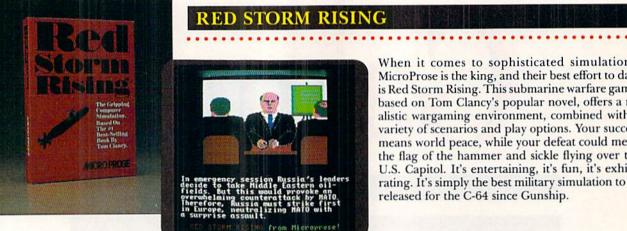

When it comes to sophisticated simulations, MicroProse is the king, and their best effort to date is Red Storm Rising. This submarine warfare game, based on Tom Clancy's popular novel, offers a realistic wargaming environment, combined with a variety of scenarios and play options. Your success means world peace, while your defeat could mean the flag of the hammer and sickle flying over the U.S. Capitol. It's entertaining, it's fun, it's exhilarating. It's simply the best military simulation to be released for the C-64 since Gunship.

5 D

Electronic Arts brings you more monsters, magic, elves and dungeons in their popular fantasy roleplaying series. Using a mix of logic and strategy, you must gather a group of adventurers to search out the Mad God Tarjan; failure will leave the world of Skara Brae in his bond. The Bard's Tale series personifies adventure programming and brings characters to life with its animated graphics. Role-players of all levels will love this one.

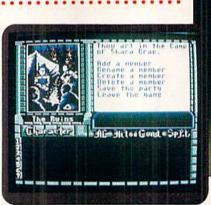

INCE

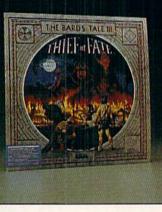

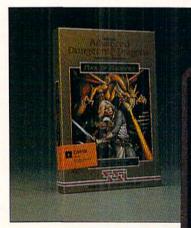

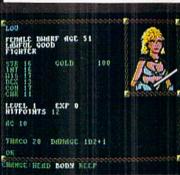

OF

SSI has performed magic in adapting Dungeons and Dragons action to the computer screen. This four-disk package provides hours of adventure, with a heavy emphasis on an intricate combat system. There's enough excitement here to satisfy both D & D fans and computer gamers alike. More than just another role-playing game, it's a significant addition to the genre.

# STEALTH MISSION

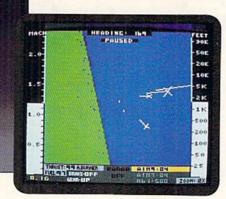

With its wide variety of options, this is the most ambitious flight simulator we've seen since Flight Simulator. You chart your own course by choosing the difficulty level, type of aircraft and combat mission. The program's easy-to-follow instructions quickly get you airborne and keep you off the ground for hours. We dip our wings to SubLogic for its programming attention to detail . . . and for supporting both 64 and 128 markets with this software title. This challenging and entertaining program clearly ranks as the top flight simulator of the year.

...............................

# CAVEMAN UGH-LYMPICS

STEALTH MISSION

This game tickles your funny bone as it tests your joystick skills. A light-hearted look at Olympic competition in the days of the dinosaur is an entertaining idea, and its execution is even better. Great graphics, fluid animation, playability, antics of cartoon-like characters and a liberal dose of humor assures this program a place in the annals of software history. Only a Neanderthal would fail to appreciate the entertaining humor of this game. As reviewer John Ryan notes, "it contains elements rare in today's software market: good graphics, great sound and the marvelous combination of irreverence and slapstick comedy." The handwriting's on the cave: Not since dinosaur rocks has prehistoric man contributed so much to modern man's entertainment.

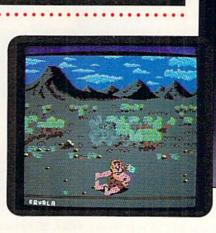

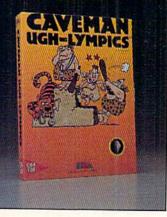

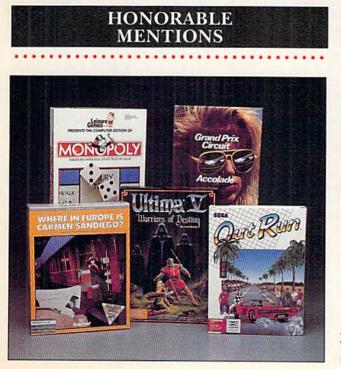

**GRAND PRIX CIRCUIT**—Once again, Accolade's attention to detail pays off. Fast action, superb graphics and a unique racing perspective make Grand Prix Circuit, of all the car-racing games, the one that "captures the feel, excitement and competitive spirit of racing."

**ULTIMA V**—Welcome to the fantasy world of Lord British. This is the latest in a long-running series that just keeps getting better. All the traditional winning elements of fantasy role-playing are here—attention to detail, adventure, interaction, ease of play and more—to bring a richly detailed fantasy adventure to life on the screen.

**MONOPOLY**—No one should be surprised that the world's most popular board game is a software hit. As much fun as the classic . . . and, you don't have to clean up the dining room table after a game!

WHERE IN EUROPE IS CARMEN SANDIEGO?—Don't tell the kids that this is an educational game—it may spoil their fun! Broderbund has devised a successful formula in which you—armed with an atlas or almanac—must know your history and geography, including culture and economy, to solve the crime. A great and entertaining learning tool.

**OUT RUN**—Wave the checkered flag for this program's entertaining sound effects, superb graphics and animation. This is arcade action at its best. You'll burn out a joystick or two before you tire of this game. ■

# In Search of Productivity Software

You don't have to be Indiana Jones to uncover a treasure trove of useful programs.

# Ŷ

# By ELLEN RULE

ou might be amused by the sight of this intrepid RUN author, dressed now in khaki, adorned with pith helmet and machete in belt, ready to hack through the jungle of entertainment titles in search of productivity software. Then again, perhaps you, too, bought your C-64 or C-128 to accomplish meaningful tasks and would like to come along. We won't see everything, of course, but we will uncover a variety of word processors, databases and spreadsheets, plus desktop publishing and financial programs. There will even be some titles that are no longer in print but are well worth digging for.

So off we go. Swinging our machetes, we slash our way along a narrow path through the undergrowth, entertainment titles and flashy ads pressing in from all sides. Suddenly a huge mound of earth and stone blocks looms ahead! Could this be the legendary Pyramid of Productivity? We tear at the vegetation, then push through the weathered door. Down a dark, winding corridor an archway appears, bearing the inscription Integrated Packages. We've found it!

# INTEGRATED PACKAGES

Passing through the door, we enter a splendid chamber that, despite the heavy growth outside, has not long been forsaken. Enshrined here is Professional Software, Inc.'s Fleet System 2 + (C-64) and Fleet System 4 (C-128), a word processing package that includes a spell checker, thesaurus and popdown menus, and, as a bonus, comes with a database, Fleet Filer.

Nearby we spot **Superscript 64** and **Superscript 128**, from Precision Incorporated, menu-driven word processors with five-function calculators, plus line and column arithmetic, and, beside them, Precision's **Superbase 64** and **Superbase 128**, powerful database management systems. Broderbund's **Bank** 

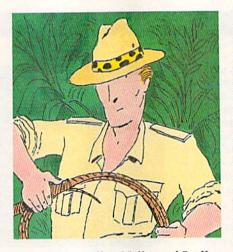

**Street Writer, Filer, Mailer** and **Speller** modules for the C-64 are just visible in the light of our torches.

"What about something with more comprehensive math functions?" whispers someone in our party. Looking further, we behold Timeworks' extensive productivity line and record our discovery: Word Writer 4 (C-64) and Word Writer 128, with calculator, thesaurus and integrated outline processor; Partner 64 and Partner 128, cartridge-based accessories with eight desktop functions; Swiftcalc 64 and Swiftcalc 128, spreadsheets with 12-digit accuracy, financial analysis features, super-graphics modules for graphs and charts, and a wonderful feature, Sideways, that prints out your data sideways, so nothing is lost off the paper; and Data Manager 2 (C-64) and Data Manager 128 for filing and recordkeeping.

We also spot Digital Solutions' Pocket 2 Series for the C-64 and C-128 and log its many components: Pocket Writer 2, one of the best WYSIWYG (what you see is what you get) word processors, with math column functions, foreign characters and an optional dictionary; the Pocket Filer 2 database, with versatile sort and custom-report capabilities; and **Pocket Planner 2**, a spreadsheet with 16-digit accuracy, on-screen help, sideways printing and graphing. We note that, true to the concept of an integrated package, Filer and Planner data can be merged into Writer.

Advancing farther into the chamber, our torch light falls on the cartridgebased **VizaWrite 128** (Progressive Peripherals & Software), which, in addition to the usual WYSIWYG, mailmerge and word-wrap features, includes math functions and the capability to extend page width. Alongside it is **VizaStar 128**, an office information system that includes a database, a spreadsheet and business graphics.

Suddenly we feel a change in the air and know we're near the Graphics Environment Operating System, GEOS. Produced by Berkeley Softworks for both the C-64 and C-128, GEOS is the most comprehensive of all integrated packages, with geoWrite, 'Paint, 'Calc, 'Chart, 'Publish, 'Programmer, the forms-oriented geoFile, and the accompanying DeskPack and FontPack. Nearby, we see Spinnaker's Better Working Word Publisher, an alternative GEOS-compatible word processor.

# WORD PROCESSING AND DESKTOP PUBLISHING

As we move about, we notice several other chambers adjacent to Integrated Packages. The first contains word processing and desktop publishing packages. Hieroglyphics on the wall reveal the presence of Xetec's **Fontmaster II** (C-64) and **Fontmaster 128** with Speller, an extremely sophisticated word processor that offers more than 30 fonts, including Greek, Russian, Hebrew and custom fonts, and achieves near-desktop publishing quality with its column and paste-in graphics capabilities.

Next to Fontmaster is Busy Bee's The Write Stuff 64 and 128 with Spell-

# THEY'RE BACK!

MORDA

**F** 

# ON A COMPUTER NEAR YOU

R. A. B. B. L. E.

|                           | IBM     | APPLEII | MAC     | C64     | AMIGA   | ATARIST |
|---------------------------|---------|---------|---------|---------|---------|---------|
| SCRABBLE®                 | \$39.99 | \$39.99 | \$39.99 | \$29.99 | \$39.99 | \$39.99 |
| MONOPOLY®                 | \$39.99 |         |         | \$29.99 | \$39.99 | \$39.99 |
| RISK ~                    | \$39.99 | \$39.99 | \$39.99 | \$29.99 | \$39.99 | \$39.99 |
| CLUE® MASTER DETECTIVE ** | \$39.99 | \$39.99 |         | \$29.99 | \$39.99 | \$39.99 |

Monopoly® © 1935, 1985. Produced under license from Parker Brothers, division of Tonka Corporation. Risk " © 1959, 1989. Used under license from Parker Brothers. Clue® Master Detective " © 1988. Produced under license from Parker Brothers, division of Tonka Corporation, and Waddingtons Games Limited. Scrabble © Licensed by Selchow and Righter Company, a subsidiary of Coleco Industries, Inc. Scrabble board design © 1948 Selchow & Righter Company.

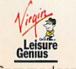

100

www.Commodore.ca

Distributed by:- VIRGIN MASTERTRONIC INTERNATIONAL Inc. 18001 Cowan, Irvine, California 92714 U.S.A. Telephone (714) 631-1001 Telefax (714) 631-1004

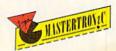

N

Circle 36 on Reader Service card.

Checker, a relative newcomer to the Commodore community. Available with a speech option in 64 mode, The Write Stuff is affordable, easy to use and packed with features and utilities.

Oops! Another favorite, Electronic Arts' **PaperClip III** (64 and 128) is dangling from a spider web right above our heads. Recovering our composure, we inspect the package, with its telecommunications module and 40,000-word speller, as well as the sophisticated **PaperClip Publisher** (64) a nicely polished desktop publishing package.

In a nearby cranny we discover three packages designed for creating and printing newsletters. Springboard's **Newsroom**, for the C-64, was one of the first such programs, while the GEOScompatible **Personal Newsletter** from Softsync and Free Spirit's **News Maker 128** are more recent offerings. News Maker 128 works on a C-128D or a standard C-128 with a 64K video RAM upgrade. We record the programs beside geoPublish in our journal.

Peeking from a wooden chest are four outline processors: **Thoughtform** (from Steven Gollery) and **Thinking Cap** (from Broderbund) for the C-64, **Brainstorm 128** (Country Road Software), and Kamasoft's **Out-Think** for CP/M mode, all ready to help you organize ideas into outlines and turn outlines into finished documents. In the same box we find **Term Paper Writer** (Activision/Mediagenic) for the C-128 with 1571 drive, **>** 

# PACKING A PUNCH

# By MICHAEL CAVANAUGH

IN OUR SEARCH for productivity software, the ultimate system came to light: a C-128 or C-128D equipped with the latest peripherals. The C-128's Native mode has more built-in memory than C-64 mode, and it reads and writes faster from the 1571 disk drive. So, we took a look at the power you can achieve when you combine your C-128, productivity software and the following peripherals: the 1581 disk drive, the 1351 mouse and the 1750 and 1700 RAM expansion units (REUs).

First of all, the 1351 mouse provides fast, precise cursor movement with the C-128. While a luxury with many programs, it's a virtual necessity with certain GEOS applications such as geoPaint.

The REUs are useful with word processors, especially for dictionary storage and subsequent spelling checks, and they're a must with CP/M, an operating system designed around 64K machines that relies heavily on disk access. With CP/M, the RAM expanders become electronic rather than mechanical disk drives, transforming the tortoise into a hare.

Finally, the 1581 disk drive is fast, small and can store about 800,000 bytes of data. Think of it as a cheap 0.8-meg hard drive. Passing on to the software, the **Pocket 2** series from Digital Solutions, consisting of a word processor, database and spreadsheet, is one of the best examples of device support for the C-128 in Native mode. All three programs can load files into expanded memory and support the 1351 mouse for pulling down menus. In addition, you can store the word processor dictionary and database modules in expanded memory and use the mouse to move rapidly through the spreadsheet.

Fleet System 4, from Professional Software, Inc., will recognize a RAM expander, too, and configures it as a RAM drive, where you can store files, the dictionary and the thesaurus.

Electronic Arts' **PaperClip III** makes use of expanded memory in a slightly different way, storing both its dictionary and various program overlays there. The result is instant access to features such as the built-in terminal program, and a dictionary that checks spelling with such speed that it catches errors as you type them.

As a bonus, PaperClip III isn't copy protected. Most of the programs for the 128 can use the 1581 disk drive for file storage, but only a few, including PaperClip III,

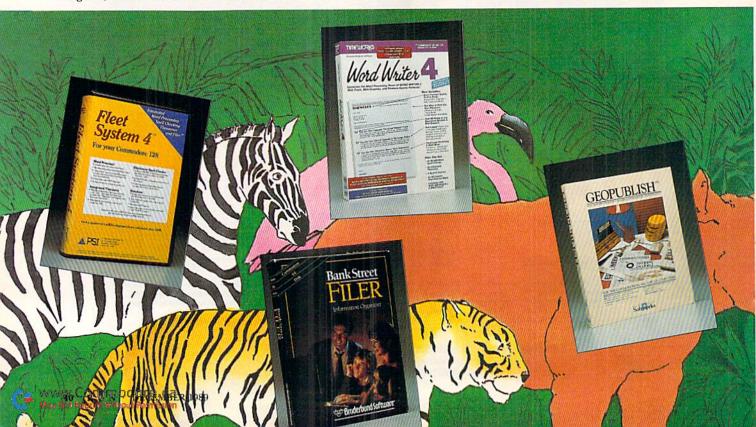

Your C-128, productivity software and peripherals make for a knockout combo!

can themselves be copied onto a  $3V_2$ -inch disk. Since PaperClip III is free of protection, it can be transferred with a simple file copier.

Another word processor that supports both the 1581 and the REUs is Fontmaster 128 from Xetec. While this program can't load files into expanded memory, it can store the dictionary there. Also, since Fontmaster 128 uses a dongle for protection rather than a software method, it can easily be copied onto a  $3\frac{1}{3}$ -inch disk.

A final entry in the 128 word processor category is Busy Bee Software's **The Write Stuff**. Version 2.0 of this program is available with a 77,000-word dictionary, which can be stored in memory if an REU is present. Alternatively, you can configure the extra memory as a RAM drive. The Write Stuff is sold without copy protection in both  $3\frac{1}{2}$ - and  $5\frac{1}{4}$ -inch formats.

Sad to say, only a few spreadsheet and database programs support the REUs, the 1351 mouse or the 1581 disk drive. Two that do are the **Pocket 2 series**, which takes advantage of extra memory and the mouse, and Precision Incorporated's **Superbase 3.0**, which now supports the 1581 drive and can be ordered in either  $3\frac{1}{2}$ - or  $5\frac{1}{4}$ - inch format. Superbase 3.0 does not support RAM expansion, however.

Little has been heard in the past year from **Basic 8**, the graphics-oriented programming language distributed by Free Spirit, but it does make excellent use of both the 1351 mouse and RAM expansion. It also recognizes the extra video memory that comes in the C-128D or that can be added to a standard C-128 via chip replacement. Although there are only a few programs available for Basic 8, it's almost worth purchasing just for the graphics demo files. They're sure to impress you with the untapped potential of the C-128.

GEOS 128, with its spreadsheet, database, word processor, dictionary, terminal program, games and utilities, recognizes all three peripherals mentioned here. Also, you can run GEOS 64 programs such as geoPublish in 128 mode when using 40 columns.

While almost all GEOS programs can be copied to a  $3\frac{1}{2}$ -inch disk, the boot (system) disk cannot. Heavy-duty copy protection means that GEOS must always be loaded from either a 1541 or 1571. Version 2.0 of GEOS 128 can utilize two physical drives as well as a RAM drive, if an REU is present. The CP/M 3.0 operating system that's built into the C-128 can take advantage of the hardware extras, as well. It recognizes RAM expansion and automatically sets it up as drive M, and the latest release also supports the 1581 disk drive. Using the 1581 for storage greatly reduces the time needed for disk drive access, while an REU almost eliminates it. Although overshadowed in recent years by MS-DOS, CP/M is worth investigating.

These aren't all the C-128 programs that make use of the 1581 disk drive, the 1351 mouse and the 1750 and 1700 RAM expanders; they're the ones I own and have used. For information about others, check "The Tale of the RAM and the Mouse" in the November 1987 issue of RUN and "Dear Santa..." in the December 1988 issue. Instructions for ordering copies of RUN's back issues appear on the last page of this magazine.

Michael Cavanaugh, a field supervisor for the Pennsylvania Bureau of Standard Weights and Measures, enjoys photography, canoeing and bicycling when not absorbed in using his extensive Commodore system.

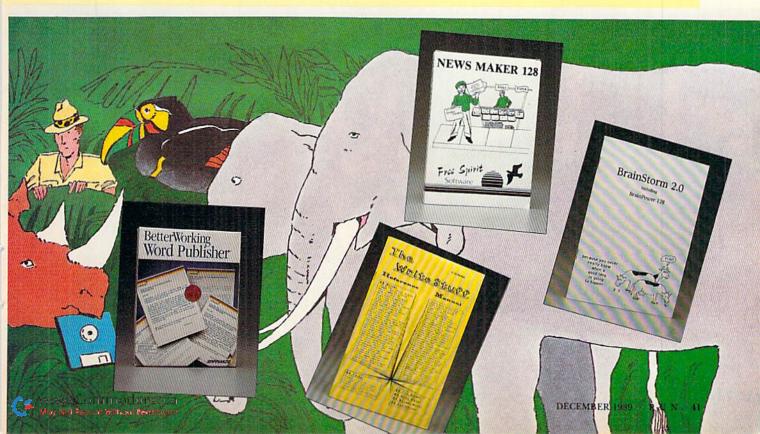

which takes you step by step from index cards to a completed term paper.

A nearby fissure holds Progressive Peripherals' **MicroLawyer** (64), which provides over 100 legal form templates that are compatible with most word processors, and **WillWriter** from Nolo Press, which guides preparation of a valid will.

## SEPARATE DATABASES AND SPREADSHEETS

We saw most of the popular databases and spreadsheets in the Integrated Packages room, but there are others. Peeking into another chamber, we find an old standby, **The Consultant**, a database for the C-64 and C-128 from Electronic Arts (also found under the original Batteries Included label). Here also is **XPer-64** from Abacus. "More than just a database," this knowledgebased package uses your data to guide you through complex decision making.

In the spreadsheet nook we unearth a copy of the powerful **Microsoft Multiplan** for the C-64. Nearby are two Abacus programs: the menu-driven **Power-Plan 64**, with help screens and graphics, and **Chartpak** (64 and 128), which creates screen or printer displays of pie and bar charts from data entered directly or imported from spreadsheets.

We re-emerge into the central corridor, determined to find other areas to explore. Before long, scattered gold coins lead us past a pool of circling loan sharks to an entryway marked Financial Packages.

### FINANCIAL PACKAGES

Here we find **Personal Accountant** from Softsync and Timeworks' Sylvia **Porter's Personal Financial Planner** (with checkwriting) for the C-64 and C-128, as well as **J. K. Lasser's Money Manager** (Simon & Schuster), Electronic Arts' Financial Cookbook and Scarborough's Net Worth for the C-64. They are all available to help you manage your money, produce reports and plan your financial future. For simplified smallbusiness bookkeeping, **Dome Accounting by Computer** for the 64 (Great American Software) automates the familiar Dome bookkeeping method.

Also for the C-64, the B.E.S.T. Accounting Series and the Timeworks Business Management Systems offer professional-quality, business-management modules (accounts payable and receivable, general ledger, inventory management) that can be used as standalone programs or as components of integrated packages. CMS General Accounting System provides basic accounting features, plus job costing and payroll, for the C-64 and C-128, with an optional inventory module for the 128.

**KFS Accountant**, which provides simplified small-business accounting for the C-128/1571 combination, includes standard accounting modules, as well as add-ons for inventory control and service invoicing. Paragon's **Cash-In Cash-Out** package for the C-128 includes sales, disbursements, payroll, reports, graphics and financial toolbox modules. And, if your accounting skills are a little rusty, **Pro Tutor Accounting** for the C-128 (Professional Software) coaches the basics.

Aboriginal drawings of bulls and bears decorate the walls over Timeworks' Sylvia Porter's Investment Manager 128 and Abacus's Personal Portfolio Manager (64 and 128), which offer the home user a thorough investment management system. For more advanced charting and analysis of technical indicators, Security Analyst 128 (Free Spirit) and Abacus's Technical Analysis System (64 and 128) include automatic updating via modem to keep close tabs on your portfolio.

Returning on schedule to the door, we notice income tax preparation software for the C-64: Timeworks' Swiftax, Tax Master from Master Software, Taxaid from Taxaid Software, Tax Command Professional from Practical Programs, Inc., and Double Eagle Software's Tax Advantage.

#### TELECOMMUNICATIONS

Once again in the main passage, we brush away dusty clouds of cobwebs and peer into the shadows beyond at an inscription, Telecommunications. Our torches cast their light on Progressive Peripherals' menu-driven **Bobsterm** 

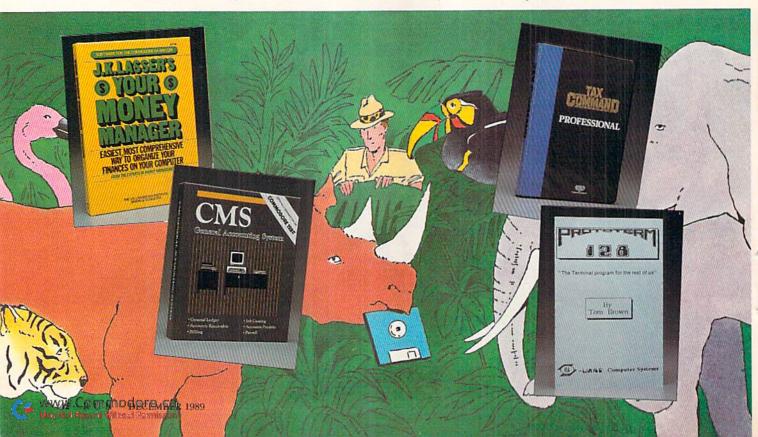

**Pro 64** and **Bobsterm Pro 128**, with many features for accessing local and commercial bulletin boards through a Commodore- or Hayes-compatible modem. We note that **Prototerm 128** (Free Spirit) doesn't have as many extras, but is simple to set up and use. For the would-be SYSOP, **Protolinc BBS** (Free Spirit) for the C-128 is a fast, flexible, multimessage-base BBS that's packed with features and easy to set up.

## **RUN REVIEWS**

ĩ

If you want to know more about any of these packages, they've all been described in past issues of *RUN*. Comprehensive articles, covering a number of packages, have included "What's Write for You?" (word processors, August '87), "Database Decision" (October '87), "Take Stock of Investment Software" (February '88), "Desktop Publishing with the C-64" (March '88), "Graphics Galore" (July '88) and "Many Happy Returns" (tax software, March '89). Many packages have also been reviewed individually in Software Gallery. Check out our annual indexes to articles and reviews to find the ones you're interested in. All annual indexes have appeared in the January issue of the following year except the 1987 index, which appeared in February of 1988. Write or call for the back issues you need; the last page of this magazine tells how.

# **RETAIL SOFTWARE OUTLETS**

The packages mentioned here can be purchased through the manufacturer, a designated distributor or mail order outlets. Mail order firms that carry Commodore software include Briwall, PO Box 129, Kutztown, PA 19530, 800-638-5757; Montgomery Grant, PO Box 58, Brooklyn, NY 11230, 800-759-6565; Software Discounters of America, PO Box 111327, Dept. RN, Blawnox, PA 15238, 800-225-7638 (in state, 800-223-7784); Tenex Computer Express, PO Box 6578, South Bend, IN 46660, 800-PROMPT-1; Software Support International, 2700 NE Andresen Rd., Vancouver, WA 98661, 800-356-1179; and Lyco Computer, PO Box 5088, Jersey Shore, PA 17740, 800-233-8760.

Ellen Rule keeps busy not only as a RUN author, but as a psychiatric R.N., an active user's group member and operator of a homebased business, Home Computer Resource.

#### Table 1. Manufacturers' addresses.

Abacus Software 5370 52nd St. SE Grand Rapids, MI 49508

Activision; distributed by Mediagenic See address below

Berkeley Softworks 2150 Shattuck Ave. Berkeley, CA 94704

B.E.S.T. PO Box 852 McMinnville, OR 97128

**Broderbund Software** 17 Paul Drive San Rafael, CA 94903

Busy Bee Software PO Box 2959 Lompoc, CA 93438

CMS Software Systems, Inc. 2204 Camp David Mesquite, TX 75149

Country Road Software 70284 C.R. 143 Ligonier, IN 46767 Digital Solutions, Inc. PO Box 345, Station A Willowdale, Ontario Canada M2N 5S9

Double Eagle Software, Inc. 2210 Wilshire Blvd., Suite 875 Santa Monica, CA 90403

Electronic Arts 1820 Gateway Drive San Mateo, CA 94404

Free Spirit Software PO Box 128 Kutztown, PA 19530

Steven J. Gollery 45828 Emerson St. Hemet, CA 92344

Great American Software PO Box 910 Amherst, NH 03031

Kamasoft, Inc. PO Box 5549 Aloha, OR 97007

KFS Software, Inc. 1301 Seminole Blvd. Largo, FL 33540

Master Software 6 Hillery Court Randallstown, MD 21133 Mediagenic 3885 Bohannon Drive Menlo Park, CA 94025

Mindscape, Inc. 3444 Dundee Rd. Northbrook, IL 60062

Nolo Press 950 Parker St. Berkeley, CA 94710

Paragon Software 600 Rugh St. Greensburg, PA 15601

Practical Programs, Inc. PO Box 93104 Milwaukee, WI 53203

Precision Incorporated 8404 Sterling St., Suite A Irving, TX 75063

Professional Software, Inc. 51 Fremont St. Needham, MA 02194

Progressive Peripherals & Software 464 Kalamath St. Denver, CO 80204 Scarborough Systems; distributed by Mindscape Address above

Simon & Schuster Software Gulf + Western Building One Gulf + Western Plaza New York, NY 10023

Softsync, Inc. 162 Madison Ave. New York, NY 10016

Spinnaker Software One Kendall Square Cambridge, MA 02139

Springboard Software 7808 Creekbridge Circle Minneapolis, MN 55435

Taxaid Software 606 Second Ave. Two Harbors, MN 55616

Timeworks 444 Lake Cook Rd. Deerfield, IL 60015

Xetec 2804 Arnold Rd. Salina, KS 67401

Editor's note: If an address for software mentioned in the text is not listed in the table, the manufacturer has probably gone out of business or has stopped production on the product. This doesn't mean the program cannot be found: check stores, used merchandise ads, user's groups, software discount houses and mail order companies.

# Get a Load of This!

Now 1571 and 1581 drive owners can increase C-64-mode loading speed tenfold.

# 0

# By MICHAEL MILLER

he 1571 and 1581 disk drives brought increased speed and storage capacity to Commodore computing—but only when using a C-128 in 128 mode. With a C-64 (or C-128 in 64 mode), the drives default to their usual long loading times. That is, unless you use Directory Speed Loader (DSL), which loads program files up to ten times faster than normal. With DSL at work, a 130-block file that normally takes 90 seconds to load will be in memory in less than ten seconds.

DSL itself loads in only a few seconds, then automatically displays a directory of the program files on the same disk. To load one of the files, just place the cursor over its filename and press the return key. DSL checks to see if your disk drive is a 1571 or 1581 and, if so, starts loading at high speed. If you're not using a 1571 or 1581, it will load at the normal speed.

When DSL is used with a 1571, a PRINT#15,"U0>M1" command in the program automatically switches the drive to 1571 mode. When used with either a 1571 or 1581, DSL can load files of up to 250 blocks (considerably more than the usual 202-block maximum), it allows load addresses of \$0400 and up, it maintains the screen display during a load, and it even checks for disk errors!

Note that, if the file you select to load loads any others in turn, the others will enter memory at normal speed. Also, DSL works great with memory snapshot-type programs.

# HOW IT WORKS

DSL uses a combination of Basic and machine language. The C-64 machine code is poked into the cassette buffer, and the 1571/1581 machine code is loaded into the drive via a user file, using the special 1571/1581 Utility Loader command.

DSL does not use Burst-mode serial communication, because Burst mode isn't possible on the standard C-64. However, the serial routines between the C-64 and 1571/1581 using DSL are as fast as Burst mode.

The actual speed increase using DSL with a 1571 depends on the sector interleaving that was used when the file was saved. The interleaving determines how close together sectors are written, and with the 1571 it's normally in the range 6–10. With an interleave of 10, DSL will load a file about five times faster than normal; with an interleave of 4 (the fastest that DSL can use with the 1571), the file will load ten to 12 times faster than normal. The 1581 drive has a full track buffer and uses a sector interleave of 1, making the speed increase with DSL about tenfold.

## How TO USE IT

DSL is best installed as the first program on a newly formatted disk. Type in both DSL (Listing 1) and Make USR File (Listing 2 or Listing 3, depending on which drive you have), and save them to disk. Then run Make USR File to create a user file named either 1571 or 1581, depending on your drive. The user file will become the second file on your disk. Finally, save to the disk any files you want to be able to load at high speed. But don't save more than 20, because the DSL directory routine might scroll the excess filenames off the screen.

To use DSL, type LOAD ":\*,8: and return, then RUN and return. The directory of program files will appear on the screen, and DSL will await your desire. R

Michael Miller presides over S.O.G.W.A.P. Software and is the author of Big Blue Reader, which was voted best utility in RUN's Reader Choice Awards Contest last year.

Running Instructions: Type in Listing 1 and either Listing 2 or Listing 3, depending on whether you have a 1571 or 1581 drive, and save them to disk. Then, to create a fast-load disk, save Listing 1 to a freshly formatted disk. Then load and run either Listing 1 or Listing 2, as appropriate, to create a user file, which must be the second file on the fast-load disk. Finally, save to the disk any files you may want to have fast-loaded, with a maximum of 20 per disk.

Listing 1. Directory Speed Loader menu program. (Available on ReRUN disk. See card at page 48.)

"\$:\*=P"

| 1ø | PRINT "{SHFT CLR} {CRSR DN} {2 |   |
|----|--------------------------------|---|
|    | SPACES   DIRECTORY SPEED LOAD  |   |
|    | (C) 1989 RUN":U=PEEK(186):I    |   |
|    | F U<8 THEN U=8 :REM*118        |   |
| 2Ø | PRINT "{CRSR DN}{2 SPACEs}MO   | 4 |
|    | VE CURSOR OVER NAME - PRESS    |   |
|    | RETURN{CRSR DN}":OPEN1.U.96,   |   |

3Ø GET#1,X\$,X\$,X\$,Y\$:PRINTASC(X
\$+CHR\$(Ø))+ASC(Y\$+CHR\$(Ø))\*2
56; :REM\*Ø
4Ø FOR I=1 TO 7:GET#1,A\$,B\$,C\$,
D\$:PRINT A\$;B\$;C\$;D\$;:NEXT:P
RINT:IF ST=Ø THEN 3Ø:REM\*21Ø

:REM\*92

5Ø CLOSE 1:Y=PEEK(214):OPEN15,U ,15,"UØ>M1" :REM\*222

- 60 FOR I=820 TO 981:READ A:POKE
- I,A:NEXT :REM\*11Ø 7Ø SYS 42336:AD=518:IF PEEK(AD)
- <>34 THEN 7Ø :REM\*14
- 8Ø AD=AD+1:IF PEEK(AD) <>34 THEN

RUN it right: C-64 or C-128 in 64 mode; 1571 or 1581 disk drive

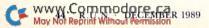

5?1":PRINT#15,"UØ"+CHR\$(255 )+N\$;:SYS 900 :REM\*2 1000 DATA 160,0,169,234,44,169, 96,141,109,3,44,0,221,16,2 51,56,173,18 :REM\*7Ø 1Ø1Ø DATA 2Ø8,233,5Ø,144,4,41,7 ,240,245,169,7,141,0,221,7 2,104,173,0 :REM\*88 1020 DATA 221,74,74,77,0,221,74 ,74,77,Ø,221,74,74,77,Ø,22 1,73,249 :REM\*179 1Ø3Ø DATA 142, Ø, 221, 234, 23Ø, 1, 1 45,174,198,1,200,198,144,2 Ø8,2Ø2,24,152,1Ø1 :REM\*89 1040 DATA 174,133,174,144,2,230

,175,96,162,15,32,201,255, 169,85,32,168,255 :REM\*2Ø3 1050 DATA 169,52,32,168,255,32, 204,255,120,162,23,142,0,2 21,44,0,221,48 :REM\*249 1060 DATA 251,32,57,3,168,32,57 ,3,133,174,32,57,3,133,175 ,136,136,152 :REM\*171 1070 DATA 240,14,201,255,240,10 ,133,144,32,52,3,32,57,3,2 \$8,242,166,174 :REM\*11Ø 1080 DATA 164,175,134,45,132,46 ,32,51,165,169,0,32,113,16 8,88,76,174,167 :REM\*1Ø3

Listing 2. Make USR File program for the 1571 drive. (Available on ReRUN disk. See card at page 48.)

10 PRINT CHR\$(147):PRINT "{5 SP ACEs COPYRIGHT 1989 RUN MAGA ZINE" :REM\*107

N\$=N\$+CHR\$(PEEK(AD)):GOTO 8

9Ø POKE 214,Y:PRINT#15,"M-R";CH

R\$(198);CHR\$(229);CHR\$(1)

100 GET#15,X\$:IF X\$=CHR\$(55) OR

X\$=CHR\$(255) THEN 12Ø

110 PRINT "{CRSR DN}LOAD"CHR\$(3

120 PRINT "{CRSR DN}LOADING ...

13Ø OPEN2, U, 2, "#2": PRINT#15, "&1

4)N\$CHR\$(34)","U",1{3 CRSR

UPs}":POKE 198,1:POKE 631,1

:REM\*109

:REM\*109

:REM\*131

:REM\*16Ø

:REM\*4Ø

ø

31:END

";N\$

- 20 PRINT: PRINT "MAKE 1571 DIREC TORY SPEED LOAD USR FILE :REM\*63
- 30 PRINT: PRINT "{6 SPACES}WRITT EN BY MICHAEL MILLER": PRINT: PRINT :REM\*115
- DV=8:INPUT "CREATE USR FILE 40 ON DRIVE NUMBER"; DV :REM\*113
- 50 PRINT: PRINT "INSERT DISK INT O DRIVE #"; DV: PRINT: PRINT, "-PRESS ANY KEY-" :REM\*253
- GET X\$:IF X\$="" THEN 6Ø 60 :REM\*195
- PRINT CHR\$(147); "WRITING 157 70
- 1 USR FILE...":PRINT:REM\*233 A\$="":FOR I=1 TO 196:READ A: 80 CS=CS+A:A\$=A\$+CHR\$(A):NEXT
- :REM\*2Ø9 Listing 3. Make USR File program for the 1581 drive. (Available on ReRUN disk. See card at page 48.)
- 10 PRINT CHR\$(147):PRINT "{5 SP ACEs | COPYRIGHT 1989 RUN MAGA ZINE" :REM\*1Ø7
- 20 PRINT: PRINT "MAKE 1581 DIREC TORY SPEED LOAD USR FILE" :REM\*85
- 3Ø PRINT: PRINT "{7 SPACEs}WRITT EN BY MICHAEL MILLER": PRINT: PRINT :REM\*85
- 4Ø DV=9:INPUT "CREATE USR FILE ON DRIVE NUMBER"; DV :REM\*117 50
- PRINT: PRINT "INSERT DISK INT O DRIVE #"; DV: PRINT: PRINT ," -PRESS ANY KEY-" :REM\*253 6Ø GET X\$: IF X\$="" THEN 6Ø
  - :REM\*195
- 7Ø PRINT CHR\$(147); "WRITING 158 1 USR FILE...":PRINT:REM\*253
- A\$="":FOR I=1 TO 172:READ A: 80 CS=CS+A:A\$=A\$+CHR\$(A):NEXT

OR IN DATA STATEMENTS":STOP :REM\*113 100 OPEN 15, DV, 15: OPEN 8, DV, 8," 1571, U, W": PRINT#8, A\$; : INPUT #15, E, EM\$: CLOSE 8 :REM\*176 110 PRINT E; EM\$: PRINT "DONE!":C LOSE 15:END :REM\*168 200 DATA 0,5,192,76,176,5,169,2 ,141,0,24,174,111,2,165,126 ,208,8 :REM\*2Ø3 21Ø DATA 12Ø,24Ø,78,234,197,6,2 40,3,160,128,44,160,136,88, 133,6,134,7 :REM\*231 22Ø DATA 140,2,2,132,0,32,94,13 4,120,224,2,176,50,160,254, 173,0,3 :REM\*99 230 DATA 208,4,172,1,3,136,132, 31,152,32,120,5,160,2,185,0

9Ø IF CS<>16689 THEN PRINT "ERR

,3,32 :REM\*193 24Ø DATA 12Ø,5,2ØØ,198,31,2Ø8,2

> ,141,1 :REM\*197 24Ø DATA 64,173,1,64,48,15,174, 1,3,173,0,3,208,191,240,2,1 69,255 :REM\*191 25Ø DATA 32,112,5,88,96,0,0,0,0 , Ø, 8, 2, 10, 4, 12, 6, 14, 1 :REM\*199 260 DATA 9,3,11,5,13,7,15,162,0 ,142,1,64,170,74,74,74,74,74,7 2 :REM\*16Ø 27Ø DATA 138,41,15,17Ø,189,96,5 ,170,169,4,44,1,64,208,251, 142,1,64 :REM\*79 280 DATA 138,10,41,15,72,104,14 1,1,64,104,170,189,96,5,234 ,141,1,64 :REM\*191 290 DATA 10,41,15,72,104,141,1, 64,96,199 :REM\*229

9Ø IF CS<>14933 THEN PRINT "ERR OR IN DATA STATEMENTS":STOP :REM\*21Ø 100 OPEN 15, DV, 15: OPEN 8, DV, 8," 1581, U, W": PRINT#8, A\$;: INPUT

:REM\*131

- #15, E, EM\$: CLOSE 8 :REM\*154 110 PRINT E; EM\$: PRINT "DONE!":C LOSE 15:END :REM\*168
- 200 DATA 0,5,168,96,234,234,234 ,234,234,120,169,2,141,1,64 ,234,165,76 :REM\*14
- 210 DATA 174,139,2,133,11,134,1 2,162, Ø, 169, 128, 32, 84, 255, 1 65,2,201,2 :REM\*35
- 220 DATA 176,50,160,254,173,0,3 ,208,4,172,1,3,136,132,16,1 52, 32, 112 :REM\*175 23Ø DATA 5,16Ø,2,185,Ø,3,32,112
- ,5,200,198,16,208,245,169,2

48,12,174 :REM\*202 250 DATA 1,3,173,0,3,208,181,24 0,2,169,255,32,120,5,76,192

45,169,2,141,0,24,173,0,24,

- ,218,0 :REM\*36
- 26Ø DATA 8,2,1Ø,4,12,6,14,1,9,3 ,11,5,13,7,15,162,0,142 :REM\*4
- 270 DATA 0,24,170,74,74,74,74,7 2,138,41,15,170,189,104,5,1 70,169,4 :REM\*148
- 28Ø DATA 44,0,24,208,251,142,0, 24,138,10,41,15,72,104,141, 0,24,104 :REM\*6Ø
- 290 DATA 170,189,104,5,234,141, 0,24,10,41,15,72,104,141,0, 24,96,32 :REM\*1Ø5
- 300 DATA 14,208,162,2,134,130,1 34,131,142,1,2,76,132,203,0 ,57 :REM\*171

www.Commodore.ca May Not Reprint Without Permission

# Graphmaker

Make your data come alive with this 3-D bar-graph program.

# By ROBIN FRANZEL

ou can use Graphmaker 64/ 128 in either 40- or 80-Column mode to create attractive and informative bar graphs. If your printer outputs Commodore graphics characters, your graphs will appear in "3-D"; if you use a daisywheel printer, or have trouble getting your printer to obey commands, your graphs will be made of standard printer characters.

Data for the bar graphs can be entered manually or through complex analysis of sequential database files. You can even edit the data that defines your graph, and graphs can be saved to and loaded from disk.

## **GETTING STARTED**

Type in Listing1, using RUN's Checksum program to ensure accuracy, save it to disk and run it.

The bottom of the title screen indicates whether you're using a C-64 or a C-128 and whether you're in 40- or 80-Column mode—a handy feature for C-128 users who often switch between

### Figure 1. The main menu.

- 1. Create Graph
- 2. View Graph
- 3. Edit Graph
- 4. Save Graph
- 5. Load Graph
- 6. Print Graph
- 7. Printer Setup
- 8. End Program

Enter Selection (1-8)? 1

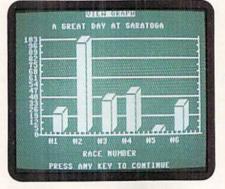

Graphmaker permits novel uses.

64 and 128 modes. After the title screen, the main menu, shown in Figure 1, appears. When you're just beginning to use Graphmaker, you can press return for the default choice, Create Graph; 7 for Printer Setup; or 8 to End. The other selections aren't available until after you've created a graph, so let's get started by pressing the return key.

#### **CREATING A GRAPH**

Refer to Figure 2 and Figure 3 for clarification as we proceed. Figure 2 shows the initial screen for creating a graph; it requests information from you. You may find it helpful to go through the exercise of re-creating the sample graph in Figure 3.

At the **title** prompt in the Figure 2 screen, you can input both lower- and uppercase letters, and the title will appear that way in printouts. However, the letters will all be uppercase when your graph is displayed on the screen.

The **legend** is a line at the bottom of your graph that can be used for explanation, such as indicating your units of measurement. Again, both lower- and uppercase may be used.

The number of ranges tells Graphmaker how many bars to display in a particular graph. There are 12 bars in Figure 3.

The next prompt asks where Graphmaker will get the maximum values for each range—from keyboard input or from a disk file. If you intend to type them in, enter K; if the program should look for them in a database file on disk, enter D. For now, press K and return.

Next, you must enter a **label** for each range. These labels will run along below the x-axis of the graph, truncated by the program, if necessary, to prevent overlapping. In general, the fewer bars in a graph, the more space that's available for labels. In a 40-column graph with six bars or an 80-column graph with 12 bars (see Printing below), the labels can be up to four characters long.

Finally, you'll be prompted for the maximum value in each range. For the graph in Figure 3, 12 numbers from 10000000 to 150000000 (no commas) must be entered. To make the graph look neater, I edited the numbers (see Edit Graph below) to run from 10 to

Figure 2. Initial screen for creating a graph.

Create Graph

Press - for Menu

Enter Title: Enter Legend: Number of Ranges (1–12):

Keyboard or Disk Input? (k/d)

Label for Range 1:

RUN it right: C-64 or C-128, in 40- or 80-Column mode; printer optional

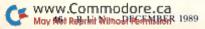

# The Complete Football Game For Real Football Fans

o-designed by John Madden, including over 160 plays from the actual playbooks of John Madden. If that's not enough, you can design your own plays for both offense and defense.

Take to the field, launching the long bomb or bursting across the line of scrimmage as full field graphics bring the excitement of live football onto your screen.

The Quick Set-up Game will have you playing in minutes. The Standard Game gives you everything from audibles and injuries to on-side kicks and astroturf.

Look for the NFL Players Association Players Disk<sup>™</sup> for John Madden Football. Crash through the line of scrimmage as your favorite superstar. Challenge a friend...your favorite football team against his.

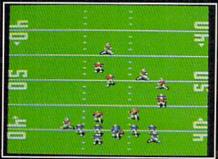

Cut back against the grain. The yardage you gain is affected by everything from ball carrier skills and defensive formations to turf and weather conditions.

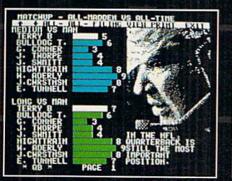

Choose your line-up with the Madden Report, a head to head comparison of important match-ups; everything from speed and fatigue to passing accuracy.

loy Not Reprint Without Permissio

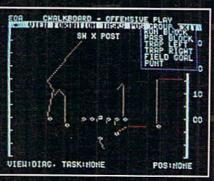

Design your own plays, then put on the pads to see how they work against different defenses.

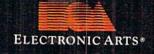

ek and John Madden

#### How to Order

ELECTRONIC ARTS

JOHN MADDEN

Visit your retailer or phone with VISA/MC: USA or Canada, 800 245-4525, Mon-Fri, 8am-5pm Pacific Time. IBM and Apple versions - \$49.95. C64 version - \$39.95. IBM, Apple, and C64 are registered trademarks of International Business Machines, Corp., Apple Computer Corp., and Commodore Electronics Limited respectively. NFLPA is a registered trademark of the National Football League Players Association.

150, then indicated the conversion in the legend.

prompts, the main menu will reappear, with a new default choice of 2, for View Graph. Before I describe that option, however, let's see what happens if you press D at the Keyboard/Disk Input prompt.

# ANALYZING A DISK FILE

Enter Selection (1-4)

To learn how to analyze a database file, consider a database that contains statistical data on a fictitious company.

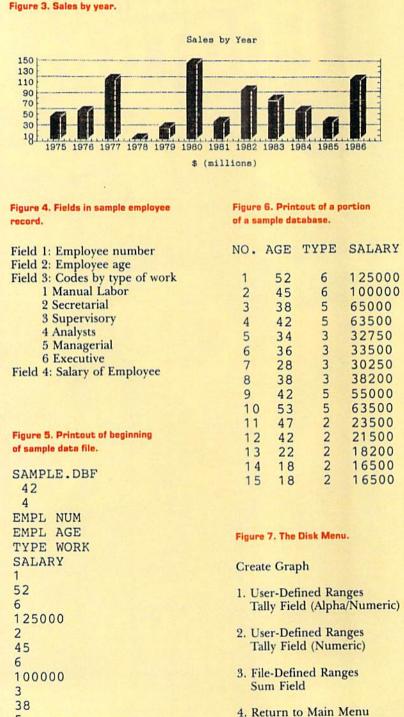

After you have answered all of the

The record for each employee includes the fields shown in Figure 4.

Many Commodore database and spreadsheet programs produce sequential data files that can be read into a word processor. Before you attempt to use a data file with Graphmaker, load it into a word processor so you can look at it.

Figure 5 shows a printout of the beginning of a data file on our fictitious company created by RapidData Software's DataOrg database. That program places fields holding the filename, the number of records, the number of fields per record and the name of each data field at the beginning of the file, before the actual data. Graphmaker must be told to skip this housekeeping information. Figure 6 shows a DataOrg printout of the same database, including all the records.

Now that you know the layout of our database file, let's produce the following bar graphs:

1. Number of employees in each work category.

2. Distribution of employees by age group.

3. Salaries paid in each work category.

Graphmaker offers three types of database analysis in the Disk menu in Figure 7. With option 1, you can count occurrences based on comparisons of alpha/numeric data (we'll use this for our first graph). Option 2 lets you specify high and low values for your ranges using numeric analysis (the second graph). With option 3, you can sum a numeric field based on an alphabetic comparison of a second field (the third graph).

#### **ANALYSIS OPTION 1**

To re-create a graph showing the number of employees in each work category, enter 6 for the number of ranges, since there are six types of work. Then press D at the Keyboard or Disk Input prompt and 1 for Tally Field.

The number to enter next, for fields to skip, depends on your file organization. To analyze the entire contents of your data file, you'd enter 0. For our example, enter 7 to skip the seven housekeeping fields of the file (see Figure 5 again). Any time you've progressed this far and realize you don't know how many fields to skip, you can enter ← to return to the main menu.

To analyze the number of employees in each work category, enter 3 for field number of data, since Type of Work is the third field in each record.

The number of fields per record also depends on your file organization.

38 5 65000

# Late andle

Volume I

# 1989 Role-Playing Game of the Year.

- Computer Gaming World

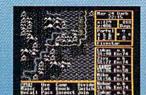

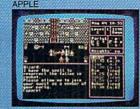

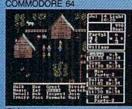

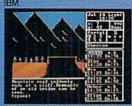

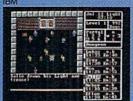

"Bottom line: Definitely recommended." - Scorpia, Computer Gaming World "Countless original touches and innovations...

- Shay Addams, Quest Busters "The Magic Candle is an addictive game...weeks of exciting entertainment." - Lesser, Dragon Magazine "A fresh challenge...breaks new grounds..." - Scott Mace, inCider

"Such skill, thoroughness, and attention to detail. . . an entire new class of fantasy games." - William R. Trotter, Game Players

"The Magic Candle is one of the best RPG's to come along." - Guy Wright, PC Games

"Incredible, Absolutely Incredible! At last, a software company that really cares after the purchase has been made. You are an outstanding company and PLEASE continue your marvelous policy(ies)."

- Gail Ponthier, Palo Cedro, CA

To order see your local retailer, or call (213) 320-5215.

The Magic Candle Volume I is currently available for: Apple II (64K required), IBM and Compatibles (in CGA, EGA and Tandy 1000 16-color mode), Commodore 64/128.

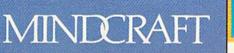

www.Commodore.ca Mindcraft Software, Inc. 2341 205th Street, Suite 102, Torrance, CA 90501

THE LANDS OF DERUVIA A DATE ANT Marin June

cle 59 on Reader Se

Secret Guide Now

Available!

Since each record in our example has four fields, enter 4 at this prompt.

The number of ranges was specified earlier, but now you must indicate what each of those ranges represents by entering its Type of Work code: 1–6 (see Figure 4 again). You can use the graph editor later to change these codes to more meaningful labels.

Now Graphmaker will read your data file and create the graph; then it will display the main menu so you can view, edit, save or print the graph.

#### **ANALYSIS OPTION 2**

Next, we'll do the analysis of employees by age. Enter 4 for the number of ranges and D at the Keyboard or Disk Input prompt, then 2, for Numeric Tally, when the Disk menu (Figure 7) appears. Again, you'll be asked for the number of fields to skip, field number of data and number of fields per record. This time, the field number of data will be 2, for the Age field.

When the program prompts for the low/high value for the range, enter the minimum and maximum age in each group. If you enter a high value that's smaller than the corresponding low value, Graphmaker will alert you and let you re-enter the values. The labels for the ranges will be generated automatically, based on your input.

## **ANALYSIS OPTION 3**

The final type of analysis we'll do sums up one field based on the contents of another. It produces a graph that shows how much money was paid in salaries to each type of worker. Enter 6 for the number of ranges, since there are six types of work for which salaries will be totaled. Then select 3 at the Disk menu (Figure 7) and enter the number of fields to skip.

With this analysis, the prompt for field number of data refers to the field you want to sum. Enter 4 for our example, since salary is the fourth field. Field number for ranges is again 3, Type of Work.

If you wanted to use an alphabetic field for selection of records to be included in summing a numeric field, you'd respond with A to the Alpha or Numeric prompt. For our example, we're using the numerically coded Type of Work field, so enter N.

Finally, as before, enter the number of fields per record and the ranges to be searched.

# VIEWING YOUR GRAPH

Once you've created your graph, the default at the main menu becomes 2,

for View Graph. Press return, and, if your computer is in 40-Column mode, the first six bars of the graph will appear. The bars to the right are still there, but there isn't any room to display them. As I mentioned before, they'll appear in the printout (see Printing, below). In 80-Column mode, your entire graph will fit on the screen.

To make changes to your graph, press any key to access the main menu, and then select 3, Edit Graph.

## EDITING YOUR GRAPH

In Edit mode, you can retype the title, legend, range labels and even the range values. When you're done, the main menu will reappear, offering you the option to proceed to another part of the program or to edit some more by pressing 3 again.

#### SAVING YOUR GRAPH

Once you've created your graph and edited it as desired, you'll probably want to save it to disk. Select 4 from the main menu, then enter a filename that's no more than 16 characters long. If you enter one that's too long, Graphmaker will automatically truncate it. Any time the program encounters a problem with the disk drive, it will display an error message on the screen and return you to the main menu to try again.

## LOADING YOUR GRAPH

To load a previously saved graph into Graphmaker, select 5 at the main menu and enter the filename. Here again, the program will report any disk errors.

#### PRINTING YOUR GRAPH

Printing a graph is as easy as pressing 6 at the main menu. If the printout doesn't look right, see the Printer Setup section below to correct it.

The printout of a graph that contains six or fewer bars will be one-half page wide; a graph that contains more than six bars will extend across a full page. You can expand a graph with six or fewer bars to make more room for range labels by adding enough "invisible" bars (no label and a range value of 0) to bring the total to seven.

#### PRINTER SETUP

Graphmaker makes use of Commodore graphics to print out the same three-dimensional graph you see on the screen. However, you can also produce a printout with normal daisywheel characters. Just select 7 at the main menu and respond "no" at the CBM Dot Matrix Printer prompt.

You'll be prompted to enter the secondary addresses that Graphmaker should use to open your text and graphics printer files. Normally, you'd select 7 for the text secondary address and 0 for graphics, but with a daisywheel printer, you must select 7 for both. If these secondary addresses don't work with your printer, consult your printer or interface manual for other possibilities.

Finally, Graphmaker will ask for the number of printer control codes to send to the printer when the printer file is opened. If you don't want to send any codes, overwrite the default with 0. The default settings will tell an Epson-compatible printer to print approximately 10 lines per inch (a <sup>7</sup>/<sub>72</sub>-inch linefeed), so the lines barely touch. If these control characters aren't correct for you, refer to your printer manual to determine how to adjust the linefeeds.

#### END PROGRAM

Selecting 8 at the main menu terminates execution of Graphmaker. If you have a graph in memory, the program will ask for verification that you want to exit—in case you forgot to save the graph or need to print it out. Then type N to return to the main menu, or Y to leave the program.

Even if you type Y, it's not too late to save or print your graph. Just enter RUN 740, and the main menu will return, with your last graph still in memory. R

Robin Franzel, who currently manages a software development group, has written many articles and programs for RUN.

5Ø READZ: POKE4Ø579, Z:FORI=1TOZ:

6Ø POKE4Ø576,Ø:POKE4Ø577,7:POKE

READK: POKE4Ø579+I, K:NEXT

#### Running Instructions: Type in Listing 1, save it to disk and run it.

# Listing 1. Graphmaker program. (Available on ReRUN disk. See card at page 48.)

- 1Ø DATA 5,27,64,27,65,7 :REM\*22 2Ø REM \*\*\*\* STORE PRINTER CODES
- \*\*\*\* :REM\*179
- 3Ø IFPEEK(215)<>ØANDPEEK(215)<> 128THENPOKE55,Ø:POKE56,158:C LR:GOTO5Ø :REM\*18Ø
- 4Ø POKE57, Ø: POKE58, 158: CLR :REM\*32
  - 80 REM "\*\*\*\*{2 SPACES}{SHFT G}{

40578,0

\*\*\*\*\*"

7Ø REM "\*\*\*\*\*\*\*

:REM\*226

:REM\*2Ø7

:REM\*82

\*\*\*\*\*\*\*

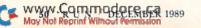

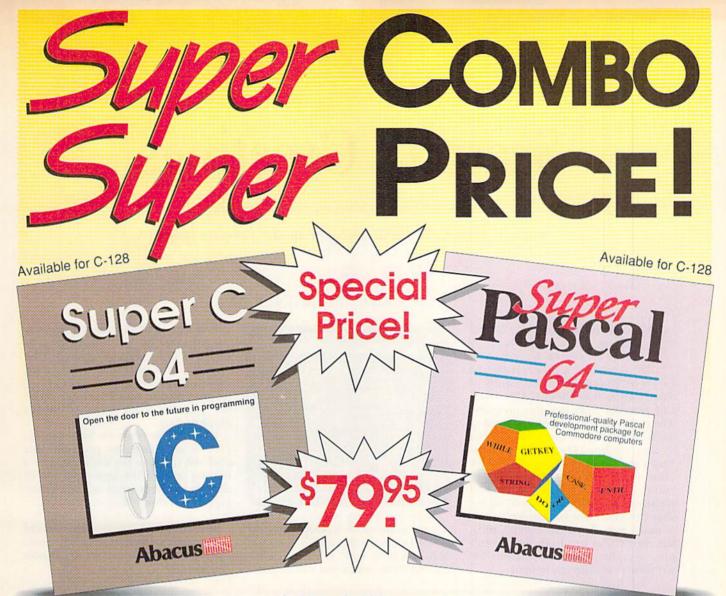

# C-64 or C-128 owners! Expand your programming knowledge now by getting two of the most popular and best-selling languages for your C-64 or C128 at the money saving price of \$79.95 (save over \$39.00!). Offer expires January 31, 1990.

Super Pascal 64 - Complete development system implements full Jensen & Wirth compiler plus extensions for graphics - has complete source file editor, full assembler and a comprehensive utility package. Features high-precision 11-digit arithmetic; a very fast compiler; overlays; automatic loading of editor and source program; exact error messages and localization during compilation; high speed DOS; free run-time package. Suggested retail price \$59,95

Super C 64 - development package produces 6502 machine code. makes use of versatile C language; includes editor, compiler, linker and thorough handbook. Source programs up to 41K in length, 53K in object code. combine up to seven modules for later execution. Run-time library may be called from ML or included as a BASIC lookalike program. Includes graphics and math libraries. Suggested retail price \$59.95

Combination package for the C-64: Super C 64 & Super Pascal 64 \$79.95 Offer expires January 31, 1990

Combination package for the C-128: Super C 128 & Super Pascal 128 \$79,95 Offer expires January 31, 1990

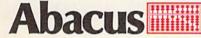

Dept. R11, 5370 52nd Street SE, Grand Rapids, MI 49512 WWW FROM OF 6980330 • Fax (616) 698-0325 May Not Reprint Wilford Permission

| More Best-selling software for your C-64 or C-128:                       |       |
|--------------------------------------------------------------------------|-------|
| Assembler/Monitor 64 - machine language programming: 3                   | 39.95 |
| BASIC Compiler 64 - compiles your BASIC programs: 3                      | 39.95 |
| BeckerBASIC 64 - write your own GEOS applications: 4                     | 19.95 |
| CadPak 64 - (bestseller for over 2 years!) professional quality CAD: 3   | 39.95 |
| ChartPak 64 - build charts of your data: 3                               | 39.95 |
| Cobol 64 - learn as you go with Cobol language programmer: 3             | 39.95 |
| Fortran 64 - program in this popular language: 3                         | 39.95 |
| PPM-64 - comprehensive stock market portfolio manager: 3                 | 39.95 |
| TAS-64 - analyzes, charts technical stock indicators: 3                  | 39.95 |
| BASIC Compiler 128 - compiles your BASIC programs: 5                     | 59.95 |
| CadPak 128 - (best-seller for over 2 years!) professional quality CAD: 5 | 59.95 |
| ChartPak 128 - build charts of your data: 3                              | 39.95 |
| Cobol 128 - learn as you go with Cobol language programmer: 3            | 39.95 |
| PPM-128 - comprehensive stock market portfolio manager: 5                | 59.95 |
| TAS-128 - analyzes, charts technical stock indicators: 5                 | 59.95 |
| More titles available - write for your free catalog!                     |       |

Available at participating Dealers Nationwide.

# To order call Toll Free: 1-800-451-4319

In US and Canada add \$4.00 for postage and handling. Foreign orders add \$12.00 per item postage and handling.

# Season's Greetings

Here's a creative visual display, accompanied by a familiar musical theme, that will put you in the holiday spirit.

# ircle around your C-128 and enjoy the magical holiday scene created by Season's Greetings, a program for the C-128 in 40-Column mode. Much of Santa's know-how about C-128 sound and graphics went into this program. The scene features a wreath of moving multicolored lights that's highlighted by a big red bow. The wreath hangs in a window that looks out on a night sky filled with stars and a crescent moon. Snow sifts down, piling higher and higher on the outside window sill for about an hour. The background music is not a run-of-the-mill holiday ditty, but the Ode to Joy, from Beethoven's ninth symphony, played by various "instruments" at different tempos.

# By MALCOLM GARDNER

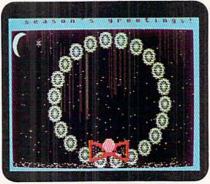

Type in Listing 1, using RUN's Checksum program to keep any stray snowflakes from shorting it out, and then save it to disk. If you're in 80-Column mode when you run Season's

Greetings, you'll be prompted to switch your monitor to 40 columns, then to return to 80 columns when you end the display (just switch the monitor button again). From 40-Column mode, you'll be prompted to wait 20 seconds while the program loads some of Santa's graphics data.

When you're ready for bed or to depart to an alternative program, just push the run-stop key while the light is moving around the upper portion of the wreath. With warm season's greetings to everyone! R

Malcolm Gardner is an environmental designer and producer of serigraphic works who enjoys the holiday season and computer graphics.

Running Instructions: Type in and save Listing 1; thereafter, just load and run the program.

Listing 1. Season's Greetings program. (Available on ReRUN disk. See card at page 48.)

| 1 ( | ото1Ø :REM*125                                                                                                    |
|-----|----------------------------------------------------------------------------------------------------|
| 1ø  | TRAP33Ø:PRINT"(SHFT CLR){2 C<br>RSR DNs}ONE MOMENT":SL<br>EEP2:FAST:GOSUB 35Ø:IF RGR(Ø<br>)>=5THENPRINT"(CRSR DN)PLEAS |
|     | E SWITCH MONITOR TO {CTRL O}                                                                                           |
|     | 4Ø COLUMN"CHR\$(143)" MODE."<br>:REM*194                                                                               |
| 2Ø  | COLORØ,1:COLOR4,15:COLOR1,Ø2                                                                                           |
|     | :GRAPHIC1,1 :REM*61                                                                                                    |
| 3Ø  | X=11:I=9Ø:FL=Ø:G=1:CT=-1:W=7                                                                                           |
|     | :V=193:XM=18:YM=35 :REM*48                                                                                             |
| 40  | DOUNTILX=3:FOR A=15T0165STEP                                                                                           |
|     | 3Ø:CIRCLE1,11,1Ø,X,,,,A,I:NE                                                                                           |
|     | XT:X=X-4:I=I+9Ø:LOOP :REM*65                                                                                           |
| 5Ø  | SSHAPE SPIR\$, Ø, Ø, 23, 21                                                                                            |
|     | :REM*128                                                                                                    |
| 6ø  | GSHAPE SPIR\$, Ø, Ø, 4 :REM*175                                                                                        |
| 7ø  | SPRSAV SPIR\$, 1:MOVSPR1, Ø#Ø                                                                                          |
|     | :REM*135                                                                                                    |
| 8ø  | GOSUB 27Ø :REM*164                                                                                                    |
| 90  | COLOR1, 16: FORM=1TOØSTEP-1:CI                                                                                         |
|     | RCLEM, XM, YM, 16: PAINT1, 15, 24:                                                                                     |
|     | XM=XM+8:YM=YM+3:NEXT:PAINTØ,                                                                                           |
|     |                                                                                                    |

www.CommoderenEa 1989

| 25  | 2   | 28,38,Ø:FORM=6ØTO36Ø   | STEP6Ø:C   |
|-----|-----|------------------------|------------|
| C   | (   | DLOR1,15: CIRCLE1,48   | ,33,5,,,   |
| SL  |     | ,M,18Ø:NEXT            | :REM*247   |
| Ø   | 100 | CT=CT+1:FORA=9ØTO21    | 6STEPØ6    |
| AS  |     |                        | :REM*4     |
| 0}  | 11Ø | Y=SIN(A)*8Ø:X=COS(A    | )*96:COL   |
|     |     | OR1,14                 | :REM*173   |
| 94  | 120 | IF FL=ØTHENGSHAPE S    | SPIR\$,(X+ |
| Ø2  |     | 16Ø), (Y+1ØØ), 2: ELSE | GOSUB22    |
| 61  |     | Ø:MOVSPR1, (X+183), (  | Y+15Ø):G   |
| 1=7 |     |                        |            |
| 48  |     | Ø,25Ø,26Ø<br>NEXT      | :REM*174   |
| EP  | 130 | NEXT                   | :REM*5     |
| NE  | 140 | IF G=ØTHENG=1          | :REM*193   |
| 65  | 150 | IF FL=Ø THEN BEGIN     | :REM*244   |
|     | 16Ø | MOVSPR2, 169, 188: MOV | SPR3,157   |
| 28  |     | ,200:MOVSPR4,179,20    | Ø          |
| 75  |     |                        | :REM*132   |
| 5   | 17Ø | MOVSPR5, 50, 10: MOVSE | PR6,11Ø,1  |
| 35  |     | ØØ:MOVSPR7,190,70:N    |            |
| 64  |     | 80,30                  | :REM*46    |
| CI  | 18Ø | SPRITE2,1,11,1,1,1,1,  | Ø:SPRITE   |
| 24: |     | 3,1,3,Ø,1,1:SPRITE4    | 1,1,3,0,1  |
| ø,  |     | ,1:SPRITE5,1,2,1,1,    | Ø:SPRITE   |

RUN it right: C-128 (in 40-Column mode)

|     | 6,1,2,1,1,Ø:SPRITE7,1,2,1,1                |
|-----|--------------------------------------------|
|     | ,Ø:SPRITE8,1,2,1,1,Ø                       |
|     | :REM*18Ø                                   |
| 190 | MOVSPR5,18Ø#1:MOVSPR6,18Ø#1                |
|     | :MOVSPR7,180#1:MOVSPR8,180#                |
|     | 1 :REM*149                                 |
| 200 | SLOW: BEND :REM*5Ø                         |
| 210 | SLOW:BEND :REM*5Ø<br>FL=1:GOTO1ØØ :REM*1ØØ |
| 220 | C=(RND(1)*15+2):SPRITE1,1,C                |
|     | ,Ø,Ø,Ø,Ø:RETURN :REM*142                   |
| 230 | TEMPO (INT(RND(1)*14+12)):P                |
|     | LAY"V1 XØ TØ U2 O4 HE QF QG                |
|     | QG QF QE QD QC QC QD QE QE                 |
|     | QD HD":G=G+1:FORP=1TO8Ø:NE                 |
|     | XT:RETURN :REM*48                          |
| 240 |                                            |
|     | F QE QD QC QC QD QE QD QC H                |
|     | C M":G=G+1:RETURN :REM*1Ø1                 |
| 25Ø | FILTER6ØØ,Ø,Ø,1,14:PLAY"U9                 |
|     | X1 TØ O3 QD QD QE QC QD IE                 |
|     | IF QE QC QD IE IF QE QD QC                 |
|     | D HG M":G=G+1:RETURN:REM*58                |
| 260 | FTL/TER1000.1.0.0.15:PLAY"U7               |

X1 T7 O2 HE QF QG QG QF QE

Billy and Jimmy Lee return in the latest and greatest version of the coin-op smash hit! Featuring more weapons

and more powerful moves, with more new missions such as the Underwater City, the Garden of Death, and the infamous Trap Room! It's martial arts at its best, coming soon for your home computer!

 Machine availability:

 IBM 5-1/4"
 \$39.99

 IBM 3-1/2"
 \$39.99

 Amiga
 \$39.99

\$39.99 Atari ST \$39.99 Commo \$39.99

Atari ST \$39.99 Commodore 64 \$34.99

37.20

тм

18001 Cowan, Irvine, CA 92714 Tel (714) 833-8710

Circle 36 on Reader Service card.

ames

w.Commodore.ca

TRIBUTED BY

#### SEASON'S GREETINGS

|     | 2,Ø,Ø,Ø,1,Ø :REM*7                   |
|-----|--------------------------------------|
| 49Ø | DATA Ø,Ø,Ø,64,Ø,Ø,Ø,Ø,128,Ø          |
|     | ,Ø,Ø,Ø,Ø,Ø,Ø :REM*69                 |
| 500 | DATA Ø,Ø,Ø,Ø,Ø,Ø,Ø,32,Ø,Ø,Ø          |
|     | ,Ø,Ø,Ø,2,Ø :REM*14Ø                  |
| 51Ø | DATA Ø,Ø,Ø,Ø,Ø,Ø,Ø,Ø,132,Ø,          |
|     | Ø,Ø,Ø,Ø,4,Ø :REM*2Ø6                 |
| 52Ø | DATA 128, Ø, Ø, Ø, Ø, 2, Ø, 32, Ø, Ø |
|     | ,Ø,Ø,Ø,Ø,Ø,16 :REM*62                |
| 53Ø | DATA Ø,64,Ø,Ø,Ø,Ø,Ø,Ø,Ø,Ø,Ø          |
|     | ,128,Ø,Ø,Ø,Ø :REM*247                |
| 54Ø | DATA Ø,Ø,Ø,Ø,Ø,Ø,Ø,1,Ø,Ø,Ø,          |
|     | Ø,2,Ø,Ø,5 :REM*53                    |
| 55Ø | DATA Ø,Ø,2,Ø,Ø,Ø,Ø,Ø,128,Ø,          |
|     | Ø,Ø,Ø,Ø,Ø,Ø :REM*215                 |
| 56Ø | DATA Ø,32,1,Ø,16,Ø,Ø,Ø,Ø,Ø,          |
|     | Ø,Ø,64,Ø,Ø,Ø :REM*182                |
| 57Ø | DATA Ø,Ø,Ø,Ø,Ø,Ø,Ø,Ø,Ø,1,Ø,          |
|     | Ø,Ø,Ø,Ø,Ø :REM*196                   |
| 58Ø | DATA Ø,Ø,Ø,Ø,5,Ø,Ø,2,Ø,16,Ø          |
|     | ,Ø,Ø,Ø,Ø,Ø :REM*255                  |
| 59Ø | DATA Ø,2,Ø,16,Ø,Ø,Ø,Ø,Ø,Ø,Ø          |
|     | ,Ø,Ø,Ø,Ø,Ø :REM*14Ø                  |
| 600 | DATA Ø,Ø,Ø,64,Ø,16,Ø,Ø,8,4,          |
|     | Ø,Ø,Ø,Ø,Ø,Ø :REM*251                 |
| 61Ø | DATA Ø,Ø,Ø,4,Ø,Ø,Ø,Ø,128,Ø,          |
|     | 4,Ø,Ø,Ø,Ø,Ø :REM*6                   |
| 62Ø | DATA Ø,Ø,Ø,Ø,Ø,1,Ø,Ø,128,12          |
|     | 8,Ø,Ø,Ø,Ø,Ø,Ø :REM*94                |
| 63Ø |                                      |
|     | Ø,Ø,Ø,Ø,Ø :REM*184                   |
|     |                                      |
|     |                                      |

KE MO, Z:NEXT:RETURN:REM\*204 360 DATA 0,0,0,0,0,0,0,0,0,0,0,0,

- 0,0,0,0,0 :REM\*223
- 370 DATA Ø,Ø,Ø,Ø,Ø,Ø,Ø,Ø,Ø,Ø,Ø, 0,0,0,0,0 :REM\*169
- 380 DATA Ø,Ø,124,Ø,Ø,254,Ø,1,25 5, Ø, 3, 255, 128, 3, 255, 128 :REM\*21Ø
- 39Ø DATA 3,255,128,1,255,Ø,Ø,25 4, Ø, Ø, 124, Ø, Ø, Ø, Ø, Ø : REM\*74
- 400 DATA Ø,Ø,Ø,Ø,Ø,Ø,Ø,Ø,Ø,Ø,Ø, 0,0,0,0,0 :REM\*135
- 410 DATA Ø, Ø, 240, Ø, Ø, 254, Ø, Ø, 25 5,224,0,227,255,0,232,127 :REM\*235
- 420 DATA 240,226,3,255,232,128, 31,226,42,160,232,128,31,22 6,3,255 :REM\*75
- 43Ø DATA 232,63,24Ø,227,255,Ø,2 55,240,0,255,0,0,240,0,0,0 :REM\*146
- 440 DATA Ø,Ø,Ø,Ø,Ø,Ø,Ø,Ø,Ø,Ø,Ø,
- 0,0,0,0,0 :REM\*11Ø 450 DATA Ø,Ø,Ø,Ø,15,Ø,1,255,Ø,1 5,255,0,127,135,3,252
- :REM\*60 46Ø DATA 7,255,224,87,255,Ø,7,Ø ,85,87,255,0,7,255,240,87
- :REM\*69 47Ø DATA 1,254,7,0,63,199,0,7,2
- 48Ø DATA 64,0,0,0,0,0,64,0,0,0,

QD QC QC QD QE .HD QC WC": G=Ø:RETURN :REM\*116

- 27Ø COLOR1, 2:FOR R=1TO2ØØ:X=RND (1)\*3Ø4+16:Y=RND(1)\*193:DRA W1, X, Y:NEXT: FOR R=1TO14Ø:X= RND(1)\*32Ø:Y=RND(1)\*7+193:D RAW1, X, Y:NEXT :REM\*73
- 28Ø COLOR1, 15: CHAR1, Ø, Ø, CHR\$(14 )+"{3 SPACES}S E A S O N ' S{3 SPACES}G R E E T I N G S !{2 SPACEs}"+CHR\$(142),1 :REM\*68
- 29Ø CHAR1, Ø, 1, "{4Ø SPACES}", 1:C OLOR1, 6: RETURN :REM\*161
- IF CT>1Ø THEN W=23:V=177:EL 300 SE IFCT>5THENW=15:V=185 :REM\*117
- 31Ø IFCT>2ØTHENW=39:V=161:ELSE IF CT>15THEN W=31:V=169
- :REM\*160 32Ø COLOR1, 2:FOR R =1TO4:X=RND( 1)\*32Ø:Y=RND(1)\*W+V:DRAW1,X
- ,Y:NEXT:RETURN :REM\*234 33Ø FORS=1TO8 :SPRITES,Ø:NEXT:I
- F RGR(Ø)>=5THEN GRAPHIC5,1: ELSE GRAPHICØ,1 :REM\*242
- 34Ø PRINT"HAPPY HOLIDAYS TO ALL GOOD {CTRL 9}RUN{CTRL Ø} R EADERS, ": PRINTTAB(1Ø)" {CRSR DN E V E R Y 3 SPACES O N E !":END :REM\*17Ø 350 FOR MO=3648TO4095:READ Z:PO

Introducing the world's first FULL COLORI video digitizer for the Commodore

C-64, 64-C, C-128 & 128-D computer. VIDEO BYTE can give you digitized video

from you V.C.R., LASER DISK, B/W or COLOR CAMERA or OFF THE AIR or CABLE VIDEO (thanks to a fast! 2.2 sec. scan time). New version 3.0 software features full RE-DISPLAY with MULTI CAPTURE MODE, MENU SELECT PRINT-

ING, EXPANDED COLORIZING FEATURES, SAVE to DISK feature and much more

FULL COLORIZING! Is possible, due to a unique SELECT and INSERT color

process, where you can select one of 15 COLORS and insert that color into one of 4 GRAY SCALES. This process will give you over 32,000 different color

combinations to use in your video pictures. SAVES as KOALAS! Video Byte II allows you to save all your pictures to disk as FULL COLOR KOALA'S. After which (using Koala or suitable program) you can go in and redraw or color your V.B. pic's. LOAD and RE-DISPLAY! Video Byte II allows you to load and

re-display all Video Byte pictures from inside Video Byte's menu. MENU DRIVEN! Video Byte II comes with easy to use menu driven UTILITY DISK with V3.0 digitizer program. (64 MODE ONLY). COMPACT! Video Byte II's hardware is com-pact! In fact no bigger than your average cartridge! Video Byte comes with it's own cable. INTEGRATEDI Video Byte II is designed to be used with or without EXPLODE! V5.0 color cartridge. Explode! V5.0's menu will return you to VIDEO

BYTE II's menu. EXPLODE! V5 is the PERFECT COMPANION! Video Byte II users

are automatically sent FREE SOFTWARE updates along with new documenta-

tion, when it becomes available. PRINT! Video Byte II will printout pictures in

BLACK and WHITE GRAY SCALE to most printers. However when used with

#### NEW! SUPER CARTRIDGE by The Soft EXPLODE! V.5 Group

The MOST POWERFUL, DISK DRIVE and PRINTER CARTRIDGE ever produced for the COMMODORE USER. Super USER FRIENDLY with all the features most asked for. New FEATURES... (a) Faster non-blanking FASTLOAD. (b) MIRROR imaging of all HI-RES screens. (c) 4 Way color selection with insert, for all HI-RES screens. (d) Infinite FILE COPY for all SEO. & PRG. files, copy your file only once, then write that file to as many disks as you like...great for single file copying by small user groups. (e) FULL COLOR PRINTING of ALL COLOR HI-RES & MULTI-COLOR SCREENS to ALL COLOR DOT MATRIX PRINTERS (not for INK JET printers). (f) Direct ONE KEY access back to VIDEO BYTE software thru EXPLODE! V5.0's 2nd MENU. (g) Supports all popular printer interfaces. (h) FREE upgraded utility disk.

SUPER FASTLOAD and SAVE (50K-9 SEC'S) works with ALL C-64 or C-128's NO MATTER WHAT VINTAGE or disk drives EXCEPT the 1581, M.S.D. 1 or 2. SUPER FAST FORMAT (8 SEC'S). - plus FULL D.O.S. WEDGE w/standard format! SUPER SCREEN CAPTURE, Capture and Convert ANY SCREEN to KOALA/DOODLE. SUPER PRINTER FEATURE allows ANY DOT MATRIX PRINTER even 1526/802 to print HI-RES SCREENS in FULL COLOR (us-Ing 16 shade GRAY SCALE). ANY PRINTER or INTERFACE COMBINATION can be used with SUPER EXPLODEL V5.0. NEW and IMPROVED CONVERT feature allows anybody to convert (even TEXT) SCREENS into DOODLE or KOALA TYPE PICTURES W/FULL COLORI SUPER FAST SAVE of EXPLODEL SCREENS as KOALA or DOODLE FILES W/COLOR. SU-PER FAST LOADING with COLOR RE-DISPLAY of DOODLE or KOALA files. SUPER FAST LOAD or SAVE can be turned OFF or ON without AFFECTING the REST of SUPER EXPLODE'S FEATURES. The rest of Explode! V5.0 is still active. SUPER EASY LOADING and RUNNING of ALL PROGRAMS from the DIRECTORY. SUPER BUILT-IN TWO WAY SEQ. or PRG. file READER using the DIRECTORY. NEVER TYPE a FILE NAME AGAIN when you use SUPER **EXPLODE'S unique LOADERS** 

CAPTURE 40 COLUMN C or D-128 SCREENS! (with optional DISABLE SWITCH)

All the above features, and much more!

PLUS A FREE UTILITY DISK w/SUPER EXPLODE! MAKE YOUR C-64, 64-C or C-128\*, D-128\* SUPER FAST and EASY to use. THE BEST THING of ALL. IS THE PRICE!!! still only \$44.95 or w/disable \$49.95. \*Note UP GRADES for V5.0 are offered to V4.1 owners only. \$20.00, w/dis add \$5. \*\*Note V4.1 owners w/disable will be sent V5.0 w/disable for

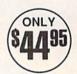

Explode! V5.0 your printout's can be done IN FULL COLOR 8 by 11's SIDEWAYS on the RAINBOW NX-1000, RAINBOW NX-1000C, JX-80, Seikosha 3000 AI. (OKIDATA 10/20's (print larger 6" by 9") USER SLIDE SHOW program w/auto or manual display is standard ONI Y with VIDEO BYTE program. And can be backed up!) 095 Why DRAW a car, airplane, person or for that matter anything when you can BYTE it...VIDEO BYTE it instead!

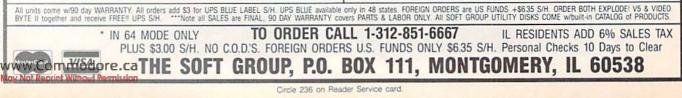

only \$20.00

55,Ø,Ø,255,Ø,Ø,15,Ø:REM\*219 VIDEO BYTE II the only FULL COLOR! video digitizer for the C-64, C-128

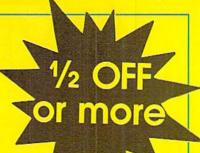

# **NOW! Your IBM** Tandy **TRS-80** Apple Commodore or Compatible is . . . a COMPUTER that WRITES PROGRAMS FOR YOU for $\frac{1}{2}$ OFF\*

\* Save ½ or More on this Special Limited Offer Limited Offer Good for 30 Days

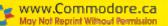

# SAVE! Over 1/2 OFF an **AUTOMATIC PRO**

for your IBM or Compatible, Tandy,

# APRO-HIL Alic Program Generator To Computer Users,

Now you can tell your computer what you want and your computer can write your programs for you in minutes to your custom design-easily and without requiring any programming background from you...with QUIKPRO + II.

# A Breakthrough In Micro Computer Technology

You know your computer is fantastically fast...once it knows what to do. Programs and software are what makes it happen. Every task your computer performs for you requires some kind of program. Until now, you could only get programs in just one of two ways: buy a canned package that many times doesn't meet your needs or hand over hundreds or thousands of dollars for a custom programming job. Now, you have a better choice...

# **Programs Without Programming**

QUIKPRO+II comes complete in its own vinyl storage binder, with 80 page manual and disk ready to use.

Automatic programming is what it's all about. And, with QUIKPRO+II the Automatic Program Writer, your computer can actually write programs for you. You can auickly generate a new individual application program when you want it with QUIKPRO + II. Each program you create is a completely stand alone program that will run in the standard BASIC language you already have on your own computer.

Best of all, you do not have to become a programmer to use QUIKPRO + II. The QUIKPRO + II software becomes your personal programmer, waiting to do your work for you any time of the day or night you choose to use it.

# How To Get Over 1/2 Off

Like all successful software QUIKPRO + II was originally sold for well over \$100 per copy, and we have sold thousands. So why are we willing to let you buy at less than half price?...because our tests prove that at \$29,50 we sell over ten times as many. Obviously this cuts our costs because of the huge volume, so **we pass all savings directly to you.** So, ORDER Now. Call Toll-Free 24 Hours or Mail in your Order. This offer is limited to those computer types listed on the Special Discount Order Form.

# APPLICATION CHECKLIST

Here are a few of the thousands of possible applications you can do with QUIKPRO+II... And most can be created in a few minutes.

**BUSINESS USES** Customer Filing

Master Files for General Ledgers Accts. Receiv. Accts. Payable Telephone Logs Telephone Lists Hotel/Travel/Data Reservations Property Control Library Catalogues Inventories Key Employee Data EDUCATIONAL USES Student Records Grade Records Teacher Lists School Lists Program Design Course Design Tuition Data Enrollment Data Property/Equipment Athletic Schedules **Player Statistics** Test Scores Menus

HOME & HOBBY USES Personal Records Check Lists

Club Rosters **Telephone** Directories **Recipe Files** Medical Information Insurance Records Tax Records Christmas Gift Lists **Deposit Files** Due Dates Mortgage Data Travel Records

Not to mention the unlimited number of general filing, and crossfiling, technical and scientific uses.

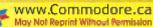

# d get QUKPRO + II GRAM WRITER TRS-80 or Apple Computers.

# The All-In-One Program

The custom programs you can generate from the new QUIKPRO + II will let you perform Personal Filing, Fast Data Retrieval, including Changes, Deletions and Searches. You can selectively Print Custom Letters, all kinds of forms (if you have a printer). This new feature is called Free Form Reporting. You can even include calculations in the programs you create. QUIKPRO + II is perfect for creating inventory programs. You can use QUIKPRO + II to prepare letters and selectively address the letters to only certain people. And of course you can SORT your reports so that they print out information in the order that you want it, or print out only certain information. In fact, you can actually use QUIKPRO + II to create an easy to use Data management program or a simple spread sheet. You can do all of this and more with this All in One Program...and the best part is that you need no BASIC programming experience.

# How Does It Work?

You can do it simply by answering easy questions that appear on your screen. You won't have to learn any Computer commands or special Programming Lanuages. Instantly the QUIKPRO + II software instructs the computer to write efficient error free, BASIC Programs and puts the **Programs right onto your own disk,** ready for you to use.

The resulting custom program is truly a separate BASIC program. You can list it. You can modify it. You can customize it to you own liking. You can actually see what makes it tick.

# What People Say About QP Software

From a GENERAL CONTRACTOR/CONSTRUCTION COMPANY owner:

"The program seems to be good and I must compliment you on the documentation. It is the **best** of its kind that I have seen." From an INSURANCE AGENCY MANAGER:

"I would like to compliment you on...an excellent...program."

From a HOBBYIST USER out in Oklahoma: "I thought I would drop a quick note about QUIKPRO. I have it running and it **will do** what I bought it for. I am very pleased with it..."

This from a Vice-President of a Federal Savings & Loan:

"In the past several weeks, I have used QUIKPRO software on four **different** programs. I am pleased with the results achieved so far. With your help over the telephone, I have created an /ISI file for a **large** data file that was **already** in existence, and the data file now works with an input program created by QUIKPRO."

# Proven and Widely Used

Businesses, Schools, Hobbyists and Government are among our thousands of users...

Johns Hopkins U.S. Department of Agriculture Proctor & Gamble Federal Express American Express Monsanto NASA Blue Cross Blue Shield Ford Motor Company Duracell International Westinghouse General Electric Random House U.S. Navy Tandy Corporation NCR DuPont RCA Satellite Broadcasting New York University

Brooklyn High School Blue Ridge School District Public Schools of Grand Rapids University of Alabama Exxon AT&T Texas Tech Clemson University U.S. Dept. of Energy U.S. EPA University of Maryland Mobil Chemical University of Arkansas University of Tennessee Speed Queen Co. Rhode Island Hospital University of Oklahoma University of Hartford Many, many more...

Special Discount Offer ORDER NOW NOW! Your IBM, Tandy, TRS-80, Apple, Commodore, or Compatible is...

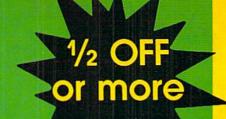

CALL TOLL FREE 24 HOURS

1-800-221-3333, Operator K943

# a COMPUTER that WRITES PROGRAMS FOR YOU for 1/2 OFF\*

# ORDER NOW—Take Advantage of this SPECIAL OVER 1/2 OFF DISCOUNT OFFER

Yes, send me QUIKPRO + II for my...

Check your computer type:

#### Reg Payment By: □ VISA/MasterCard □ Check or Money Orde □ COD □ BIII My Company (must be D&B rated & have Company P.O.) Check or Money Order Item No. Price □ (1015) IBM PC, XT, AT \$149 Exp. Date \_\_\_\_ VISA/MC # \_\_\_\_ YOU □ (1015) IBM Compatible 149 □ (1015) TANDY 1000, 1200 149 PAY □ (1015) TANDY 3000 149 By Mail: Name \_\_\_\_\_ □ (1017) Apple IIc, Ile or \$2950 Address \_\_\_\_ 149 Compatible City \_\_\_\_\_ State \_\_\_\_\_ Zip \_\_ (1016) Commodore 64 for any 149 with Disk computer Send To: □ (1014) TRS-80 Model 4 149 type □ (1022) COLOR COMPUTER II **ICR Future Soft** or III (Radio Shack) 149 Limited PO Box 1446-OK 149 □ (1013) TRS-80 Model 3 Offer Orange Park, FL 32073 □ (1011) TRS-80 Model 1 149 Good □ (1012) TRS-80 Model 2, For 12, or 16 149 30 □ (1018) OSBORNE 1 149 Days □ (1020) KAYPRO 2 149 □ (1023) KAYPRO 4 SHIPPING & HANDLING 4.50 TOTAL ORDER

© 1988 OGRAMAT, INC. Limited offer, subject to change.

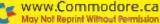

# **128** Mode

Here are some secrets that reveal an assortment of Basic 7.0 programming tricks. By MARK JORDAN

WELCOME TO 128 MODE, a new RUN column that delves into the depths of the C-128 mother lode. Where shall we delve? Every-ware: the Vales of Software, the Hills of Hardware and the vast Regions of Else-ware. That should keep us busy for quite awhile!

One of the great joys of C-128 computing is digging out secrets of the machine: back doors, undocumented routines and alternative power uses. For our first expedition, we'll look at several of my favorite programming tricks.

## **ROUND AND ROUND**

How would you go about programming a sprite to move in a circle? Here's a sneaky way you might do it in Basic.

| 1Ø | GRAPHIC1: GRAPHICØ    | :REM*1Ø2 |
|----|-----------------------|----------|
| 2Ø | X=16Ø:Y=15Ø           | :REM*114 |
| 3Ø | SPRITE1,1,2           | :REM*2Ø5 |
| 40 | FORT=ØTO36Ø STEP 5    | :REM*153 |
| 5Ø | LOCATE X,Y            | :REM*179 |
| 6Ø | LOCATE 50;T           | :REM*168 |
| 7Ø | MOVSPR 1, RDOT(Ø), RD | OT(1)    |
|    |                       | :REM*233 |
| 8Ø | NEXT                  | :REM*21Ø |
| 90 | GOTO 40               | :REM*218 |

The trick involves using graphics commands (in this case, Locate and RDot) to move the pixel cursor around. The key lies in using the special notation Basic 7.0 allows for moving the pixel cursor a certain distance and angle from a starting point, as line 40 demonstrates. (See page 279 of your *C-128 System Guide* for more details.) By having the sprite follow the pixel cursor (line 50), you can use graphics commands to move sprites in unusual ways.

Want a smoother sprite orbit? Remove the STEP 5 in line 20. But be prepared for a slower waltz. You could get around this limitation in a program by using arrays to hold the X and Y coordinates, or you could use the following little machine language interrupt routine. Type it in and run it, and you'll find that every time you execute a graphics drawing command, sprite 1 will move with the pixel cursor.

1Ø FORT=ØTO45:READA\$:POKE3Ø72+T

|     | , DEC  | (A\$):NE   | XT     | :REM*37          |  |
|-----|--------|------------|--------|------------------|--|
| 2Ø  | GRAPH  | HIC1,1     |        | :REM*158         |  |
| зø  | SPRIT  | rE1,1,2    |        | :REM*2Ø5         |  |
| 40  | SYS3   | \$72       |        | :REM*145         |  |
| 5Ø  | DO:CI  | IRCLE 1    | ,170,  | 100,70,50:LO     |  |
|     | OP     |            |        | :REM*15          |  |
| 6Ø  | DATA   | 78,A9,     | ØD,8D  | ,14,Ø3,A9,ØC     |  |
|     |        |            |        | :REM*87          |  |
| 7ø  | DATA   | 8D,15,     | Ø3,58  | ,6Ø,AD,33,11     |  |
|     |        |            |        | :REM*41          |  |
| 8ø  | DATA   | 18,69,     | 28,8D  | , D7, 11, AD, 32 |  |
|     |        |            |        | :REM*168         |  |
| 9ø  | DATA   | 11,29,     | Ø1,FØ  | ,Ø8,AD,E6,11     |  |
|     |        |            |        | :REM*45          |  |
| 10  | Ø DATA | \$ \$9,\$1 | ,8D,E  | 6,11,AD,31,1     |  |
|     | 1      |            |        | :REM*2Ø1         |  |
| 11( | Ø DATA | A 8D, D6   | ,11,40 | C,65,FA          |  |
|     |        |            |        | :REM*96          |  |

Graphics commands such as Draw and Box happen too fast to help much with this routine, but Circle is loaded with potential. Page 249 of the system guide shows how to make ellipses, octagons, diamonds and triangles. With the above routine, your sprites can do the same.

## SAVE THE RASTERS!

Rasters are the "television lines" that make up a monitor screen's image. On the C-128 there are 200 of these horizontal lines (400 in Interlaced mode, but that's another article). They disappear about as fast as they're painted onto your screen, but, thanks to some creative use of SShape, you can save them and then do interesting things with them.

Such as? Such as wavy screen displays, stretched out and slanted text, and, as this little program illustrates, a herringbone character display. 1Ø COLORØ, 4:COLOR1, 4:GRAPHIC1, 1 :REM\*224 :REM\*188 15 SPRITE1,1,2 20 FORT=ØTO1:CHAR1,10,T, "VOILA! {2 SPACEs } HERRINGBONE": NEXT :REM\*146 3Ø FF=1:COLOR1,1 :REM\*200 4Ø FORT=ØTO15 :REM\*253 5Ø SSHAPE A\$,Ø,T,319,T :REM\*192 6Ø GSHAPE A\$, OF, T+88 :REM\*70 7Ø OF=OF+FF: IFOF=70ROF=ØTHENFF= -FF :REM\*74 80 NEXT :REM\*21Ø

Line 50 is the raster-saver. When using SShape, the last four parameters are the upper-left and lower-right coordinates of the area to be saved. Note that this routine saves just one skinny line of the graphics screen each time through the For-Next loop that starts in line 40, and that it works from the left side of the screen (0) to the right (319) but on the same vertical line (T) each time.

Line 60 plays with these saved rasters by using GShape, SShape's fraternal twin. By using an offset to place the raster back down (the OF in lines 60 and 70), a zig-zag pattern is easily achieved.

This technique is powerful, and I promise to dedicate a full column to it in an upcoming issue.

## **KEYING ON THE FLY**

The 128-mode Key command is very popular because it provides what 64 mode can't: user-definable function keys. It does this by placing characters in a queue waiting to be processed by the operating system.

One oft-overlooked benefit of Key is >

that you can use it while a program is running. Let's say you're writing a little database of some sort and want to give the user the convenience of having to type in long phrases only once—a macro of sorts. You could use the following code:

| 100 1 | INPUT"TYPE IN YOUR   | MACRO FO |
|-------|----------------------|----------|
| I     | R THE ";K1\$         | :REM*46  |
| 11Ø 1 | KEY1,K1\$            | :REM*67  |
| 1000  | DO                   | :REM*215 |
| 1010  | GETKEYA\$: PRINTA\$; | :REM*155 |
| 1020  | LOOP                 | :REM*236 |
|       |                      |          |

Then, whenever you press F1, the whole string of characters you typed in line 100 will get processed just as if you were typing them afresh. Try this trick in a program of your own; it's potent and easy to do.

#### **POWER KEYING**

Listing program lines is about the most mundane thing a Basic programmer does, and using the function keys to do it is a natural. In fact, F7 comes defined to list lines.

But there's listing and then there's "listing"—power-listing, that is. Here are three tips:

1) Define your list lines like this:

KEY 1,"{CTRL/4} {CLR-HOME} COLOR0,1:COLOR4,1:SLOW:GRAPHICO: LIST(starting line#)-(ending line#)"+CHR\$(13)+ "{CRSR UP}{CRSR UP}"+CHR\$(27)+"@"

This will always bring you back into Edit mode with the screen, cursor-color and Graphics mode of your choice, no matter what you were doing before. (Of course, you should change the specifics to suit yourself.) And it will shut off that annoying Insert mode (escape/A) you might have been using, as well as get rid of that even more annoying Ready prompt. Definitely a power list!

2) To list two sections of lines on the same screen, try this:

KEY 1,"LIST(starting line#)-(ending line#):LIST(starting line#)-(ending line#)" + CHR\$(13)

Works like a charm, as long as there aren't too many lines in either range.

3) BSave your key definitions for whatever program you're working on. Here's how:

BSAVE "KEY.THIS.PROGRAM", B0, P4096 TO P4352

Then include the following line as the first one in that program you're working on:

BLOAD "KEY.THIS.PROGRAM"

Now, every time you boot up to work, your keys will be ready to go.

# **OFF-KEYING**

For richer, fuller sound effects, mistune all three C-128 voices just a little. That's right, make them sing off-key. The result, unlike human singing that's off pitch, is pleasing. And it's easy to do: Simply adjust very slightly the second parameter in the Sound statement. Try this one from the keyboard:

1Ø SOUND1,5ØØØ,5Ø:SOUND2,5Ø2Ø,5 Ø:SOUND3,5Ø4Ø,5Ø :REM\*2Ø6

Alas, the Play statement is set in ROM

and is mathematically tuned. Another case of perfectionism gone awry.

## TAKING CMD OF THINGS

Almost everyone uses CMD to do one thing only: print program listings. That's like using your biceps just to check your watch. CMD has got muscle—use it.

Use it to save to a disk file anything you can print on the screen: program lines, machine language listings, screen dumps, variables, and so on. Here's what you need to type in to start the process:

#### DOPEN #2,"TEMPORARY",W:CMD 2

Now, anything that would normally go to the screen will be saved to the disk. I used this technique to save all the listings in this article. First I typed the routines in Basic and tested them. Then I opened a temporary file as above. Next I typed LIST. . .but nothing showed up on the screen, of course, because the output was going to the disk. Then I closed the file (a crucial step—just type DCLOSE and hit the return key when you're done). Finally, I booted up my word processor, found the file and loaded it, confident that it would be free of mistakes.

Okay, shovels up. We didn't dig very hard or very deep, but we have exposed a few handsome nuggets. As time goes by, we'll discover lots more. Until next time, keep digging!

Mark Jordan, a high school English teacher by profession, has been programming Commodore computers since 1983.

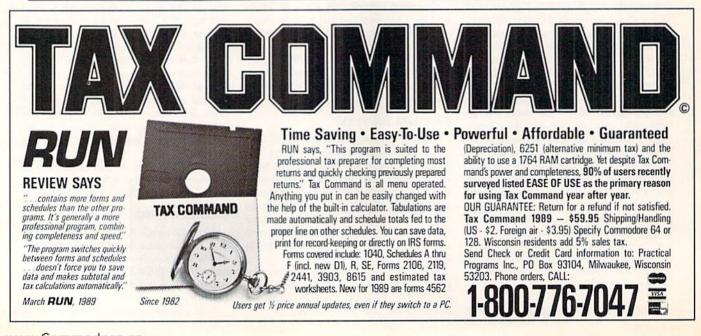

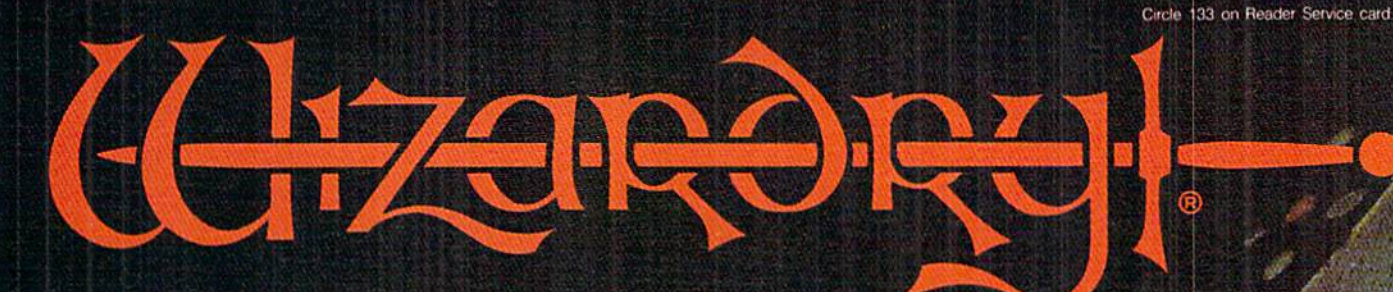

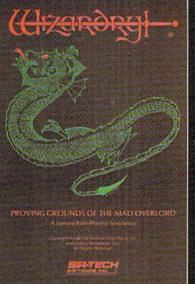

Also available for: Apple II Series, IBM PC & compatibles Tandy 1000 SX & EX, Macintosh

# Now the world of Wizardry comes to Commodore 64/128

With your Commodore 64 or 128 you can now experience an exciting initiation into the internationally-acclaimed world of the Wizardry Gaming System.

Begin with the first scenario\*: Proving Grounds of the Mad Overlord. It challenges you to overcome devious tricks and sudden traps, strange and mysterious encounters, maze upon maze of puzzles, stimulating and intricate subplots and sophisticated themes. Ingenious multilevel, mind-bending tests abound with vile creatures, unspeakable villains, courageous adventurers and strong allies to hinder and help you achieve ultimate victory.

> SIB-TECH Sir-tech Software, Inc.,

Sir-tech Software, Inc., P.O. Box 245, Ogdensburg, NY 13669 (315) 393-6633

IT TO THE HIL

 Registered trademark of Sir-tech Software, Inc.
 Copyright by Sir-tech Software, Inc. Commodore is a registered trademark of Commodore International www.Commodore.ca

Many other Wizardry scenarios coming for Commodore players.

# **GOLD MINE**

Welcome to the Gold Mine, an exciting and helpful compilation of game tips for C-64 and C-128 users. By LOUIS F. SANDER

FOR ALMOST TWO YEARS, Gold Mine's gaming tips have been one of the most popular features in *Commodore Magazine*. Now that it's joined *RUN*, even more readers can gather nuggets from the Mine.

For those new to the column, Gold Mine has tips on game play for the C-64 and C-128, submitted by readers from around the world. It emphasizes tips from recent bestselling games without overlooking past favorites.

While we try to ensure that all of the tips will work as published, you should be advised that some tips work only on certain 64 or 128 configurations.

**ARCTICFOX:** If fighters are chasing you, head for a mountain or the force field. They may shoot, but if you're close enough to the obstacle, they'll slam into it, ending that battle.

-JEFF COX BREVARD, NC

**THE BARD'S TALE III:** After you complete the Chaos dungeon, you can make new characters, then take them in with the rest of the group to kill Brilhasti again and again. This will give the new characters about 35 levels. It's best to have Bede or Heal before trying this.

You get an extra 25,000 experience points every time you kill Brilhasti.

You need a longbow and black arrows to kill Sceadu.

-STEVE & LINDA SEIDL COX'S MILL, WV

**MONOPOLY:** To give or receive cash when two players are working together, select the Trade option. Use the Quit option within the Trade option to select no property for either player. Then enter an amount after the Cash Amount prompt.

> -GENE LETELLIER ADDRESS UNKNOWN

**OUT RUN**: Always try to have the Ferrari pushed to the max by the first turn of the game. Also, keep the joystick pushed forward and take the inside lane on the turns. Let the car sort of glide across the lanes.

> —ACE Address unknown

**ULTIMA IV:** Do not kill creatures fleeing from you after battle. It will make it harder for you to become an avatar.

Help others whenever you can. Give generously to the poor, and donate units of blood to the Mystic Healer in Skara Brae. He is located on an isle near Spiritwood, roughly southwest of the Great Castle.

Many items are "buried" in the ground, so you may have to search three or four times for them. Each search is equivalent to digging deeper.

> —PETER LALIOO San Fernando, Trinidad

**CONTRA**: At the bottom of the waterfall stage, jump up to the next ledge. As soon as you get there, shoot the pillbox twice and jump down again. Wait for the enemy to pass; then jump up again, jump across and get your barrier. You should now be able to jump straight up to the top without being killed.

> -BRADLEY POCATELLO ADDRESS UNKNOWN

**POOL OF RADIANCE:** Do you ever have problems where your players don't seem to have enough hit points or experience? Here's a solution.

When you create your player, put him in the party only. Get his or her equipment, then head to the training center and enter the sparring room. When asked if you want to spar, answer no. You'll then be asked if you want someone to join your party. Answer yes, and get a group of fourth level fighters or other people.

By the way, you can tell the level of the NPC by the number of shares they ask for. For example, two shares indicates a second or third level NPC. After you have a high-level player, you can go back to your original disk. Remove him from your party, and he'll be saved to the disk. After a while, you'll have lots of high-level people on that disk. Restart the game by rebooting and creating a new party.

> -CHAD EVANS FREMONT, IN

**DESERT FOX:** Try to avoid Ambush, Convoy and Minefield conflicts, because you are most likely to be damaged in them. Send the planes to Pardia; then go first to the battle closest to Tobruk. Head northeast from there, where there are only a few encounters. Finally, head to either battlesite.

> -CHARLES MURACH LANSING, IL

**EOS: EARTH ORBIT STATION:** On the Search for Life mission or any long mission, play with all four players, using one of them for money. Use one player for research and another for exploration. Trade tech points and money between players.

> -RYAN FILLMORE GRIDLEY, CA

**IKARI WARRIORS:** At the start of each new level, a tank appears halfway up the screen. Instead of risking a life to get it, you can move one or two inches to the right of the screen. When you get there, pull back on your joystick, press the firebutton and the grenade button at the same time. You'll automatically be in your tank. This works on both the first and the second tanks.

> -JOHN ERICSON NEWINGTON, CT

**HOLLYWOOD HIJINX:** To get up to the fourth floor, fill the rusty bucket with water from the pond. Then enter the closet and hang the bucket on the third peg. Now, quickly go up the stairs, go on top of the closet and wait. The

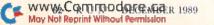

# RIGHNS"

It has taken more than eight calendar years to create KNIGHTS OF LEGEND, the crowning achievement in medieval fantasy and role-playing. We've developed the most comprehensive combat system ever, surrounded by a meticulously crafted world of strategy, action and emotion. The lands are filled with hundreds of unique personalities and dozens of towns and hamlets — and the people are filled with spirit, conflict and honor.

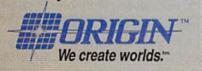

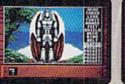

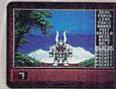

IBM/COMPATIBLE VERSION IBM/COMPATIBLE VERSION

APPLE VERSION

Available for: IBM/Tandy/compatibles, C-64/128, Apple II series; coming soon for: Amiga. Actual screens may vary.

Can't lind KNIGHTS OF LEGEND at your local retailer? Call 1-800-999-4939 (8am to 5pm EST) for Visa/MC orders; or mall check or money order (U.S.\$) to ORIGIN. All versions \$49.95; shipping Is FREE via UPS. Allow 1-2 weeks for delivery. ORIGIN, P.O. Box 161750, Austin, Texas 78716. www.Commodore.ca

May Not Reprint Without Permission

Circle 239 on Reader Service card.

closet will move up in a couple of turns.

The buttons in the game room have the following functions: Red shoots flame; White swipes at both puny planes; Blue grabs the ring from the monument; Black stomps on tanks and radar truck; and Green moves.

On the piano, play the song you heard in the film room. When the door opens, go down and get the South pillar, then go up and push the piano south. Go back down and get the North pillar, then enter the passage to find the parking meter.

> -SPC JEFF COLLINS APO, NY

# THE LEGEND OF BLACKSILVER: To

increase your hit points to the maximum of 200, go to any of the temples. When the priest asks you for a tribute, offer the same number of gold pieces as the number of hit points you need. It works every time.

The Tongue of Flame magic spells are good investments, costing only 25 gold pieces. They pay for themselves in no time if you use them to kill monsters. King Dureck's Castle is by the ocean,

south of the Iron Forge. At the Metal Works display, use the

blue gem that you found at Dureck's Castle. Then buy an Armor Enhancement spell and cast it on your armor.

> –Tommy Dyer Jacksboro, TX

THE THREE STOOGES: In the hospital, try to stay in the middle of the hall, and don't run too fast. In boxing, stay on one side of the street; you can make it on time by running slowly. In Cracker, wait for the oyster to come up.

> —ALEX MAU BROOKLYN, NY

WASTELAND: When you're ready to start a siege on the Outlaw Hideout in the city of Quartz, you can surprise them by attacking from the roof. To do this, go to the Space of No Design, between the Outlaw Hideout and the building to the left. Remember to bring a rope and something to break the glass skylight with.

When you're badly wounded on the second level of Base Cochise, you need to get back to the surface. Just go to the one-way force field to the left of the stairs. This will take you to the beginning of level one.

> -BILL JENTARRA, JR. TONOPAH, NV

If you like what you see in this column, you might want to buy *Lou Sander's Gold Mine*, which has over 1200 tips for over 500 Commodore games. Look for it in your bookstore or send for it by calling TAB Books toll-free at 800-822-8158. Ask for Book #3323. ■

To submit your own C-64 or C-128 game tips for consideration, send them to Gold Mine, PO Box 101011, Pittsburgh, PA 15237. You must state which Commodore computer your tips are for, or we cannot publish them. Be sure to include your name and complete address. RUN will pay \$5 per submission upon publication.

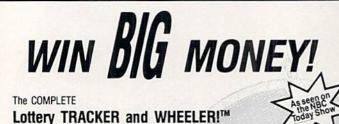

# Use Your Computer to help YOU pick the WINNING NUMBERS!

★ Record hundreds of past winning lottery numbers and dates! ★ Track as many State and International lottery games as you want ... NO LIMIT! ★ Produce EXPERT trend charts to identify those HOT and DUE numbers! ★ Data Base Print ... Now Store up to 300 Drawings(50% increase in storage area)! ★ Automatic FIFO (First-In ... First-Out) Data Base Features! ★ BACK-UP and RESTORE of data base now automatic from menu! ★ Check your bets for winning combinations ... Record ALL systems played including BONUS NUMBERS where applicable! ★ Print Charts, Statistics, Recorded Numbers, and WHEEL-ING SYSTEMS! ★ NEW Skip and Hit Chart Included.

# Choose From The Worlds Most Popular Wheeling Systems

How Have Our Customers Reacted? . . . 1 Hit 54 CASH PRIZES the first 8 weeks with the help of your program! . . . Over \$2100 ahead AFTER ALL EXPENSES!" says B.C. of El Paso, Texas . . . and B.L.M. of Wilmington, Delaware says, "I won 4 cash prizes the first 2 times I used the TRACKER and WHEELER!" . . . A.A.B. of Ozark, Alabama, a member of a lottery group writes, "The COMPLETE Lottery TRACKER and WHEELER . . . has produced 48 winning tickets for a total of \$10,485." These are only a few of the letters we have received from CASH winners AROUND THE WORLD!

No other lottery software package has all of these features. When we say complete, WE MEAN COMPLETE! Easy to use MENU DRIVEN SCREENS! Printer and Color Monitor recommended but not required for use. All wheeling systems and program features now take only seconds to complete! You will LOVE this program in COLOR! Why pay up to \$150.00 for less?

> DON'T HESITATE . . . ORDER NOW! Only \$39.95 Plus \$2.00 S&H

# Lottery Winning Strategies!™

Audio Cassette Tape

Learn Lottery Winning Strategies on this 45 minute Cassette Tape! This audio tape is a super compliment to our lottery computer programs and an excellent choice if you don't own a computer. Learn lottery number selection methods which can improve your odds for winning by HUN-DREDS of times. This NEW, REVISED Audio Cassette tape fully covers strategies for lottery number selection while explaining, in detail, what to look for and what to avoid in your methods for placing lottery bets.

# Look at JUST SOME of the features covered by the information on this cassette:

\* Develop your OWN winning numbers ... \* What numbers should you PLAY and AVOID ... \* Which games are BEST to PLAY and WIN ... \* An introduction to WHEELING SYSTEMS ... \* When and why you should sometimes play RANDOM NUMBERS ... \* Develop your own TREND CHARTS ... \* NUMEROLOGY theory and use ... \* and MUCH, MUCH MORE!

This tape includes everything you need to play INTELLIGENTLY and WIN! The information on this audio cassette tape represents years of research of ACTUAL lottery winners. Whether you play U.S. STATE or International lotteries. IT'S ALL HERE ON "LOTTERY WINNING STRATEGIES!"

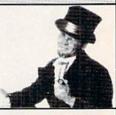

Still Only \$9.95 Plus \$2.00 S&H Listen at home, at work, or in your car!

Visa/M.C. Call Toll Free 1-800-824-7888 In Canada 1-800-544-2600

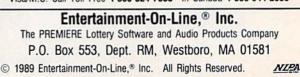

CF www.Commodore.ca

Circle 158 on Reader Service card.

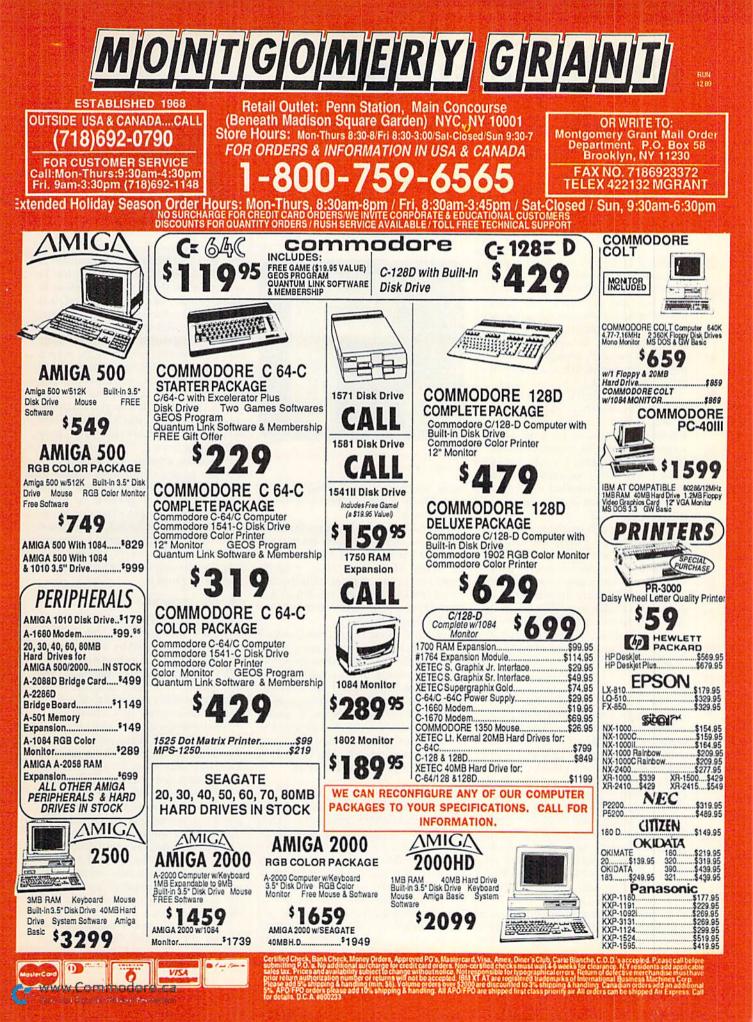

# **GAMES GALLERY**

These mind games challenge you to outthink, not outshoot, your computer opponent. By BOB GUERRA

I ADMIT IT. I enjoy obliterating aliens as much as the next person. For me, there's something relaxing about zapping away my problems with a laser pistol, especially after spending the day dealing with problems that aren't as easily eliminated. Sometimes, the idea of actually using my brain to win a computer game seems like cruel and unusual punishment.

There are, however, those occasions when my brain rebels. Maybe it's lack of stimulation, or perhaps it's guilt. Whatever the reason, my gray matter sometimes seems to scream "use me!" When this happens, I could happily tackle a *New York Times* crossword puzzle, try to figure out what my kids see in Pee Wee Herman or even attempt to program the VCR.

Instead, I usually reach for a different type of computer game—one that will give my mind as much of a workout as my joystick. Here are some of the games that have recently given me reason to cerebrate. All six are entertaining, addictive and challenging. The first three appeal to the side of my brain that controls fast thinking; the second batch appeals strictly to my sense of logic and strategy.

## TETRIS

How is it that a game like Tetris, which seems only slightly more complicated to program than Pong, has become one of the hottest computer games? Perhaps more important, why did we let the Russians think of it first? Spectrum HoloByte's Tetris has already earned itself a place in the Computer Game Hall of Fame because of its deceptively simple, yet addictive, gameplay-a cliche I know, but it is true. The program's status as a classic is confirmed by the recent appearance of Tetris-inspired games like Accolade's Mental Blocks (see below) and California Dreams' Blockout.

In case you've been hopelessly lost in a dungeon for the past few years, here's how Tetris works. You begin with an empty pit. Various shaped blocks fall, one at a time, into the pit. Each block is

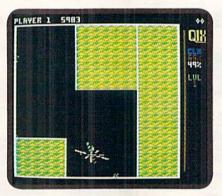

Qix dares you to avoid getting zapped by its charge of electrical energy.

made up of four small squares; some resemble the letter L, others look like T, and so forth.

The blocks fall slowly at first, but their speed increases as the game progresses. Your job is to use your joystick to guide the falling blocks into place, rotating them if necessary, to form complete layers of blocks across the pit. Points are scored for every block that enters the pit and for finishing rows.

You don't need an extensive mental database to excel at Tetris—just a turbocharged CPU. Early on, when the blocks are falling slowly, Tetris is fairly easy to play. As the blocks speed up, however, and your uncompleted rows begin inching toward the top of the pit, it takes a quick and decisive mind to analyze the situation and slide each new piece into place. For a game with "blocky" graphics, Tetris is pretty hard to resist.

## QIX

Back when every lunchtime saw the arcades packed with truant school children and businessmen in three-piece suits, Qix was one of the hottest coinops you could drop a quarter into. Its relatively slow pace and strategic challenge set it apart from games like Defender and Pac Man and made it a favorite among "thinking" arcade addicts. Thanks to Taito's faithful reproduction of the coin-op classic, you can now play Qix at home.

Qix (pronounced "Kicks") is a draw-

ing game that challenges you to fill in at least 65 percent of the screen with blocks of any size or shape that you choose to draw. As each block is completed, it is filled with a colorful pattern. However, roaming around the screen along with your drawing cursor is an unpredictable surge of electrical energy—Qix—which can zap any line that has yet to be closed into a solid block. So, you are vulnerable whenever you're attempting to complete a new block. If you play it safe for too long, however, you'll be forced into action by deadly Sparx that travel along the existing lines.

The main strategic dilemma here is whether to draw with bold strokes in an attempt to fill large chunks of the screen as quickly as possible, or to patiently build a network of smaller blocks that can eventually be linked with short lines to form larger sections. For advanced players, however, the real challenge is in trying to trap Qix in as small a space as possible.

#### MENTAL BLOCKS

As I mentioned above, Mental Blocks is a game that seems, at least in part, to have been inspired by Tetris. Mental Blocks is actually a collection of three different brain-teasing contests. The first game, Free Fall, has two variations—one that's essentially identical to Tetris, but another that lets you fill a three-dimensional pit with three-dimensional blocks. Thus, you can rotate the falling blocks along three different axes and slide them forward into the background as well as from side to side.

Unfortunately, the other two brain teasers are reminiscent of those multiple-choice intelligence tests to which we used to bring our sharpened No. 2 pencils. The first displays a solid box, and you're asked to select the cube's counterpart from among four unfolded patterns; the second requires you to choose the next logically following geometric shape in a series.

Mental Blocks can be enjoyed by one or two players, and high scores are saved to disk. Best of all, because Mental Blocks is part of Accolade's Avantage

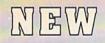

# GEOS 128 2.0

# Includes:

- Geowrite Workshop 128
- Geospell 128
- Both 80 and 40 column modes
- Many dramatic improvements

68956 \$44.95

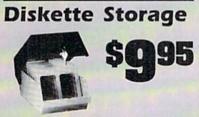

- 100 disk (5.25") capacity.
- Lock and keys for extra security and easy carrying.
- Includes 8 index dividers for organization of filing and retrievel.
- Made of durable anti-static, high impact plastic.
- Attractive smoke colored lid. Sug. Retail \$19.95 66826 \$9.95

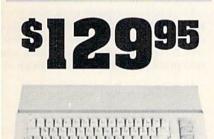

# Commodore 64C

The complete computer for home, school and small business. Supported by high-quality peripherals and over 10,000 software programs. Full typewriter-style keyboard, 64K RAM, eight sprites, three voices. 64C Computer 54574 \$129.95

| ore comparer | 21211 |  |
|--------------|-------|--|
|              |       |  |
|              |       |  |
|              |       |  |

# Commodore Hardware

| 1670 Modem, 1200 Baud   | 36952 | \$69.95  |
|-------------------------|-------|----------|
| 1351 Mouse C64/C128     | 37885 | \$32.95  |
| 1802C Composite Monitor | 54595 | \$CALL   |
| 1581 3.5" Disk Drive    | 74023 | \$179.95 |
| 1541 II Disk Drive      | 54586 | \$179.95 |
| 1764 RAM Expansion C64  | 72513 | \$114.95 |
|                         |       |          |

# The Best Prices & Service

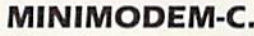

A Commodore direct-connect modem (no additional interface is needed) that not only fully emulates the Commodore 1670 modem, it also offers 100% Hayes compatibility (not just partial Hayes compatibility like the 1670 or some Avatex models). This allows the Minimodem-C to be used with ALL communications software for the Commodore 64, 64C, and 128. Other key features include seven status indicators, Busy Detect, DTR signal support, High Speed Detect Line, and Auto Answer/Auto Dial. Multiterm 64 and 128 software included with the modem, so you can start communicating as soon as you receive it! Full one year warranty

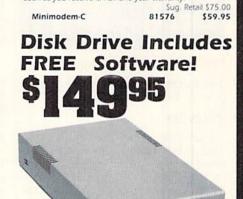

# FSD-2 Excelerator+

- Completely Commodore Compatible Faster, quieter, and more reliable
- Separate power supply eliminates overheating
- Full one year warranty

While supplies last, we're bundling a powerful word processor and database with each drivel To get your copy, order item No. 82363 with your disk drive. Sug. Retail \$179.95 FSD-2 Excelerator+ 66166 \$149.95

# NEW! Star NX-1000 II

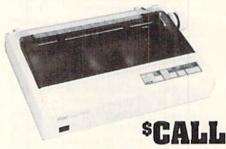

Alithe great features of the NX-1000 and more. Prints at 180 cps (draft mode, 12 dpi) and 45 in near letter quality. (150 cps draft and 38 cps NLO at 10 cpi.) Parallel input port for direct cable connection to IBM or Amiga. To use with Commodore requires

| a parallel interface caple. |       |        |
|-----------------------------|-------|--------|
| Star NX-1000 II             | 86719 | \$CALL |
| Black Ribbon                | 75471 | \$5.95 |

Computer Express

We gladly accept mail orders! **TENEX Computer Express** P.O. Box 6578 South Bend, IN 46660 (219) 259-7051 - FAX (219) 255-1778

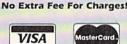

We Verify Charge Card Addresses

| - Snipping, Handling                                                                                             | , insurance |
|----------------------------------------------------------------------------------------------------|-------------|
| Order Amount                                                                                                    | Charge      |
| ess than \$19.99                                                                                                 | \$3.75      |
| 520.00-539.99                                                                                                    | 4.75        |
| 540.00-574.99                                                                                                    |             |
| \$75.00-\$149.99                                                                                                 |             |
| \$150.00-\$299.99                                                                                                |             |
| 300.00 & up                                                                                                    | SCALL       |
| and the second states of the second states of the second states of the second states of the second states of the |             |

#### 1-800-PRO D

**BLAZING 192cps** 

1818

Panasonic KX-P1180

Panasonic KX-P1180

Select over 11 functions on front panel. Four NLQ fonts and two draft fonts, each sized 5 to 20 char./in. Proportional

spacing. Graphics 240x216 dpi. Draft at 192cps, NLO at 38cps. Push or pull tractor feed, Two year warranty.

FREE 60 PAGE

CATALOG

Thousands of products for your COMMO-DORE 64, 128 and AMIGA computers.

CALL TODAY to receive your FREE copy!

The Everything Book For COMMODORE & AMIGA

Computers

82779

GEOS 128

\$189.95

COMMODORE 128 are registered trademarks of Commodore Electronics, Ltd. AMIGA is a registered trademark of Commodore Amiga Inc., NOTE: Due to publishing WWW Correction and specifications are subject to change without notice. \* APO, FPO, AK, HI, CN, VI, GU, and foreign orders are subject to additional shipping charges. R3L Circle 155 on Reader Service card May Not Reprint Without Permission

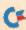

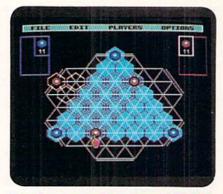

Move stones among the triangles in TrianGO.

line, it comes with a bargain basement price of \$14.95.

### TRIANGO

I love this game. I hate this game. That pretty much sums up my relationship with this clever little computer game from California Dreams. TrianGO is played on a grid that's made up of several small triangles. Up to four players take turns placing colored stones on the intersections of these triangles. The object is to capture other stones within triangles formed when three stones of the same color are joined by lines on the grid. Whenever you perform a capture, your opponent's stones are removed from the game. However, any of your stones that were part of the capturing triangle can be played again. You lose if you run out of stones.

TrianGO can also be played solo against the computer. Even though the game is easy to learn, and most players have a fairly good idea of what it takes to win, the computer is a very tough opponent, even on the novice level. Once you begin to consistently win against the computer's novice level, there are four tougher levels to challenge you: intermediate, expert, master and grand master.

The fact that I seldom beat the computer, even on the novice level, is what I hate about TrianGO. What I love about the game is the wide variety of options. Besides multiple skill levels, the game also offers three levels of onscreen hints, and the option to save games in progress. In addition, you can edit the game board, change sides at any time and undo moves right back to the beginning of the game. If you want a game that's guaranteed to make you think (about your own inadequacies as a player, if nothing else), then try TrianGO.

## RISK

One of the most recent of board

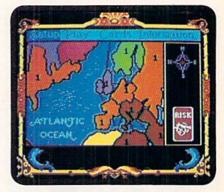

Define your territories in Risk.

games to make the transition to floppy disk is Risk, a contest of strategic planning in which two to six players (either human or the computer) compete for world dominance. Mastertronic's Risk is played on a map that divides the world into six continents comprising 42 individual territories. You begin by placing armies on unoccupied territories until all have been claimed. Then you can go on to distribute additional armies to reinforce your territories.

On each subsequent turn, you get a number of armies based on the number of territories and continents you control. After these armies are placed, you can attack adjacent territories in an at-

#### Table 1. Hints and tips.

## Tetris and Mental Blocks:

-The faster you drop a block into place, the more points you'll receive for it, so try to work as quickly as possible. Learn to judge exactly where a block will land while it's still high in the pit.

-Avoid using the ends of long thin blocks to fill small holes.

-Take advantage of the fact that Tetris shows you the next block ahead of time. Try to plan your positioning two blocks at a time.

## Qix:

-Draw thin columns (made up of many small blocks) to divide the playing field into halves or, if possible, quarters.

-Wait until Qix works itself down into one of the corners and trap it by closing off that quarter.

-Remember, you get more points for sections you complete when using Slow Drawing mode. Therefore, use Fast mode until only a short line is required to complete a large section; then switch to Slow mode.

## **TrianGO:**

-TrianGO is not won by capturing all of your opponent's pieces, but by being the last player to make a legal move. So, your goal should be positional control of the board.

-Don't give up control of a large section of the board just to capture a few of your opponent's stones. Instead, fill triangles that are eligible for capture with your own stones so that when you do capture, you'll get back a lot of stones that are replayable.

—Don't place stones in the center of the board unless you already control the area. Also, don't create triangles that can be easily destroyed when your opponent captures.

#### **Risk**:

-If you select your own territories, try to grab *all* of the territories on a single continent at the outset. Depending on the continent you control, this could give you between two and seven extra armies on each turn. —If you do capture an entire continent, defend your borders well so you can withstand enemy invasions. —Don't spread yourself too thin. It's better to have a small invincible empire than a large one that's in danger of collapsing under its own weight.

#### **Chessmaster 2100:**

-Take your time-the computer's got all night. You can even shut off the on-screen game clocks if it helps you to relax when playing.

-While the 3-D board looks great, it might be easier to analyze your position while playing on the 2-D board. Remember, you can switch between boards in the middle of the game without disturbing the pieces. -If the computer has a weakness, it's during its middle game. Try to set up a strong defensive position early, while looking for weaknesses in the computer's position.

# GAMES GALLERY

tempt to expand your empire.

Battles are decided by a roll of the on-screen dice. Before ending your turn, you can fortify your position by moving armies from one occupied territory to any adjacent territory that you also control. This usually means taking armies from a well-protected interior territory and placing them on a more vulnerable border territory.

Needless to say, the initial placement of armies is quite important. You should try to occupy large chunks of adjacent territories in specific continents with the eventual goal of conquering and fortifying the entire continent. Also, remember that not all continents are created equal. Controlling Asia, for instance, earns you seven new armies per turn, while controlling South America or Australia only nets you two.

## **CHESSMASTER 2100**

Finally, what better way to look in-

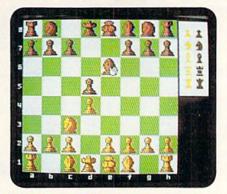

Pros and novices alike will be challenged by Chessmaster 2100.

telligent than by playing the greatest of all board games, chess, against the computer. For my money, the best chess game available for the C-64 is Chessmaster 2100, from The Software Toolworks. Chessmaster is a worthy opponent for even the most experienced chess player, and it's also an excellent teacher for young players or anyone new to the game.

In the Teaching mode, Chessmaster shows you all the possible moves for a selected piece. You can even ask Chessmaster to suggest the best possible move or watch it "think" as it considers its next move. In addition, the manual provides a tutorial and ten chess brainteasers to challenge your ingenuity.

The flip-side of the program disk contains 110 classic chess games from as early as 1834 to 1988. These you can load, watch and analyze. Then, the next time you want to impress your chessplaying friends, you can casually bring up "Gary Kasparov's brilliant use of the Sicilian Defense in the 24th match game against Anatoly Karpov." ■

Bob Guerra, editor for a Boston hospital, keeps a seemingly endless stream of software reviews coming RUN's way.

#### Table 2. Retail prices and manufacturers' addresses.

## **Chessmaster 2100**

\$39.95 The Software Toolworks Distributed by Electronic Arts 1820 Gateway Drive San Mateo, CA 94404

#### Mental Blocks

\$14.95 Accolade 550 South Winchester Blvd. Suite 200 San Jose, CA 95128 Qix \$29.95 Taito 267 West Esplanade North Vancouver, B.C. Canada V7M 1A5

#### Risk

\$29.99 Leisure Genius Distributed by Mastertronic 18001 Cowan St., Suite A Irvine, CA 92714 Tetris \$24.95 Spectrum HoloByte 2061 Challenger Drive Alameda, CA 94501

TrianGO \$29.95 California Dreams 780 Montague Expwy. #403 San Jose, CA 95131

# 1-800-544-7638 SCHOOLS Inquiries & Oregon buyers OUR 1-503-246-0924 SPECIALTY

FREE CATALOG, send a post card with your name & address.

| 5 Pin. M.M. 6 ft.                       | M M 856M    | M. \$5.95. |                         |
|-----------------------------------------|-------------|------------|-------------------------|
| 5 Pin monitor 2                         | RCA M652    | \$4 95     | 3 RCA M653. \$5.9       |
| Pin MM                                  | 6 ft B66    | \$5.95     |                         |
| 5 Pin M M                               | 18 ft B618  | \$12.95    | 36 ft 8636 \$19.9       |
| 5 Pin. M F                              |             |            | 6 ft A66 55.9           |
| 8 Pin. monitor 2                        | RCA M382    | \$4.95     | 5 RCA M385 \$5.9        |
| DB9, Joystick M                         | F           |            | 12 ft JS12 \$4.9        |
| DB9 Y cable                             |             |            | 1F 2M JSY \$4 9         |
| DB9. 6 ft                               | M M DB9M    | M \$7.95   | M F DB9MF \$7.9         |
| DB25 M M                                |             | \$7.95     | 6 11 R6MM \$8.9         |
| DB25 M M                                |             |            | 10 ft R10MM \$10 9      |
| DB25 M F                                |             |            | 6 11 R6MF \$8.9         |
| Parallel, M.M.                          | 6 It COMM   | 1 \$9.95   | 10 ft. C10MM \$11.9     |
| Parallel M F                            | 6 IL COMP   | \$9.95     | 10 11 C10MF \$11.5      |
| BM Printer                              | 6 11 IBP6   | \$7.95     | 10 ft IBP10 \$9 9       |
| IBM Printer                             | 15 ft IB15. | \$16.95    | 25 ft IBP25 \$24 9      |
| We now stock a ful<br>testers and conne |             | er changer | rs, null modems, adapto |

COOLING FAN Heatis a #1 enemy to your disk drive. Reduce bad loads and costly repair bills with a fan, keep your 1541 or 1571 cool. Quiet, surge and spike protection, EMI filtering.

TO ORDER: VISA, MASTER CARD, money orders, or check (allow 21 days for check to clear) accepted.

| E                                                                           | -                                            |                                                                                    |                                                                 | -=                                           |                                          |
|-----------------------------------------------------------------------------|----------------------------------------------|------------------------------------------------------------------------------------|-----------------------------------------------------------------|----------------------------------------------|------------------------------------------|
| Gunnary                                                                     | _                                            | Installation's a                                                                   | howard                                                          |                                              | ~                                        |
|                                                                             |                                              | Inscittation                                                                       | Direat                                                          |                                              |                                          |
|                                                                             |                                              |                                                                                    | _                                                               |                                              |                                          |
|                                                                             |                                              | 2:                                                                                 | _                                                               | 1                                            |                                          |
|                                                                             |                                              | 1                                                                                  |                                                                 | 1                                            |                                          |
|                                                                             | 1.1.1.1.1.1.1.1.1.1.1.1.1.1.1.1.1.1.1.1.     |                                                                                    |                                                                 |                                              | -                                        |
| -                                                                           |                                              |                                                                                    |                                                                 | ]                                            | -                                        |
|                                                                             | 3-0                                          | 5                                                                                  | 4.                                                              | AF                                           | THE STATE                                |
| 100                                                                         |                                              |                                                                                    | Can                                                             | 1                                            |                                          |
|                                                                             |                                              | DATA SWITCH                                                                        | HES                                                             |                                              |                                          |
| VSI switches                                                                | end cable                                    | swapping sh                                                                        | are equip                                                       | ment Ne                                      | ed extra                                 |
|                                                                             |                                              |                                                                                    |                                                                 |                                              |                                          |
| cables, we st                                                               |                                              |                                                                                    |                                                                 |                                              |                                          |
| · ONE YEAR                                                                  | WARRAN                                       | TY, Deluxe All                                                                     | Metal Cas                                                       | e                                            |                                          |
| ONE YEAR     Compact De                                                     | WARRAN'                                      | TY, Deluxe All<br>ry Switch                                                        |                                                                 | e                                            |                                          |
| ONE YEAR     Compact De                                                     | wARRAN<br>esign, Rotaing, Exceeds            | TY, Deluxe All<br>ry Switch<br>s FCC Require                                       | ements                                                          |                                              |                                          |
| ONE YEAR     Compact D     Full Shieldin                                    | wARRAN<br>esign, Rotaing, Exceeds            | TY, Deluxe All<br>ry Switch<br>s FCC Require<br>p=2 to 2 A                         | ements<br>B+2 to 1                                              | ABCD                                         |                                          |
| ONE YEAR     Compact Di     Full Shieldin     S Pin                         | wARRAN<br>esign, Rotaing, Exceeds            | TY, Deluxe All<br>ry Switch<br>s FCC Require<br>b=2 to 2 A<br>AB                   | ements<br>B=2 to 1<br>\$29 95                                   | ABCD                                         | \$39.95                                  |
| ONE YEAR     Compact Di     Full Shieldin     S Pin     6 Pin               | WARRAN<br>esign, Rota<br>ng, Exceeds<br>AaBb | TX Deluxe All<br>ry Switch<br>s FCC Require<br>b=2 to 2 A<br>AB<br>AB              | B=2 to 1<br>\$29.95<br>\$29.95                                  | ABCD<br>ABCD<br>ABCD                         | \$39 95<br>\$39 95                       |
| ONE YEAR     Compact Di     Full Shieldin     S Pin                         | wARRAN<br>esign, Rotaing, Exceeds            | TX Deluxe All<br>ry Switch<br>s FCC Require<br>b=2 to 2 A<br>AB<br>AB<br>S39 95 AB | 8×2 to 1<br>\$29.95<br>\$29.95<br>\$24.95                       | ABCD<br>ABCD<br>ABCD<br>ABCD                 | \$39 95<br>\$39 95<br>\$34 95            |
| ONE YEAR     Compact Do     Full Shieldin     S Pin     6 Pin     B Pin Min | WARRAN<br>esign, Rota<br>ng, Exceeds<br>AaBb | TX Deluxe All<br>ry Switch<br>s FCC Require<br>b=2 to 2 A<br>AB<br>AB<br>S39 95 AB | 8+2 to 1<br>\$29 95<br>\$29 95<br>\$24 95<br>\$24 95<br>\$24 95 | ABCD<br>ABCD<br>ABCD<br>ABCD<br>ABCD<br>ABCD | \$39 95<br>\$39 95<br>\$34 95<br>\$34 95 |

#### OMNITRONIX INTERFACES

| HOT SHOT PLUS \$64.95<br>Printer interface, 8K buffer, expandable to 64K. 6 fonts plus<br>editor in ROM, prints double or quad density, CPM selec-<br>tion.                                                                                                    |
|----------------------------------------------------------------------------------------------------|
| DELUX R8232 INTERFACE \$39.95<br>Connects standard moderns or R8 232 accessories to the C84,<br>C128, 64C, SX64, VIC20, or Plus4.                                                                                                    |
| SERIAL PRINTER INTERFACE \$64.95<br>Use a standard R\$232 type printer on the Commodore. Con-<br>nects to Serial Bus (6 pin).                                                                                                    |
| IBM to CBM Adaptor \$37.95<br>Now use your C64 compatible printer on a PC compatible.<br>Includes a specially designed cable and software.                                                                                                    |
| Reset Button for C64         \$8.95           Disk Notcher         \$4.48           Dust Cover, C64, Vic-20         \$5.95           Dust Cover, 1541         \$5.95           Dust Cover, C128 or 1571         \$6.95           Mouse Mat         \$5.95           Disk Sileeves, 100 pack         \$7.95           Joystick Rapid Fire         \$5.95           Aprospand 64         \$26.95 |
| Cartridge Port Extension, 12 in\$19.95                                                                                                    |
| MODEM LINK, RS232 Interface \$15.95<br>interfaces a Hayes compatible modem to C64, 64C, C128 or<br>128D. Full plastic case, 3 x 1½.                                                                                                    |
|                                                                                                    |

VSI 3641 S.W. Evelyn, Portland, OR 97219, Shipping \$3.00, VISA, MC, money orders accepted. Price & stock, subject to change.

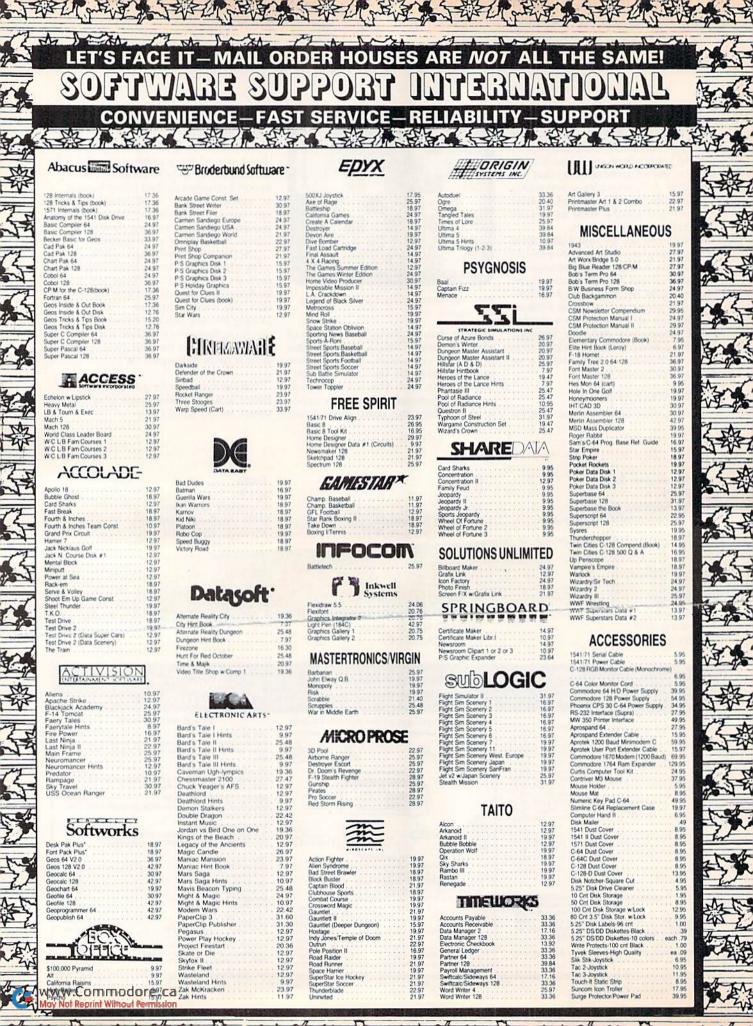

## THE RAMBOard **Beyond Super**

RAMBOard does just what the other copy card on the market does: it adds RAM to your 1541 disk drive. This RAM is used to create a workspace where custom software can work its magic. Copy protection is evolving past the point of nibblers and other software-only sofutions. Believe us, card based copiers are the future

TAL THE BALL WE THEN THE

and other software-only survival and other software-only survival exchanges of actival technology. So how do you decide between our card and "Brand X"? Don't similarities - compare the differences. Their card is just "out there" that's pretty much it. FAMBORAI was designed from the very be enternal component in Maverick ", a complete system of archival tool and activate tool activate tool activate tool activate tool and activate tool activate tool activate tool activate activate tool activate tool activate activate tool activate tool activate activate tool activate tool activate activate tool activate activate tool activate activate tool activate activate tool activate activate tool activate activate activate tool activate activate activate activate tool activate activate acti Their card puts the burden of the work on you. Are you good at si better be - their card REQUIRES it. On the other hand RAMBOards require NO soldering to install, the only exception being a handful of older 1541 CS: That's not all - the other guys say they don't use parameters, but what they really mean is they don't WRITE parameters. The user is required to make special critical' copy adjustments' to copy software. Sounds like creating parameters to us. On the other hand, RAMBOard uses Maverick parameters, designed by experts to instantly and easily copy today's toughest titles. So when the other guys say that their card will copy "everything", that may be true - providing that you can figure out the proper "copy adjustment" settings for everything. Good Luck1 The differences go beyond the product itself. Software Support International is the company that begain with the award winning Knocker Jau series of archival paramet-ers. Our customer support system has earned industry prase, and we ve estab-ished a regutation for honesty and integrity. A close look at the track record of better be - their card REQUIRES it. On the other hand RAMBOards require NO

rs. Our customer shed a reputation honesty and integrity. A close lo he other guys will show just how deep our differences rul to get involved with the future of archival technology, pick RAMBOard - a product ny way can truct

The RAMBOard 1541/1541C Version: \$34.95 1541 Il Version: \$44.95 1571 Version: \$49.95

ATTN. C-128D Owners — The 1571 RAMBOard is for external drives only The RAMBOard is an optional Maverick accessory

# THE 1750 CLONE

Are You Overdrawn At The Memory Bank? Ah, the venerable Commodore 64/128. Stock, it has better sound than an Atari ST. Better graphics than a CGA equipped IBM. And more memory than.... Uh-oh

As powerful as the Commodore is, memory has always been As powerful as the commoder is, memory has aways been its weak spot. Some brilliant programmers have found some ingenious ways to work within the computer's very limited av-aliable RAM, but the fact remains that you can only go so far with 64 or even 128K. But you can go MUCH further with 512K. The bad news is that Commodore's own 1750 512K RAM Expansion Unit (REU) is expensive and almost impossible to find. The good news is, we did something about it.

We bought brand new sis, we did sometining about it. We bought brand new Commodore 1764 REU's, which come with only 256K of RAM. Next, we installed a 256K upgrade which was custom engineered to our demanding specifica-tions. Once modified, we tested each and every unit and war-ranted them to be free from detects. The final product is called the 1726 Place and Westel block the final product is called. the 1750 Clone, and it's all the room you'll ever need on a simple plug in cartridge.

Once on board, you'll have a whopping 512K of RAM - the SAME amount of memory found on the Amiga 500. Your Com-modore will operate at advanced levels of performance that the original designers never even deamed of! You'll be amazed at the enhanced capabilities of software that takes advantage of the 1750 Clone, programs like GEOS, PaperClip III, and our own Maverick, to name a few. The 1750 Clone works EXACTLY like the original 1750. It will

open the door on years of extended use from your Commodore as even newer, more powerful software appears on the hori-zon, software that requires the room the 1750 Clone can provide

Twin Cities 128 magazine says they "can completely recommend the 1750 Clone." Once you see it work, you'll feel the same way. So don't buy a whole new computer just to get more memory. Get the 1750 Clone instead -and get another decade of satisfaction from your Commodore

#### IMPORTANT NOTES - READ CAREFULLY

IMPORTANT NOTES - READ CAREFULLY C-64/64c (but NOT C128/128D) owners MUST buy a heavy-duty power supply to use these units. The power supply is NOT included - it is available from us separately. If you AL-READY own a 1764 RAM cartridge, we can upgrade it for you. Your unit MUST be in perfect working order for us to upgrade it. The turnaround time on upgrades is approx. 2 weeks. It will NOT be necessary for you to purchase a new power supply - the one that came with your 1764 will still work fine.

#### THE 1750 CLONE ONLY . . . . . . 1764 UPGRADE ONLY . . . .

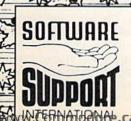

PLEASE READ BEFORE ORDERING: We accept money orders, certified checks, VISA, MC and, Discover, Previous Software Support customers may use Co.D. and personal checks, Orders shoped to U.SA. (48 states), F.P.O., A.P.O., or possessions, please add \$3.50 per order for S & H. U.S. shipping is by UPS ground in most cases; FAST and DAY AIR available: add \$100 per pound additional (U.S. 48 states only). Alaska or Hawai (all orders shipped 2nd day air), please add \$7.50 per order for S & H. C.O.D. available to U.S. customers only (50 states); add \$2.75 along with your S & H charges per order. Candian customers may calculate the S & H charges by including \$2.00 (minimum charge) for the first two pieces of SOFTWARE and \$1.00 for each additional piece per shipment. All monies must be submitted in U.S. tunds. Canadians must call or write for hardware shipping charges. Foreign customers must call or write for shipping charges. Defective fems are replaced at no charge i sent postpaid. All in stock orders are processed writin 24 hours. U.S. SOFTWARE orders over \$100 will be shipped of Davk ard a fur unrealist \$3.0 S & H charge. (8 states onc)). Washington registers incidents fuestana add 75%, additional procession of the stock orders are processed writin 24 hours. U.S. SOFTWARE orders over \$100 will be shipped ord Davk ard a fue regular \$3.50 S & H charge. Stocks and the states onc). 2nd Day Air at our regular \$3.50 S & H charge (48 states only). Washington residents please add 7.6% additiona tor Sales Tax. All prices subject to change. All sales are final unless authorized by management.

DEALERS — WE HAVE THE SUPPORT YOU'RE LOOKING FOR!

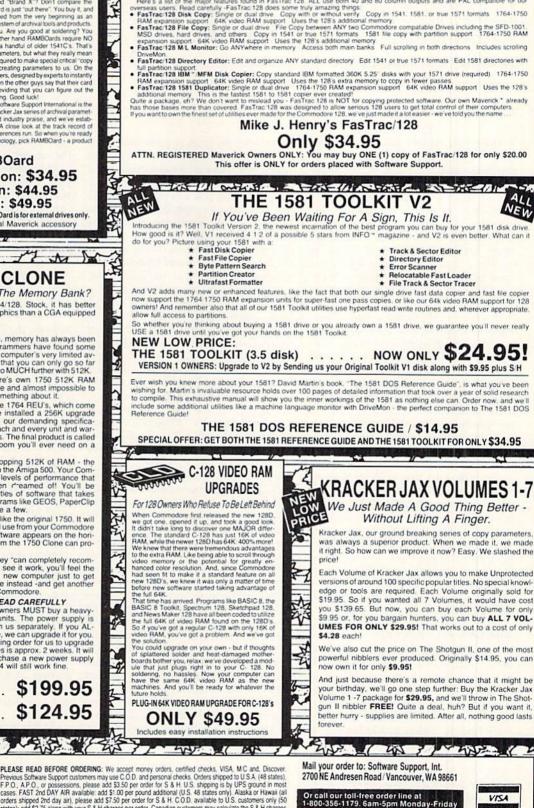

#### FasTrac/128 by Mike J. Henry Look Who's Come Out Of The Basement

Mike J. H The result EasTrac 128 the TOTAL utility sys ur 128

Here's a list of the major features found in FasTrac 128. ALL use both 40 and 80 column outputs and are PAL compatible for ou

3

5

5

H

我

7

# GEOWATCH

Here's how to make your own greeting cards using geoPublish, with an assist from geoPaint. By DOUGLAS BAYLES

THERE ARE MANY programs on the market for designing and printing out greeting cards. They may be menudriven and easy to use, but most of them are so structured that they limit you severely in creating your design—for example, allowing you to use only one graphic per section. And you don't really have true freedom of choice as to where you put your graphic, but must place it in one (or more) of the predetermined locations permitted by the program.

If you own GEOS and a copy of geo-Publish, however, you no longer have to settle for all those limitations. Geo-Publish allows you great flexibility and is capable of utilizing clip-art graphics from Print Shop, Print Master and Newsroom, thanks to the GEOS Graphics Grabber. Here is a guide to help you use geoPublish to produce your own truly distinctive greeting cards just as easily as you could with those other programs.

You will need two work disks—one for geoPublish and one for geoPaint. First set up a geoPublish work disk with geoPublish, your printer file and the Photo Manager. Then set up a geoPaint work disk with geoPaint, Photo Manager and any fonts you intend to use. If you wish, you may include any photo albums and/or the Graphics Grabber; or you can create your own graphics with geoPaint.

#### THE CREATIVE PROCESS

The next thing to do, of course, is to decide what you want your card to look like. I've chosen a birthday card for my daughter as my example. I want the front to have a picture of a birthday cake with the word "HAPPY" above it, "BIRTHDAY" below it, and her age on it, and I've chosen the Dwinelle font for this. (It's a good idea to use a font the same size or slightly smaller than you want the finished product to be.) Inside the card, I've decided to use a Print Shop graphic called Sunshine, with the caption "Many Happy Returns of the Day!" For this, I chose a font called Spats, because it looks like peppermint sticks, and she loves peppermint.

Once you've decided on a design, and your work disks are ready to go, open geoPaint and create the file "Card. temp". This is just a temporary file to use in setting everything up for geo-Publish. Start by importing, drawing or pasting the graphic you want to have on the front of your card. Then, using the Edit Box tool, create a photo scrap by selecting Copy from the Edit menu.

Now select the Photo Manager from the GEOS menu and create a new album called "Card Stuff". Paste the photo scrap into the album and return to geoPaint. Clear the work space or move to a clear space on the canvas. Then select the Text tool from the toolbox and enter each word or phrase (the shorter the better) in the desired font, saving them to the photo album just as you did the graphic. When you've saved all the pieces that will go on the front of your card, it's time to start on the inside.

This is done basically the same way, with one important difference: each graphic, word or phrase must be turned upside down before it is saved to the photo album. To do this, click twice on the Rotate button in the bottom toolbox just before you copy the graphic or word to the photo scrap. (It's better to use the Rotate button than the Mirror-Y button, because text will be printed backward if you simply invert it. Of course, you could use Mirror-Y and then Mirror-X, and it would look okay, but that's two separate buttons.)

When you have everything you want on your card (except for borders) saved into one photo album, exit geoPaint to the deskTop and copy the photo album "Card Stuff" to your geoPublish work disk. Open geoPublish and create a new file called "The Card". Now you create a Master Page. Select Master Page from the Mode menu and set the following horizontal guidelines, using the ruler along the left side of the paper:  $V_2$ , 5, 6, and 10 inches. (See Figure 1.) Do the same for the vertical guidelines, setting them at  $V_2$ ,  $3V_4$ ,  $4V_4$  and 8 inches. The front of your card will be the bottom right quadrant and the inside will be the top left.

This would be a good time to save your Master Page to a library so you won't have to redraw it each time you create a new card. I suggest you establish a new Master Page Library just for your cards, since you are not tied to just one format. Refer to your geo-Publish manual for instructions on creating libraries, or simply select Library from the File menu and follow the prompts.

While still in the Master Page mode, activate the Snap function in the Options menu. Now select the Polygon tool from the toolbox and create a box in the upper left quadrant by clicking once in each corner formed by the innermost guidelines (double click on the last corner). Do the same thing in the lower right quadrant. These boxes form the borders and, of course, are optional. Now you should also save this Master Page to your library, so you won't have to recreate it every time you want this standard style card.

#### THE GRAPHICS

Now you're ready for the graphics. Select the Page Graphics mode from the Mode menu and click on the border line in the bottom right quadrant. Select the Attributes tool, and you'll be presented with a dialog box that allows you to change the width of the border and select a pattern for it. (By the way, there are some public domain applications out there that permit you to design your own patterns for GEOS.) To see your border in its true form, you have to select Zoom from the Display menu; but for now, trust me—it will be what you selected.

At this point, it's time to start placing everything from your photo album onto the card itself. I usually start by putting my graphics on the page, but you can place the text photos first if you want. It really doesn't matter, since geoPublish is so versatile that it lets you rearrange everything time and time again! After placing your text and graphic photos in their approximate positions on the front ►

# MAWERICK VA PLEASE Don't Call Us The Best Copy Utility On The Market!

-gont

We've always been known as the best Commodore copy utility made. But that label just doesn't fit us anymore. Because Maverick is so much more than just a copy utility. Over its life span, Maverick has evolved into a total software management system capable of extending the abilities of your Commodore computer well beyond its original capacity.

1'Entra

Maverick V4 continues the evolutionary process that is transforming our original copy program into a series of dedicated modules, each component created by a master programmer, each designed to deal with a specialized task. The result is a program that creates an entire software management environment of which backing up protected software is only one part. Software Support, the company that has always pushed the Commodore further that it was ever designed to go, is prout to present Maverick V4. We ve added several important new features and many dramatic enhancements to the Maverick platform. For example:

- RAMBOard "NYBBLER: A MAJOR leap forward in protected backup capabilities, our exclusive new nybbler works with our own RAMBOard to AUTOMATICALLY shred some of the toughest protection schemes ever created! This combination of ingenious hardware and superb new software can handle many protection schemes that are untouchable with conventional ingenious hard nybblers alone
- · RAMBOard GCR TRACK EDITOR: This new feature, found ONLY in Maverick V4, works with RAMBOard to allow you to read, write, and even edit whole tracks at a time!
- 1581 SINGLE OR DUAL DRIVE FAST DATA COPIER: Now backup your data disks faster than ever before with your 1581 drive! 1764/1750 RAM expansion and 64K video RAM are supported!
- FILE, TRACK, & SECTOR TRACER: Identify, view, and edit any sector in any program file-fast!
- HIGH SPEED SEQUENTIAL FILE VIEWERS: Now you can view or print sequential files WITHOUT having to load the application
  that created those files! For example, view PaperClip Tiles without waiting for PaperClip to load. File Viewers are the current
  rage in the IBM world -Software Support brings this advanced feature to your Commodore with the new Maverick V4! • ENHANCED DIRECTORY EDITOR: Works with the 1541, the 1571, and now supports the 1581 disk drive! The ultimate tool
- for organizing your disks! . ENHANCED TRACK & SECTOR EDITOR: Works with the 1541, the 1571 (in true double sided format), and now supports
- the 1581 disk drive ENHANCED SECTOR MAP EDITOR: Now supports the true double sided format of the 1571 disk drive!
- ENHANCED PARAMETER MENU: Now supports two drives!

2 Til and had

- ENHANCED BYTE PATTERN SCANNER: Perform high speed searches on 1541 disks and, now with true double sided format support, 1571 disks
- MORE ALL-NEW PARAMETERS: Maverick V4 now includes over 450 parameters that either copy or entirely break the
  potentially destructive protection schemes of the world's newest and finest programs! Our parameters have always been the
  strongest on the market but, with our exclusive RAMBOard support, now they're more powerful than ever!

A turntable is just one component of a complete stereo system. And a copier, even the best one made, is just one module of a complete software management system. From this point on, we won't settle for just being known as having the best copier on the market. Once you see Maverick V4, you'll understand why.

## THE NEW MAVERICK V4 -ONLY \$34.95 **NOW INCLUDES PARAMETER MODULES 1-7**

Maverick V4 is available from Software Support International: Products That Work - From A Company That Cares

#### ADDITIONAL **MAVERICK V4** FEATURES

w will

- REU support in Maverick's major modules
- 64K video RAM support in many modules
- Automatic directory recovery utility for damaged disks
- GEOS \* 2.0 64/128 1581 boot disk transfer utility
- 1541/1571/1581 fast file copier -any direction
- State of the art single or dual drive GCR nybbler .
- GCR editor for the experienced hacker
- GEOS \*\* Parameters & Tools module GEOS \*\* desktop accessible file copier GEOS \*\* desktop accessible sector editor
- Error scanner with unique sector editor
- Single or dual drive high speed data copier
- Scrolling M/L monitor with DriveMon Works with ALL Commodore 64/128 computers
- in the 64 mode Extensive documentation included - over
- 40 pages.
- AND OUR FAMOUS SSI EXPERT **TECHNICAL SUPPORT!**

Attention Registered Maverick Owners: You may upgrade to the new V4

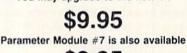

\$9.95 (Includes Modules 2 through 7)

MARA

HACK U

PLEASE NOTE: Many features now require the use of RAMBOard Available seperately from Software Support International

WELCOME TO HACK A School Of Higher Learning For A Select Few.

my a norte

Welcome. This is a different kind of school. Here, we will teach you about power. The power of knowledge. The power of mastering a very specialized discipline. And the power of the Commodore 64/128.

Not everyone can qualify to enter Hack U. You've got to be self-motivated we're certainly not going to come to your house and hold your hand. You've got to be driven - mastering the Commodore can be a long journey, and is not recommended for the faint of spirit. And you've got to be intelligent - but your intellect must be tempered with equal doses of creativity and patience.

Think you qualify? Good. Not many do. But there is one more thing you need to bring with you. Curiosity. Overwhelming, insatiable curiosity. Because that's

the fuel we'll use to power you on this journey. If you're among the few to still be with us, congratulations. This is where your journey begins. The combined experiences of those who came before you are here, available for you to use whenever you're ready. All it takes is making the first step.

#### ★ THE CSM NEWSLETTER COMPENDIUM / \$29.95

From 1984 to 1986, the Golden Years of Commodore hacking, the CSM Newsletters were THE best source of inside information on the complex world of copy protection. This compendium provides you with the very best tips, tricks, hardware modifications and expert copy protection cracking techniques! If you're hungry for knowledge, this is a great source, and highly recomended by the Kracker Jax team

#### ★ THE CSM PROGRAM PROTECTION MANUAL VOL 1/\$24.95

The CSM books are the logical starting place to begin your higher education in copy The CSM books are the logical starting place to begin your righter exocution in copy protection. CSM, the original central clearing house of specialized into for hackers, put their best knowledge into these two books. Volume I provides an overview of copy protection issues and provides you with a foundation of information to begin building on

" 书 好 " " [2] [2]

#### ★ THE CSM PROGRAM PROTECTION MANUAL VOL II / \$29.95

Volume II begins where Volume I left off. It covers the evolution of copy protection scheme autoboots; interrupts & resets; compilers; undocumented opcodes; encrypted programs; machine language; GCR data recording & reading; custom DOS routines like half-tracks, extras sectors, & modified formats; decryption & decoding techniques, and much more! This is a MUST READ for all serious Commodore users.

#### ★ KRACKER JAX REVEALED: VOLUMES I, II, & III / \$23.50 Per Volume

No serious hacker can be unfamiliar with the Kracker Jax name. The experts who created the reo serious nacker can be untamiliar with the Kracker Jax name. The experts who created the award winning series of deprotection parameters were brought together to create a graduate course of inside information for the truly serious student of hacking. This is not an easy course we strongly recommend that you don't even try the Revealed books until you study for have experience equivalent to) the information in the CSM materials described above. But once you're ready, you'll find the Kracker Jax Revealed books to be the final step on the path to copy protection mastery.

#### **KRACKER JAX REVEALED Book I**

Uses 20 specific tutorials to introduce you to the unique concepts used by the Kracker Jax team. Includes a ML monitor, sector editor, error scanner, reset switch, & more.

#### KRACKER JAX REVEALED Book II

Gives you 20 more examples, and also reveals the secrets of the famous Rapidlok™ copy protection system! Includes the legendary HesMon™ machine language monitor cartridge at NO ADDITIONAL CHARGE!

#### **KRACKER JAX REVEALED Book III**

Is the final book in the Revealed series. Here, the student becomes the master as we show you how to create your own copy protection schemes, including one that can NOT be copied by any nibbler currently on the market! This book takes you deep inside the 1541 itself, where the new breed of ultra tough protection lives. Order now & gef our famous \$19.95 Hacker's Utility Kit software package FREE!

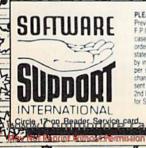

Pring The Part

NEW

PLEASE READ BEFORE ORDERING: We accept money orders, certified checks, VISA, M.C. and, Discover Previous Software Support customers may use C.O.D. and personal checks. Orders shipped to U.S.A. (48 states) F.P.O., A.P.O. or possessions, please add \$3 50 per order for S.&.H. U.S. shipping is by UPS ground in most cases. FAST for DAY AIR available: add \$10 per pound additional (U.S. 48 attes only). Alaxia or Hawai (all orders shipped 2nd day air), please add \$3 50 per order for S.&.H. O.D. available to U.S. customers only (50 states): add \$2 75 along with your S.&.H. charges per order. Canadian customers may calculate the S.&.H. charges by including \$4 00 (minimum charge) for the first two peces of SOFTWARE and \$1 00 for each additional plece per shipment. All monies must call or write for shipping charges. Defective terms are replaced at no charge i sent postpaid. All in stock orders are processed writin 24 hours. U.S. SOFTWARE orders news (500 will be shipped 70 db all war to unreplate \$20.5 & H. charge (148 states only). Washingtom replaced states including 176%, additional add ball war to unreplate \$20.5 & H. charge (148 states only). Washingtom replaced states including at the planet states prosted states including 4.0 with the first two peces of SOFTWARE orders news and 176%, additional additional to the states only. Washingtom replaced states news for additional in the state states in the states only. Washingtom replaced states news for the first additional additional states in the states only. Washingtom replaced states news for the states in the states for the first states in the states only. Washingtom replaced states news and the states in the states news for the states in the states news for the states in the states news for the first states in the states in the states in the states news for the states in the states news for the states in the states news for the states in the states in the states news for the states in the states neavs and the states news for the states in the states news 2nd Day Air at our regular \$3.50 S & H charge (48 states only). Washington residents please add 7.6% additiona for Sales Tax. All prices subject to change. All sales are final unless authorized by management.

Mail your order to: Software Support, Int. 2700 NE Andresen Road / Vancouver, WA 98661

的"一个个个个的

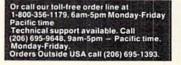

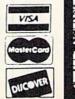

DEALERS — WE HAVE THE SUPPORT YOU'RE LOOKING FOR!

the phone of the phone for the phone in the phone of the phone the phone in the phone

of the card, you can resize and reposition them anywhere you like. Remember that if you cover part of your picture with some of your text, you have the choice of using either Opaque or Transparent mode. Choose whichever looks better on your card.

Repeat the whole procedure for the inside of your card, using the top left quadrant, in which, remember, everything must be upside down. If you want to give yourself credit on the back of the card, you can simply select the text tool from the toolbox and create whatever you want for the back (bottom-left quadrant) of your card.

Figure 2 is an illustration of what my card looks like in the Preview mode. If you find that you need to make fine adjustments to your graphics, you can do it in Zoom mode.

Now the test! Print a copy of your card by selecting Print from the File menu. This first printout may not be properly aligned. To fix this, measure the distance from each border to the nearest edge of the paper. These measurements should all be equal. Ideally, there should be half an inch of space from each edge to a plain, thin-line border. If this doesn't turn out to be the case, readjust the paper in your printer and try again.

Once you get a perfect printout, exit to the deskTop and select the Master Page Library by clicking on its icon. Then select Info from the File menu and leave yourself a note in the remarks box, so you'll know how to set up your printer the next time you make a card.

The best way to fold your cards is to begin by folding the top half back so that you have the front of the card on one side of the paper and the inside on the other. Next, hold the card so that you're looking at the inside (the left half is blank). Now fold the left side over the right and you should be looking at the front. Make your folds as carefully as you can, so the corners come out even. You can trim the edges with scissors, but if you cut too much off, it will put the borders off center.

There are many different card designs in the world today. If you create a Master Page for each one you like, you'll have no trouble making unique greeting cards for any occasion. The use of colored paper or colored markers can also greatly help to brighten up your cards.

You could even print your Christmas cards on a laser printer and then have a professional printer run off copies for you. Then you can have colored ink and paper, or even real card stock! The Figure 1. The Master Page, with the card gridlines in place.

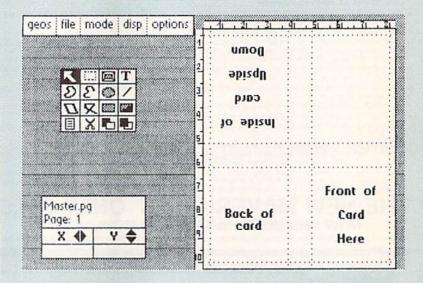

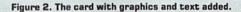

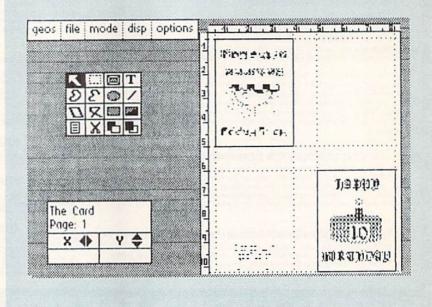

possibilities are endless, and I hope you enjoy using geoPublish for making cards as much as I do. ■

Douglas Bayles, who works for the Navy as a contract field engineer, bought his first C-64 in 1983. He now has a 128 as well, and has become an enthusiastic GEOS user. In his spare time, he writes articles and technical reports and occasionally teaches evening adult classes in computer literacy and Basic programming.

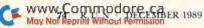

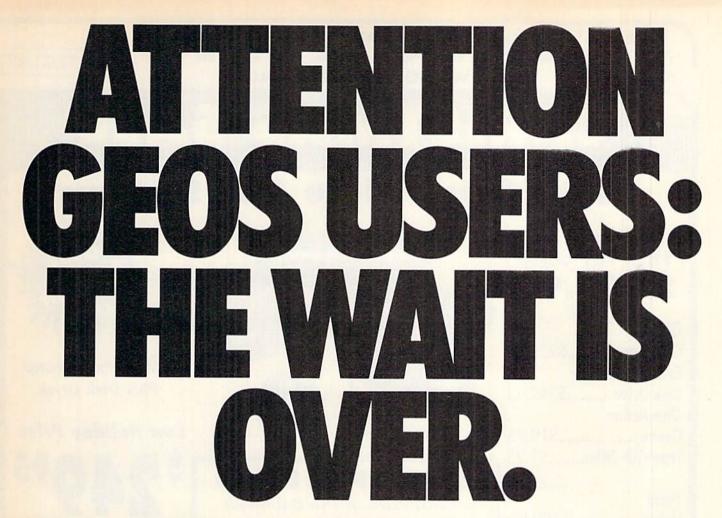

For everyone who's ever waited a tad too long for a GEOS screen to redraw itself or an application to load, congratulations. The wait is over. Your chips have come in.

The GEORAM expansion board—for both 64's and 128's—is here.

#### MORE MEMORY, LESS WAITING.

Developed exclusively for GEOS-equipped Commodores, these babies pack an unbelievable 512K of extra memory, which propels GEOS into light speed productivity. Accessories pop up in an instant. Screens redraw in a wink. And applications scream out in a frenzy as you whip them along with your mouse or joystick.

"An additional 512K of memory...is a really impressive upgrade...The usefulness of this becomes evident when using GEOS, as it can practically eliminate the...disk access you normally encounter." — Run Magazine

Hard to believe? Believe it. GEORAM's disk transfer rate is literally 35 times faster than the 1541, 1571 or 1581 disk drive. Which has the industry chattering almost as much as when GEOS first arrived on the scene:

"The difference between operating...on a 640K machine instead of a 128K machine could be compared to flying a jet and walking. Tasks that would normally cause a delay while the

#### disk was accessed run at the speed of light..." — Commodore Magazine

Pretty heady stuff. But every word of it's true. Because GEORAM stores everything electronically. Which means your Commodore doesn't waste time spinning magnetic disks searching for data.

That not only increases your machine's performance. It also increases yours. Because the time you used to spend waiting is being put to better use drawing, writing or doing any of the thousands of things you're using GEOS for.

"RAM expanded C-series machines... running under the GEOS kernel—are nearly as fast and flexible as the powerhouse Mac's, ST's, Amigas and PC's." —Computer Shopper

So if you'd like to delete the delay, call us toll free at 1-800-888-0848, extension 1741 and order your GEORAM card today. You'll discover the difference in no time.

"It's the same GEOS, but unless you experience RAM expansion, you can't imagine the transformation...Some operations run a few seconds quicker, others (such as deskTop utilities) seem to appear before you select them...My

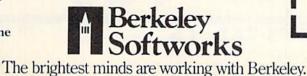

RAM expander is the most cost-effective purchase I've ever made. Try one, and you'll never go back to magnetic media." — Computer Shopper

The GEORAM Expansion Card. It may have been a long time coming, but it's definitely been worth the wait.

|                 | <b>)-888-</b><br>extension 1741                            | 0848        |
|-----------------|------------------------------------------------------------|-------------|
| plus \$4.95 for | or money order fo<br>r postage and han<br>erkeley Softwork | dling, made |
| Name            | 1. S. C. S.                                                | -           |
| Address         |                                                            |             |
| City            | State                                                      | Zip         |
|                 |                                                            |             |
| Phone Number    |                                                            |             |
| Mail to: Berkel | ley Softworks Fulfil<br>Center Drive, Westl                |             |

www.Commodore.ca

Circle 138 on Reader Service card.

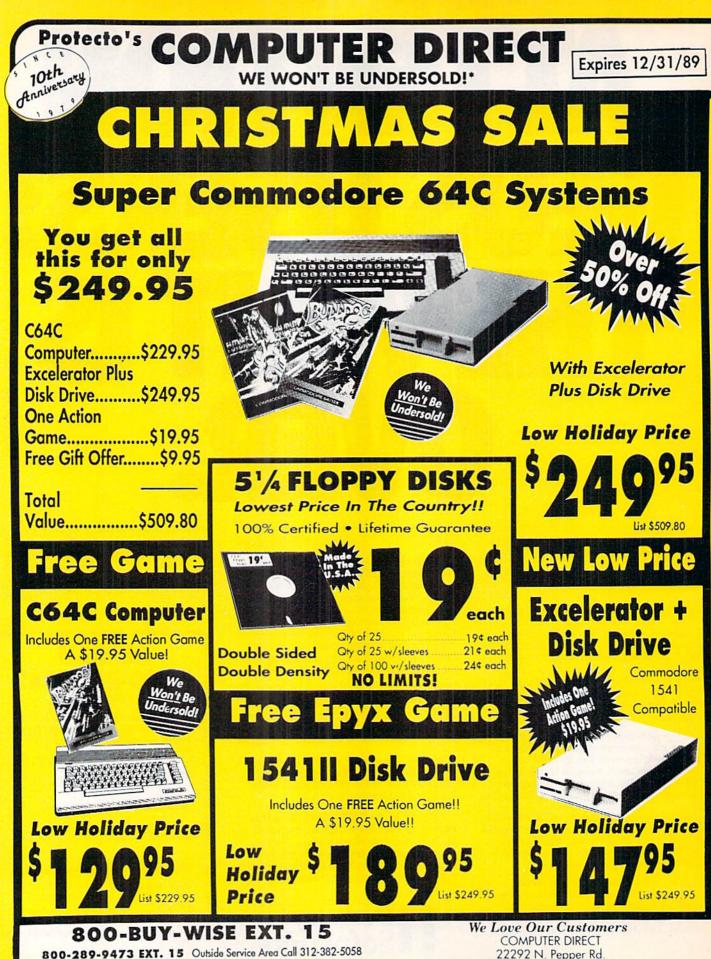

WW Contrad ORDERING! 312-382-7545

8 22292 N. Pepper Rd. Circle 15 on Reader Service card Barrington, IL 60010

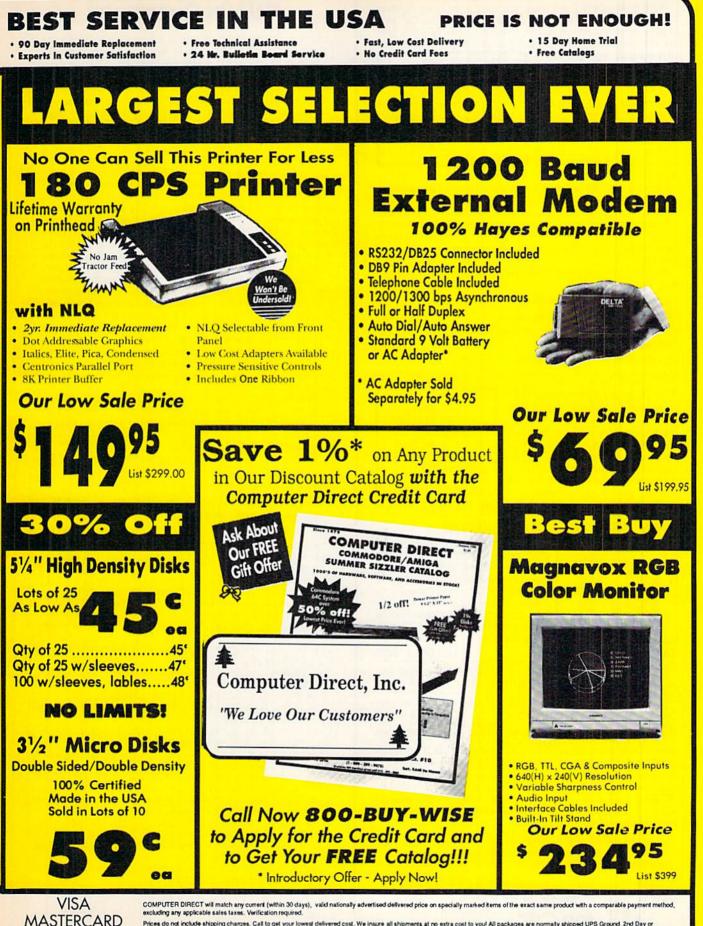

MASTERCARD Prices do not include shipping charges. Cell to get your lowest delivered cost. We insure all shipments at no extra cost to you! All packages are normally shipped UPS Ground. 2nd Day or overright Delivery available. Minimum shipping charges per order is \$3.75, Illinois residents add 6.5% sales tax. We ship to all points in the U.S., Canada, Puerto Rico, Alaska, Nawai, Guam, and wwww.commodore.ppg FPO. (Color monitors shipped only in Continental U.S.A.) Not responsible for typographical errors or omissions. PRICES AND AVAILABLITY SUBJECT TO CHANGE WITHOUT NOTICE

# NEW! MINIMODEM-C24<sup>™</sup> ONLY \$9995

What's included? Everything! You don't need to worry about cables, compatibility or anything else! Aprotek Minimodem-Cs<sup>™</sup> plug directly into your Commodore C-64, C-64C or C-128 USER port. Both are unique in that they have two separate (switchable) emulation modes

(Hayes and Commodore 1670<sup>®</sup>) to make them compatible with ALL available software. Minimodem-Cs<sup>™</sup> are full feature, modems with Auto Answer, Auto Dial, Touch-Tone or rotary dialing, have status lights and a built-in speaker. Just plug into your computer and standard phone jack with the attached cable. Supplied with software and includes a trice

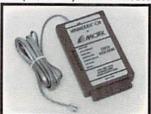

with software and includes a trial subscription to Compuserve.

Doyou have or plan to get another computer? We have your solution. Order our ComModem<sup>™</sup> adapter (#5100 below) along with either Minimodem-H,<sup>™</sup> used with any computer that has a RS-232 serial port as well as with your Commodore. Aprotek Minimodems<sup>™</sup> are tiny. Only43/″ long, 23/″ wide and 3/″ high. Our highly integrated, state-ofthe-art circuitry makes our modems the best on the market and a very smart buy.

| Built with  | pride in the USA and fully            | guarant | eed for 1 | year. |
|-------------|---------------------------------------|---------|-----------|-------|
| Order #     | Item                                  | Price   | Shipping  | Total |
| 6412 MINIMO | DEM-C24TM (2400B Commodore)           | 99.95   |           |       |
| 6414 MINIMO | DEM-H24TM (24008 RS-232 w/male DB-25) | 99.95   | 100       | 1     |

6216 MINIMODEM-AM24<sup>TM</sup> (AMIGA 500/2000 SELF PWD) 99.95

6212 MINIMODEM-CTM (1200B Commodore)

6214 MINIMODEM-HTM (1200B RS-232, specify M/F)

Modem shipping-Cont. US \$6.00; UPS Blue, CAN, AK, HI, APO \$10.00

#### The Original Aprospand-64™

Gives your Commodore 64 or 128 full expandability! This superbly designed expansion module plugs into the expansion port and gives you four switchable expansion connectors—plus fuse protection—plus a reset button! Before you buy an expander, be sure that it has a fuse to protect your computer.

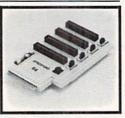

Order #5064 ..... ONLY \$29.95 + S&H

64.95

74.95

#### UNIVERSAL RS-232 INTERFACE

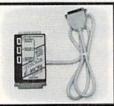

Connect and communicate with any of the popular RS-232 peripherals using your Commodore USER Port. You can now connect to printers, modems and any other RS-232 device. Comes complete with sample driver program listings. Compatible with all Commodore home computers with a USER port. 1-year warranty.

Order #5232 ..... \$39.95 + S&H

"COM-MODEM" ADAPTER — Plug directly into USER port and connect to any RS-232 modem. Order #5100 . . \$19.95 + S&H

"USER EXTENDER" — 10" Ribbon cable extender for your Commodore USER port. Order #5250 ..... \$21.95 + S&H

Shipping per each above item: Cont. US = \$4.Can, PR, HI, AK, APO, UPS Blue = \$6

SEE YOUR COMMODORE DEALER OR ORDER DIRECT. DIRECT ORDER INFORMATION. All prices are cash prices—VISA and MC add 3% to total. We ship the next business day on money orders, cashier's checks, and charge cards. 14-day clearing period for checks. Prices and availability subject to change—CALL. Dealer inquiries invited. 1 year warranty plus a 2 week satisfaction or your money back trial period on all products.

To Order Call: 800/962-5800 (8-5 PST)

For answers and information call: Aprotek BBS Answerline 503-855-9147: 1200 or 2400 Baud, 24 hours

WE'VE MOVED!

Dept. RN

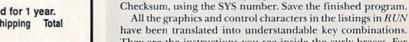

have been translated into understandable key combinations. They are the instructions you see inside the curly braces. For example, {SHIFT L} means you hold down the shift key while you press the L key. You do *not* type in the curly braces. What appears on the screen will look quite different from what is designated inside the braces. Here are some more examples:

**RUN'S CHECKSUM** 

TYPE IN RUN's CHECKSUM, which serves for both the C-64

and for the C-128 in either 40- or 80-Column mode, and save

it to disk before running. When typing in a program from

RUN, first load and run RUN's Checksum. The screen will

display a SYS number that deactivates and reactivates the

Checksum. Always disable RUN's Checksum before attempting

to run another program. Note: You can abbreviate Basic

keywords; spaces affect the checksum only when within quotes;

a program line, a one-, two-, or three-digit number from 0 to

255 appears in the home position. If this number matches the

checksum value in the program listing, the line is correct. If

the number that appears doesn't match the checksum value,

compare the line with the magazine listing to find your error.

Then move the cursor back up to the line and make your

corrections. Now, after you press return, the correct checksum

value should appear. Continue entering the listing until all the

lines have been correctly typed. Then deactivate RUN's

With this new version, when you press return after typing in

and the order of characters affects the checksum.

{22 SPACEs}-press the space bar 22 times

{SHIFT CLR}—hold down the shift key and press the clrhome key

{2 CRSR DNs}-press the cursor-down key twice

{CTRL 1}—hold down the control key and press the 1 key {COMD T}—hold down the Commodore logo key and press the T key

{FUNCT 1}-press the F1 key

{5 LB.s}-press the British pound key (not #) five times R

Listing 1. RUN's Checksum program. This program is available on RUN's BBS for users to download.

- 10 REM RUN'S CHECKSUM 64/128 BOB KODADEK
- 2Ø MO=128:SA=3328:IF PEEK(4Ø96Ø)THEN MO=64:SA=4
  9152
- 30 FOR I=0T0169:READB:CK=CK+B:POKE SA+I,B:NEXT
- 40 IFCK > 20651 THENPRINT"DATA ERROR!":END
- 5Ø POKESA+11Ø,24Ø:POKESA+111,38:POKESA+14Ø,234
- 6Ø PRINTCHR\$(147)STR\$(MO)" RUN CHECKSUM": PRINT
- 7¢ PRINT"TO TOGGLE ON OR OFF, SYS"SA:IF MO=128 THEN 1¢¢
- 8Ø POKESA+13,124:POKESA+15,165:POKESA+25,124:PO KESA+26,165
- 9Ø POKESA+39,2Ø:POKESA+41,21:POKESA+123,2Ø5:POK ESA+124,189
- 100 POKESA+4, INT(SA/256):SYS SA:NEW
- 11Ø DATA 12Ø,162,24,16Ø,13,173,4,3,2Ø1,24,2Ø8,4 ,162,13,16Ø,67,142,4,3,14Ø
- 12Ø DATA 5,3,88,96,32,13,67,152,72,169,Ø,141,Ø, 255,133,176,133,18Ø,166,22
- 13Ø DATA 164,23,134,167,132,168,17Ø,189,Ø,2,24Ø ,58,2Ø1,48,144,7,2Ø1,58,176
- 14Ø DATA 3,232,208,240,189,0,2,240,42,201,32,20 8,4,164,180,240,31,201,34
- 15Ø DATA 208,6,165,180,73,1,133,180,230,176,164 ,176,165,167,24,125,0,2,133
- 16Ø DATA 167,165,168,1Ø5,Ø,133,168,136,2Ø8,239, 232,2Ø8,2Ø9,169,42,32,21Ø
- 17Ø DATA 255,165,167,69,168,17Ø,169,Ø,32,5Ø,142 ,169,32,32,21Ø,255,32,21Ø
- 18Ø DATA 255,169,13,32,21Ø,255,1Ø4,168,96,1Ø4,1 7Ø,24,32,24Ø,255,1Ø4,168
- 19Ø DATA 96,56,32,24Ø,255,138,72,152,72,24,162, Ø,16Ø,Ø,32,24Ø,255,169
- 200 DATA 42,208,198

Or send

order to:

www.Commodore.ca Mo7Not Replin WINDERGEMBER 1989 9003 W. Evans Creek Rd. Rogue River, OR 97537

| And and and and and and and and and and a                                                                                                    |                                                                                                    | <b>mpute</b><br>Consultant                                        |                                                                                                    |                                                                                                    |
|----------------------------------------------------------------------------------------------------|----------------------------------------------------------------------------------------------------|-------------------------------------------------------------------|----------------------------------------------------------------------------------------------------|----------------------------------------------------------------------------------------------------|
| 180 cps<br>raft • 45<br>ss NL0 •<br>bur resi-<br>ent fonts •<br>16x240 dpi resolution and<br>rint pitches ranging from 3<br>20 cpi                                                                                                    | \$169 <sup>95</sup> 1524                                                                                                    | PRINTERS<br>sonic                                                 | +120 c<br>speed<br>proved<br>proved<br>put ca<br>s215.95<br>sCALL<br>sCALL<br>sCALL<br>sCALL<br>minimi | EITIZEN 120 D<br>ps draft<br>with im-<br>pabilities<br>le-<br>ewidth tractor*compact<br>w/bottom paper feed<br>ze space requiremnts.<br>\$13895                                                                                                    |
| tar<br>K-1000 Color<br>K-1000 Color<br>K-1000C Color<br>K-1000C Color.<br>K-1000 Series II<br>K-1000 Series II<br>K- | S149.95*         S209.95*           S159.95         •9.Pin personal           S209.95         •9.Pin personal           S169.95         •2.5et operator           adjustable push/         tor feed • multip           s184.95         332.95           s329.95         s3439.95           s514.95         38 cps NLQ   | printe e<br>panel e<br>panel trac-<br>le paper<br>draft e         | 0<br>69 <sup>95</sup> *                                                                                | Citizen         \$138.95           120 D         \$138.95           180 D         \$154.95           HSP-500         \$315.95           Brother         \$345.95           M1724L         \$579.95           Okidata         \$194.95           0kimate 20w/cart         \$194.95           172         \$195.95           183         \$229.95           183         \$229.95           20         \$322.95 |
| Andreas du Bos                                                                                                    | Geopublish         \$29.95           Geolile         128         \$38.95           Geolile         128         \$35.95           Broderbundt         \$35.95         Broderbundt           Print Shop         \$28.95         \$28.95           GraphicLib1,2,3,ea         \$15.95         Garmen San Diego WI, \$22.95 | All applications. Please Call.<br>TWARE<br>Microprose:<br>Gunship |                                                                                                    | \$16.95 Xetec Supergraphics\$55.95<br>\$12.95 Xetec Gold\$74.95<br>\$22.95 PPI\$29.95<br>MW 350\$49.95                                                                                                    |

\$12.95

\$28.95

\$17.95

\$18 05

..\$84.95 \$189.95 \$234.95 \$259.95

.\$69.95 \$215.95 \$314.95

\$64.95

.\$94.95

\$109.95

.\$54.95 \$119.95 \$149.95 \$199.95

....\$31.95

Word Writer 128 **COMMODORE UPGRADES** 

MONITORS

MODEMS

Partner 64

Magnavox: BM7652 Mon. Cor CM8702 Color Co CM8762 RGB

8CM-515 RGB

2105 A Compos 1410 CGA 14" 1420 EGA 14"

GoldStar:

Avatex:

1200e 1200hc 2400

Cardinal:

MB2400EX EXT MB1200EX EXT

Partner 128

Data Manager 2-64

Data Manager 128

### MAGNAVOX CM8762

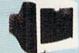

GoldStar

v.Con

Geofile 64. Geos 64

**Geowrite 128** 

Berkeley TriPak Geocalc 64

Geos 128

# 13" diagonal RGB/Composite

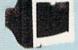

## Color Display • Green text switch • Built-in tilt stand · Interface cables included

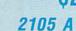

\$35.95

\$39.95

\$39.95

\$29.95

\$29.95

- · 12" amber display 640h x 200v
   IBM and Commodore
- compatible

# Excel FSD-2 + Disk Drive

100% Commodore 64C drive compatible, the Excelerator Plus Disk Drive is quieter, smarter, faster, and more reliable than the 1541 and 1541C. \$139<sup>95</sup> 1-year warranty

# \$234<sup>95</sup>

\* Call for \*

**New Titles** 

- \$6995

# Everex: Evercom 12 (INT) Evercom 24 (INT) Evercom 24 + MNP Evercom 24E + MNP

HARDWARE

64C Computer C 128 D Computer Drive 1541 II Disk Drive 1084 Color Monitor 1764 RAM C64 \$129.95 \$418.95 \$174.95 \$279.95 \$109.95 \$639.95 Colt PC.... 1670 Modem \$59.95

| 64 Power                                                                                           | Sunnly |
|----------------------------------------------------------------------------------------------------|--------|
| The MW 701-A power<br>supply made by Micro<br>R&D features double fus-                             |        |
| ad systems, schematics,<br>and a one-year warranty.<br>Stay with the best, stay<br>with Micro R&D. | 12 9   |

Xidex 31/2 DSDD ..... \$9.95

• Low error data transmission and reception over standard dial up telephone lines • Hayes compatible with the universally-accepted AT com-

\$69<sup>95</sup>

· Automatic Data Standard

and Speed Adjust features

\$16.95

\$15.95

Cardinal. MB1200EX External Modem

Surge Protectors: QVS PP-102

QVS PP-112

mand set

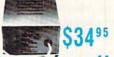

Sales: 1-800-233-8760 or 717-494-1030 Hours: Mon.-Fri. 9a.m.-9p.m. Sat.10a.m.- 6p.m.

Customer Service: 717-494-1670 Hours: Mon-Fri. 9a.m-5p.m. Fax: 717-494-1441

VISA

Hours:

Price Guarante

and se # Dy

**Drive Maintenance:** 

Banner Paper 45' Roll . \$10.95

51/4 Drive Cleaner .....\$4.95 31/2 Drive Cleaner .....\$4.95

## "Our friendly sales staff can help with any questions you have

Why shop at lyco Computer? Lyco Computer otters quality name brand computer products at prices 30% to 50% below retail. If you do not see the product you want advertised, call Lyco Marketing toil free. How do I know I will get the product I need? Our marketing staff receives continous formal training by our manufacturers. As thousands of people very week capitalize on our savings and services, we hope you too, will make Lyco Computer you KMat about Warranty or service? Our Customer Service Department is available at (717) 494-1670 to assist you. We back all of our manufacturer's stated warranty terms. Before returning any item that appears to be delective, we ask that you call our Customer Service Department. Will you rush an item to me? We offer next day air, two day air, standard UPS, and postal international shipping services. Temporary shortages are normally filled within 10 days. How do I artler? We other next day air, two day air, standard UPS, and postal international shipping services. Temporary shortages are normally filled within 10 days. How do I artler? We other next day air, two day air, standard UPS, and postal international shipping services. Temporary shortages are normally filled within 10 days. How do I artler? We have always accepted C.D.D. orders through UPS. Propaid cash orders over \$50 are shipped freight-free. For orders under \$50, please add \$31 for freight. Personal and company checks require a 4 week waiting period. Visa and Master Card orders are accepted. For orders under \$50, please add \$35 for priority mail. Prices in this ad reflect cash prices and availability are subject to change. Simply send your order to Lyco Computer, P.D. Box 5088, Jersey Shore, PA, 17740. Or, call 1-800-233-8760 or (717) 494-1030. Not responsible for typographical errors.

ATTENTION EDUCATIONAL INSTITUTIONS: If you are not currently using our educational service program, please call our representatives for details

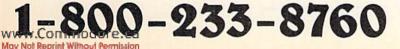

| rrom p.        | 10.                                                                                                    |              |
|----------------|----------------------------------------------------------------------------------------------------|--------------|
| 0.00           | RESS"; EA                                                                                                    | :REM*117     |
| 60020          | INPUT"START AT WHAT LINE";                                                                                                    | L: INPUT"LI  |
|                | NE INCREMENT"; LI                                                                                                    |              |
| 60030          |                                                                                                    | "???ERROR"   |
|                | : END                                                                                                    | :REM*93      |
| 6ØØ4Ø          | PRINT" {SHFT CLR}"L"DATA"; ::                                                                                                    | X=Ø          |
|                |                                                                                                    | :REM*168     |
| 6ØØ45          | A\$=STR\$(PEEK(A)):A\$=RIGHT\$                                                                                                    | (A\$,LEN(A\$ |
|                | )-1)                                                                                                    | :REM*57      |
| 6ØØ5Ø          | PRINTA\$;:A=A+1:IFA=EATHENPO                                                                                                    |              |
| and the second | отобøø8ø                                                                                                    | :REM*129     |
| 60060          | X=X+1:IFX<8THENPRINT",";:G                                                                                                    |              |
|                |                                                                                                    | :REM*2ØØ     |
| 6ØØ7Ø          | POKE251,Ø                                                                                                    | :REM*239     |
| 6øø8ø          | PRINT: PRINT"A="A": EA="EA":                                                                                                    | L="L":LI="   |
|                |                                                                                                    | :REM*12      |
| 6øø9ø          | and the second second se |              |
|                | 633,13:STOP                                                                                                    | :REM*26      |
| 6Ø1ØØ          |                                                                                                    |              |
|                | .":LIST                                                                                                    | :REM*246     |
| 6Ø11Ø          | L=L+LI:GOTO6ØØ4Ø                                                                                                    | :REM*211     |
|                | -DAVID M. FICKEN, TOPSAIL, NF                                                                                                    | LD., CANADA  |

#### **\$56A** PORTING BASIC 7.0 TO GWBASIC

www.Commodore.ca Moy Not Reprint Windor PARCEMBER 1989

I like to port Basic 7.0 programs from my C-128 over to

GWBasic, the version of MS-DOS Basic used on PC-compatible computers. The initial process requires five Direct Mode commands on the C-128, as follows:

DLOAD "filename" DOPEN#4, "newfilename", D0, U8, W CMD4 LIST PRINT#4: DCLOSE

In the above example, "filename" is the C-128 program to be converted. It is written back to disk as a sequential file, which you can then convert to an MS-DOS disk format by using *RUN*'s Commodore-to-MS-DOS conversion program (April 1989).

Once it's in MS-DOS format, it can be loaded into GWBasic and certain keywords can be converted. For example, you have to change "PRINT#4," to the GWBasic keyword LPrint. This entire process is many times faster than typing a Basic 7.0 program into your MS-DOS computer and making all the keyword conversions.

#### -NICK J. PIAZZA, SYLVANIA, OH ■

Magic is a forum for RUN's readers to share their programming tips, brief software or hardware modifications, shortcuts or items of general interest. If you have an idea to make computing easier and faster, send it to: Magic, RUN Magazine, 80 Elm St., Peterborough, NH 03458. RUN pays \$10 to \$40 for each trick published.

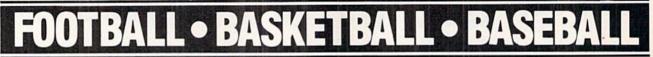

#### SPORTS FANS...THE SPORTS SIMULATIONS YOU HAVE BEEN WAITING FOR ARE HERE!

#### **3 IN 1 FOOTBALL**

• with Stats Compiler for each player and team • you choose from 14 offensive plays and 6 defensive formations • includes 180 college teams and the 28 Pro teams from the '88 season PLUS 174 great college and 189 great pro teams of the past

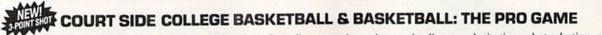

each player contributes as they did in real life
Stats Compiler
you determine starting lineup, substitutions, shot selection, passing, offensive and defensive styles of play and more
the College game includes 292 teams from the '88-'89 season plus 70 all-time greats
the Pro game features the 23 Pro teams from '88-'89 and more than 125 great teams of the past

#### **FULL COUNT BASEBALL**

• Includes all 26 teams from the most recent and 52 great teams from the past • 29 man rosters • Ball park effects • Stats Compiler automatically keeps all player and team stats as well as past schedule results. • Complete boxscore to screen and/or printer after each game. • One player vs. computer manager, two-player, and auto-play options. • Input your own teams, draft or trade players from teams already included. • You choose the starting lineups, batting order, relief pitchers, plus game decisions like when to hit away, bunt for a hit, sacrifice, steal, hit & run, bring in the corners or the entire infield, take an extra base, DH option and more!

#### FULL COUNT Standings & League Leader Program \$14.99

OTHER PAST SEASONS' TEAMS DISKS AVAILABLE AND NEW SEASONS' READY PRIOR TO PLAYOFFS FOR ALL GAMES.

Send check or money order for \$39.99 each. Visa and MasterCard accepted on phone orders only. Please add \$2.00 for postage and handling.

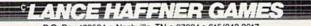

P.O. Box 100594 • Nashville, TN • 37224 • 615/242-2617

### INQUIRE ABOUT OUR INSTANT BASEBALL AND INSTANT FOOTBALL DISKS.

Circle 61 on Reader Service card.

# Get A Goldmine of Tips and Projects for Your Commodore

#### Build Up Your Game Strategies! LOU SANDER'S GOLD MINE: Game Tips for Commodore<sup>™</sup> Users by Lou Sander

Sharpen your game-playing skills with over 1200 tips on 500 + popular software games in this one handy volume! Master such favorites as "Breakthru," "Defender of the Crown," "GUNSHIP," "The Last Ninja," "Legacy of the Ancients," and more with these proven pointers. This rich assortment of winning formulas offers the best of Lou Sander's popular "Gold Mine" column, plus hundreds of tips never before published! 352 pp./illustrated. No. 3323H, \$28.95 Hardcover

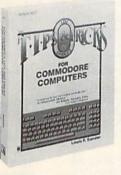

#### Stretch Your Commodore's Capabilities! LOU SANDER'S TIPS AND TRICKS FOR COMMODORE COMPUTERS by Louis F. Sander

"... good reading and an indispensable reference tool."

—James Gracely, Managing Editor, Commodore Magazine Enjoy EVEN MORE tips from Lou Sander, columnist of Commodore Magazine's "Tips and Tricks." Includes 500 + user-tested tips and ready-to-use programs—many never before in print! Get valuable programs to create an easy word processor, memory saver, search mechanism, mode guard, and more. Plus, you get answers to your questions on: setting up and operating the computer; improving programming skills; and maximizing disks, printers, monitors, keyboards, peripherals, and more.

412 pp./illustrated. No. 3192P, \$21.95 Paperback

### Do Amazing Things with Your Commodore—for Under \$65! ELECTRONIC PROJECTS FOR YOUR

### COMMODORE 64™ AND 128™ by John lovine

Maximize the performance and value of your Commodore 64 or 128 with 11 useful, fun-filled electronics projects from Commodore Magazine's "Projects" columnist John lovine! This step-by-step guide shows how you can make • A simple LED interface for the user port • Appliance controller • Full-featured digital camera • Speech synthesizer • and more. 187 pp./148 illus. No. 3083P, \$15.95 Paperback

## More Bestselling Books for the Commodore User

Advanced Commodore 128 Graphics and Sound Programming by S. Krute. 404 pp./72 illus. (#2630H, \$21.95 Hardcover)

The Commodore Programmer's Challenge: 50 Challenging Problems to Test Your Programming Skills—with Solutions in BASIC<sup>™</sup>, Pascal® and C<sup>®</sup> by S. Chen. 218 pp./illustrated. (#2817P, \$14.95 Paperback)

Commodore 128 BASIC: Programming Techniques by M. Hardee. 190 pp./120 illus. (#2732P, \$12.95 Paperback)

Commodore 128 Data File Programming by D. Miller. 297 pp./illustrated. (#2805P, \$16.95 Paperback)

Serious Programming for the Commodore 64 by H. Simpson. 208 pp./124 illus. (#1821P, \$12.95 Paperback)

1001 Things to Do with Your Commodore 128 by M.R. Sawusch/D. Prochnow. 206 pp./74 illus. (#2756P, \$12.95 Paperback)

www.Commencescage Summit, PA 17294-0840

# TO ORDER CALL TOLL FREE

NEW

#### 1-800-343-0728 Ask for the TAB BOOKS Operator

|           |               | BOOKS Inc., Blue Ridge Summit,                                                       | PA   | 17294-0 | 840.         |
|-----------|---------------|--------------------------------------------------------------------------------------|------|---------|--------------|
| YES, ple  | ase send m    | e the following book(s).                                                             |      |         | Please Print |
| Book      | #             | Title                                                                                | \$   | _       |              |
| Book      | #             | Title                                                                                | \$   |         |              |
|           |               | nd Handling (\$5 outside the U.S.A.)<br>, and ME add applicable sales tax.)<br>TOTAL | \$_  |         |              |
| Charge n  | ny 🗆 VISA     | rder enclosed made payable to TA<br>MasterCard American Exp                          |      | OKS Ind |              |
| Acct. No. |               |                                                                                      | _ Ex | p       | -            |
| Signature |               |                                                                                      |      |         | _            |
| Name      |               | the second second                                                                    | _    |         |              |
| Address_  |               |                                                                                      | -    |         | 1            |
| City      | _             |                                                                                      | _    | 1       |              |
| State/Zip |               |                                                                                      | U.U. |         | -            |
| Prices su | bject to char | nge.                                                                                 |      |         | RM12         |

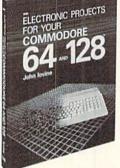

1

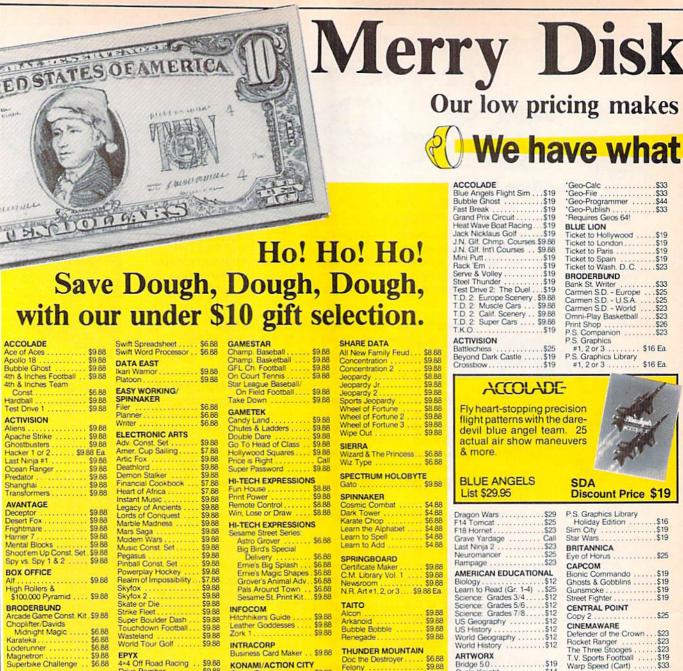

#### ACCOLADE

|   | ACCOLADE                                               | Swi  |
|---|--------------------------------------------------------|------|
|   | Ace of Aces \$9.88                                     | Swif |
|   | Apollo 18 \$9.88                                       | DAT  |
|   | Bubble Ghost \$9.88                                    | Ikar |
|   | 4th & Inches Football \$9.88                           |      |
|   | 4th & Inches Team                                      | Plat |
|   | Const \$6.88                                           | EAS  |
|   | Hardball \$9.88                                        | SPI  |
|   | Test Drive 1 \$9.88                                    | File |
|   |                                                        | Plan |
|   | ACTIVISION                                             | Writ |
|   | Aliens \$9.88                                          |      |
|   | Apache Strike \$9.88                                   | ELE  |
|   | Ghostbusters \$9.88                                    | Adv  |
|   | Hacker 1 or 2 \$9.88 Ea                                | Am   |
|   | Last Ninja #1 \$9.88                                   | Arti |
|   | Ocean Ranger \$9.88                                    | Dea  |
|   | Predator \$9.68                                        | Der  |
|   | Shanghai \$9.88                                        | Fina |
|   | Transformers \$9.88                                    | Hea  |
|   | Transformers \$9.00                                    | Inst |
|   | AVANTAGE                                               | Leg  |
|   | Deceptor \$9.88                                        | Lor  |
|   | Desert Fox \$9.88                                      | Mar  |
|   | Frightmare \$9.88                                      | Mai  |
|   | Hamer 7 \$9.88                                         |      |
|   | Mental Blocks \$9.88                                   | Mo   |
|   | Mental Blocks \$9.88<br>Shoot'em Up Const. Set. \$9.88 | Mu   |
|   | Spy vs. Spy 1 & 2 \$9.88                               | Peg  |
|   | op) to op) to a transferrer                            | Pin  |
|   | BOX OFFICE                                             | Pov  |
|   | Alf \$9.88                                             | Rea  |
|   | High Rollers &                                         | Sky  |
|   | \$100,000 Pyramid \$9.88                               | Sky  |
|   | BRODERBUND                                             | Ska  |
|   | Arcade Game Const. Kit . \$9.88                        | Stri |
|   |                                                        | Su   |
|   | Choplifter/Davids                                      | To   |
|   | Midnight Magic \$6.88                                  | Wa   |
|   | Karateka \$6.88                                        | Wo   |
|   | Loderunner \$6.88                                      |      |
|   | Magnetron \$9.88                                       | EP   |
|   | Superbike Challenge \$6.88                             | 4×4  |
|   | CDA                                                    | Dri  |
|   | Amer. Cooks French \$9.88                              | Spi  |
|   |                                                        | Sul  |
|   | CINEMAWARE CLASSICS                                    | Su   |
|   | Sinbad \$9.88                                          | 1    |
|   | COSMI                                                  | To   |
|   | Swift Data Base \$6.88                                 | Wi   |
| I | Swill Daskton Publisher \$6.00                         | Wo   |
|   | Swift Desktop Publisher \$6.88                         | FR   |
| l | Swift Music \$6.88                                     |      |
| l | Swift Paint \$6.88                                     | Ga   |
| l |                                                        |      |
|   |                                                        |      |

| Ikari Warrior                                                                                                    | \$9.88   |
|----------------------------------------------------------------------------------------------------|----------|
| Platoon                                                                                                    | \$9.88   |
| EASY WORKING/                                                                                                    |          |
| EAST WORKING/                                                                                                    |          |
| SPINNAKER                                                                                                    | -        |
| Filer                                                                                                    | \$6.88   |
| Planner                                                                                                    | \$6.88   |
| Writer                                                                                                    | \$6.88   |
| ELECTRONIC ARTS                                                                                                  |          |
|                                                                                                    | 00.00    |
| Adv. Const. Set                                                                                                  |          |
| Amer. Cup Sailing                                                                                                | \$7.88   |
| Artic Fox                                                                                                    | \$9.88   |
| Deathlord                                                                                                    | \$9.88   |
| Demon Stalker                                                                                                    | \$9.88   |
| Financial Cookbook                                                                                               | \$7.88   |
| Heart of Africa                                                                                                  | \$7.88   |
| Instant Music                                                                                                    |          |
| Legacy of Ancients                                                                                               |          |
| Lords of Conquest                                                                                                | \$9.88   |
| Marble Madness                                                                                                   | \$9.88   |
| Mars Saga                                                                                                    |          |
|                                                                                                    |          |
| Modern Wars                                                                                                    | 39.00    |
| Music Const. Set                                                                                                 | \$9.88   |
| Pegasus<br>Pinball Const. Set                                                                                    | \$9.88   |
| Pinball Const. Set                                                                                               | \$9.88   |
| Powerplay Hockey                                                                                                 | \$9.88   |
| Realm of Impossibility                                                                                           |          |
| Skytox                                                                                                    |          |
| Skyfox 2                                                                                                    | . \$9.88 |
| Skate or Die                                                                                                    | . \$9.88 |
| Strike Fleet                                                                                                    | . \$9.88 |
| Super Boulder Dash                                                                                               | \$9.88   |
| Touchdown Football                                                                                               | \$9.88   |
| Wasteland                                                                                                    | \$9.88   |
| World Tour Golf                                                                                                  |          |
| and the second second second second second second second second second second second second second second second |          |
| EPYX                                                                                                    | about 1  |
| 4×4 Off Road Racing .                                                                                            | . \$9.88 |
| Drive Bomber                                                                                                    | \$9.88   |
| Space Station Oblivion                                                                                           |          |
| Sub Battle Simulator                                                                                             | . \$9.88 |
| Summer Games                                                                                                    |          |
| 1 or 2 \$9                                                                                                    | 88 Ea    |
| Tower Toppler                                                                                                    | \$9.88   |
| Winter Games                                                                                                    |          |
| World Games                                                                                                    |          |
|                                                                                                    |          |
| FREE SPIRIT                                                                                                    |          |
| Galactic Frontier                                                                                                | , \$9.88 |

| Norlds Greatest Baseball \$6.66 | Home Inventory \$4.44        |
|---------------------------------|------------------------------|
| Guild of Thieves \$11.11        | Winnie the Pooh \$9.99       |
| Boston Computor Diet\$8.88      | Financial Cookbook \$6.66    |
| Gulf Strike \$8.88              | Master of Magic \$3.33       |
|                                 |                              |
| Lip Stik + Joystick \$11.11     | Blowup Graphics \$11.11      |
| Nizard of Oz \$6.66             | Write Now \$3.33             |
| Typing Tutor 3 \$8.88           | File Now                     |
| Eagles - SSI \$9.99             | (RQ Write now) \$3.33        |
| Basic Tool Kit \$6.66           | Graph Now                    |
| Great Chefs Recipes \$8.88      | (RQ Write now) \$3.33        |
| Jet Boys \$6.66                 | Calc Now(RQ Write now)\$3.33 |
| Macbeth \$9.99                  | Alien Destination Set \$7.77 |
| Phantom of the                  | Sea Speller \$2.22           |
|                                 |                              |
| Asteroids \$2.22                | Shogun - Mastertronic \$4.44 |
| Enlightenment \$8.88            | Deep Space \$8.88            |
| * Quantiti                      | es Limited                   |
|                                 |                              |

| . \$1.00 | Down Down                       |
|----------|---------------------------------|
| . \$9.88 | Print Power<br>Remote Control . |
| \$9.88   | Remote Control.                 |
| \$9.88   | Win, Lose or Dray               |
| \$9.88   | HI-TECH EXPRE                   |
| \$9.88   | Sesame Street Se                |
| \$9.88   | Astro Grover .                  |
| \$9.88   | Big Bird's Spec                 |
| . \$9.88 | Delivery                        |
| . \$9.88 | Ernie's Big Spla                |
| . \$9.88 | Ernie's Magic S                 |
| \$7.88   | Grover's Anima                  |
| \$9.88   | Pals Around To                  |
| \$9.88   | Sesame St. Prin                 |
| \$9.88   | Sesame St. Fill                 |
| \$9.88   | INFOCOM                         |
| \$9.88   | Hitchhikers Guid                |
| \$9.88   | Leather Goddess                 |
| \$9.88   | Zork 1                          |
|          |                                 |
| . \$9.88 | INTRACORP                       |
|          | Business Card M                 |
| . \$9.88 | KONAMI/ACTIO                    |
| \$9.88   | Circus Charles                  |
| \$9.88   | Hyper Sports/Pin                |
| \$9.88   |                                 |
|          | MASTERTRONI                     |
| 9.88 Ea. | Last V-8                        |
| . \$9.88 | Ninja                           |
| \$9.88   | Slam Dunk                       |
| \$9.88   | Vegas Poker & Ja                |
|          |                                 |

MINDSCAPE

ABACUS BOOKS Anatomy of the 1541 Anatomy of the C64 GEOS Inside & Out GEOS Tricks & Tips

ABACUS SOFTWARE

Cobol 64 or 128 . . . . \$25 Ea Fortran .....

Assembler Monitor Basic

Basic 128 "Becker Basic ... Cad Pak Cad Pack 128 ...

Cad Pack

64 or 128

Mastertype (Cart) ..... \$9.88

| d \$9.88                   | wiz Type           |
|----------------------------|--------------------|
|                            | SPECTRUM           |
| RESSIONS                   | Gato               |
| \$8.88                     |                    |
| \$9.88                     | SPINNAKER          |
| l\$8.88                    | Cosmic Corr        |
| raw \$8.88                 | Dark Tower         |
| RESSIONS                   | Karate Chop        |
| Series:                    | Learn the Alp      |
| \$6.88                     | Learn to Spe       |
| ecial                      | Learn to Add       |
| \$6.88<br>plash \$6.88     | SPRINGBO/          |
| plash \$6.88               | Certificate M      |
| Shapes \$6.88              | C.M. Library       |
| mal Adv. \$6.88            | Newsroom .         |
| Town ., \$6.88             | N.R. Art #1.2      |
| rint Kit \$9.88            |                    |
|                            | TAITO              |
| ide \$9.88                 | Alcon<br>Arkanoid  |
| sses \$9.88                | Arkanoid           |
| \$9.88                     | Bubble Bobt        |
|                            | Renegade           |
| Males 60.00                | THUNDER I          |
| Maker \$9.88               | Doc the Des        |
| TON CITY                   | Felony             |
| \$9.88                     | Galaxian           |
| \$9.88<br>Ping Pong \$9.88 | Rambo: Firs        |
| NIC                        | Part II            |
| \$4.88                     | Super Pac N        |
| \$4.68                     |                    |
| \$6.88<br>Jackpot \$4.88   | VALUE WAI          |
| Jackpot. \$4.88            | Artist<br>Educator |
| March Street Street        |                    |
|                            | Entertainer .      |

.\$14

\$13

.\$13

\$25

\$25 \$39

\$33

\$39

\$25

\$25

\$25 Ea

| N.R. Art #1, 2, or 3 \$9.                                                                           | 88 I                     |
|----------------------------------------------------------------------------------------------------|--------------------------|
| TAITO<br>Alcon<br>Arkanoid<br>Bubble Bobble<br>Renegade                                             | \$9<br>\$9               |
| THUNDER MOUNTAIN<br>Doc the Destroyer<br>Galaxian<br>Rambo: First Blood<br>Part II<br>Super Pac Man | \$6<br>\$9<br>\$8<br>\$6 |
| VALUE WARE<br>Artist<br>Educator<br>Entertainer<br>Home Banker                                      | SA                       |
|                                                                                                    |                          |

ARTW Bridge Cycle 88 A.

83

88

|                | \$39          |
|----------------|---------------|
|                | 4 or 128\$25  |
| Super C64 or   | 128 \$39 Ea.  |
| Super Pascal   |               |
|                | \$39 Ea.      |
|                | \$39          |
| *Requires GE   |               |
| nequires GE    | 03            |
| ACCESS         |               |
| Echelon w/Lit  | Stik\$29      |
|                | \$25          |
|                | Call          |
|                | \$25          |
|                |               |
| Triple Pack: E |               |
|                | Moscow\$14    |
| World Class L  | . B. Golf\$25 |
| World Class L  | B. Golf Fam.  |
|                | or 3 \$14 Ea. |

| Discoult Frice                                                                                                    |
|----------------------------------------------------------------------------------------------------|
| P.S. Graphics Library<br>Holiday Edition<br>Slim City<br>Star Wars<br>BRITANNICA<br>Eye of Horus<br>CAPCOM                                                                             |
| Choice Commando<br>Ghosts & Gobblins<br>Gunsmoke<br>Street Fighter<br>CENTRAL POINT<br>COP2<br>CINEMAWARE<br>Defender of the Crown<br>Rocket Ranger<br>The Three Stooges               |
| T.V. Sports Football<br>Warp Speed (Cart)<br>CMS<br>General Acct.<br>84 or 128<br>Inventory 128<br>Cosmi<br>Chompl<br>Home Office<br>Navy Seal                                         |
| Presumed Guilty!<br>Super Huey 2<br>DATA EAST<br>ABC Monday Nite<br>Football<br>Bad Dudes<br>Batman<br>Breakthru<br>Commando<br>Guerila War<br>Heavy Barrel<br>Robocop<br>Speed Buggy. |
|                                                                                                    |

| 14<br>16 | 64 or 128 \$119 Ea.  |  |
|----------|----------------------|--|
| a        | Inventory 128\$49    |  |
| 14       | COSMI                |  |
| 14       | Chomp!\$16           |  |
| 21       | Home Office\$25      |  |
| 19       | Navy Seal\$19        |  |
| 120      | Presumed Guilty!\$16 |  |
| 25       | Super Huey 2\$14     |  |
| 21       | DATA EAST            |  |
| 19       | ABC Monday Nite      |  |
| 14       | Football\$25         |  |
| 1.4      | Bad Dudes \$19       |  |
|          | Batman\$16           |  |
| 33       | Breakthru\$19        |  |
| 33       | Commando\$14         |  |
|          | Guerilla War \$19    |  |
| 25       | Heavy Barrel \$19    |  |

| Paperclip 3\$33                    | Breakthru\$19<br>Commando\$14 |
|------------------------------------|-------------------------------|
| BAUDVILLE<br>Award Maker Plus \$25 | Guerilla War \$19             |
| Award Maker Plus \$25              | Heavy Barrel\$19              |
| Blazing Paddles \$23               | Robocop\$23                   |
| Video Vegas\$19                    | Speed Buggy \$19              |
| BERKLEY SOFTWORKS                  | Super Hang-on\$19             |
| Geos 128 2.0                       | Tag Team Wrestling\$14        |
| Geo-Calc 128\$44                   | Victory Road\$19              |
| Geo-Gaic 120                       | Vigilante\$16                 |
| Geo-File 128\$44                   |                               |
| Geos 64 (2.0) \$39                 | DATA SOFT                     |
| *Desk Pack Plus\$19                | Alternate Reality:            |
| *Font Pak Plus \$19                | The City\$19                  |
| *Geo-Chart\$19                     | The Dungeon\$19               |

\*Please Read The Following Ordering Terms & Conditions Carefully Before Placing Your Order: Orders with cashiers check or money order shipped immediately on in-stock items! Personal & Company checks, allow 3 weeks clearance. No C.O.D.'s! Shipping: Continental U.S.A.-Orders under \$100 add \$3; free shipping on orders over \$100. AK, HI, FPO, APO-add \$5 on all orders. Canada & Puerto Rico add \$7.50 on all orders. Sorry, no other international orders accepted! PA residents add 6% sales tax on the total amount of order including shipping charges. CUSTOMER SERVICE HOURS: Mon.-Fri. 9 AM-5:30 PM Eastern Time. REASONS FOR CALLING CUSTOMER SERVICE—412-361-5291 (1) Status of order or back order (2) if any merchandise purchased within 60 days from SD of A is defective, please call for a return authorization number. We will not process a return without a return auth. #J Defective merchandise will be replaced with the same merchandise only. Other returns subject to a 20% restocking charge! After 60 days from your purchase date, please refer to the warranty included with the product purchased & return directly to the manufacturer. Customer service will not accept collect calls or calls on SD of A's. 800 # order lines! Prices & More Not Partial Willbroad Baseder lines.

# mas from SD of A

# holiday shopping as easy as matching your list with ours.

# you're looking for!

#### LOGICAL DESIGN Int'l. Team Sports ..... \$19 OND CASTLE ACTIVISION Club Backgammon \$19 Out Run .... .\$23 DATA DARK Vegas Craps . Vegas Gambler Paperboy ... Road Runner \$23 \$10 EAST .\$23 .\$19 Awesome gut wrenching Adventure thru 14 full Sgt. Slaughters Mat Wars LEISURE GENIUS \$19 football action w/the best scrolling complex castle Monopoly ...... Risk \$19 Shinobi. .\$19 digitized sound, graphics & mazes. Destined to be a #1 .\$19 Super Star Ice Hockey \$19 Scrabble \$19 favorite of arcade and ad-Super Star Hockey ... life animations ever! This is Scrupples \$19 venture gamers everywhere. Super Star Soccer. \$23 the game you've been MEDALIST Thunder Blade \$23 waiting for 3-D Pool ......\$19 Destroyer Escort .....\$25 Uninvited ..... ABC MON, NITE BEYOND \$19 DARK CASTLE Dr. Doom's Revenge .... \$23 FOOTBALL SDA SDA inator..... \$10 MISC UTILITIES List \$34.95 Discount Price \$23 **Discount Price** List \$39.95 Exolon . Bob's Term Pro ..... Bob's Term Pro 128 . \$29 Netherworld \$19 Jordan vs. Bird Kings Beach Volleyball . Madden Football . Magic Candle . Maniac Mansion Pro Soccer ..... Pure State Baseball .... \$39 Thud Ridge ..... \$25 SPECTRUM HOLOBYTE Bismarck ..... Cosmic Relief ..... \$10 \$21 Doodle ..... Final Cartridge 3 .... Font Master 128 .... \$25 Tetris \$21 \$25 Warlock .....\$16 \$19 Savage . Firezone \$19 Call TIMEWORKS SPOTLIGHT \$29 Global Commander . Hunt for Red October \$19 SOF MELBOURNE HOUSE ....\$19 Data Manager 2 . . . . Evelyn Wood Reader . Swiftcalc/Sideways . . . Maverick Utilities V.3 \$2 Darkside. \$23 Barbarian Hershiser's Strike Zone . . John Elway's QB \$26 Death Bringer ..... \$19 \$19 Superbase 64 ..... \$25 Lancelot . \$21 Might & Magic 1 or 2 . . \$25 Ea. \$19 Superbase 128 ..... Superscript 64 ..... \$33 Speedball ..... Pipe Dream ..... Power Play Hockey..... \$19 Magic Johnson B-Ball ... War in Middle Earth \$19 Total Eclipse \$19 Word Writer 4 \$19 Superscript 128 SSI UNICORN Project Firestart .... \$21 Super Snapshot (V.4) . \$47 Hintbooks Available .. Call Decimal Dungeon .... Star Fleet 1.... The Mars Saga SOF World Trophy Soccer ....\$19 Battles of Napoleon \$32 Percentage Panic ...... Ten Little Robots ...... ORIGIN \$23 DAVIDSON MICROLEAGUE Curse of Azure Bonds D. M Mast. Asst. ...\$26 Autoduel ..... Knights of Legend ..... Zak McKracken ..... \$23 \$19 Algeblaster . Math Blaster Baseball Box Score Stats UNISON WORLD EPYX \$19 Box Score Stats \$16 87 or 88 Team Disk . \$14 Ea General Manager \$19 1 or 2 ..... \$2 Demon's Winter ..... \$16 \$21 Ea Art Gallery 1 or 2.... \$16 Ea. Art Gallery: Fantasy .....\$16 Print Master Plus ......\$23 California Games .... \$19.88 Moebius ... \$25 Spell It Omega Quest For Clues Book 2 \$23 Word Attack ..... \$19 Death Sword ...... Devon Aire ..... \$14.88 Eternal Dagger ... First Over Germany \$26 \$19 \$19.88 WWF Wrestling ... DESIGNWARE \$19 \$32 Space Rogue . Tangled Tales Legend of Black Silver .\$19.88 \$32 VIRGIN GAMES Gettysburg ..... Body Transparent .....\$19 \$39 Metrocross \$12.88 Mind-Roll \$14.88 Revenge of Defender ...\$19 Snow Strike ....\$14.88 Technocop \$19.88 MICROPROSE \$19 .....\$19 Double Dragon 2 .... Designasaurus .... Hillstar \$26 Airborne Ranger \$23 Times of Lore Heroes of the Lance \$21 WEEKLY READER DIGITAL SOLUTIONS F-15 Strike Eagle .....\$14 Ultima 4 or 5 \$39 Ea. \$32 Overrun Stickybear Series: ABC's ..... .....\$23 Pocket Filer 2. Pocket Planner 2 ...... Pocket Writer 2 ..... Pool of Radiance MINDSCAPEINC \$26 ABC's .....\$23 Math 1 or 2 ..... \$23 Ea. \$23 144 Storm Across Europe ... Typhoon of Steel \$39 The Games All 3 in 1 Super Pak .....\$59 \$32 Numbers .....\$23 Winter Edition ..... \$19.88 Tower Toppler ...... \$19.88 4 Great Mindscape War Game Const. Set \$21 Opposites ..... sports hit in 1 unbelieva-DIGITEK Reading ..... SPINNAKER Hole in One Min. Golf .... \$19 GAMESTAR Spellgrabber ble package at a low EZ Working Tri-Pack .\$14 Hollywood Poker .....\$19 Western Games .....\$19 Face Off Hockey .....\$19 Typing ..... price SUBLOGIC INFOCOM ACCESSORIES Flight Simulator 2 ..... F.S. Scenery Disks ..... Ice Hockey \$32 ELECTRONIC ARTS Call Clubhouse Sports \$23 Hawaii Scenery ... Bard's Tale 2 or 3 . \$26 Ea. Bard's Hints 1, 2 or 3 . \$9 Ea. \$19 Indoor Sports Soccer INKWELL SYSTEMS #170C Deluxe L.P... #184C Light Pen ... \$32 Beyond the Black Hole ... CavemanUgh-Lympics Chessmaster 2100 ..... ...\$26 SPORTS HITS VOL. 1 SDA Thunder Chopper Up Periscope .... \$19 \$23 Flexidraw 5.5 ... Value \$130 **Discount Price \$25** \$26 Graphics Galleria #1 Graphics Galleria #2 \$10 TAITO Chuck Yeagers AFT .... Demon Stalker \$23 .\$21 Gunship ..... Arkanoid 2: \$23 Graphics Integrator 2 . ....\$19 Operation W Qix Double Dragon ..... .\$23 Pirates \$25 Ultima Trilogy Windwalker \$39 Project Stealth Fighter Dragon's Lair ..... \$19 INTRACORP .....\$25 Rambo 3 . Bumper Sticker Maker ... Red Storm Rising .... Empire \$33 POLARWARE All Dogs go to Heaven .\$26 \$25 Rastan .... Sky Shark Silent Service ..... Ferrari Formula One Button & Badge Maker ... Search For The Titanic ... Call .\$33 \$14 .\$19 Fire King \$ \$21 MINDSCAPE PROFESSIONAL THREE SIX Security Alert. \$19 720 Skateboarding \$23 Fleet System 2 Plus . . . . . \$33 Fleet System 4 128 . . . . . \$43 Arcade Version .....\$21 Ultimate Casino Gambling \$23 Dark Castle Action Fighter \$19 PSYGNOSIS Weekly Reader Software Alien Syndrome \$23 Baal \$19 Aussie Games ...... Blockbuster ..... \$10 Ballistiv \$19 Captain Blood We offer the entire line of \$19 Blood Money ..... \$19 Unleash \$23 Wkly, Reader educational Captain Fizz ..... \$19 Clubhouse Sports ... Combat Course ..... \$10 Menace .....\$16 w/this r software. These creative .\$19 SHARE DATA puter design pad. In-& imaginative titles make Crossword Magic \$19 Deeper Dungeons . . De Ja Vu Nightmare on Elm Street . \$19 cludes design lab learning a fun & fasci-SIMON & SCHUSTER \$23 graphics software nating adventure. Star Trek: Rebel ...... Typing Tutor 4 ..... \$23 Gauntlet \$23 Gauntlet 2 Gauntlet 2 Harrier Combat Sim . Great Christmas gift \$26 STICKYBEAR MATH SIR TECH \$19 ANIMATION STATION 1 OR 2 SDA Knight of Diamonds .... Legacy of Llylgamyn ... Hostage ..... Indiana Jones SDA \$19 \$25 Discount Price \$23Ea. List \$89.95 List \$39.95 \$25 Discount Price \$49 \$23 Temple of Doom .... Proving Ground Wizardry Trilogy \$25 Indoor Sports \$19 Circle 245 on Reader Service card. USA/CANADA orders Software your Salesperson Speedy Delivery 1-800-225-7638 what's on sale this month! PA Orders 1-800-223-7784 Deep Discounts Discounters Customer Service (412) 361-5291 Astronomical Selections Fax Order Line (412) 361-4545 If you can't find what you're looking for in our ad, call us. Free shipping on orders over \$100 in continental USA.

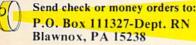

- No surcharge for VISA/MasterCard.
  - · Your card is not charged until we ship.

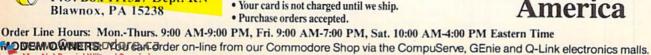

| Suncom<br>your creativity<br>owerful com- | Animation Station                                                                                                    |
|-------------------------------------------|----------------------------------------------------------------------------------------------------|
| Volf                                      | Vico Bat Handle Joystick<br>Vico Boss Joystick<br>Vico Ergostick Joystick .<br>ETEC Super Graphix .<br>ETEC Super Graphix Jr<br>ETEC Super Graphix<br>Gold |
| Deumana C10 V                             | Controller<br>Vinner M3 Mouse<br>PYX 500 XJ Jovstick                                                                                                    |

17.

10

6

\$25

\$23

\$19

\$14

\$14

\$25

\$19

\$19

\$19

Call

\$23

\$23

\$29

\$29

\$14

\$33

\$14

\$17

\$59

\$79

ndle Joystick

er Graphix Jr.

68Ø ML=14:GOSUB14Ø:PRINT:PRINTS PC(TA)" {SHFT R}OBIN {SHFT F }RANZEL" :REM\*44 690 ML=32:GOSUB140:PRINT"{12 CR SR DNs}"SPC(TA)" (SHFT R)UNN ING IN {SHFT C}-"; :REM\*185 700 PRINTRIGHT\$(STR\$(MO), LEN(ST R\$(MO))-1);" - "; :REM\*84 71Ø PRINTRIGHT\$(STR\$(CO),2);" { SHFT C}OLUMN {SHFT M}ODE"; :REM\*1Ø7 72Ø FORI=1T0175Ø:NEXT :REM\*221 730 REM \*\*\*\* MAIN MENU \*\*\*\* :REM\*72 74Ø ML=17:GOSUB14Ø:PRINT" (SHFT CLR } { CRSR DN } "SPC(TA) " { CTRL 9}{SHFT G}{SHFT R}{SHFT A} {SHFT P}{SHFT H}{SHFT M}{SH FT A}{SHFT K}{SHFT E}{SHFT R} 64/128" :REM\*122 75Ø ML=9:GOSUB14Ø:PRINT"{2 CRSR DNs}"SPC(TA)"{SHFT M}{SHFT A} {SHFT I} {SHFT N} {SHFT SP ACE { SHFT M } { SHFT E } { SHFT N }{SHFT U}" :REM\*19 760 ML=18:GOSUB140:PRINT" {2 CRS R DNs}"; :REM\*187 77Ø PRINTSPC(TA)"1. {2 SPACES} {S HFT C}REATE {SHFT G}RAPH":P RINT :REM\*203 780 PRINTSPC(TA)"2. {2 SPACES} {S HFT V}IEW {SHFT G}RAPH":PRI NT :REM\*94 79Ø PRINTSPC(TA)"3. [2 SPACES] [S HFT E}DIT {SHFT G}RAPH":PRI NT :REM\*125 800 PRINTSPC(TA)"4. (2 SPACES) (S HFT S}AVE {SHFT G}RAPH":PRI NT :REM\*223 81Ø PRINTSPC(TA)"5. {2 SPACES} {S HFT L}OAD {SHFT G}RAPH":PRI NT :REM\*139 820 PRINTSPC(TA)"6. {2 SPACES} {S HFT P}RINT {SHFT G}RAPH":PR INT :REM\*125 83Ø PRINTSPC(TA)"7. (2 SPACES) (S HFT P}RINTER {SHFT S}ETUP ٠. :REM\*249 PRINT 84Ø PRINTSPC(TA)"8. {2 SPACES} {S HFT E}ND {SHFT P}ROGRAM" :REM\*42 850 ML=28:GOSUB140:PRINTCL\$SPC( TA)" {SHFT E}NTER {SHFT S}EL ECTION (1-8) [3 SPACES]"; :REM\*116 86Ø IFMO=64THENPOKE198,Ø :REM\*19Ø 87Ø IFMO=128THENPOKE2Ø8,Ø :REM\*209 88Ø IFGTHENINPUT" (3 SPACES) 2(3 CRSR LFs ]"; A\$:GOTO900:REM\*3 89Ø INPUT" [3 SPACES] 1 [3 CRSR LF s}";A\$ :REM\*64 900 ONVAL(A\$)GOTO980,1390,1220, 238Ø,257Ø,177Ø,277Ø,92Ø:GOT 0740 :REM\*97 91Ø REM \*\*\*\* END PROGRAM \*\*\*\* :REM\*141

92Ø IFG=ØTHENGOTO95Ø :REM\*245

32Ø CLOSE1:OPEN1,Ø :REM\*177 33Ø MO=128:M=PEEK(215):IFM=128T HEN37Ø :REM\*39 34Ø IFM<>ØTHENMO=64 :REM\*7Ø 35Ø CO=4Ø:RA=6 :REM\*1 36Ø GOTO38Ø :REM\*188 37Ø CO=8Ø:RA=12 :REM\*59 38Ø DIMRV(12), RV\$(15), RN\$(12), S V(12), RA(12,2) :REM\*65 39Ø TT\$="":LE\$="":RN=Ø:G=Ø:PW=4 ø :REM\*16 400 CL\$="{HOME} {24 CRSR DNs}" :REM\*125 41Ø RETURN :REM\*42 420 REM \*\*\*\* OPEN FILES \*\*\*\* :REM\*148 43Ø CLOSE4:CLOSE5:OPEN4,4,S1:OP EN5,4,52 :REM\*104 44Ø RETURN :REM\*68 450 CLOSE15: OPEN15, 8, 15, "IØ": RE TURN :REM\*202 46Ø INPUT#15,N1,N2\$,N3,N4:IFN1< 20THENRETURN :REM\*140 470 ML=10:GOSUB140:PRINT" (SHFT CLR}"LEFT\$(CL\$,12)SPC(TA)"{ CTRL 9 { SHFT D } { SHFT I } { SHF T S}{SHFT K}{SHFT SPACE}{SH FT E} {2 SHFT Rs} {SHFT O} {SH FT R}{CRSR DN}" :REM\*53 48Ø ML=25:GOSUB14Ø:PRINTSPC(TA) N1;N2\$;N3;N4 :REM\*148 49Ø GOSUB26Ø:RETURN :REM\*187 500 REM \*\*\*\* CREATE LABEL/SYMBO LIC \*\*\*\* :REM\*240 51Ø MA=RV(1):MI=MA:IFRN=1THEN57 ø :REM\*65 52Ø FORI=2TORN :REM\*54 53Ø IFRV(I)=ØTHEN56Ø :REM\*61 540 IFRV(I)>MATHENMA=RV(I) :REM\*190 55Ø IFRV(I) <MITHENMI=RV(I) :REM\*127 56Ø NEXT :REM\*176 57Ø IFMA=MITHENMI=MA-14:IFMI<ØT HENMI=1:MA=15 :REM\*8 58Ø RA=MA-MI:NC=INT(RA/14):IFNC <>RA/14THENNC=NC+1 :REM\*197 59Ø RV\$(1)=STR\$(MI):FORI=2TO15 :REM\*136 600 RV\$(I)=STR\$(VAL(RV\$(I-1))+N C):NEXT :REM\*1Ø8 61Ø FORI=1TORN:SV(I)=INT(((RV(I )-MI)/NC)+1.5):NEXT:REM\*159 62Ø RETURN :REM\*248 63Ø REM \*\*\*\* START PROGRAM \*\*\*\* :REM\*142 64Ø POKE53281,12:POKE5328Ø,11 :REM\*91 65Ø PRINTCHR\$(14)CHR\$(8):GOSUB3 20 :REM\*68 660 ML=18:GOSUB140:PRINT"{CTRL 2}{SHFT CLR}{7 CRSR DNs}"SP C(TA)" (SHFT G) (SHFT R) (SHFT A}{SHFT P}{SHFT H}{SHFT M} {SHFT A} {SHFT K} {SHFT E} {SH FT R}{SHFT SPACE}64/128" :REM\*156 67Ø ML=2:GOSUB14Ø:PRINT:PRINTSP C(TA)"BY" :REM\*213

|         | SHFT R} (SHFT A) (SHFT P) (SHFT                      |
|---------|------------------------------------------------------|
|         | H } {SHFT M } {SHFT A } {SHFT K } {                  |
|         | SHFT E} (SHFT R) (SHFT SPACE) 6                      |
|         | 4/128 ****" :REM*195                                 |
|         | REM "****{2 SPACEs}BY {SHFT                          |
|         | R}OBIN (SHFT F)RANZEL (2 SPAC                        |
|         | Es}****" :REM*211                                    |
|         | REM "****{5 SPACEs}{SHFT J}                          |
|         | UNE, 1988(5 SPACES)****"                             |
|         |                                                      |
| 110     | :REM*97<br>REM "************************************ |
| 110     |                                                      |
| 1.24    |                                                      |
| 120     | GOTO64Ø :REM*2Ø3                                     |
| 13Ø     | REM **** COMPUTE TABS ****                           |
|         | :REM*77                                              |
| 14Ø     | TA=ABS(INT((CO-ML)/2)):RETU                          |
|         | RN :REM*52                                           |
| 15Ø     | REM **** SPECIAL MESSAGES *                          |
|         | *** :REM*255                                         |
| 16Ø     | ML=1Ø:GOSUB14Ø:PRINT"{SHFT                           |
|         | CLR { (CRSR DN } "SPC(TA)" { CTRL                    |
|         | 9}{SHFT E}DIT {SHFT G}RAPH                           |
|         | {2 CRSR DNs}":RETURN:REM*2Ø                          |
| 17Ø     | ML=12:GOSUB140:PRINT"{SHFT                           |
|         | CLR {CRSR DN }"SPC(TA)" {CTRL                        |
|         | 9}{SHFT C}REATE {SHFT G}RA                           |
|         | PH{2 CRSR DNs}":RETURN                               |
|         | :REM*13Ø                                             |
| 180     | ML=1Ø:GOSUB14Ø:PRINT"(SHFT                           |
|         | CLR {CRSR DN }"SPC(TA)" {CTRL                        |
|         | 9) (SHFT S) (SHFT A) (SHFT V)                        |
|         | {SHFT E} {SHFT G}{SHFT R}{S                          |
|         | HFT A} (SHFT P) (SHFT H) (2 CR                       |
|         | SR DNs}":RETURN :REM*23                              |
| 190     | ML=10:GOSUB140:PRINT" (SHFT                          |
|         | CLR {CRSR DN }"SPC(TA)" {CTRL                        |
|         | 9) (SHFT L) (SHFT O) (SHFT A)                        |
|         | {SHFT D} {SHFT G}{SHFT R}{S                          |
|         | HFT A} {SHFT P} {SHFT H} {2 CR                       |
|         | SR DNs}":RETURN :REM*151                             |
| 200     |                                                      |
|         | CLR}"LEFT\$(CL\$,12)SPC(TA)"{                        |
|         | SHFT N}O (SHFT G)RAPH IN (S                          |
|         | HFT M}EMORY" :REM*221                                |
| 210     | FORI=1TO1500:NEXT:RETURN                             |
|         | :REM*155                                             |
| 22Ø     |                                                      |
|         | CLR}"LEFT\$(CL\$,12)SPC(TA)"{                        |
|         | SHFT E}RASE {SHFT G}RAPH IN                          |
|         | {SHFT M}EMORY? (Y/N)"                                |
|         | :REM*127                                             |
| 230     | REM **** WAIT FOR Y/N ****                           |
| 230     |                                                      |
| 244     | :REM*193                                             |
| 240     | GETA\$: IFA\$ <> "Y"THENIFA\$ <> "N                  |
| 254     | "THEN24Ø :REM*8                                      |
| 250     | RETURN :REM*137                                      |
| 260     | ML=25:GOSUB14Ø:PRINTCL\$SPC(                         |
|         | TA) "PRESS ANY KEY TO CONTIN                         |
|         | UE"; :REM*49                                         |
| 270     | GETA\$:IFA\$=""THEN27Ø                               |
|         | :REM*219                                             |
| 280     | REM **** DISPLAY LOWERCASE                           |
| -       | **** :REM*87                                         |
| 29Ø     | FORI=1TOLEN(A\$):PRINTCHR\$(A                        |
|         | SC(MID\$(A\$,I,1))AND127);:NE                        |
| Service | XT :REM*232                                          |
| 300     | RETURN :REM*187                                      |
| 210     | DEM **** DEGEADE UNDING                              |

From b 50

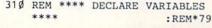

WWWACORTUTNOd @DEEKEBER 1989 May Not Reprint Without Permission

# Holiday Super SAVINGS

:REM\*91

:REM\*242

:REM\*234

:REM\*32

·REM\*214

:REM\*76

:REM\*235

:REM\*187

:REM\*244

:REM\*132

:REM\*105

:REM\*29

Es}{CTRL 9}"TT\$;:FORI=1TOL

EN(TT\$):PRINT"{CRSR LF}";:

CEs } {CTRL 9 }"LE\$;:FORI=1TO

LEN(LE\$): PRINT" {CRSR LF}";

FT R}ANGES (1-12): {2 SPACE

s } { CTRL 9 } "RIGHT\$ (STR\$ (RN)

, LEN(STR\$(RN))-1);:REM\*163

INT" {CRSR LF}"; :NEXT: INPUT

#1, RN\$: RN=VAL(RN\$): REM\*211

BEL FOR {SHFT R}ANGE"I"{CR SR LF}: {2 SPACEs } {CTRL 9}"

{CRSR LF}";:NEXT:INPUT#1,R

X {SHFT V}ALUE FOR {SHFT R }ANGE"I" {CRSR LF}: {2 SPACE

:PRINT" {CRSR LF}"; :NEXT:IN

N\$(I):PRINT:NEXT

s}"STR\$(RV(I));

PUT#1,RV\$

\$

TO126Ø

:RN\$(I):

:NEXT: INPUT#1, LE\$: PRINT

NEXT: INPUT#1, TT\$: PRINT

:REM\*24

| 5.25 Diskettes |           | 3.5    | Diskette  | es       |        |
|----------------|-----------|--------|-----------|----------|--------|
| Bulk           | 5.25 DSDD | \$ .19 | Bulk      | 3.5 DSDD | \$ .55 |
| Bulk           | 5.25 DSHD | .30    | Bulk      | 3.5 DSHD | 1.45   |
| White Box      | 5.25 DSDD | .26    | White Box | 3.5 DSDD | .65    |
| White Box      | 5.25 DSHD | .49    | White Box | 3.5 DSHD | 1.65   |
| Dysan          | 5.25 DSDD | .80    | Dysan     | 3.5 DSDD | 1.20   |
| Dysan          | 5.25 DSHD | 1.40   | Dysan     | 3.5 DSHD | 2.85   |
| Precision      | 5.25 DSDD | .50    | Precision | 3.5 DSDD | 1.05   |
| Precision      | 5.25 DSHD | .85    | Precision | 3.5 DSHD | 2.39   |
| KAO            | 5.25 DSDD | .57    | KAO       | 3.5 DSDD | 1.07   |
| KAO            | 5.25 DSHD | .92    | KAO       | 3.5 DSHD | 2.59   |
| Fuji           | 5.25 DSDD | .65    | Fuji      | 3.5 DSDD | 1.20   |
| Fuji           | 5.25 DSHD | 1.15   | Fuji      | 3.5 DSHD | 2.50   |
| Goldstar       | 5.25 DSDD | .45    | Goldstar  | 3.5 DSDD | 1.10   |
| Goldstar       | 5.25 DSHD | 1.25   | Goldstar  | 3.5 DSHD | 2.95   |
| Bonus          | 5.25 DSDD | .50    | Bonus     | 3.5 DSDD | 1.10   |
| Bonus          | 5.25 DSHD | .85    |           |          |        |
| Verbatim       | 5.25 DSDD | .75    | Verbatim  | 3.5 DSDD | 1.25   |
| Verbatim       | 5.25 DSHD | 1.40   | Verbatim  | 3.5 DSHD | 2.75   |
|                |           | Ribi   | ons       |          |        |
|                | N         | K1000  | \$2.90    |          |        |

#### DISKETTE STORAGE AND SUPPLIES

| 55 Diskette Storage Case (5.25)                                   | \$3.75 |
|-------------------------------------------------------------------|--------|
| 45 Diskette Storage Case (3.5)                                    | 3.75   |
| 10 Diskette Storage Case (5.25)                                   | 1.80   |
| 10 Diskette Storage Case (3.5)                                    | 1.80   |
| 5.25 Paper Sleeves (100 pack)                                     | 3.00   |
| 5.25 Labels (100 pack)                                            | 3.00   |
| 3.5 Labels (100 pack)                                             | 3.00   |
| BOTH sleeves and labels only 3 ce<br>when purchased with diskette |        |

DISKETTE EMPORIUM 1-800-872-8955 24 HOURS 7 DAYS M/C, VISA, AMEX COD, CASH or CASHIER's CHECK (4% Discount) PREPAYMENT (7% Discount) 110 East Hotchkiss Ave. Hotchkiss, CO 81419 303-872-8955 24 Hrs. 7 Days

White box diskettes come with sleeves and labels. All bulk and white box diskettes are made by KAO, Dysan Verbatim, Goldstar and other high quality brands. Brand of diskettes for bulk and white box are shipped ac-cording to availability. Brands may vary, quality will re-main the same. Shipping: \$.01 for each 5.25 Diskette, \$.02 for each 3.5 Diskette, \$.10 for each 100 Labels, \$.10 for each 100 Sleeves, \$.20 for each Ribbon and \$.50 for each Disk Case, \$2 for each Mouse. Minimum order on all disks is 100 diskettes Minimum credit card order is \$25.

Circle 65 on Reader Service card.

930 ML=20:GOSUB140:PRINT" (SHFT 122Ø IFG=ØTHENGOSUB2ØØ:GOTO74Ø CLR}"LEFT\$(CL\$,12)SPC(TA)"{ SHFT A)RE YOU SURE? [2 SPACE s}(Y/N)" :REM\*1Ø8 1230 GOSUB160 94Ø GOSUB24Ø:IFA\$<>"Y"THEN74Ø 1240 PRINT" (SHFT T) ITLE: {2 SPAC :REM\*148 950 ML=13:GOSUB140:PRINT" {SHFT CLR}"LEFT\$(CL\$,12)SPC(TA)"{ SHFT P}ROGRAM ENDED" :REM\*23Ø 1250 PRINT" (SHFT L)EGEND: {2 SPA 96Ø PRINTCHR\$(9):END :REM\*224 97Ø REM \*\*\*\* CREATE GRAPH \*\*\*\* :REM\*176 98Ø IFG=ØTHEN1Ø1Ø :REM\*164 99Ø GOSUB22Ø:IFA\$="N"THEN74Ø 1260 PRINT" {SHFT N}UMBER OF {SH :REM\*17Ø 1000 CLR:GOSUB320 :REM\*14Ø 1010 GOSUB170 :REM\*64 1020 ML=16:GOSUB140:PRINTSPC(TA 127Ø FORI=1TOLEN(STR\$(RN))-1:PR )"{SHFT P}RESS {LEFT ARROW } FOR {SHFT M} {SHFT E} {SHF T N}{SHFT U}{CRSR DN}" 128Ø IFRN>ØANDRN<13THEN13ØØ :REM\*118 129Ø PRINT: PRINT" {CRSR UP}";:GO 1030 PRINT" [SHFT E]NTER [SHFT T }ITLE: {2 SPACEs } {CTRL 9}"; :INPUT#1, TT\$: PRINT: REM\*113 1300 PRINT: PRINT 131Ø FORI=1TORN:PRINT"{SHFT L}A 1040 IFTT\$="{LEFT ARROW}"THEN:C LR:GOSUB32Ø:GOTO74Ø :REM\*246 1050 PRINT" {SHFT E}NTER {SHFT L }EGEND: {2 SPACEs } {CTRL 9}" 132Ø FORK=1TOLEN(RN\$(I)):PRINT" ;: INPUT#1, LE\$: PRINT: REM\*62 1060 IFLES="{LEFT ARROW}"THEN:C LR:GOSUB32Ø:GOTO74Ø 133Ø GOSUB16Ø 134Ø FORI=1TORN:PRINT" {SHFT M}A :REM\*223 1070 PRINT" (SHFT N) UMBER OF (SH FT R}ANGES (1-12): {8 SPACE s}{6 CRSR LFs}";:INPUT#1,R 135Ø FORK=1TOLEN(STR\$(RV(I)))-1 :REM\*141 N\$:RN=VAL(RN\$) 1080 IFRN>ØANDRN<13THEN11ØØ :REM\*50 1090 PRINT: PRINT" {CRSR UP}";:GO 136Ø RV(I)=VAL(RV\$):PRINT:NEXT TO1070 :REM\*99 1100 PRINT" {CRSR DN}": PRINT" {SH FT K}EYBOARD OR {SHFT D}IS K {SHFT I}NPUT? (K/D) {6 SP ACEs } { 4 CRSR LFs }";: INPUT# 1.A\$:PRINT :REM\*139 1110 IFA\$<>"K"ANDA\$<>"D"THENPRI NT:PRINT" {2 CRSR UPs}";:GO TO1100 :REM\*61 1120 IFA\$="D"THEN2950 :REM\*149 1130 PRINT :REM\*6 114Ø FORI=1TORN:PRINT"{SHFT L}A BEL FOR {SHFT R}ANGE"I"{CR SR LF}: {2 SPACEs} {CTRL 9}" :: INPUT#1, RN\$(I): PRINT: NEX T :REM\*168 115Ø GOSUB17Ø :REM\*212 116Ø FORI=1TORN :REM\*184 117Ø PRINT" (SHFT E)NTER (SHFT M }AX {SHFT V}ALUE FOR {SHFT R}ANGE"I"{CRSR LF}:{2 SPA CEs}";: INPUT#1, RV\$: REM\*152 118Ø RV(I)=VAL(RV\$):PRINT:NEXT :REM\*1Ø9 :REM\*246 1190 GOSUB510 1200 G=1:GOTO740 :REM\*183 1210 REM \*\*\*\* EDIT GRAPH \*\*\*\*

www.Commodore.ca May Not Reprint Without Permission

:REM\*38 1370 GOSUB510:GOTO740 :REM\*221 138Ø REM \*\*\*\* VIEW GRAPH \*\*\*\* :REM\*136 139Ø IFG=ØTHENGOSUB2ØØ:GOTO74Ø :REM\*95 1400 PRINT" (SHFT CLR)"CHR\$(142) :REM\*175 1410 ML=10:GOSUB140:PRINT"(SHFT CLR}"SPC(TA)"{CTRL 9}VIEW GRAPH { CRSR DN } " :REM\*2Ø7 142Ø UB=RN :REM\*66 143Ø IFCO=8ØTHENSP=INT(6Ø/UB)-3 :GOTO146Ø :REM\*168 144Ø IFCO=4ØTHENIFRN>6THENUB=6 :REM\*124 145Ø SP=INT(3Ø/UB)-3 :REM\*14 i46Ø ML=LEN(TT\$):GOSUB14Ø:A\$=TT :REM\*16 147Ø PRINTSPC(TA);:GOSUB29Ø:PRI NT:PRINT :REM\*82 148Ø FORI=15TO2STEP-1 :REM\*52 149Ø PRINTRIGHT\$("{5 SPACEs}"+R IGHT\$(RV\$(I), LEN(RV\$(I))-1 :REM\*102

),5)"{COMD Q}"; 1500 IFI/3=INT(I/3)THENPRINT"{2 SHFT \*s}";:GOTO1520:REM\*4

2060 PRINT#5.RIGHT\$("{5 SPACES} "+RIGHT\$(RV\$(1), LEN(RV\$(1) )-1),5)"{COMD Q}"; :REM\*72 2070 PRINT#5,"{2 SPACEs}"; :REM\*68 2080 FORK=1TORN: IFSV(K) <1THENPR INT#5,"{3 SPACEs}";:GOTO21 20 :REM\*116 2090 IFSV(K)=1THENPRINT#5,"{CTR L 9}"CHR\$(169)CHR\$(32)CHR\$ (11Ø)"{CTRL Ø}";:GOTO212Ø :REM\*68 2100 IFSV(K)=2THENPRINT#5,"{CTR L 9}"CHR\$(183)CHR\$(112)"{C TRL Ø}"CHR\$(169);:GOTO212Ø :REM\*151 211Ø PRINT#5,"{CTRL 9} "CHR\$(16 7)"{CTRL Ø}"CHR\$(169); :REM\*139 212Ø FORS=1TOSP:PRINT#5," ";:NE :REM\*187 XT 213Ø NEXT: PRINT#5, "{COMD W}" :REM\*146 214Ø PRINT#5,"{4 SPACEs}Ø{3 COM :REM\*52 D Es}": 215Ø FORI=1TORN: PRINT#5," {3 COM D Es}";:FORS=1TOSP:PRINT#5 ,"{COMD E}";:NEXT:NEXT:PRI NT#5,"{COMD E}" :REM\*23 216Ø PRINT#5,"{7 SPACEs}";:FORI =1TORN :REM\*211 217Ø PRINT#5, LEFT\$(RN\$(I)+"{19 SPACEs}", SP+2);" ";:NEXT :REM\*42 218Ø PRINT#5:PRINT#5:PRINT#5 :REM\*221 2190 ML=LEN(LE\$):GOSUB140:PRINT #4.SPC(TA)LE\$:PRINT#4:PRIN :REM\*90 T#4 2200 IFMO=128 THEN BANK15 :REM\*2Ø7 2210 CO=TP:CLOSE4:CLOSE5:REM\*70 222Ø PRINT" (SHFT CLR)": GOTO74Ø :REM\*231 2230 FORI=15T01STEP-1 :REM\*48 IFI/2=INT(I/2)THENPRINT#5, 2240 "{5 SPACEs}!";:GOTO226Ø :REM\*1Ø4 225Ø PRINT#5, RIGHT\$("{5 SPACEs} "+RIGHT\$(RV\$(I),LEN(RV\$(I) )-1),5)"!"; :REM\*4Ø 226Ø IFI/3=INT(I/3)THENPRINT#5, "--";:GOTO228Ø :REM\*69 227Ø PRINT#5,"{2 SPACEs}"; :REM\*29 228Ø FORK=1TORN: IFI>SV(K)ANDI/3 =INT(1/3)THENPRINT#5, "---" :REM\*100 ;:GOTO231Ø 229Ø IFI>SV(K)THENPRINT#5,"{3 S PACEs }";:GOTO231Ø :REM\*255 IFI<=SV(K)THENPRINT#5,"::: 2300 "; :REM\*249 231Ø IFI/3=INT(I/3)THENFORS=1TO SP:PRINT#5,"-";:NEXT:GOTO2 330 :REM\*147 232Ø FORS=1TOSP:PRINT#5," ";:NE :REM\*1ØØ XT 2050 NEXT: PRINT#5, "{COMD W}":NE 233Ø NEXT: PRINT#5,"!":NEXT :REM\*126

T G} {SHFT R} {SHFT A} {SHFT P}{SHFT H}{2 CRSR DNs}" :REM\*243 1790 PRINT" (SHFT T) ITLE: {2 SPAC Es}"TT\$:PRINT :REM\*191 1800 PRINT" {SHFT L}EGEND: "LE\$: PRINT :REM\*114 1810 PRINT" (SHFT R)ANGE (SHFT N }AME", "{SHFT M}AX {SHFT V} ALUE{CRSR DN}" :REM\*28 1820 FORI=1TORN:PRINT" "RN\$(I), ,RV(I):NEXT :REM\*3 183Ø IFMO=128 THEN BANKØ :REM\*236 1840 S1=PEEK(40577):S2=PEEK(405 78):TP=CO:CO=4Ø:IFRN>6THEN CO=80 :REM\*158 185Ø GOSUB43Ø :REM\*129 186Ø I=PEEK(4Ø579):IFI=ØTHEN188 ø :REM\*202 187Ø FORK=1TOI:P=PEEK(4Ø579+K): PRINT#4, CHR\$(P);:NEXT:PRIN T#4 :REM\*221 1880 ML=LEN(TT\$):GOSUB140 :REM\*251 189Ø PRINT#4, SPC(TA)TT\$:PRINT#4 :PRINT#4:PRINT#4 :REM\*251 1900 SP=INT(30/RN)-3:IFCO=80THE NSP=INT(6Ø/RN)-3 :REM\*136 1910 IFPEEK(40576)<>0THEN2230 :REM\*2Ø5 1920 FORI=15T02STEP-1 :REM\*255 193Ø IFI/2=INT(I/2)THENPRINT#5, "{5 SPACEs}{COMD Q}";:GOTO 1950 :REM\*193 194Ø PRINT#5, RIGHT\$("{5 SPACEs} "+RIGHT\$(RV\$(I),LEN(RV\$(I) )-1),5)"{COMD Q}"; :REM\*36 1950 IFI/3=INT(I/3)THENPRINT#5. "{2 SHFT \*s}";:GOTO197Ø :REM\*247 196Ø PRINT#5,"{2 SPACEs}"; :REM\*209 1970 FORK=1TORN: IFI>SV(K)ANDI/3 =INT(I/3)THENPRINT#5,"{3 S HFT \*s}";:GOTO2Ø3Ø:REM\*224 198Ø IFI>SV(K)THENPRINT#5,"{3 S PACEs }";:GOTO2Ø3Ø :REM\*52 1990 IFI=SV(K)THENPRINT#5,"{CTR L 9}"CHR\$(169)CHR\$(32)CHR\$ (11Ø)"{CTRL Ø}";:GOTO2Ø3Ø :REM\*222 2000 IFSV(K)=I+1THENPRINT#5,"{C TRL 9}"CHR\$(183)CHR\$(112)" {CTRL Ø}";:GOTO2Ø3Ø :REM\*17Ø 2010 IFSV(K)=2THENPRINT"{CTRL 9 }"CHR\$(183)CHR\$(112)CHR\$(1 69)"{CTRL Ø}";:GOTO2Ø3Ø :REM\*84 2020 PRINT#5,"{CTRL 9} "CHR\$(16 7)" {CTRL Ø}"; :REM\*236 2030 IFI/3=INT(I/3)THENFORS=1TO SP:PRINT#5,"{SHFT \*}";:NEX T:GOTO2Ø5Ø :REM\*17Ø 2040 FORS=1TOSP:PRINT#5," ";:NE :REM\*11 XT

XT

:REM\*85

151Ø PRINT" {2 SPACEs}";:REM\*166 152Ø FORK=1TOUB:IFI>SV(K)ANDI/3 =INT(I/3)THENPRINT"{3 SHFT \*s}";:GOTO157Ø :REM\*141 153Ø IFI>SV(K)THENPRINT" {3 SPAC Es}";:GOTO157Ø :REM\*106 1540 IFI=SV(K)THENPRINT"{CTRL 9 }"CHR\$(169)CHR\$(32)CHR\$(11 Ø)"{CTRL Ø}";:GOTO157Ø :REM\*83 155Ø IFSV(K)=I+1THENPRINT"{CTRL 9}"CHR\$(183)CHR\$(112)" {C TRL Ø}";:GOTO157Ø :REM\*15 156Ø PRINT"{CTRL 9} "CHR\$(167)" {CTRL Ø}"; :REM\*118 157Ø IFI/3=INT(I/3)THENFORS=1TO SP:PRINT" {SHFT \*}";:NEXT:G OTO1 59d :REM\*24Ø 1580 FORS=1TOSP:PRINT" ";:NEXT :REM\*227 159Ø NEXT: PRINT" {COMD W}":NEXT :REM\*99 1600 PRINTRIGHT\$("{5 SPACEs}"+R IGHT\$(RV\$(1), LEN(RV\$(1))-1 ),5)"{COMD Q}"; :REM\*36 1610 PRINT" (2 SPACEs)"; :REM\*25 162Ø FORK=1TOUB: IFSV(K) <1THENPR INT" (3 SPACES)";:GOTO1660 :REM\*27 163Ø IFSV(K)=1THENPRINT"(CTRL 9 }"CHR\$(169)CHR\$(32)CHR\$(11 ¢)"{CTRL Ø}";:GOTO166Ø :REM\*216 164Ø IFSV(K)=2THENPRINT" (CTRL 9 }"CHR\$(183)CHR\$(112)"{CTRL Ø}"CHR\$(169);:GOTO166Ø :REM\*70 165Ø PRINT" {CTRL 9} "CHR\$(167)" {CTRL Ø}"CHR\$(169)::REM\*96 166Ø FORS=1TOSP:PRINT" ";:NEXT :REM\*5Ø 167Ø NEXT: PRINT" {COMD W}" :REM\*2Ø 1680 PRINT" (4 SPACES) Ø (3 COMD E s}"; :REM\*195 1690 FORI=1TOUB:PRINT" {3 COMD E s}";:FORS=1TOSP:PRINT"{COM D E}";:NEXT:NEXT:PRINT"{CO MD E}" :REM\*137 1700 PRINT" {7 SPACES}";:FORI=1T :REM\*98 OUB 1710 PRINTLEFT\$(RN\$(I)+"(19 SPA CEs}", SP+2);" ";:NEXT :REM\*219 1720 PRINT: PRINT :REM\*153 173Ø ML=LEN(LE\$):GOSUB14Ø:PRINT SPC(TA);:A\$=LE\$:GOSUB29Ø :REM\*199 174Ø GOSUB26Ø :REM\*22 175Ø PRINT" {SHFT CLR}"; CHR\$(14) :REM\*23 :GOTO740 176Ø REM \*\*\*\* PRINT GRAPH \*\*\*\* :REM\*89 177Ø IFG=ØTHENGOSUB2ØØ:GOTO74Ø :REM\*210 178Ø ML=11:GOSUB14Ø:PRINT" (SHFT CLR}"SPC(TA)"{CTRL 9}{SHF T P}{SHFT R}{SHFT I}{SHFT

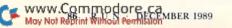

N } {SHFT T } {SHFT SPACE } {SHF

#### **NOW AVAILABLE FOR THE AMIGA**

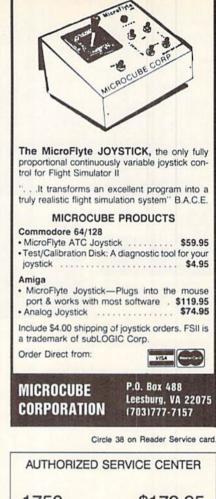

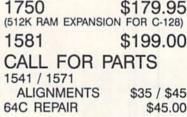

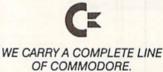

DISCOUNTS FOR SCHOOLS.

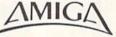

AMIGA 500 CPU (REPAIR)

\$65.00

WE RESERVE THE RIGHT TO REFUSE SERVICE ON EXCESSIVELY DAMAGED UNITS.

AMPEX SYSTEMS, INC. 5344 JIMMY CARTER BLVD. NORCROSS, GA 30093 (800) 962-4489 orders only (404) 263-9190

Circle 71 on Reader Service card

#### 2610 ML=13:GOSUB140:PRINTSPC(TA )"{SHFT O}R {CTRL 9}{LEFT ARROW { CTRL Ø } FOR MENU{2 CRSR DNs}" :REM\*36 2620 ML=16:GOSUB140:PRINTSPC(TA );:INPUT#1,FI\$ :REM\*23Ø 263Ø IFFI\$="{LEFT ARROW}"THEN74 :REM\*25 Ø 264Ø IFLEN(FI\$)>16THENFI\$=LEFT\$ :REM\*119 (FI\$,16) 265Ø GOSUB19Ø :REM\*184 2660 ML=29:GOSUB140:PRINTLEFT\$( CL\$,12)SPC(TA)"{SHFT L}OAD ING {SHFT G}RAPH "FI\$ :REM\*213 267Ø GOSUB45Ø:OPEN2,8,2,"Ø:"+FI \$+", S, R": GOSUB460: IFN1>20T :REM\*79 HENCLOSE2:GOTO74Ø

- 268Ø FORI=ØTO3:INPUT#2,TP:POKE4 Ø576+I, TP:NEXT :REM\*151 269Ø IFTP>ØTHENK=TP:FORI=1TOK:I NPUT#2, TP: POKE4Ø579+1, TP:N EXT :REM\*142 2700 INPUT#2, TT\$: INPUT#2, LE\$: IN PUT#2,RN :REM\*247 271Ø IFTT\$="."THENTT\$=" " :REM\*119 272Ø IFLE\$="."THENLE\$=" " :REM\*46 273Ø FORI=1TORN: INPUT#2, RV(I):I NPUT#2,RN\$(I):IFRN\$(I)="." THENRN\$(I)=" " :REM\*86 :REM\*61 274Ø NEXT 275Ø GOSUB51Ø:CLOSE2:CLOSE15:G= :REM\*64 1:GOTO74Ø 276Ø REM \*\*\*\* PRINTER SETUP \*\*\* :REM\*118 277Ø ML=1Ø:GOSUB14Ø:PRINT" (SHFT CLR}"SPC(TA)"{CTRL 9}{SHF T P}{SHFT R}{SHFT I}{SHFT N } { SHFT T } { SHFT E } { SHFT R } {SHFT S}{SHFT E}{SHFT T}{ SHFT U}{SHFT P}{2 CRSR DNs 3" :REM\*3Ø 278Ø IFMO=128 THEN BANKØ :REM\*138 279Ø A\$="YES": IFPEEK(4Ø576) <>ØT HENA\$="NO " :REM\*60 2800 PRINT" {SHFT C} {SHFT B} {SHF T M} {SHFT D}OT {SHFT M}AT RIX {SHFT P}RINTER{2 SPACE s}"A\$"{5 CRSR LFs}";:INPUT A\$ :REM\*241 281Ø IFA\$="NO"THENPOKE4Ø576,1:G ОТО2830 :REM\*209 282Ø POKE4Ø576,Ø :REM\*96 283Ø S1=PEEK(4Ø577):S2=PEEK(4Ø5 78):CD=PEEK(4Ø579):REM\*152 284Ø PRINT: PRINT" (SHFT T) EXT (S HFT S}ECONDARY {SHFT A}DDR
- ESS: {2 SPACEs}"S1" {4 CRSR LFs}";:INPUTS1 :REM\*32 285Ø PRINT: PRINT" (SHFT G)RAPHIC {SHFT S}ECONDARY {SHFT A} DDRESS: {2 SPACEs}"S2" {4 CR SR LFs}";:INPUTS2 :REM\*189 286Ø PRINT: PRINT" (SHFT P)RINTER {SHFT C}ONTROL {SHFT C}OD

```
ES: {2 SPACEs}"CD" {4 CRSR L
             Continued on p. 90.
```

GRAPHMAKER

234Ø PRINT#5,"{4 SPACEs}Ø..."; :REM\*31 235Ø FORI=1TORN: PRINT#5,"...";: FORS=1TOSP:PRINT#5,".";:NE XT:NEXT:PRINT#5,"1" :REM\*151 236Ø PRINT#5:GOTO216Ø :REM\*52 237Ø REM \*\*\*\* SAVE GRAPH \*\*\*\* :REM\*46 238Ø IFG=ØTHENGOSUB2ØØ:GOTO74Ø :REM\*113 239Ø GOSUB18Ø :REM\*166 2400 ML=24:GOSUB140:PRINTSPC(TA )"{SHFT E}NTER {SHFT F}ILE NAME FOR {SHFT S} {SHFT A} { SHFT V} {SHFT E}, {CRSR DN}" :REM\*171 2410 ML=13:GOSUB140:PRINTSPC(TA )"{SHFT O}R {CTRL 9}{LEFT ARROW } { CTRL Ø } FOR MENU { 2 CRSR DNs}" :REM\*127 2420 ML=16:GOSUB140:PRINTSPC(TA );:INPUT#1,FI\$ :REM\*175 243Ø IFFI\$="{LEFT ARROW}"THEN74 :REM\*8Ø Ø 244Ø IFLEN(FI\$)>16THENFI\$=LEFT\$ (FI\$,16) :REM\*44 245Ø GOSUB18Ø :REM\*226 246Ø ML=28:GOSUB14Ø:PRINTLEFT\$( CL\$,12)SPC(TA)"{SHFT S}AVI NG {SHFT G}RAPH "FI\$ :REM\*244 247Ø GOSUB45Ø:OPEN2,8,2,"Ø:"+FI \$+", S, W": GOSUB460: IFN1>20T HENCLOSE2: GOTO74Ø :REM\*136 2475 IF MO=128 THEN BANKØ :REM\*90 248Ø FORI=ØTO3:TP=PEEK(4Ø576+I) :PRINT#2, TPCHR\$(13);:NEXT :REM\*38 249Ø IFTP>ØTHENK=TP:FORI=1TOK:T P=PEEK(4Ø579+1):PRINT#2, TP CHR\$(13);:NEXT :REM\*1Ø3 2495 IF MO=128 THEN BANK15 :REM\*54 2500 IFTT\$=""THENTT\$="." :REM\*102 251Ø IFLE\$=""THENLE\$=".":REM\*22 252Ø PRINT#2, TT\$CHR\$(13); : PRINT #2, LE\$CHR\$(13); : PRINT#2, RN :REM\*197 CHR\$(13): 253Ø FORI=1TORN: IFRN\$(I)=""THEN RN\$(I)="." :REM\*248 254Ø PRINT#2, RV(I)CHR\$(13);:PRI NT#2, RN\$(I)CHR\$(13);:NEXT :REM\*200 255Ø CLOSE2:CLOSE15:GOTO74Ø :REM\*92 256Ø REM \*\*\*\* LOAD GRAPH \*\*\*\* :REM\*85 257Ø IFG<>ØTHENGOSUB22Ø:IFA\$<>" Y"THEN74Ø :REM\*123 258Ø CLR:GOSUB32Ø :REM\*19Ø 2590 GOSUB190 :REM\*116 2600 ML=24:GOSUB140:PRINTSPC(TA )"{SHFT E}NTER {SHFT F}ILE NAME FOR {SHFT L} {SHFT O} { SHFT A} {SHFT D}, {CRSR DN}" :REM\*46

RЯiW SATISFACTION **GUARANTEED** Our Fifth Year SOLID PRODUCTS & SOLID SUPPORT No Surcharge On In Business! P.O. Box 129 / 58 Noble Street Charge Orders We Know How Kutztown, PA 19530 To Service **Friendly Service Our Customers** 24 HOURS -- TOLL FREE Customer Service **Business Hours** 1-800-638-5757 M-F 9-5 EST Outside USA Call 1-215-683-5433 ACCESSORIES GENERAL BUSINESS Mathbusters 64 GEOS RELATED Spectrum 128 Video Title Shop w/ Gr Comp 1 29 25 Mavis Beacon Teaches Typing Martal Blocks Morse Code Trainer Rocky S Boots SAT Complete (Hayden) Sty Travel Stickybear ABC S Stickybear ABC S Stickybear ABC S Stickybear ABC S Stickybear Coposites Stickybear Reading 1 Stickybear Reading 1 Stickybear Spellgrabber Stickybear Townbuilder Stickybear Townbuilder Quick Brown Box 64K Aprospan 4 Slot Cart Holder Mouse M3 (1351 substitute) Lightpen-Model 170c Super Graphix Gold Interfac e 128, Superscript lok package e 128 - Version 3 Mental Blocks Becker Basic for GEOS 64 35 22 22 PERSONAL Desk Pak Plus - GEOS FontPak Plus - GEOS GEOS 64 v 2.0 3467324 Superpak 2 (Digital) iter 128 wSpeller iff 64 w/Talk puntani 128 Publisher 39 45 Bridge 5.0 Dream Machine Analyze Family Tree C64/C128 and LDS Heartlab Muscle Development Package Geofile 128 22 64 Geopublish 64 Geos 128 V2.0 30 19 39 49 54 19 109 839 845 830 40/80 Switch Cable 18 Apro Extender (user-port cable) Aprospan 4 Slot Cart, Holder CREATIVITY & GRAPHICS Aprospan 4 Slot Cart. Holder Blaster Auto Fire Module Cable 128 - Mono Cmp Video Cable 64/128 40 Column monitor Sexual Edge Tarot 128 Home Designer Spectrum 128 Newsmaker 128 Computer Eyes Flexidraw 5.5/64 Business Form Shop /64 Datamanger 2 (64) Fleet System 4 Fontmaster 128 w Speller Fontmaster 1064 Stickybear Typing Success wiMath Series each Where Europe Carmen Sandiego Where USA is Carmen Sandiego Where World is Carmen Sandiego UTILITIES & LANGUAGES Cables call 30 \$105 \$29 call Dust Covers Expansion port extender cable Hotshot Plus Interface Icontroller 18 69 16 52 39 35 1541/1571 Drive Aligner Super Snapshot V4 Maverick V3.0 Copier Basic 8 Icontroller Joysticks Leroy's Cheatsheet 54 each Leroy's Cheatsheet 128 each Lightpen-Model 120c Lightpen-Model 120c Lightpen-Model 128 Cartnidge Max Yoke Flight Cntrl Mouse M3 (1351 substitute) Mousepad call Home Banker KFS Accountant 128 Leroy's Label Maker Microlawyer(64 Paperclip 3 Paperclip 3 Partner 128 Partner 64 Personal Portfolio Manager 128 Resonal Portfolio Manager 64 Home Banker Widham Classics each Billboard Maker 25 Billboard Maker Blazzing Paddles Business Card Maker Cad 3D 64 Cadpak 62 Cadpak 64 Certificate Maker Certificate Maker Certificate Maker 109 Merlin 128 Super 81 Utilities 128 Big Blue Fleader 64/128 \$45 25 3 29 39 42 24 39 39 39 39 39 30 42 ENTERTAINMENT 69 49 35 79 Curse of the Azure Bo Ultima Trilogy (1.2.3) Galatic Frontier \$29 \$29 \$12 29 14 1541/1571 Drive Alignment 1581 Toolkit V2 w/DOS Ref Guide 25 32 39 12 Certificate Maker - Library Disk Colorez 128 Doodle/64 Flexidraw 5.564 Home Designer Home Design Circuit Symbol Lib Icon Easter \$29 \$26 Mousepad 29 Mousepad Power Supply - C128 - Repairable Power Supply - C64 - Repairable Printer Interface - G-Wiz Ouick Brown Box 64K Ouick Brown Box 64K upgrade RAM Expander - 1750 RS232 Deluxe Interface Basic 8 Basic 8 Basic 8 Toolkit Basic 8-How to Get Most Out of Big Blue Reader 64/128 Bobsterm Pro /128 Bobsterm Pro /64 105 29 29 55 Personal Portfolio Manager 64 29 10 29 29 67 Personal Portfolio Manager Pocket Dictionary 64/128 Pocket Filer 2 Pocket Planner 2 Pocket Planner 2 Pocket Superpak 2 (Digital) Pocket Writer 2 39 35 32 42 35 22 29 24 29 29 45 35 29 25 29 30 30 15 AD&D - Dungeon Master Asst. AD&D - Pool of Radiance AD&D - Curse of the Azure Bonds 22 45 10 25 115 29 29 19 179 Security Analyst 128 Superbase 128 - Version 3 Superbase 64 39 35 Icon Factory CP/M Kit Cobol 128 Digitalker 128 Gnome Kit 64/128 Maverick V4.0 Copier 39 Batman Label Wizard 21 call 30 Battle Chess 128 Ribbons 29 29 24 24 24 79 19 Ribbon Renew - Re-Ink, no Equip PC Board Maker 64 Battle 29 69 59 29 Sateskin Keyboard Protectors Serial Cable - Serial 6 Foot Serial Cable Splicer F/F Serial-Serial Cable 12 feet perbase 64 perbase/script/Book 128 PACK perbase/script/Book 64 PAK perscript 128 call Beyond Dark Castle Captain Fizz Photo Finish Poster Maker 128 Printmaster Gallery disks each 24 Merlin 128 Merlin 64 Oxford Pascal 128 Caveman Ugh CHECK YOUR CURRENT MAILORDER HOUSEI DO THEY Oxford Pascal 128 Oxford Pascal 64 Physical Exam 1541/1571 Power Assembler 64/128 Programmers Toolbox Programmers Toolbox Protoinic BBS 128 Super Graphix Gold Prntr Interface 89 Super Graphix Interface Senior Video RAM 64K Cartridge 59 50 Warpspeed 128/64 Advertise their shipping policy? Offer tast, friendly and reliable service? Have a fair return/exchange program? Have 24 hour toll-free ordering? Have in-house technical support? Treat you with respect and value? BOOKS 29 12 19 25 45 25 45 Prototiem 128 Prototerm 128 Super 64 Librarian Super 81 Utilities 128 & 64 each Super C 128 & 64 each Super Disk Librarian 128 Super Disk Librarian 128 Superbase The Book 64/128 Machine Language 64 + 1541 Troubleshoot & Repair C128 Programmer's Ref Guis C84/128 Ascembly Lang Pro \$15 \$13 IS PRICE YOUR ONLY CONCERN? CALL US AND SEE HOW EASY MAILORDER CAN BEI \$20 \$14 Superscript C64 Swiftcalc 64 w/Sideways Chessmaster 2100 30 Printmaster Plus 25 27 Super Disk Utilities 128 Super Pascal 128 & 64 each istmas Classics Printshop Compa 541 Repair & Maint: Handbook Technical Analysis System 128 Technical Analysis System 64 42 29 49 Super Snapshot V4 Super Snapshot V4 w/128 Disable SysRES Enhanced **Chutes and Ladders** 12 Printshop Holiday Edition Screen F/X 19 25 24 13 59 Chutes and Ladders Dark Side Death Bringer\* Double Dragon Dr. Doom's Revenge Dragon Wars\* Face Off!' 1541 Troubleshoot & Repair 17 65 22 24 27 24 32 24 32 24 12 1571 Internals + Anatomy of C64 + Anatomy of the 1541 Basic 7.0 Internals C128 Assembly Language Prog C128 Internals + C128 Programmer's Ref. Guide C128 Troubleshooting & Repair C64 Taps & Tricks + C128 Troubleshooting & Repair C64 Programmer's Ref. Guide C64 Tips & Tricks + C64 Troubleshoot & Repair Guide C64 Tips & Tricks + Sketchpad 128 Slideshow Creator 1571 Internals + Vizistar 128 Vizistar 128 Viziwrite 128 Wordpro 128 w/ Speller w/ Filepro Wordpro 64 w/Speller&TurboLoad Wordwriter 4 for C64 Write Stuff 128 w/spellchecker 45 30 30 30 27 22 Galatic Frontie BRIWALL WANTS TO BE YOUR 20 Write Stuff 64 w/spellchecker Write Stuff 64 w/talk Gauntlet 2 24 15 22 24 Great War Hole In One - Miniature Golf 24 Write Stuff Business Forms CHRISTMAS MAILORDER SOURCE! 25 Hostage Jack Nicklaus Golf EDUCATIONAL 25 12 Jeopardy 2 Sky Travel SAT Complete (Hayden Stickybear Reading 1 Free Gift Cards Available a of Cl C64 Troubleshoot & Repair Guide C64/128 Assembly Lang, Prog CPM User's Guide CSM Program Protection Vol 1 CSM Program Protection Vol 2 GEOS Inside & Out + GEOS Programmer's Ref. Guide K Jax Book Revealed 1,23 each Lou Sanders Tricks & Tips Machine Language & D \$35 \$32 \$27 \$27 \$30 14 King of the Beach Volleyball Monopoly C64 Netherworld Neuromancer Omega Project Firestart Rampage Risk 25 24 29 36 27 27 27 27 27 27 27 27 27 27 27 22 20 20 CHRISTMAS **Upon Request!** 24 **CLASSICS** Disk avis Br s Typing (A \$10 Value) **Gift Certificates** Alphabet Zoo 23 19 Alphabet Zoo Big Bird's Special Delivery Calculus by Numeric Methods Counting Parade Designasaurus ESP Tester / C64 Easy Son 18 shipped with any Available in any Machine Language 64 + Superbase The Book 64/128 Troubleshoot & Repair C64 Book Twin Cities 128 Compendum 1 + means that a disk is available Robocop Rocket Ranger Roger Rabbit order over \$100 13 \$ amount. 27 6 27 19 15 18 15 L Scrabble Easy Sign Ernie's Big Splash Sex Vixens From Space 9 We maintain an enormous inventory of Commodore Ernie's Magic Shapes Fun Biorythms Grandma's House/64 Jungle Book (Reading 2) Kidwriter 24 27 24 Sim City Snow Strike 01.00 software. If you don't see a title you are looking for, Please CALL! LATE ADDITIONS! 6 19 Speedball Test Drive 2: The Duel Three Stooges Afterburner Arcade Mega Hits Aussie Games Windwalker 19 27 24 22 18 Titles marked with \* were not yet available when Total Eclipse Ultima Trilogy (1,2,3) Ultima V War in Middle Earth\* Kindercomp Linkword German this ad was prepared. Please call for 19 19 19 19 29 42 36 24 12 Linkword French Linkword French 2 Linkword Italian Linkword Russian firm price and availablilty. Wheel & Deal 128 Wheel of Fortune 2 Plus, all the products listed in BOLD are new! Australian Customers can order locally from Briwall Linkword Spanish Math (First Men on Moon) 19

Call toll-free to check on New Titles! Austra

Australia at: (062) 88 0131, or FAX (062) 88 0337

### WHERE CAN YOU FIND PROGRAMS MADE JUST FOR YOUR 128? CHECK US OUT! WE HAVE WHAT YOU NEED!

#### For Desktop Publishing? Try

#### **NEWS MAKER 128**

Desktop publishing for the 128D (or the 128 with 64K video RAM upgrade). News Maker 128 can be used to create professional looking newsletters, reports, signs and posters. It can be used as a stand-alone program or in combination with word processing or graphics software. It uses standard sequential files for "pouring" text into user-defined columns. Full page layout, pop-down menus, smooth screen scrolling, font selection, a note pad, freehand drawing, pixel edit, REU support, and a sideways printing utility are among the many features available.

#### ONLY \$24

#### **BASIC 8 Package**

Now get an entire Basic 8 programming library for the price of an average piece of software!

The Basic 8 package includes: Basic 8, the powerful 80-column graphics programming system for the Commodore 128, adding over 50 commands to standard BASIC 7.0, and including Basic Paint, Basic Write and Basic Calc; Basic 8 Toolkit, a point-and-click operating system that allows you to create custom pointers, fonts, patterns and icons; and How To Get The Most Out Of Basic 8, a book and disk combination that provides dozens of examples, two full disks of demos and a 3D animation system.

The list price of the individual pieces is \$79.95. OUR PACKAGE PRICE \$49!

#### 1541/1571 DRIVE ALIGNMENT

This excellent alignment program is a must-have for every Commodore owner. Easy to use, it helps you to align your drive so that it runs just as if it were new! The simple instructional manual and on-screen help prompt you through the alignment procedure and help you adjust the speed and head stop of your drives. It even includes instructions on how to load the alignment program when nothing else will load!

Don;t be caught short! We get more RED LABEL orders for this program than any other program we sell. Save yourself the expense! Order now, keep it in your library, and use it often!

Works on the 64, 128 and SX64 for the 1541, 1571, 1541-II and compatible third party drives.

#### STILL ONLY \$25

SHIPPING POLICY: ALL ORDERS received before 3PM EST will normally be shipped within 2 business days. Out of stock items will be shipped by the same shipping method as the original order, normally within 3 or 4 business days. All UPS shipments are sent Signature Required No Driver Release. ADD the following shipping charges to your TOTAL software order.

UPS: Ground \$4.50 (cont. USA ONLY); Air/Rush \$8.00 (includes Puerto Rico/Hawaii); Overnight \$12.00 + \$2.50 PER ITEM (must be received by 12 Noon.)

Priority Mail: USA \$4.50 (Includes APO/FPO); Canada/Mexico \$7.00; Other Foreign \$4.00 Handling + Actual Shipping + Insurance.

ORDERING INSTRUCTIONS: For your convenience, you can place a phone order 24 HOURS/7 DAYS A WEEK on our TOLL-FREE LINE 1-800-638-5757. Outside the USA, please use (215) 683-5433. Price, availability, and compatibility checks are also welcome on our order line. Monday thru Friday, 9:30AM - 4:30PM EST, AFTER HOURS Orders Only Please! When placing an order, please specify your computer model, home & daytime telephone number, shipping address, charge card number, expiration date and name of bank.

#### Graphics? Try

#### **SKETCHPAD 128**

Complete drawing system for the Commodore 128 and 1351 mouse. Sketchpad takes advantage of the 80 column graphics of the 128. A 640X200 drawing screen, smooth freehand drawing, wide selection of brushes and many fonts provided. JUST \$24

#### **SPECTRUM 128**

If you have a 128D (or 128 with 64K video RAM upgrade) you can take full advantage of this 80column paint package with 128 colors! Menu operated. Mouse required. Features include airbrush, mirror, multi-color, block fills, pixel edit, color edit, fonts, and a slideshow maker. ONLY \$29

#### The Ultimate CAD Package? Try

#### HOME DESIGNER CAD 128

Given glowing reviews by every major Commodore magazine, this CAD system out-classes every other CAD program because of its object oriented design. With over 50 powerful commands, 5 layers, superb support of library figures and laser-quality printouts at ANY scale on your dot matrix printer or plotter, you can create drawings so accurate that a blueprint can be made from them!

Tired of working with poor quality/inaccurate printouts, manipulating little dots on a bit-map, giving up on detailed work because you can't zoom in close enough? Join the professionals!

#### **OUR PRICE ONLY \$45**

#### THREE COMMODORE 128 PACKAGES -- YOUR CHOICE \$49

We've assembled three packages of Commodore 128 specific software at great savings. These three packages contain more 128 software than you probably thought was available.

**#1) 80-Column Fun-N-Games -** Five programs designed specifically for the 128 80 column mode! Try to make \$100,000 with Wheel & Deal, play a talking puzzle with Digitalker 128, determine your destiny with Tarot 128, test your ESP abilities with ESP Tester, and improve your memory skills with Memory Academy 128.

#2) Programmer's Delight - Five 128 programs that will bring out the programmer in you. You get Gnomespeed, a 128 BASIC compiler, Colorez, to convert 40-column graphics to 80-column, Digitalker 128, for adding digitized voice to your programs, Super Disk Librarian, for cataloging all of your disks, and Super Disk Utilities, for all your file handling and disk editing needs.

**#3)** Advanced User - Five 128 programs to get the most out of your 128 system and peripherals. You get Prototerm, a terminal package, Protolinc BBS, a BBS package, Digitalker, for adding digitized voice to your 128 programs, Super 81 Utilities, a disk editing and file utility package specifically for the 1581, and Colorez, the 40 to 80 column conversion program.

MasterCar

# ВЯiWALL

SOLID PRODUCTS & SOLID SUPPORT PO Box 129/58 Noble Street Kutztown, PA 19530

Toll-free 24 Hour Order Line 1-800-638-5757

24 Hour Order Line Outside USA 1-215-683-5433

24 Hour FAX Line 1-215-683-8567 Customer Service 1-215-683-5433

Technical Support 1-215-683-5699

PLEASE COME VISIT US! Monday - Friday 9AM-6PM EST Saturday 9AM-12 Noon EST

VISA

ree 6-month subscription to our newslett with every order!

#### GAMES SPECTACULAR Package

Whether you are new to Commodore computers, or just looking to expand your software library, you can't afford to miss this deal!

You get a total of 10 games for less than the price of many single titles! This package includes: Galactic Frontier, a graphic, space exploration game where your mission is to find new life forms; Torchbearer, a role-playing, graphic adventure game; Revenge of the Moon Goddess, a collection of four adventure games; and Eye of the Inca a second collection of four adventure games.

Ten games in all, with a total suggested list price of \$90.

#### **OUR PACKAGE PRICE \$29!**

ACCEPTED PAYMENT METHODS: We gladly accept Personal Checks (no holding), Money Orders, VISA, MASTERCARD, School Purchase Orders, or COD (\$4.00 additional – for established Briwall Customers ONLY). All checks must be in US Dollars and drawn on a US bank. There is no surcharge for credit cards and your card is not charged until we ship!

RETURN POLICY (for software and accessories ONLY): We have a liberal return policy to better service your needs. If within 15 days from the time you receive an item, you are not satisfied with it for any reason, you may return it to us for either a return (exchange, or open credit, REFUNDS ARE SUBJECT TO A 10% RESTOCKING FEE PER ITEM RETURNED (\$5.00 MINIMUM PER ITEM.) EXCHANGES/OPEN CREDITS will globally be issued for the full purchase price of the item. DEFECTIVE items. Hardware items and Special Order items will be replaced with the same item only.

#### TECHNICAL SUPPORT Call (215) 683-5699, Monday - Friday, 9am - 5pm EST. We do our very best to help you with your product selections before you order, and after you receive your product. General questions, such as price, compatibility, etc.. will be handled by our order staff at the time you place your order. BUT: if you have specific, detailed questions about a product, printer, compatibility, etc.. you will get the most help from our Technical Support Line.

www.Commodore.ca

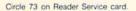

FT F}IRST{2 SPACEs}ENTER{2 SPACEs } THE" :REM\*196 335Ø PRINTSPC(TA)"DISPLACEMENT OR FIELD{2 SPACEs}NUMBER{2 SPACEs } OF { 2 SPACEs } THE" :REM\*84 3360 PRINTSPC(TA)"DATA YOU WISH TO SUM. {2 SPACES } {SHFT T} HEN{2 SPACEs}ENTER THE" :REM\*234 337Ø PRINTSPC(TA)"FIELD NUMBER OF THE FIELD { 2 SPACES } OF { 2 SPACEs | RANGES." :REM\*8 338Ø PRINTSPC(TA)" [SHFT F] INALL Y ENTER THE {SHFT R}ANGES AS REQUESTED. {2 CRSR DNs}" :REM\*157 339Ø PRINTSPC(TA)" {SHFT F}IELD NUMBER OF DATA";: INPUT" {3 SPACEs } { 3 CRSR LFs }"; A\$: DR =VAL(A\$):PRINT :REM\*35 3400 IFA\$="{LEFT ARROW}"THEN740 :REM\*186 341Ø IFDR=ØTHEN339Ø :REM\*198 342Ø PRINTSPC(TA)"{SHFT F}IELD NUMBER FOR {SHFT R}ANGES"; :INPUT" (3 SPACES) (3 CRSR L Fs}";A\$:DD=VAL(A\$):PRINT :REM\*46 343Ø IFA\$="{LEFT ARROW}"THEN74Ø :REM\*152 344Ø IFDD=ØTHEN342Ø :REM\*133 3450 PRINTSPC(TA)" {SHFT I}S {SH FT R}ANGE {SHFT A}LPHA OR {SHFT N}UMERIC (A/N)";:INP UT" {3 SPACEs } {3 CRSR LFs }" ; A\$ :REM\*86 346Ø IF A\$<>"A"ANDA\$<>"N"THEN34 5Ø :REM\*253 347Ø NA\$=A\$ :REM\*188 348Ø PRINTSPC(TA)"{SHFT N}UMBER OF FIELDS PER RECORD"; :REM\*28 3485 INPUT" {3 SPACEs} {3 CRSR LF s}";A\$:NF=VAL(A\$):PRINT :REM\*186 349Ø IFA\$="{LEFT ARROW}"THEN74Ø :REM\*212 3500 IFNF=0THEN3480 :REM\*58 351Ø RETURN :REM\*74 :REM\*4 352Ø GOSUB17Ø 3525 PRINT" (SHFT E)NTER FILENAM E OR": PRINT" {2 SPACES } {CTR L 9){LEFT ARROW}{CTRL Ø} F OR {SHFT M} {SHFT A} {SHFT I } {SHFT N} {SHFT SPACE} {SHFT M}{SHFT E}{SHFT N}{SHFT U }:{2 SPACEs}";:INPUT#1,FI\$ :REM\*82 353Ø IFFI\$="{LEFT ARROW}"THEN74 :REM\*152 ø 354Ø IFLEN(FI\$)>16THENFI\$=LEFT\$ :REM\*42 (FI\$) 355Ø PRINT"{CRSR DN}":PRINT"{SH FT O}PENING FILE: {2 SPACES }"FI\$ :REM\*24Ø 356Ø GOSUB45Ø:OPEN2,8,2,"Ø:"+FI \$+", S, R": GOSUB460: IFN1>20T HENCLOSE2:GOTO352Ø:REM\*237 ►

2 SPACEs }YOUR" :REM\*138 313Ø PRINTSPC(TA)"FILE INTO A W ORD PROCESSOR. {2 SPACEs } {S HFT E}NTER THE" :REM\*14 314Ø PRINTSPC(TA)"NUMBER OF FIE LDS TO SKIP, {2 SPACEs }OR {2 SPACEs}"CHR\$(34)"{LEFT AR ROW}"CHR\$(34)"{2 SPACEs}TO :REM\*1ØØ 315Ø PRINTSPC(TA)"RETURN TO THE {SHFT M} (SHFT A) {SHFT I} { SHFT N} {SHFT M}{SHFT E}{S HFT N}{SHFT U}.{2 CRSR DNs 3" :REM\*45 316Ø PRINT" (SHFT E)NTER NUMBER FIELDS TO SKIP";: INPUT" {3 SPACEs } { 3 CRSR LFs }"; A\$ :REM\*2 317Ø IFA\$="{LEFT ARROW}"THEN74Ø :REM\*171 318Ø SK=VAL(A\$):RETURN :REM\*185 319Ø ML=38:GOSUB14Ø:PRINTSPC(TA )"{SHFT T}HE {SHFT R}ANGES SPECIFIED BELOW MUST BE T HE" :REM\*242 3200 PRINTSPC(TA)"INFORMATION Y OU WISH TO{2 SPACEs}TALLY{ 2 SPACEs } WITHIN" :REM\*51 321Ø PRINTSPC(TA)"A PARTICULAR FIELD. {2 SPACEs } {SHFT F}IR ST{2 SPACEs}ENTER{2 SPACEs }THE" :REM\*1Ø8 322Ø PRINTSPC(TA)"DISPLACEMENT OR FIELD{2 SPACEs}NUMBER{2 SPACEs OF { 2 SPACEs } THE" :REM\*211 323Ø PRINTSPC(TA)"DATA YOU WISH TO TALLY. {SHFT T}HEN ENT ER THE" :REM\*143 324Ø PRINTSPC(TA)"{SHFT R}ANGES AS REQUESTED. {2 CRSR DNs} :REM\*159 3250 PRINTSPC(TA)"{SHFT F}IELD NUMBER OF DATA";: INPUT" {3 SPACEs } { 3 CRSR LFs }"; A\$: DD =VAL(A\$):PRINT :REM\*52 326Ø IFA\$="{LEFT ARROW}"THEN74Ø :REM\*46 :REM\*229 327Ø IFDD=ØTHEN325Ø 3280 PRINTSPC(TA)" {SHFT N}UMBER OF FIELDS PER RECORD"; :REM\*85 3285 INPUT" (3 SPACEs) {3 CRSR LF s}";A\$:NF=VAL(A\$):PRINT :REM\*98 329Ø IFA\$="{LEFT ARROW}"THEN74Ø :REM\*12 3300 IFNF=ØTHEN3280 :REM\*81 :REM\*113 331Ø RETURN 332Ø ML=38:GOSUB14Ø:PRINTSPC(TA )"{SHFT T}HE {SHFT R}ANGES SPECIFIED BELOW MUST DEFI NE" :REM\*3Ø 3330 PRINTSPC(TA)"THE RECORDS I N WHICH YOU {2 SPACEs } WILL { 2 SPACES | SUM{2 SPACES}A" :REM\*31 334Ø PRINTSPC(TA)"PARTICULAR {2 SPACEs }FIELD. {3 SPACEs } {SH

From p. 87. Fs}";:INPUTCD :REM\*56 287Ø POKE4Ø577, S1: POKE4Ø578, S2: POKE4Ø579,CD :REM\*197 2880 IFCD=ØTHEN293Ø :REM\*139 289Ø FORI=1TOCD:CT=PEEK(4Ø579+I :REM\*52 2900 PRINT" [3 SPACES] [SHFT C]OD E"I": ";LEFT\$(STR\$(CT)+"{3 SPACEs}",3)"{4 CRSR LFs}" :REM\*50 291Ø INPUTCT: POKE4Ø579+I, CT: NEX T :REM\*92 2920 IFMO=128 THEN BANK15 :REM\*154 293Ø GOTO74Ø :REM\*200 294Ø REM \*\*\*\* CREATE GRAPH DISK \*\*\*\* :REM\*215 295Ø GOSUB17Ø:PRINT :REM\*128 296Ø ML=28:GOSUB14Ø:PRINTSPC(TA )"1. {2 SPACEs} (SHFT U)SER DEFINED RANGES" :REM\*254 297Ø PRINTSPC(TA+4)"{SHFT T}ALL Y FIELD ({SHFT A}LPHA/{SHF T N}UMERIC)":PRINT :REM\*6Ø 2980 PRINTSPC(TA)"2. {2 SPACES} { SHFT U}SER DEFINED RANGES" :REM\*185 299Ø PRINTSPC(TA+4)"{SHFT T}ALL Y FIELD ({SHFT N}UMERIC)": PRINT :REM\*144 3000 PRINTSPC(TA)"3. {2 SPACES} { SHFT F}ILE DEFINED RANGES" :REM\*100 3010 PRINTSPC(TA+4)"{SHFT S}UM FIELD": PRINT :REM\*32 3020 PRINTSPC(TA)"4. {2 SPACES} { SHFT R}ETURN TO {SHFT M}AI N {SHFT M}ENU" :REM\*246 3Ø3Ø ML=21:GOSUB14Ø:PRINTCL\$SPC (TA)" {SHFT E}NTER SELECTIO N (1-4)"; :REM\*119 3Ø4Ø GETA\$: IFA\$=""THEN3Ø4Ø :REM\*98 3Ø5Ø D=VAL(A\$):ONDGOTO36ØØ,374Ø ,395Ø,74Ø:GOTO3Ø4Ø:REM\*1Ø5 3060 ML=38:GOSUB140:PRINTSPC(TA )"{SHFT S}OME{2 SPACES}DAT ABASE/FILE{2 SPACES}MANAGE R{2 SPACEs}PROGRAMS" :REM\*134 3070 PRINTSPC(TA)"PLACE DATA US ED BY THE PROGRAM SUCH AS" :REM\*7Ø 3080 PRINTSPC(TA)"NUMBER OF [2 S PACEs }FIELDS, {2 SPACEs }NAM ES{2 SPACEs}OF{2 SPACEs}FI ELDS," :REM\*244 3Ø9Ø PRINTSPC(TA)"NUMBER OF REC ORDS, ETC IN FRONT OF THE" :REM\*12Ø 3100 PRINTSPC(TA)"ACTUAL DATA. {SHFT Y}OU CAN USUALLY DET ERMINE" :REM\*187 3110 PRINTSPC(TA) "HOW MANY OF T HESE "CHR\$(34)"CONTROL"CHR \$(34)" FIELDS YOU" :REM\*69

312Ø PRINTSPC(TA)"WILL NEED{2 S PACES}TO{2 SPACES}SKIP{2 S PACES}BY{2 SPACES}LOADING{

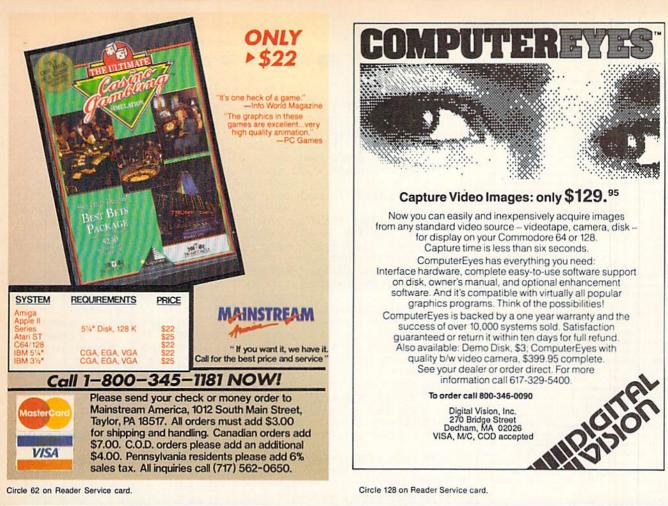

| Ribbons Price Each     | Black   | Color    | Heat<br>Transfer | 200 Sheets/50 ea. color:<br>Red, Blue, Green, Yellow. |
|------------------------|---------|----------|------------------|-------------------------------------------------------|
| Brother M1109          | 4.95    | 5.95     | 7.00             | 9 1/2 × 11 - \$11.90/pk.                              |
| C. Itoh Prowriter Jr.  | 7.00    | 9.00     | -                | PASTEL PACK -                                         |
| Citizen 120D/180D      | 5.00    | 6.00     | 7.95             | 200 Sheets/50 ea. color:                              |
| Commordore MPS 801     | 4.50    | 5.25     | 5.75             | Pink, Yellow, Blue, Ivory.                            |
| - MPS 802/1526         | 6.25    | 7.25     | -                | 9 1/2 × 11 - \$11.90/pk.                              |
| - MPS 803              | 4.95    | 5.95     | 7.00             |                                                       |
| - MPS 1000             | 3.95    | 4.95     | 6.75             | COLOR BANNER,                                         |
| - MPS 1200/1250        | 5.00    | 6.00     | 7.95             | PARTY BANNER,                                         |
| - 1525                 | 6.50    | 8.00     | -                | CHRISTMAS BANNER,                                     |
| Epson MX80/LX800       | 3.75    | 4.25     | 6.75             | HAPPY B-DAY BANNER,<br>CONGRAT'S BANNER -             |
| Okidata 82/92          | 1.75    | 2.25     | 4.50             | 45'/Roll - \$9,95/Ea. Roll                            |
| Okidata 182/192        | 6.50    | 7.50     | 6.00             |                                                       |
| Panasonic K-XP 1080    | 6.75    | 7.75     | -                | COLOR CERTIFICATE                                     |
| Seikosha SP 800/1000   | 5.25    | 6.50     | 7.95             | PAPER -                                               |
| Star SG10              | 1.75    | 2.25     | 4.50             | 100 Shts./Pk \$9.95/Pk.                               |
| Star NX10/NL10         | 5.00    | 6.00     | 7.95             | GREETING CARDS -                                      |
| Star NX1000            | 4.50    | 5.50     | 6.75             | 50 Cards & 40 Env./Pk                                 |
| Star NX1000C - 4-Color | -       | 8.75     | -                | \$11.95/Pk.                                           |
|                        | Blue, G | reen, Br |                  | Call For Price & Avail.<br>ple, Yellow, Black         |
|                        |         |          |                  | ick - \$12.50                                         |

815-468-8081

COLOR RIRRONS & PAPER

## **JASON-RANHEIM** CARTRIDGE MATERIALS FOR YOUR COMMODORE 64 or 128 **Quality Products** from the World Leader! Promenade C1 EPROM Programmer Game Type Cartridges Bank Switching Cartridges RAM/ROM Combination Cartridges Capture Archival Cartridge System Cases, EPROMS, Erasers, Etc. Call or write for complete information! Call Toll Free 800-421-7731 from California 916-878-0785 Tech Support 916-878-0785

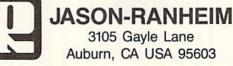

Colore Ca May Not Reprint Without Permission

#### GRAPHMAKER

382Ø R2\$=RIGHT\$(STR\$(RA(I,2)),L EN(STR\$(RA(I,2)))-1):RN\$(I )=R1\$+"-"+R2\$:NEXT:REM\*215 383Ø GOSUB352Ø:IFN1=22THENFORI= 1T015ØØ:NEXT:GOT0374Ø :REM\*215 384Ø PRINT" (SHFT R) EADING DATA: :REM\*243 385Ø R=1 :REM\*66 :REM\*244 386Ø FORF=1TONF 387Ø PRINT" {SHFT R}ECORD"R" {SHF T F}IELD"F"... "; :REM\*99 388Ø INPUT#2, A\$:RS=ST :REM\*191 389Ø PRINTA\$: IFF <> DDTHEN392Ø :REM\*64 3900 FORI=1TORN: IFVAL(A\$)>=RA(I ,1)ANDVAL(A\$) <= RA(I,2)THEN RV(I) = RV(I) + 1:REM\*163 391Ø NEXT :REM\*199 392Ø IFRS AND 64 THENPRINT: PRIN T" {CRSR DN } {SHFT F } INISHED READING DATA": GOTO3940 :REM\*116 393Ø NEXT:R=R+1:GOTO386Ø :REM\*2Ø8 394Ø CLOSE2:GOSUB51Ø:G=1:FORI=1 TO1ØØØ:NEXT:GOTO74Ø :REM\*199 395Ø GOSUB17Ø:GOSUB3Ø6Ø:GOSUB17 Ø:GOSUB332Ø :REM\*48 396Ø FORI=1TORN:PRINT" (SHFT L)A BEL FOR {SHFT R}ANGE"I" {CR SR LF}:{2 SPACEs}{CTRL 9}" ;: INPUT#1, RN\$(I): PRINT: NEX :REM\*147 T 397Ø GOSUB352Ø:IFN1=22THENFORI= 1T01500:NEXT:GOT03950 :REM\*249 398Ø PRINT" (SHFT R)EADING DATA: :REM\*124 399Ø R=1 :REM\*2Ø6 4000 FORF=1TONF :REM\*99 4010 PRINT" {SHFT R}ECORD"R" {SHF T F}IELD"F"... "; :REM\*159 4020 INPUT#2, A\$:RS=ST: :REM\*246 4030 PRINTA\$: IFF=DDTHENTD\$=A\$ :REM\*229 4Ø4Ø IFF=DRTHENTD=VAL(A\$) :REM\*139 4050 IFRS AND 64 THENPRINT: PRIN T" {CRSR DN } {SHFT F } INISHED READING DATA": GOTO4Ø7Ø :REM\*142 4060 NEXT :REM\*78 :REM\*14 4070 FORI=1TORN 4080 IFNA\$="A"THENIFTD\$=RN\$(I)T HENRV(I)=RV(I)+TD :REM\*1Ø6 4090 IFNA\$="N"THENIFVAL(TD\$)=VA L(RN\$(I))THENRV(I)=RV(I)+T:REM\*52 D 4100 NEXT :REM\*15Ø 4110 IFRS AND 64 THENPRINT: PRIN T"{CRSR DN}{SHFT F}INISHED READING DATA": GOTO413Ø :REM\*200 :REM\*158 4120 R=R+1:GOTO4000 4130 CLOSE2: GOSUB510:G=1:FORI=1 TO1ØØØ:NEXT:GOTO74Ø :REM\*132

```
357Ø PRINT: PRINT" (SHFT S) KIPPIN
     G INFO DATA{CRSR DN}":FORI
     =1TOSK: INPUT#2, A$ :REM*184
358Ø IFST AND 64 THENPRINT" (SHF
     T S}KIP FIELDS NOT SPECIFI
     ED CORRECTLY":N1=22:RETURN
                         :REM*155
359Ø NEXT: PRINT" {2 CRSR DNs}":R
                         :REM*223
     ETURN
3600 GOSUB170:GOSUB3060:GOSUB17
     Ø:GOSUB319Ø
                         :REM*2Ø3
361Ø FORI=1TORN:PRINT" (SHFT L)A
     BEL FOR {SHFT R}ANGE"I"{CR
     SR LF}:{2 SPACEs}{CTRL 9}"
     ;: INPUT#1, RN$(I): PRINT: NEX
                         :REM*252
     m
362Ø GOSUB352Ø: IFN1=22THENFORI=
     1TO1500:NEXT:GOTO3600
                         :REM*138
363Ø PRINT" (SHFT R) EADING DATA:
     =
                         :REM*192
364Ø R=1
                         :REM*145
365Ø FORF=1TONF
                           :REM*2
366Ø PRINT" {SHFT R}ECORD"R" {SHF
     T F}IELD"F"... "; :REM*60
367Ø INPUT#2, A$:RS=ST :REM*236
368Ø PRINTA$: IFF <> DDTHEN 371Ø
                          :REM*75
369Ø FORI=1TORN: IFA$=RN$(I) THEN
     RV(I) = RV(I) + 1
                         :REM*154
3700 NEXT
                         :REM*248
3710 IFRS AND 64 THENPRINT" (CRS
     R DN } {SHFT F } INISHED READI
     NG DATA":GOTO373Ø :REM*154
372Ø NEXT:R=R+1:GOTO365Ø:REM*44
373Ø CLOSE2: GOSUB51Ø:G=1:FORI=1
     TO1ØØØ:NEXT:GOTO74Ø
                         :REM*242
374Ø GOSUB17Ø:GOSUB3Ø6Ø:GOSUB17
     Ø:GOSUB319Ø
                          :REM*68
3750 ML=37:GOSUB140:PRINTSPC(TA
     )"{CTRL 9}{SHFT T}HE FOLLO
     WING ENTRIES MUST BE {SHFT
      N } {SHFT U } {SHFT M } {SHFT E
     }{SHFT R}{SHFT I}{SHFT C}{
     CTRL Ø } { CRSR DN }"
                         :REM*54
                         :REM*198
376Ø FORI=1TORN
377Ø PRINT" (SHFT L) OW VALUE FOR
      {SHFT R}ANGE"I"{CRSR LF}:
     {2 SPACES} {CTRL 9}"; : INPUT
     #1,A$:RA(I,1)=VAL(A$):PRIN
     T
                         :REM*183
378Ø PRINT" (SHFT H) IGH VALUE FO
     R {SHFT R}ANGE"I"{CRSR LF}
     : {CTRL 9}";:INPUT#1,A$:RA
     (I,2)=VAL(A$):PRINT
                         :REM*204
379Ø PRINT: IFRA(I, 1) <= RA(I, 2) TH
     EN381Ø
                         :REM*163
3800 ML=30:GOSUB140:PRINTSPC(TA
     )"{CTRL 9}{SHFT E}{2 SHFT
     Rs } {SHFT O } {SHFT R } {CTRL Ø
     }:{2 SPACEs}{SHFT H}IGH {S
     HFT V}ALUE < {SHFT L}OW {S
     HFT V}ALUE{CRSR DN}":GOTO3
     77Ø
                         :REM*247
381Ø R1$=RIGHT$(STR$(RA(I,1)),L
     EN(STR$(RA(I,1)))-1)
                         :REM*242
```

RUN is a publication of IDG Communications/Peterborough, a division of IDG Communications, the world's largest publisher of computer-related information. IDG Communications publishes over 90 computer publications in 33 countries. Fourteen million people read one or more of IDG Communications' publications each month. IDG Communications pub-lications contribute to the IDG News Service, offering the latest domestic and international computer news IDG Communications publications include: ARGEN-TINA's Computerworld Argentina; ASIA's Communications World, Computerworld Hong Kong, Computerworld Malaysia, Computerworld Singapore, Computerworld Southeast Asia, PC Review; AUSTRALIA's Computerworld Australia, Commu-nications World, Australian PC World, Australian Macworld; AUSTRIA's Computerwelt Oesterreich; BRAZIL's Data-News, PC Mundo, Micro Mundo; CANADA's Computer Data; CHILE's Informatica, Computacion Personal; DEN-MARK'S Computerworld Danmark, PC World Danmark; FINLAND's Tietoviikko, Mikro; FRANCE's Le Monde In formatique, Distributique, InfoPC, Telecoms International; GREECE's Micro and Computer Age; HUNGARY's Com-puterworld SZT, PC Mikrovilag; INDIA's Dataquest; IS-RAEL's People & Computers Weekly, People & Computers BiWeekly; ITALY's Computerworld Italia; JAPAN's Com-puterworld Japan; MEXICO's Computerworld Mexico; THE NETHERLANDS' Computerworld Netherlands, PC World Benelux; NEW ZEALAND's Computerworld New Zealand; NORWAY's Computerworld Norge, PC World Norge; PEO-PLE'S REPUBLIC OF CHINA's China Computerworld, China Computerworld Monthly; SAUDI ARABIA's Arabian Computer News; SOUTH KOREA's Computerworld Korea, PC World Korea; SPAIN's CIMWORLD, Computerworld Espana, Commodore World, PC World Espana, Communicaciones World, Informatica Industrial; SWEDEN's Computer Sweden, MikroDatorn, Svenska PC World; SWITZER-LAND's Computerworld Schweiz; UNITED KINGDOM's mputer News, DEC Today, ICL Today, PC Business World, LOTUS; UNITED STATES' AmigaWorld, CD-ROM Review, CIO, Computer Currents, Computerworld, Computers in Sci-ence, Digital News, Federal Computer Week, 80 Micro, FOCUS Publications, inCider, InfoWorld, Macintosh Today, Mac World, Computer & Software News (Micro Marketworld/Leb-har-Friedman), Network World, PC World, Portable Computer Review, Publish!, PC Resource, RUN, Windows; VENEZUE-LA's Computerworld Venezuela; WEST GERMANY's Com puterwoche, PC Welt, Run, Information Management, PC

# MOVING? Subscription Problem?

Get help with your subscription by calling our new toll free number:

1-800-274-5241

In Colorado: 1-447-9330

between 9 a.m. and 5 p.m. EST Monday-Friday

If possible, please have your mailing label in front of you as well as your cancelled check or credit card statement if you are having problems with payment.

If moving, please give both your old address and new address.

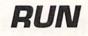

P.O. Box 58711 Boulder, CO 80322-8711

| COMPUTER REPAIR                                                                                                    |                                                                            |                                                                                                    |         |  |  |  |  |
|----------------------------------------------------------------------------------------------------|----------------------------------------------------------------------------|----------------------------------------------------------------------------------------------------|---------|--|--|--|--|
| AMIGA \$                                                                                                    | 125.00 PC 10 \$135.00 P                                                    | C 10-1 135.0                                                                                                    | 00      |  |  |  |  |
| Commodore                                                                                                    | Contraction Co                                                             | mmodore                                                                                                    |         |  |  |  |  |
| 1541                                                                                                    | \$59.00                                                                    | Monitor                                                                                                    | \$85.00 |  |  |  |  |
|                                                                                                    | 11/01                                                                      | 1802 1084                                                                                                    |         |  |  |  |  |
| MSD,1571                                                                                                    | \$85.00                                                                    | 1902                                                                                                    |         |  |  |  |  |
| C-6-                                                                                                    | 4 \$45.00                                                                  | ommodore                                                                                                    |         |  |  |  |  |
| Canada B                                                                                                    |                                                                            | SX-64                                                                                                    | \$69.00 |  |  |  |  |
| C-12                                                                                                    | 8 \$85.00                                                                  | Portable                                                                                                    |         |  |  |  |  |
| Computers                                                                                                    | iter and                                                                   | Computer                                                                                                    | *       |  |  |  |  |
| MOTHERBOARD 64,154                                                                                                    | 1 005 00 G                                                                 | ommodore                                                                                                    |         |  |  |  |  |
| REPAIR 64,154                                                                                                    |                                                                            | Printer                                                                                                    |         |  |  |  |  |
| SEND BOARD 128,157                                                                                                    | 1 \$59.00                                                                  | Repair                                                                                                    | \$75.00 |  |  |  |  |
| a second by a straight state of the second state of the second sta | T SCALLS                                                                   | ricpan                                                                                                    |         |  |  |  |  |
| IIII FAS                                                                                                    | the second second statements described as well through any sur-            | and the second second se |         |  |  |  |  |
| WE BUY ALIVE                                                                                                    | CABLES AND MISC.                                                           | CONTRACT CONTRACTOR STORES                                                                                                    | RTS     |  |  |  |  |
| C64 \$CALL<br>1541NEWT 50.00                                                                                                    | REG 6 PIN DIN \$ 3.95<br>12' 6 PIN DIN 6.95                                | 901 ROMS<br>STR54041                                                                                                    | \$11.95 |  |  |  |  |
| 1541ALPS 45.00                                                                                                    | 12 6 PIN DIN 0.95                                                          | 41464                                                                                                    | 12.95   |  |  |  |  |
| SX64 150.00                                                                                                    | MONITOR CABLES 3.95                                                        | 6560 PULLS                                                                                                    | 10.00   |  |  |  |  |
| 1571, C128 100.00                                                                                                    | TV SWITCHES 2.50                                                           | 74LS629                                                                                                    | 4.95    |  |  |  |  |
| 1526/802 45.00                                                                                                    | COMMODORE<br>KEYBOARD CALL                                                 | 82S100<br>325302                                                                                                    | 12.95   |  |  |  |  |
| MUST BE COMPLETE                                                                                                    | KEYBOARD CALL<br>WICO BAT HANDLE 17.95                                     | 325572                                                                                                    | 9.50    |  |  |  |  |
| \$CALL ON DEAD<br>EQUIPMENT                                                                                                    | DSDD-Disk 25 for 10.95                                                     | 8701                                                                                                    | 6.85    |  |  |  |  |
| EQUIPMENT                                                                                                    | to an an an an an an an an an an an an an                                  | 8502                                                                                                    | 9.00    |  |  |  |  |
| POWER SUPPLIES                                                                                                    | COMPUTER EQUIPMENT                                                         | 6526<br>6522                                                                                                    | 12.50   |  |  |  |  |
| C64 \$ 19.95                                                                                                    | C64 REFR \$ 99.00<br>C128 REFR 219.00                                      | 6520                                                                                                    | 4.50    |  |  |  |  |
| C128 49.95                                                                                                    | 1702 CBM 169.00                                                            | 6532                                                                                                    | 6.29    |  |  |  |  |
| 1541, 1581 36.75<br>AMIGA 500 75.95                                                                                                    | CBM 1541 ALPS 159.00                                                       | 6502                                                                                                    | 2.85    |  |  |  |  |
| AMIGA 500 75.95<br>AMIGA 1000 134.95                                                                                                    | STAR NX 1000C 199.00                                                       | 6510                                                                                                    | 9.95    |  |  |  |  |
| AMIGA 2000 141.98                                                                                                    | EPSON INTERFACE 53.95                                                      | 6581<br>6567                                                                                                    | 12.50   |  |  |  |  |
|                                                                                                    |                                                                            | 4164                                                                                                    | 2.75    |  |  |  |  |
|                                                                                                    | COMPUTER SHOPPE OF ALABAMA                                                 |                                                                                                    |         |  |  |  |  |
|                                                                                                    | (Formerly T.C. Electronics)<br>1310 2nd Ave., Suite C<br>Cullman, AL 35055 |                                                                                                    |         |  |  |  |  |
| (Formerly T.C<br>1310 2nd A                                                                                                    | AL 35055                                                                   | ROMS                                                                                                    | 21.65   |  |  |  |  |

#### STATEMENT OF OWNERSHIP, MANAGEMENT AND CIRCULATION

1A. Title of publication: RUN. 1B. ISSN 07414285. 2. Date of filing: Sept. 25, 1989. 3. Frequency of issue: monthly. 3A. No. of issues published annually: 12. 3B. Annual subscription price: \$22.97. 4. Complete mailing address of known office of publication: 80 Elm Street, Peterborough, Hillsborough County, NH 03458. 5. Complete mailing address of the headquarters of general business offices of the publisher: 80 Elm Street, Peterborough, Hillsborough County, NH 03458. 6. Full names and complete mailing address of publisher, editor and managing editor: Publisher, Stephen Robbins, 80 Elm Street, Peterborough, NH 03458; Editor, Dennis Brisson, 80 Elm Street, Peterborough, NH 03458; Managing Editor, Swain Pratt, 80 Elm Street, Peterborough, NH 03458. 7. Owner: International Data Group, PO Box 1450, 5 Speen Street, Framingham, MA 01701. 8. Known bondholders, mortgagees, and other security holders owning or holding 1 percent or more of total amount of bonds, mortgages or other securities: Patrick J. McGovern, PO Box 1450, 5 Speen Street, Framingham, MA 01701. 9. For completion by nonprofit organizations authorized to mail at special rates: not applicable. 10. Extent and nature of circulation: (X) Average no. copies each issue during preceding 12 months; (Y) Actual no. copies of single issue published nearest to filing date; A. Total no. of copies printed: (X) 191,810 (Y) 153,747. B. Paid circulation: 1. Sales through dealers and carriers, street vendors and counter sales: (X) 22,665 (Y) 19,900; 2. Mail subscription: (X) 99,036 (Y) 72,088. C. Total paid circulation: (X) 121,701 (Y) 91,988. D. Free distribution by mail, carrier or other means, samples, complimentary, and other free copies: (X) 1,793 (Y) 1,296. E. Total distribution: (X) 123,494 (Y) 93,284. F. Copies not distributed: 1. Office use, left over, unaccounted, spoiled after printing: (X) 2,428 (Y) 1,128; 2. Return from News Agents: (X) 65,888 (Y) 59,335. G. Total: (X) 191,810 (Y) 153,747.

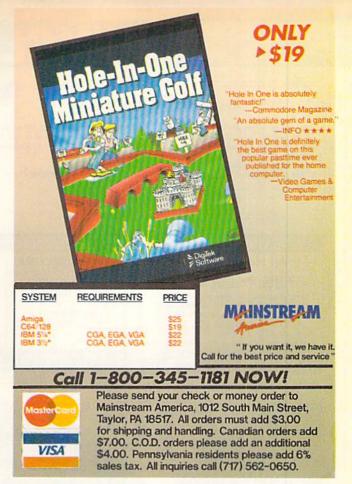

Circle 55 on Reader Service card.

## BIG BLUE READER 128/64 MS–DOS File Transfer Utility New Version III

Big Blue Reader transfers word processing, text and ASCII files between Commodore and IBM MS-DOS disks. 1571 or 1581 Disk Drive is required. Does not work with 1541 drive. Fast and easy to use. Transfers MS-DOS files on 160K-360K 5.25" & 720K 3.5" disks; Including MS-DOS Sub-directories. Big Blue Reader 128 supports: C-128 CP/M files, 17xx REU, 40 & 80 column modes, and much more. (Big Blue Reader 64 available separately only \$29.95)

BIG BLUE READER 128/64 only \$44.95

Order by check, money order, or COD. Free shipping and handling. No credit card orders. BBR 128/64 available as an upgrade to current users for \$18 plus original BBR disk. Foreign orders add \$4 CALL or WRITE for more information.

# **BIBLE SEARCH**

Complete New Testament text and Concordance with very fast word search and verse display capabilities. <u>Word(s) in text can</u> be found and displayed in seconds. Includes both C64 and C128 mode programs. Please specify 1541, 1571 or 1581 formatted disk. (*Makes an excellent gift.*)

King James Version NT only \$25 New International Version NT only \$30

To order Call or write: SOGWAP Software 115 Bellmont Road; Decatur, IN 46733 Ph (219) 724–3900

Circle 62 on Reader Service card.

# **RUN CLASS ADS**

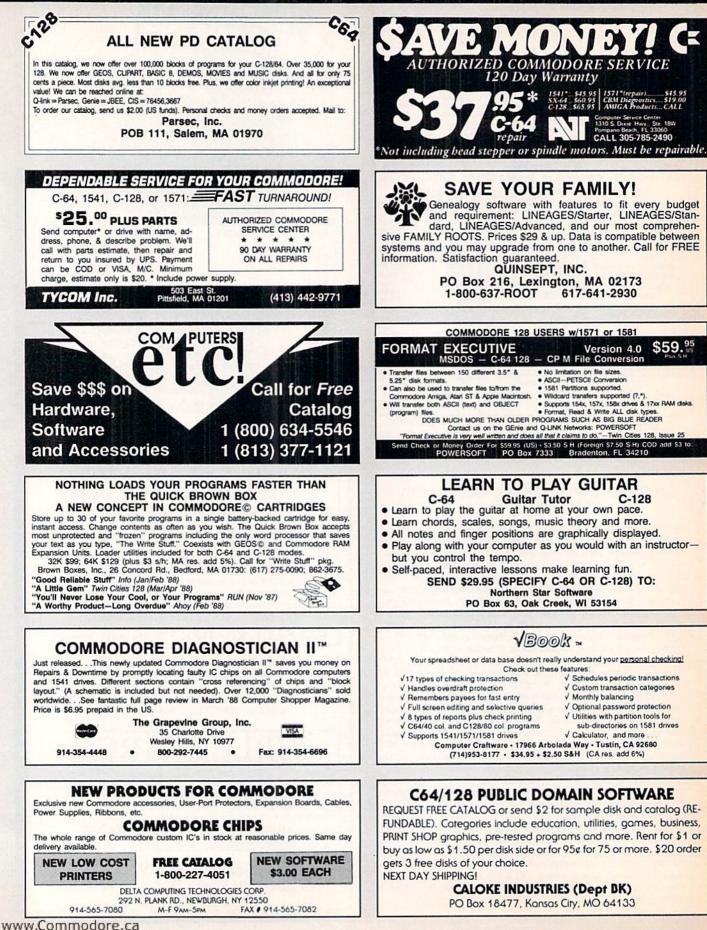

# **RUN** CLASS ADS

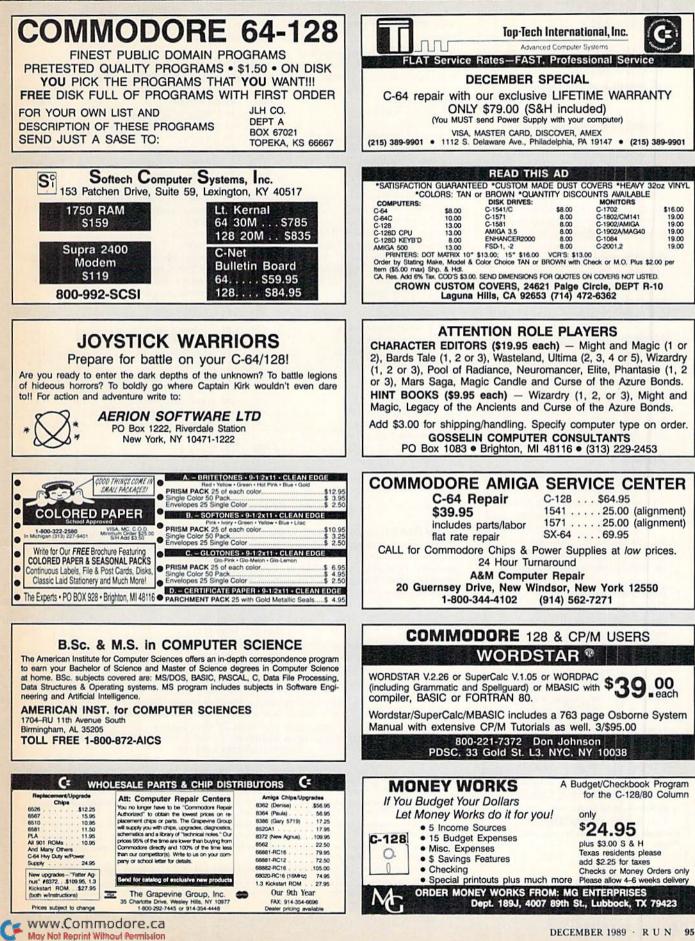

## **JANUARY**

# COMING ATTRACTIONS

#### PROGRAMS FOR THE 1990s-

As we enter a new decade, the computing pendulum is swinging toward more creativity and productivity software. In this survey article, you'll learn what programs are available to maximize the computing power of your Commodore 64 and 128.

#### C-128 DATABASE-

Here's an 80-column, color database that C-128 owners can use to quickly and easily store and maintain their records and lists.

#### MONEY MANAGER-

What better way to start off the New Year than with this C-64/ C-128 personal budget and record-keeping program that tracks your income and expenses to help you keep your financial affairs in order.

#### PLUS-

A first-hand report on the latest World of Commodore show, reviews, utilities, news, programming hints and tips, gaming tricks, answers to your computing questions and lots more to help users get up and RUNning on their Commodore systems.

#### **RERUN PREVIEW**-

Here's the lineup for the November-December issue of **ReRUN: Friendly File Copier**-Fast and menu-driven for two drives and a C-64; Build a Better Basic-Structured commands for your C-64; Wall \$treet 128-Playing the stock market in a future setting; Get a Load of This!-Increase C-64 loading speed tenfold with your 1571 or 1581; Graphmaker-A 3-D bar graph program for the C-64 and C-128; plus bonus programs: The Caroling Commodore-Christmas music on the C-128; The Family Tree-A genealogy program for the C-64.

# LIST OF ADVERTISERS

(603) 924-7138 or (800) 441-4403 NATIONAL ADVERTISING SALES MANAGER: KEN BLAKEMAN NORTHEAST SALES: BARBARA HOY MIDWEST/SOUTHEAST SALES: NANCY POTTER-THOMPSON WESTERN STATES SALES MANAGER: GIORGIO SALUTI, (415) 328-3470

| Read | ler Service Page              | Read | ler Service                | Page       |
|------|-------------------------------|------|----------------------------|------------|
| 33   | Abacus Software               | 135  | Micro Prose Software       | 17         |
| 18   | Activision                    | 103  | Micro Prose Software       | 19         |
| 71   | Ampex Systems, Inc            | 59   | Mindcraft                  | 49         |
| •    | Aprotek                       | 49   | Mindscape, Inc             | 12–13      |
| 138  | Berkeley Softworks            |      | Montgomery Grant           | 65         |
| 73   | Briwall                       | 239  | Origin Systems             | 63         |
| 35   | CAPCOM USA Inc                | 11   | Practical Programs         | 60         |
| 42   | CAPCOM USA Inc                | 15   | Protecto's Computer Direct | 76, 77     |
| 22   | CAPCOM USA Inc                | 232  | Ramco Computer Printer     | 91         |
| 19   | CAPCOM USA Inc                |      | RUN                        |            |
| •    | Commodore Business Machines 2 |      | Funpak                     | 32         |
| 30   | Computer Shoppe of Alabama 93 |      | ReRUN                      | 34         |
| 166  | Creative Micro Design         |      | Class Ads                  | 94-95      |
| 50   | Data East USA, Inc            | 133  | Sir-Tech Software, Inc     | 61         |
| 128  | Digital Vision                | 245  | Software Discounters       | 82, 83     |
| 65   | Diskette Emporium             | 17   | Software Support Int'l     | 70, 71, 73 |
| 3    | Electronic Arts               | 62   | SOGWAP Software            | 93         |
| 142  | Electronic Arts               |      | Strategic Simulations      | 7          |
| 158  | Entertainment On-Line         | 87   | Sublogic Corp              | 20         |
| •    | ICR Future Soft               | 179  | Taito Software, Inc        | 3          |
| 80   | Innerprise Software, Inc      | 179  | Taito Software, Inc        | CII        |
| 202  | Jason Ranheim                 |      | TAB Books.                 | 81         |
| 227  | Konami, Inc                   | 155  | Tenex Computer Express     | 67         |
| 66   | Loadstar                      | 236  | The Soft Group             | 54         |
| •    | Lyco Computer                 | 146  | Timeworks, Inc             | 21         |
| 55   | Mainstream America            | 36   | Virgin Mastertronics Int'l | 39         |
| 62   | Mainstream America            | 241  | Virgin Mastertronics Int'l |            |
| 67   | Medalist Int'l                | 51   | VSI                        |            |
| 56   | Medalist Int'l                | 96   | Xetec, Inc.                | 16         |
| 38   | Micro Cube Corp               |      |                            |            |

For further information from our advertisers, circle the corresponding Reader Service number on the adjoining card. \*This advertiser prefers to be contacted directly.

This index is provided as an additional service. The publisher does not assume any liability for errors or omissions.

RUN ALERT: As a service to its readers, RUN will periodically publish the names of companies who are having difficulties meeting their customer obligations or who have gone out of business. Readers are advised to contact Susan Kaniwec, Customer Service Representative, RUN Magazine, 80 Elm St., Peterborough, NH 03458, before dealing with these companies: S&S Wholesalers, Compumed, Pro-Tech-Tronics, White House Computer, Prism Software (Waco, Texas), Underware, Starflite and Scott Case (Kingsport, TN).

#### PRESIDENT ROGER J. MURPHY

EXECUTIVE VICE PRESIDENT/PUBLISHING DIRECTOR STEPHEN D. TWOMBLY VICE PRESIDENT OF MANUFACTURING/OPERATIONS DENNIS S. CHRISTENSEN

SINGLE COPY SALES DIRECTOR: LINDA RUTH NEWSSTAND PROMOTION MANAGER: DEBBIE WALSH DIRECTOR OF CREDIT SALES & COLLECTIONS: WILLIAM M. BOYER

MANUFACTURING MANAGER: LYNN LAGASSE TYPESETTING MANAGER: LINDA PALMISANO; SYSTEM SUPERVISOR: DOREEN MEANS TYPESETTER: DEBRA A. DAVIES FOUNDER: WAYNE GREEN

Manuscripts: All manuscript contributions, queries, requests for writer's guidelines and any other editorial correspondence should be directed to RUN, Editorial Offices, 80 Elm St., Peterborough, NH 03458; telephone: 603-924-9471.

Subscription problems or address changes: Call 1-800-274-5241 (in Colorado, call 447-9330), or write to RUN, Subscription Services, PO Box 58711, Boulder, CO 80322-8711.

Problems with advertisers: Send a description of the problem and your current address to: RUN, 80 Elm Street, Peterborough, NH 03458, AITN.: Susan Kaniwec, Customer Service.

Back Issues: RUN back issues are available for \$3.50, plus \$1 postage and handling, from: RUN, Back Issue Orders, 80 Elm St., Peterborough, NH 03458; or call 1-800-343-0728.

Inquiries regarding ReRUN: Write to ReRUN, 80 Elm St., Peterborough, NH 03458, or call 1-800-343-0728.

RUN's BBS: The RUNning Board is RUN's reader feedback bulletin board, which you can call anytime, day or night, seven days a week, for up-to-date information about the magazine, the Commodore industry and news and information of interest to all Commodore users. Call: 603-924-9704.

# In a Battle Heimet, No One Can Hear You Scream.

You can hear footsteps running on steel. Shouts in a strange language. Echoes.

Where are they you wonder. What is this Battle Station?

Casey clicks off the safety on her Hyper-Uzi. It thrums to life. Tension.

You flip down your helmet. The world goes suddenly quiet. Your temples scream. The radar in your helmet flashes with color. "Here they come..."

To order: Visit your retailer or call 800-245-4525 from U.S. or Canada 8am to 5pm PST for Visa/NC orders. Or mail check (USS) or Visa/NC 4; cardholder name and exp. date to: Electronic Arts Direct Sales, P.O. Box 7530, San Mateo, CA 94403. C64 version 334.95. IBM/Tandy version 549.95. Add 33 shipping and handling. CA residents add 6.5% sales tax. Allow 1-3 weeks for delivery. Screen shots represent IBM version. Commodore 64 is a registered trademark of Commodore Electronics Limited. IBM is a registered trademark of International Business Machines, Inc. Tandy us are interesting and the sade Carporation. Moy Not Reprint Without Permission

New for the Commodore 64

Sentinel Worlds™I: Future Magic ™ Science Fiction Mystery Role Playing Game Designed by Karl Buiter

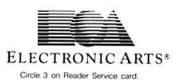

You Started as Raw Recruits, Five

eager faces who thought Interstellar Patrol was cake. You learned fast.

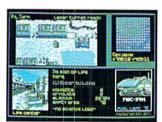

Then, Disaster. A dispute between colonists. A mysterious vision. Bloody clues pointed to the sky.

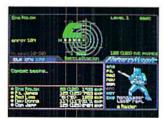

Surrounded in Hyperspace. Friendlies in Yellow, Targets in Red. Electronic fireblossoms.

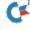

# Marvel<sup>®</sup> Comics Come To Life!

You control Marvel Super Heroes in battle against Marvel Super Villains. And they have all the special talents Marvel gave them.

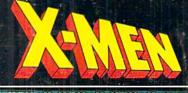

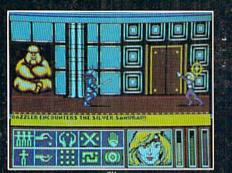

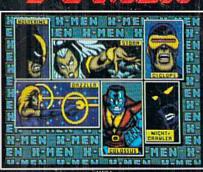

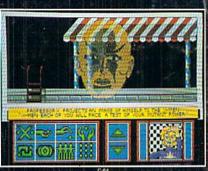

## The X-Men Are Calling You to Action against Arcade and Magneto in Murderworld, the Amusement Park of Terror.

Over 500 screens of strategy, mind-bending puzzles and exciting arcade action! Arcade and Magneto's henchmen include Wendigo • Juggernaut • Nimrod • Toad • Mystique • Silver Samurai • White Queen Pyro • The Blob • Avalanche • Robot Sentinels.

# SPIDER MARK and AMERICA DR. DOOM'S REVENCE!

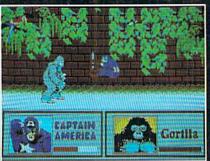

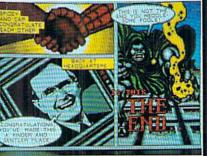

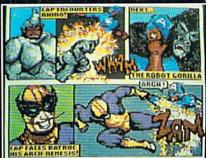

# Dr. Doom Plans to Nuke New York City. Spider-Man and Captain America Need Your Help to Stop Him!

More than 30 challenging arcade action battle screens Come face-to-face with Oddball • Batroc • Machete • The Rhino • Electro • Boomerang • The Grey Gargoyle • Eduardo Lobo The Hobgoblin • Rattan • Dr. Doom himself.

Win Great Prizes with Medalist "Medal Madness" Starting September 1. See your local retailer for details.

NEW FROM MEDALIST INTERNATIONAL A marketing division of MicroProse Software, Inc.

Circle 56 on Reader Service card

PARAGON SOFTWARE

specier want new averagine to Ger (254 km) and the Fight Tangky our packed (244 km), due in Aug. The for Amigh. A kine to an Old Tangky on the test of the Amigh (2016) for the angle of the Amigh (2016) for the Amigh (2016) for the Amigh (20

base-Man, Captain Annexa, The X-Men, Dr. Doom and other characters and the definitive Basesses thereof are fundered as the Annex Drantagement. Non-Jose, Nor. and are used with permission. Copyright: 1 1989. Navel Extension et Group, Nor. An Prythe Revents. The Annex D Space Ann and Captain Insuits in Dr. Doors a Revenge and The Editor. Machines in Muranworkf are produced under Spaces from the Marvel Employment Group, Inc.